Tanszék: Műszaki Mechanikai Tanszék

#### DIPLOMATERV FELADAT

Szigorló neve: Kossa Attila

A tervfeladat témája:

Hiper- és hipoelasztikus testek konstitutív egyenleteinek elméleti és numerikus vizsgálata

A diplomatervezés helye: BME Műszaki Mechanikai Tanszék

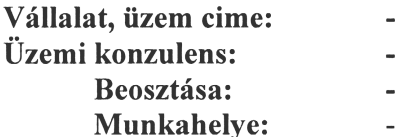

Tanszéki konzulens: Dr. Szabó László, egyetemi tanár

A záróvizsga tárgyai:

1. Gépek dinamikája (MM5003)

2. Szilárd testek mechanikája tárgycsoport (elmélet) (MM5096, MM4150, MM4107)

3. Szilárd testek mechanikája tárgycsoport (numerikus módszerek) (MM4150, MM4107)

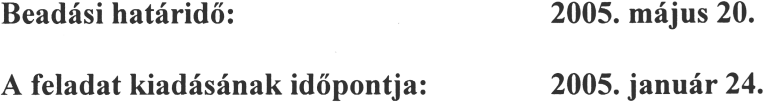

#### A feladat részletezése:

- 1. Foglalja össze és rendszerezze a szakirodalom alapján a különböző hiper- és hipoelasztikus testek konstitutív egyenleteit különös tekintettel a logaritmikus deriválttal kapcsolatos modellekre!
- 2. Elemezze a logaritmikus deriváltra épülő hipoelasztikus anyagmodelleket és alkalmazásukra végezzen analitikus számításokat!
- 3. Dolgozzon ki számítási algoritmust a fenti modell végeselemes felhasználására!
- 4. Készítse el az algoritmusra épülő végeselemes szubrutint és implementálja az ABAQUS végeselem programba! A szakirodalomban talált tesztfeladatokkal ellenőrizze a programot és értékelje a kapott eredményeket.

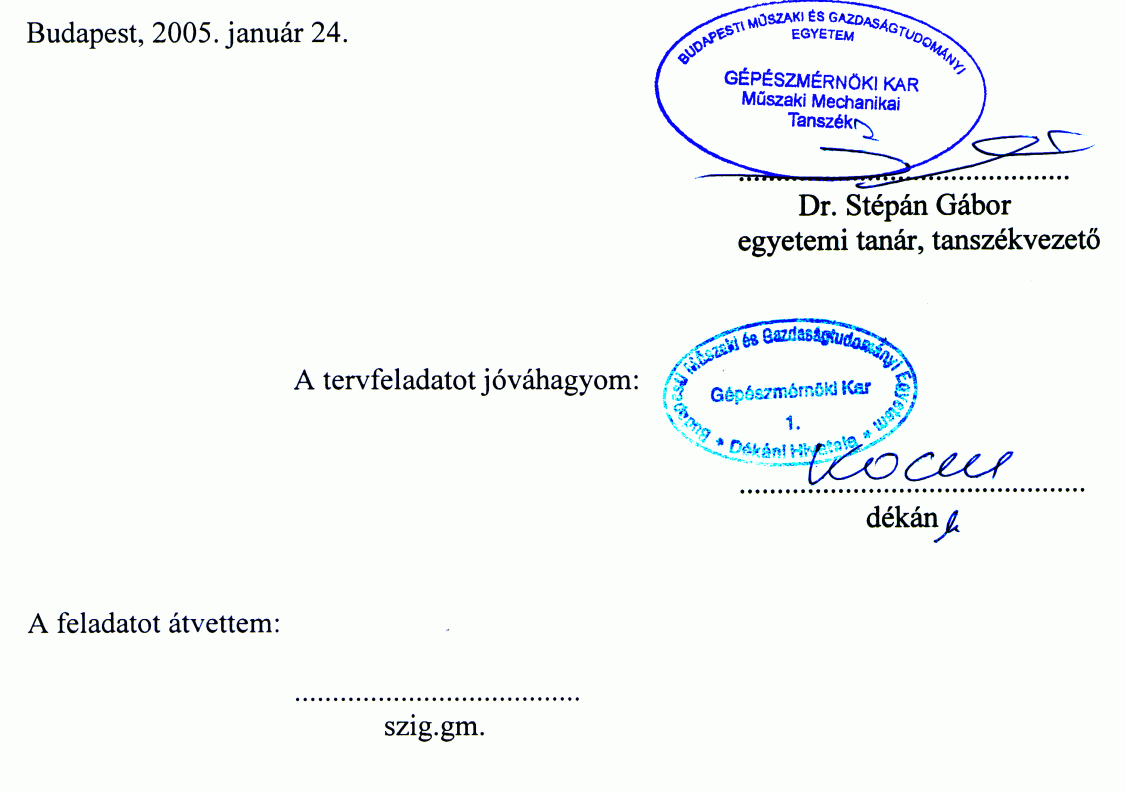

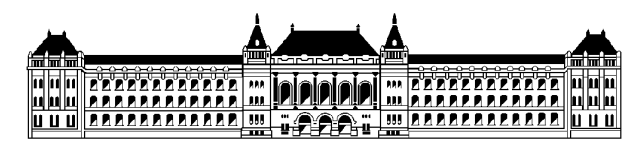

**Budapesti Műszaki és Gazdaságtudományi Egyetem Gépészmérnöki Kar Műszaki Mechanikai Tanszék**

## Hiper‐ és hipoelasztikus testek konstitutív egyenleteinek elméleti és numerikus vizsgálata

# **DIPLOMATERV**

Készítette: Kossa Attila Tanszéki konzulens: Dr. Szabó László, egyetemi tanár

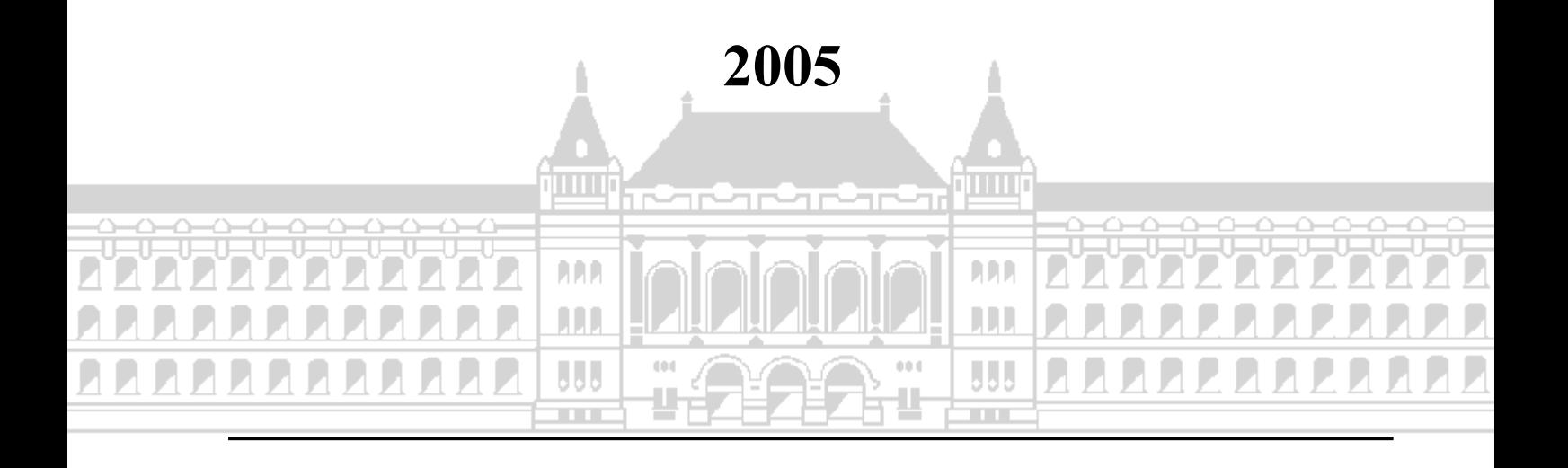

## **NYILATKOZAT AZ ÖNÁLLÓ MUNKÁRÓL**

Alulírott Kossa Attila, a Budapesti Műszaki és Gazdaságtudományi Egyetem hallgatója kijelentem, hogy ezt a diplomatervet meg nem engedett segítség nélkül, saját magam készítettem, és a diplomatervben csak a megadott forrásokat használtam fel. Minden olyan részt, amelyet szó szerint vagy azonos értelemben, de átfogalmazva más forrásból átvettem, egyértelműen a forrás megadásával jelöltem.

Budapest, 2005. május 20.

# TARTALOMJEGYZÉK

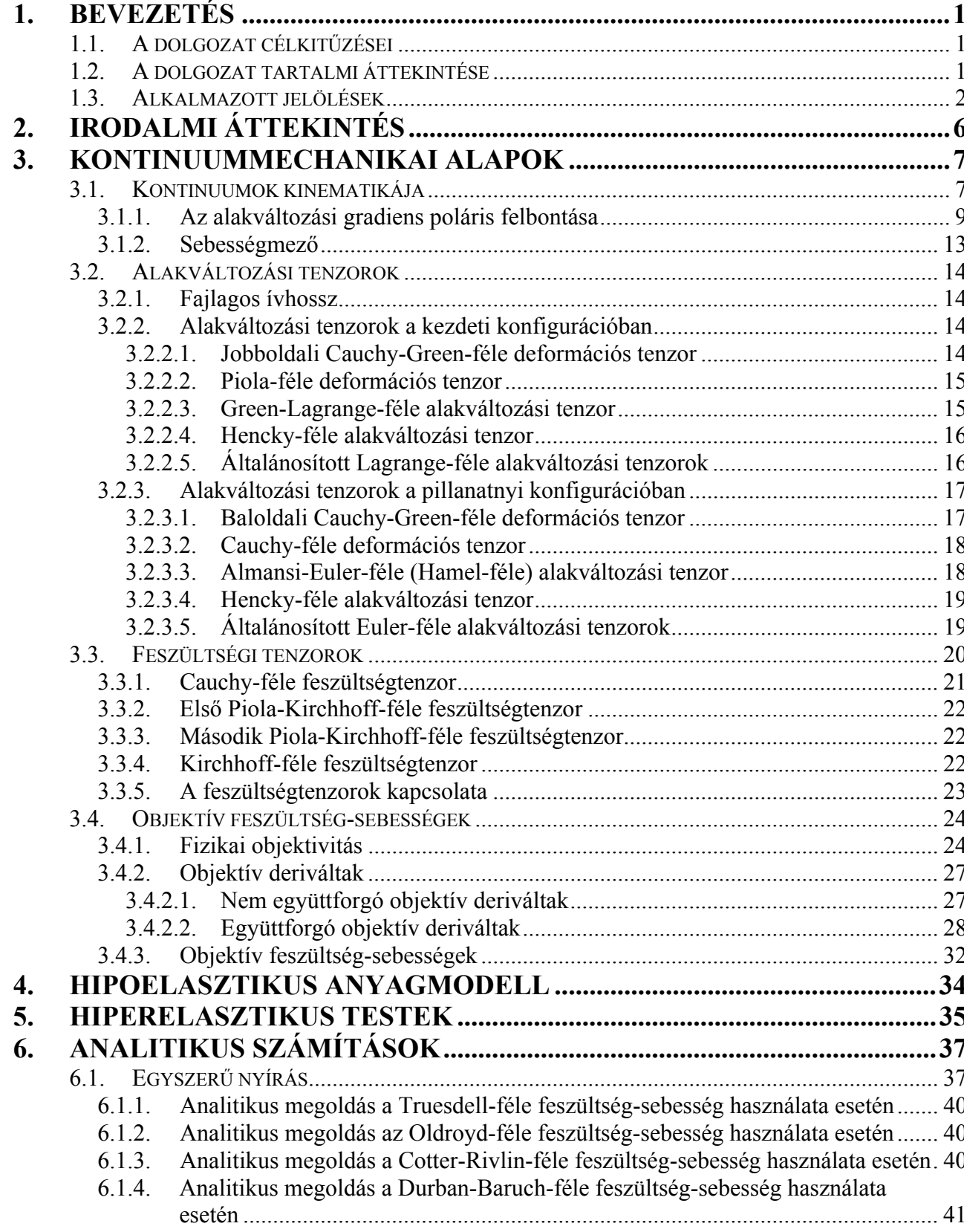

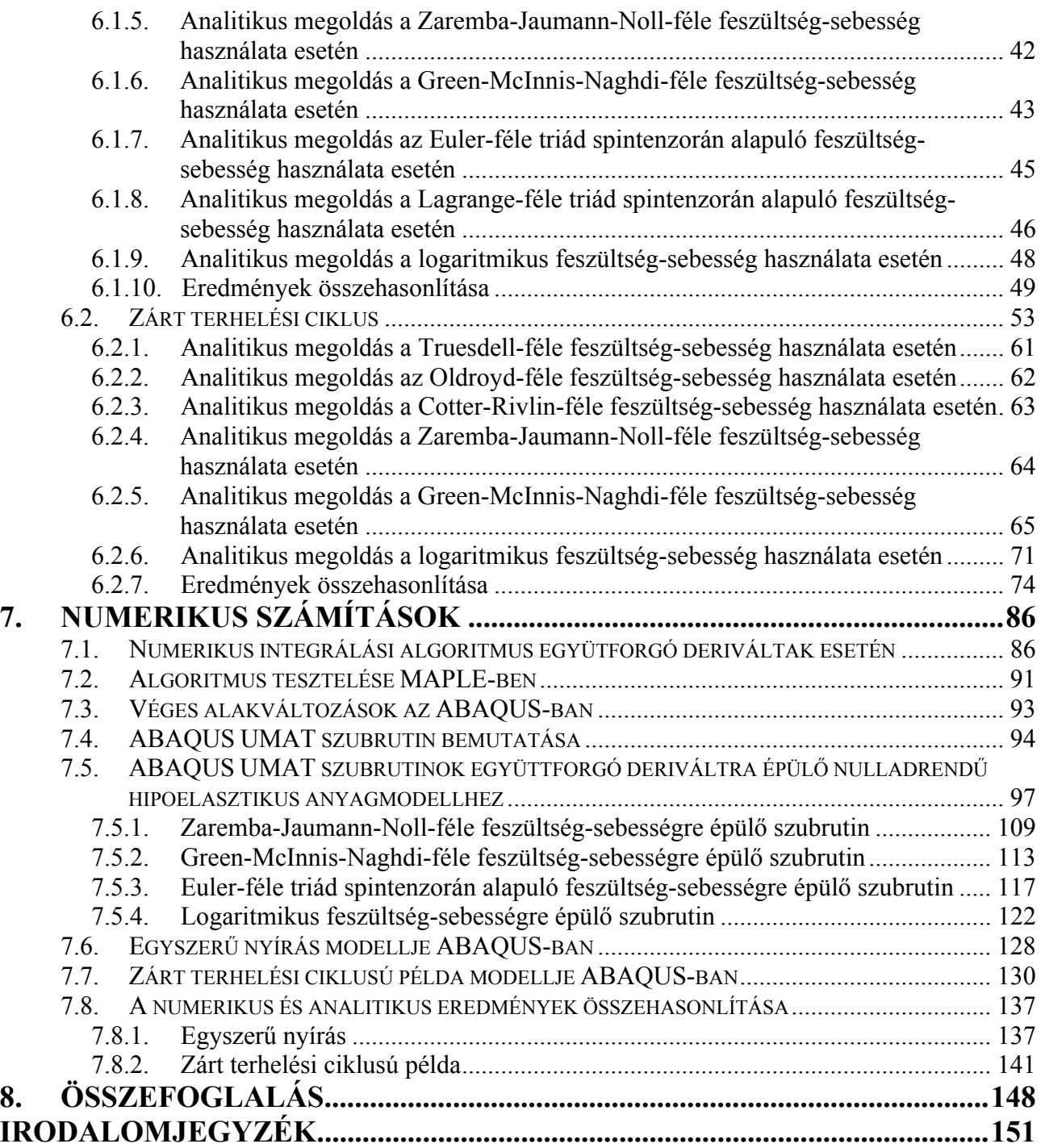

# **1. BEVEZETÉS**

## **1.1. A DOLGOZAT CÉLKITŰZÉSEI**

A dolgozat fő célkitűzése az ABAQUS/CAE programrendszer számára a logaritmikus feszültségsebességen alapuló nulladrendű hipoelasztikus anyagmodell elkészítése UMAT szubrutin formájában. A szubrutin megírását FORTRAN 77 környezetben kell elvégezni.

Cél a hipoelasztikus testek konstitutív egyenleteinek részletes vizsgálata, amely főként az ismertebb objektív feszültség-sebességek tanulmányozásából áll. A hiperelasztikus testek anyagegyenleteinek csak érintőleges ismertetése történik, ugyanis a logaritmikus feszültség-sebességre épülő hipoelasztikus konstitutív egyenlet megfelelő feltételek mellett átjárást biztosít hiperelasztikus anyagegyenletbe.

A szubrutin megírásához a növekményes konstitutív egyenletekre numerikus integrálási algoritmust kell alkalmazni. Ezen numerikus algoritmus, illetve az ABAQUS UMAT szubrutin teszteléséhez (ellenőrzéséhez) szükséges a különböző tesztfeladatokra végzett analitikus számítások elvégzése is.

A dolgozat fő célkitűzésén kívül megvalósításra kerül a *Zaremba-Jaumann-Noll*-féle, *Green-McInnis-Naghdi*-féle és az *Euler*-féle triád spintenzorán alapuló objektív feszültség-sebességek felhasználásával kapott nulladrendű hipoelasztikus konstitutív egyenlet ABAQUS UMAT szubrutinjának megírása is.

A dolgozatnak nem célja az ABAQUS végeselemes szoftver használatának részletes bemutatása.

## **1.2. A DOLGOZAT TARTALMI ÁTTEKINTÉSE**

A dolgozat öt fő fejezetre tagolódik: Kontinuummechanikai alapok; Hipoelasztikus anyagmodell; Hiperelasztikus testek; Analitikus számítások; Numerikus számítások.

Elsőként a kontinuummechanikai alapok összefoglalása történik. Bemutatásra kerülnek a deformációval kapcsolatos mennyiségek származtatása, a különböző alakváltozási tenzorok számítása. A feszültségi tenzorok ismertetése után az objektivitás értelmezése következik, ami elengedhetetlen az objektív deriváltak bevezetéséhez, melyek egy lehetséges csoportosítás (nem együttforgó és együttforgó) szerint kerülnek tárgyalásra. Ezt követően az ismertebb objektív feszültség-sebességek összefoglalása történik.

A következő fejezetben a hipoelasztikus testek tárgyalására kerül sor, ahol főként a nulladrendű hipoelasztikus anyagmodell esetén érvényes konstitutív egyenlet ismertetése történik. Továbbá bemutatásra kerül, hogy miként képezhető a logaritmikus feszültség-sebesség esetén érvényes konstitutív egyenletből hiperelasztikus anyagmodell. Emiatt a hiperelasztikus testek ismertetésére szolgáló fejezet csak érintőlegesen tárgyalja hiperelasztikus anyagmodelleket. Célja a logaritmikus derivált felhasználásával képezhető hiperelasztikus anyagmodell bemutatása.

Az analitikus számításokat tartalmazó fejezetben két tesztpéldán (egyszerű nyírás, zárt terhelési ciklusú példa) a nulladrendű hipoelasztikus anyagmodell felhasználásával végzett analitikus számítások kerülnek ismertetésre, különböző objektív feszültség-sebességek alkalmazása esetén. A zárt terhelési ciklusú példa segítségével képet kaphatunk a maradó feszültségekről a zárt terhelési út végén. Mint majd látható lesz, a logaritmikus feszültég-sebesség kivételével minden esetben marad feszültség a záródó deformáció végén annak ellenére, hogy az alakváltozás tisztán rugalmas. Összehasonlításra kerülnek a különböző feszültség-sebességek esetén számított feszültségkomponensek.

A numerikus számításokat tartalmazó fejezetben elsőként az együttforgó deriváltakra *Simo* és *Hughes* által javasolt [51] numerikus integrálási algoritmus ismertetése történik. Ezt követően az egyszerű nyírás példáján az algoritmus tesztelése következik szimbolikus matematikai szoftver segítségével (MAPLESOFT MAPLE 9.01). Bemutatásra kerül az ABAQUS által alkalmazott konstitutív modell véges alakváltozások esetén. Ezt követően az UMAT szubrutin által kínált lehetőségek ismertetése következik, majd a dolgozat fő tartalmi részét képező ABAQUS UMAT szubrutinok FORTRAN kódjainak ismertetése. Ezek után az analitikus számításoknál felhasznált két tesztpéldára érvényes ABAQUS modell input file-jainak ismertetésére kerül sor. Legvégül az ABAQUS UMAT szubrutinok segítségével számított numerikus értékek összehasonlítása következik az analitikus megoldásokkal.

A dolgozat során a matematikai műveletek elvégzéséhez, ellenőrzéséhez MAPLESOFT MAPLE 9.01 szimbolikus matematikai szoftver használata történt.

### **1.3. ALKALMAZOTT JELÖLÉSEK**

A dolgozat folyamán az invariáns és indexes jelölésmód használata (az összegzési konvenció érvényessége mellett) is történik. Skaláris mennyiségek jelölésére dőlt karaktertípust, a vektorok és másodrendű tenzorok jelölésére pedig vastag (bold-face) karaktertípust használok. A negyedrendű tenzorokat "CommercialScript BT" betűtípus jelöli (pl:  $\mathcal{A}, \mathcal{B}, \mathcal{C}$ ).

Tenzorok vektoriális, tenzoriális (diadikus) és belső szorzatait rendre  $\times$ ,  $\otimes$ , ; jelöli. Skaláris szorzatnál a ⋅ jelölés elhagyásra kerül.

Amennyiben **a** és **b** vektorok, és **C**, **D** másodrendű tenzorok, valamint  $\mathcal{H}$  negyedrendű tenzor, akkor a következő szorzások értelmezettek:

$$
\mathbf{a} \cdot \mathbf{b} = a_i b_i,
$$
  
\n
$$
(\mathbf{a} \otimes \mathbf{b})_{ij} = a_i b_j,
$$
  
\n
$$
\mathbf{C} \cdot \mathbf{D} = C_{ij} D_{ij},
$$
  
\n
$$
(\mathbf{C} \mathbf{D})_{ij} = C_{ik} D_{kj},
$$
  
\n
$$
(\mathbf{C} \otimes \mathbf{D})_{ijkl} = C_{ij} D_{kl},
$$
  
\n
$$
(\mathcal{H} \cdot \mathbf{C})_{ij} = \mathcal{H}_{ijkl} C_{kl},
$$
  
\n
$$
(\mathbf{C} \cdot \mathcal{H})_{ij} = C_{kl} \mathcal{H}_{klij}.
$$

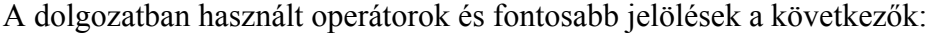

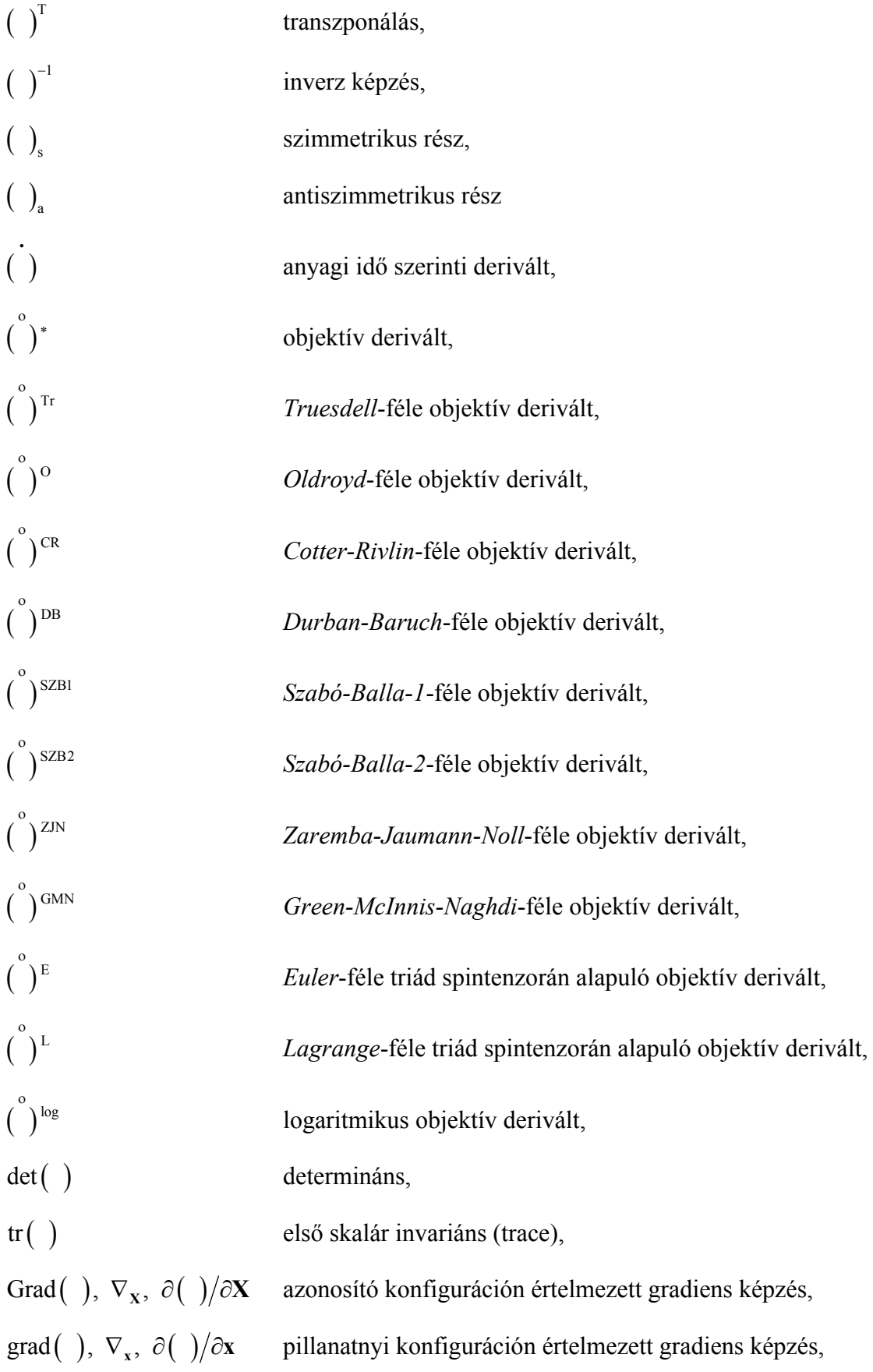

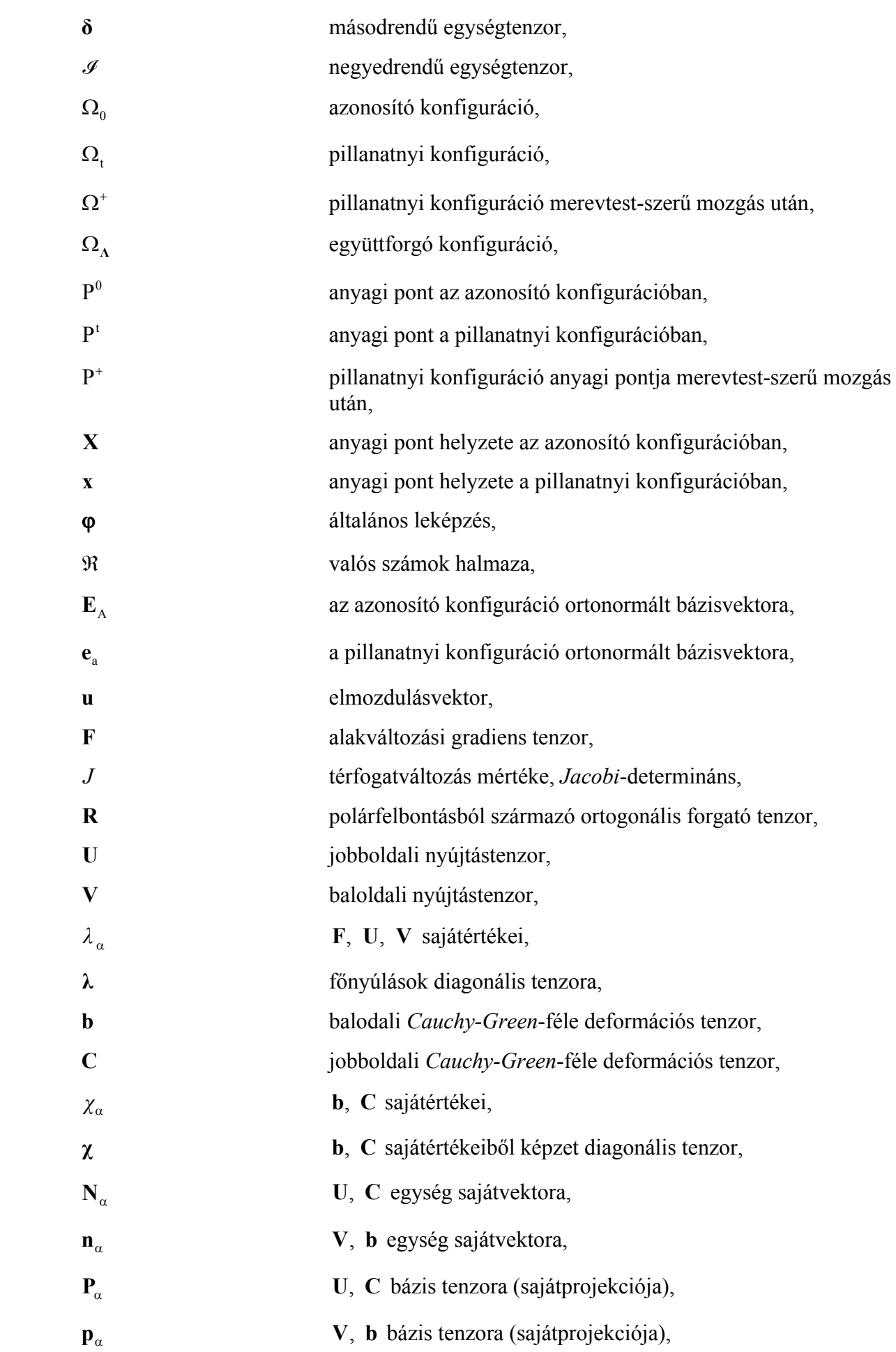

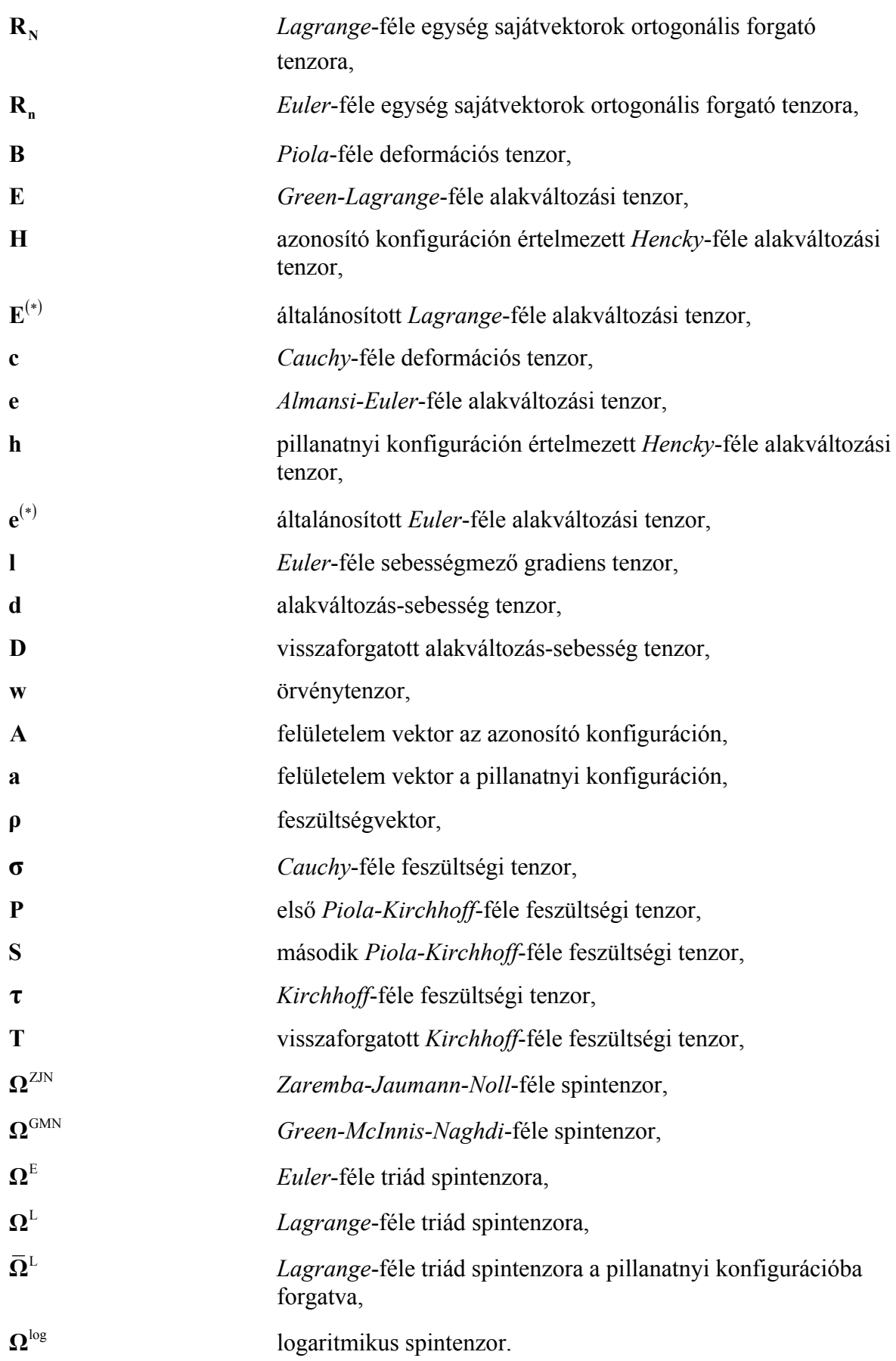

# **2. IRODALMI ÁTTEKINTÉS**

A hipoelasztikus anyagmodell bevezetésében és általánosításában *Truesdell* játszotta a döntő szerepet [54]. Attól függően, hogy az általa bevezetett általános hipoelasztikus konstitutív egyenletben milyen objektív feszültség-sebességet alkalmazunk, kapunk eltérő jellegű anyagmodelleket. A hipoelasztikus konstitutív egyenletben eredetileg a *Zaremba-Jaumann-Noll*féle feszültség-sebesség használata történt [54], de azóta számos más objektív feszültség-sebesség használatának javaslatára került sor. Az objektív feszültség-sebességeket két csoportra szokás felosztani: nem együttforgó, és együttforgó feszültség-sebességekre [52], [63]. Az utóbbi években az eddig ismert objektív feszültség-sebességeken kívül egy új bevezetésére került sor *Xiao*, *Bruhns* és *Meyers* által [55], [56], [59]. Ez a logaritmikus feszültség-sebesség. Bevezetését az előzte meg, hogy keresték, vajon melyik alakváltozási jellemző melyik objektív deriváltja állítja elő az **l** *Euler*féle sebességmező gradiens szimmetrikus részét képező **d** alakváltozás-sebesség tenzort? Bizonyították, hogy ez a pillanatnyi konfiguráción értelmezett *Hencky*-féle alakváltozási tenzor logaritmikus deriváltja [56]. A logaritmikus derivált felhasználásával képzett nulladrendű hipoelasztikus anyagegyenlet kedvező tulajdonsága, hogy integrálható, és az integrálással egy izotrop hiperelasztikus konstitutív egyenletet kapunk [56], [61]. Ismertetésre került a jellegzetesebb objektív együttforgó deriváltak bázisfüggetlen leírásmódja is [57], [58], [59], [61]. A logaritmikus feszültség-sebesség alkalmazása esetén a nulladrendű hipoelasztikus konstitutív egyenlet további előnyös tulajdonsága az, hogy – ellentétben a többi ismert feszültség-sebességgel − zárt terhelési ciklusú deformáció esetén nincs maradó feszültség [31], [36], [37]. Ez különböző zárt terhelési ciklusú példák (kör, ellipszis és négyzet mentén záródó) esetén is ismertetésre került [36], [37], [31]. *Bruhns*, *Xiao* és *Meyers* az általuk bevezettet logaritmikus feszültség-sebesség esetén érvényes nulladrendű hipoelasztikus anyagmodellből képzett hiperelasztikus konstitutív egyenletre vonatkozólag közöltek analitikus számításokat téglalap keresztmetszetű rúd hajlítására is [15].

Kezdetben a numerikus algoritmusok a *Zaremba-Jaumann-Noll*-féle és a *Green-McInnis-Naghdi*féle feszültség-sebesség alkalmazása esetén érvényes konstitutív egyenletre vonatkoztak [25], [26], [20], [47], [42], [43]. *Simo* és *Hughes* azonban összefoglalóan közölt numerikus integrálási algoritmust mind együttforgó, mind nem együttforgó feszültség-sebességek alkalmazása esetén érvényes konstitutív egyenletre [51]. Az együttforgó deriváltakra érvényes numerikus algoritmus felhasználja a másodrendű, ferdén szimmetrikus tenzorok exponenciális leképzésének zárt alakban történő előállítását, ezáltal az együttforgó konfigurációhoz tartozó ortogonális forgató tenzorok számítása pontosabb. Ez az algoritmus megtalálható *Lin* munkájában is [32]. *Zhou* és *Tamma* az egyszerű nyírás példáján közli a különböző objektív feszültség-sebességek esetén a *Hughes-Winget*, *Rubinstein-Atluri* és *Flanagan-Taylor* algoritmusok eredményeit, ezenkívül két új számítási algoritmust közöl, az egyiket együttforgó feszültség-sebességekre, a másikat a logaritmikus feszültség-sebességre vonatkozólag [66].

## **3. KONTINUUMMECHANIKAI ALAPOK**

Ebben a fejezetben a dolgozat további fejezeteihez szükséges kontinuummechanikai alapok összefoglalása történik. Részletezésre kerülnek a fontosabb kinematikai mennyiségek számítása, illetve az ezek felhasználásával számítható további mennyiségek meghatározása is.

## **3.1. KONTINUUMOK KINEMATIKÁJA**

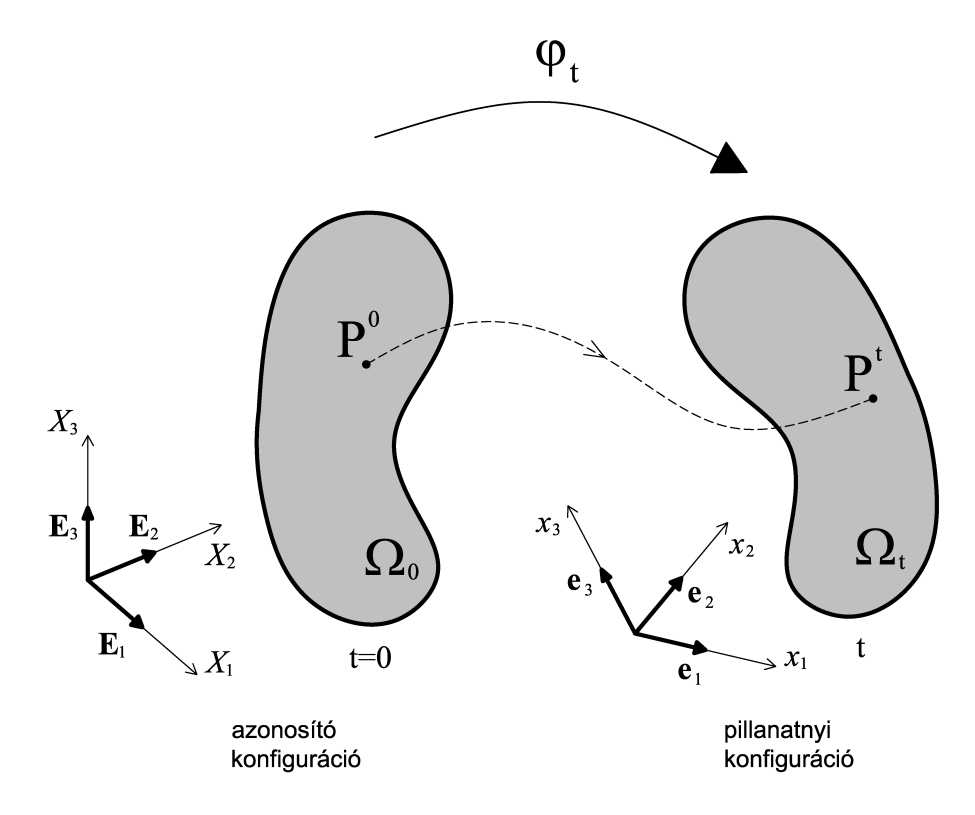

**1. ábra: Az azonosító és pillanatnyi konfiguráció értelmezése.** 

Jelölje a mozgó kontinuum tetszőleges pontját az azonosító (kezdeti) konfigurációban P<sup>0</sup>, a pillanatnyi konfigurációban P<sup>t</sup>. Legyen  $\Omega_0 \subset \mathfrak{R}^3$  a kontinuum azonosító konfigurációja, valamint jelölje **X**∈Ω<sub>0</sub> P<sup>0</sup> térbeli helyzetét ebben a konfigurációban. Ω<sub>0</sub> leképzését a *t* időpontban a pillanatnyi  $\Omega_i \subset \mathfrak{R}^3$  konfigurációra a  $\varphi_i : \Omega_0 \to \mathfrak{R}^3$  végzi. A test tetszőleges pontjának az azonosító és a pillanatnyi konfigurációban elfoglalt helyzete közötti összefüggés:

$$
\mathbf{x} = \mathbf{\varphi}_t(\mathbf{X}, t). \tag{3.1}
$$

A továbbiakban az azonosító és a vonatkoztatatási koordináta-rendszerek origói, bázisvektorai és tengelyei egybeesők.

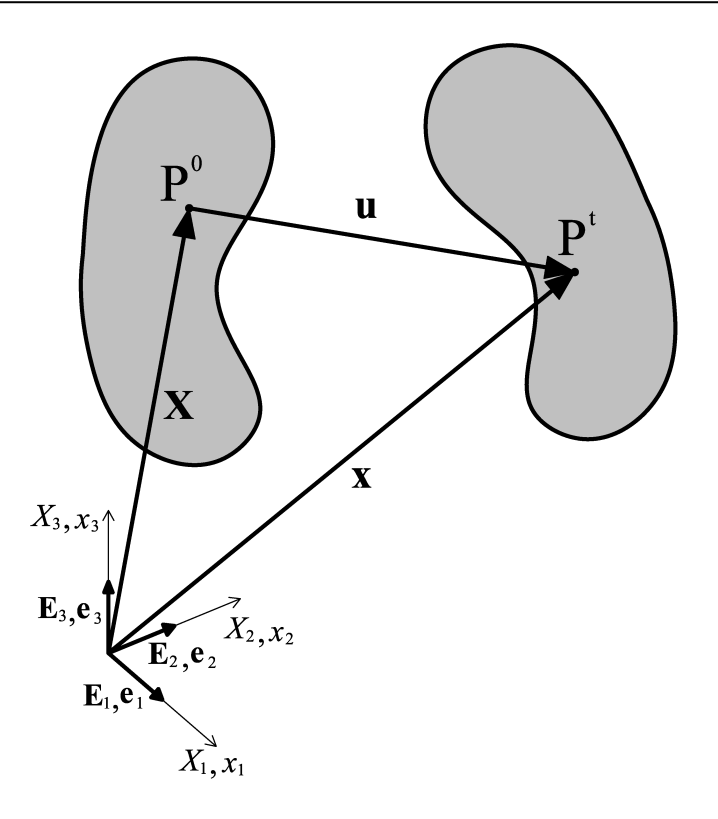

**2. ábra: Az elmozdulásvektor.** 

A deformáció során P<sup>t</sup> és P<sup>0</sup> között értelmezhető az elmozdulásvektor (*displacement vector*), amely megadható mind az azonosító konfiguráció, mind a pillanatnyi konfiguráció bázisaival. Mindkét esetben az **u** jelölés használata történik.

$$
\mathbf{u} = U_{A} \mathbf{E}_{A} \equiv u_{a} \mathbf{e}_{a} \,. \tag{3.2}
$$

$$
\mathbf{u} = \mathbf{x} - \mathbf{X} \tag{3.3}
$$

Az alakváltozási gradiens tenzor (*deformation gradient tensor*) számítása:

$$
\mathbf{F} = \nabla_{\mathbf{X}} \mathbf{x} = \nabla_{\mathbf{X}} \boldsymbol{\varphi}_t(\mathbf{X}, t) = \frac{\partial \mathbf{x}}{\partial \mathbf{X}} = \frac{\partial \varphi_a}{\partial X_A} (\mathbf{X}, t) \mathbf{E}_A \otimes \mathbf{e}_a = F_{Aa} \mathbf{E}_A \otimes \mathbf{e}_a,
$$
(3.4)

ahol  ${E_A}_{A=1,2,3}$  és  ${e_a}_{a=1,2,3}$   $\Omega_0$  és  $\Omega_t$  ortonormált bázisait jelentik. Az alakváltozási gradiens tenzor segítségével képezhető a kapcsolat a pillanatnyi és az azonosító vonalelem, felületelem és térfogatelem között:

$$
dx = FdX, \t da = JF^{-T}dA, \t dv = JdV,
$$
\t(3.5)

ahol *J* = det **F** a térfogatváltozás mértéke (*Jacobi*-determináns).

Mivel az anyagi kontinuumelem leképzése során a tükrözés fizikailag nem valósítható meg, emiatt jogos az a feltételezés, hogy *J* > 0 . Másképpen megfogalmazva: a kontinuumelem mindig pozitívnak vett d*V* térfogateleme a leképzés során mindig pozitív d*v* térfogatelembe megy át. Amennyiben a tükrözés lehetséges lenne, akkor d*v* negatív előjelűvé válhatna [29].

Az azonosító konfiguráció bázisaival megadott mennyiségek esetén *Lagrange*-féle leírásról (*Lagrangian (material) description*), a pillanatnyi konfiguráció bázisaival történő megadáskor *Euler*-féle leírásról (*Eulerian (spatial) description*) beszélünk.

### **3.1.1. AZ ALAKVÁLTOZÁSI GRADIENS POLÁRIS FELBONTÁSA**

A deformáció egy speciális esete a forgatás, melynek során a vektorok orientációja változhat, de a hosszuk nem. Ez esetben az alakváltozási gradiens ortogonális tenzor.

Teljesen eltérő esete a deformációnak a nyújtás, melynek során a vektorok hossza változhat, de orientációjuk nem. Ez esetben az alakváltozási gradiens szimmetrikus és pozitív definit. Fontos megjegyezni, hogy amennyiben az alakváltozási gradiens szimmetrikus, akkor az nem feltétlenül jelent tiszta nyújtást. A szimmetrikus tulajdonság miatt a nyújtás mátrixa a főirányok bázisában diagonális.

Az alakváltozási gradiens poláris felbontásának matematikai alapja az, hogy egy tetszőleges invertálható másodrendű tenzor felbontható egy ortogonális tenzor és egy szimmetrikus pozitív definit tenzor kombinációjára. Jelen esetben az ortogonális tenzor szerepét a forgatás tenzora tölti be, míg a szimmetrikus pozitív definit tenzorét a nyújtás tenzora.

Attól függően, hogy a nyújtás a forgatás előtt, vagy után következik két esetet különböztetünk meg. Az egyik szerint először a kontinuum nyújtása történik, majd a merevtest-szerű elforgatás:

$$
\mathbf{F} = \mathbf{R}\mathbf{U},\tag{3.6}
$$

ahol  $\mathbf{R} \in \mathbb{R}^3 \times \mathbb{R}^3$  az ortogonális forgató tenzor (*rotation tensor*) és  $\mathbf{U} \in \mathbb{R}^3 \times \mathbb{R}^3$  a pozitív definit jobboldali nyújtástenzor (*Lagrangian stretch tensor* vagy *material stretch tensor* vagy *right stretch tensor*).

Amennyiben elsőként a forgatás történik, majd az elforgatott állapotban a nyújtás:

$$
\mathbf{F} = \mathbf{V}\mathbf{R} \,,\tag{3.7}
$$

ahol  $V ∈ R<sup>3</sup> × R<sup>3</sup>$  a pozitív definit baloldali nyújtástenzor (*Eulerian stretch tensor* vagy *spatial stretch tensor* vagy *left stretch tensor*).

A forgató tenzor egy ortogonális kétpont tenzor, melyre teljesül:

$$
\mathbf{R}^{\mathrm{T}}\mathbf{R} = \mathbf{\delta}, \qquad \qquad \mathbf{R}^{\mathrm{T}} = \mathbf{R}^{-1}, \qquad \qquad \mathbf{R} = \mathbf{R}^{-\mathrm{T}}, \tag{3.8}
$$

ahol **δ** jelenti a másodrendű egységtenzort.

Legyen **Y** az azonosító konfiguráción, **z** pedig a pillanatnyi konfiguráción értelemezett másodrendű tenzor. Ekkor az előreforgatott Y alatt az  $RYR^{T}$ , a visszaforgatott z alatt pedig az  $R^T zR$  mennyiséget értiük.

A 2. ábra a poláris felbontást szemlélteti egy 2 dimenziós példán keresztül. A nyújtások az N<sub>1</sub>, N<sub>2</sub>, illetve  $n_1$ ,  $n_2$  vektorok által kijelölt irányban történnek. Az N<sub>2</sub> és n<sub>2</sub> vektorok által kijelölt irányban nem történik alakváltozás, míg az N<sub>1</sub>, illetve n<sub>1</sub> vektorok irányában 0,5-szörös az alkalmazott nyújtás (komprimálás).

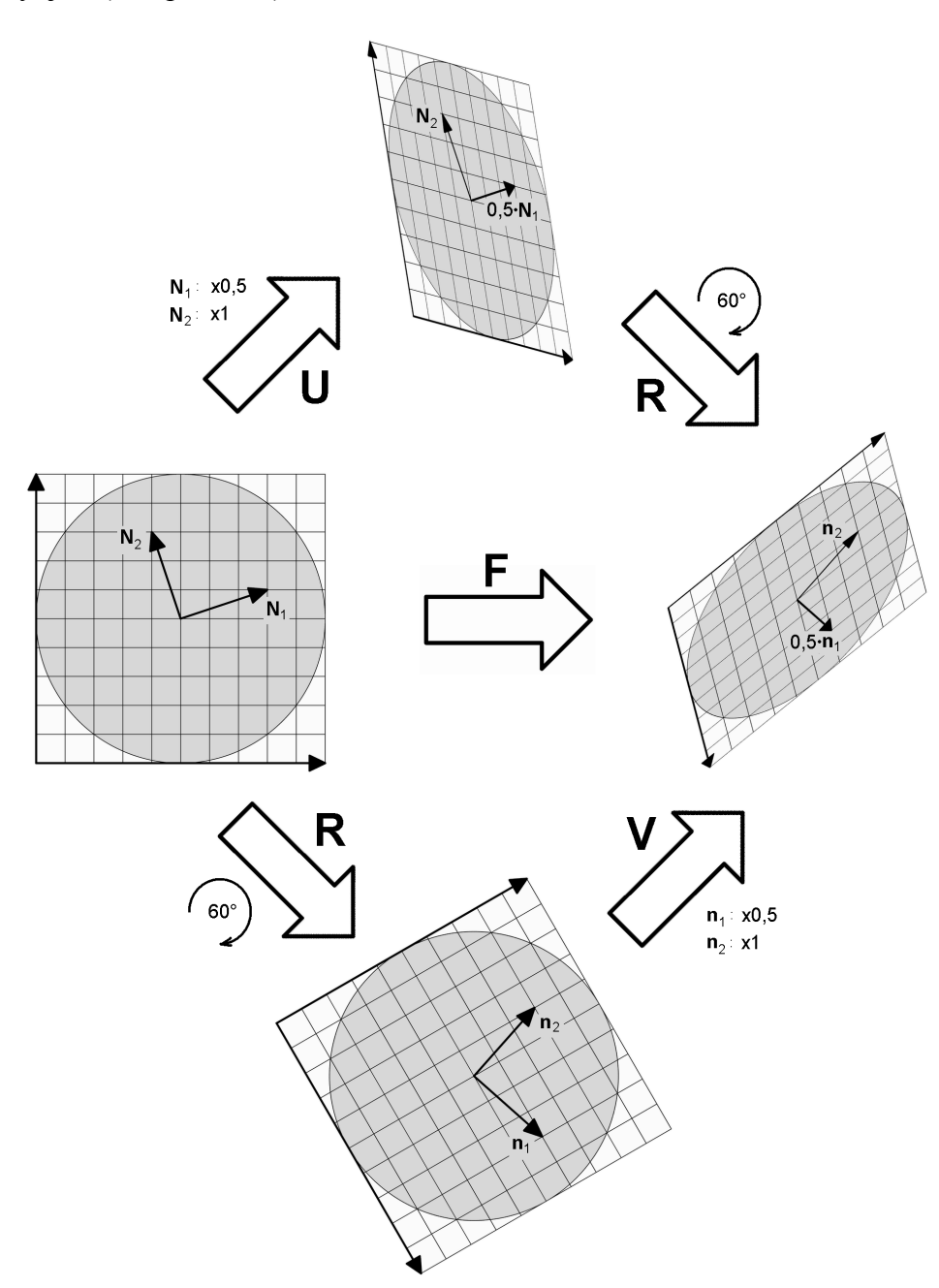

**3. ábra: Az alakváltozási gradiens poláris felbontásának szemléltetése 2 dimenziós példán keresztül.** 

Legyen  $N_\alpha$ ,  $\alpha = 1,2,3$  és  $n_\alpha$ ,  $\alpha = 1,2,3$  a jobb-, illetve baloldali nyújtástenzorok egység sajátvektorai, valamint  $\lambda_{\alpha}$ ,  $\alpha = 1,2,3$  a sajátértékek (főnyúlások). Továbbá  $P_{\alpha} = N_{\alpha} \otimes N_{\alpha}$  és **p**<sub>α</sub> = **n**<sub>α</sub> ⊗ **n**<sub>α</sub> a sajátértékek bázis-tenzorai (sajátprojekciói). Ez esetben az **U** és **V** spektrális felbontása:

$$
\mathbf{U} = \sum_{\alpha=1}^{3} \lambda_{\alpha} \mathbf{N}_{\alpha} \otimes \mathbf{N}_{\alpha} = \sum_{\alpha=1}^{3} \lambda_{\alpha} \mathbf{P}_{\alpha} , \qquad (3.9)
$$

$$
\mathbf{V} = \sum_{\alpha=1}^{3} \lambda_{\alpha} \mathbf{n}_{\alpha} \otimes \mathbf{n}_{\alpha} = \sum_{\alpha=1}^{3} \lambda_{\alpha} \mathbf{p}_{\alpha} .
$$
 (3.10)

A másodrendű szimmetrikus **U** és **V** tenzorok sajátértékei előállíthatók a tenzorok skalár invariánsainak segítségével a következő módon (az alábbi összefüggés minden másodrendű szimmetrikus tenzorra érvényes) [4], [32]:

$$
\lambda_{\alpha} = \frac{1}{3} \left[ I_{\text{U}} + 2\sqrt{I_{\text{U}}^2 - 3H_{\text{U}}} \cos\left(\frac{\theta - 2\alpha\pi}{3}\right) \right], \qquad \alpha = 1, 2, 3,
$$
  
\n
$$
\cos\theta = \frac{2I_{\text{U}}^3 - 9I_{\text{U}}H_{\text{U}} + 27III_{\text{U}}}{2\left(I_{\text{U}}^2 - 3H_{\text{U}}\right)^{3/2}},
$$
\n(3.11)

ahol a skalár invariánsok:

$$
I_{\mathbf{U}} = \text{tr}(\mathbf{U}),
$$
  
\n
$$
I_{\mathbf{U}} = \frac{1}{2} \Big[ \big( \text{tr}(\mathbf{U}) \big)^2 - \text{tr}(\mathbf{U}^2) \Big],
$$
  
\n
$$
I_{\mathbf{U}} = \text{det}(\mathbf{U}).
$$
\n(3.12)

**U** és **V** sajátprojekcióinak zárt alakban történő számítására szolgáló képlet [4], [16]:

$$
\mathbf{P}_{\alpha} = \mathbf{N}_{\alpha} \otimes \mathbf{N}_{\alpha} = \delta_{\text{Im}} \delta + \prod_{\beta=1,\beta \neq \alpha}^{\mathfrak{m}} \frac{\mathbf{U} - \lambda_{\beta} \delta}{\lambda_{\alpha} - \lambda_{\beta}}, \qquad (3.13)
$$

$$
\mathbf{p}_{\alpha} = \mathbf{n}_{\alpha} \otimes \mathbf{n}_{\alpha} = \delta_{1m} \delta + \prod_{\beta=1, \beta \neq \alpha}^{m} \frac{\mathbf{V} - \lambda_{\beta} \delta}{\lambda_{\alpha} - \lambda_{\beta}}.
$$
\n(3.14)

A sajátvektorok segítségével képezhető a *Lagrange*-féle egység sajátvektorok ortogonális forgató tenzora ( $\mathbf{R}_N$ ), illetve az *Euler*-féle egység sajátvektorok ortogonális forgató tenzora ( $\mathbf{R}_n$ ):

$$
\begin{aligned} \left[\mathbf{R}_{\mathrm{N}}\right] &= \left[\mathbf{N}_{1}, \mathbf{N}_{2}, \mathbf{N}_{3}\right], \\ \left[\mathbf{R}_{\mathrm{n}}\right] &= \left[\mathbf{n}_{1}, \mathbf{n}_{2}, \mathbf{n}_{3}\right]. \end{aligned} \tag{3.15}
$$

A nyújtástenzorok sajátvektorai, illetve a sajátvektorok koordináta-rendszerébe forgató tenzorok közötti összefüggés:

$$
\mathbf{n}_{\alpha} = \mathbf{R} \mathbf{N}_{\alpha}, \qquad \mathbf{R}_{\mathbf{n}} = \mathbf{R} \mathbf{R}_{\mathbf{N}}. \tag{3.16}
$$

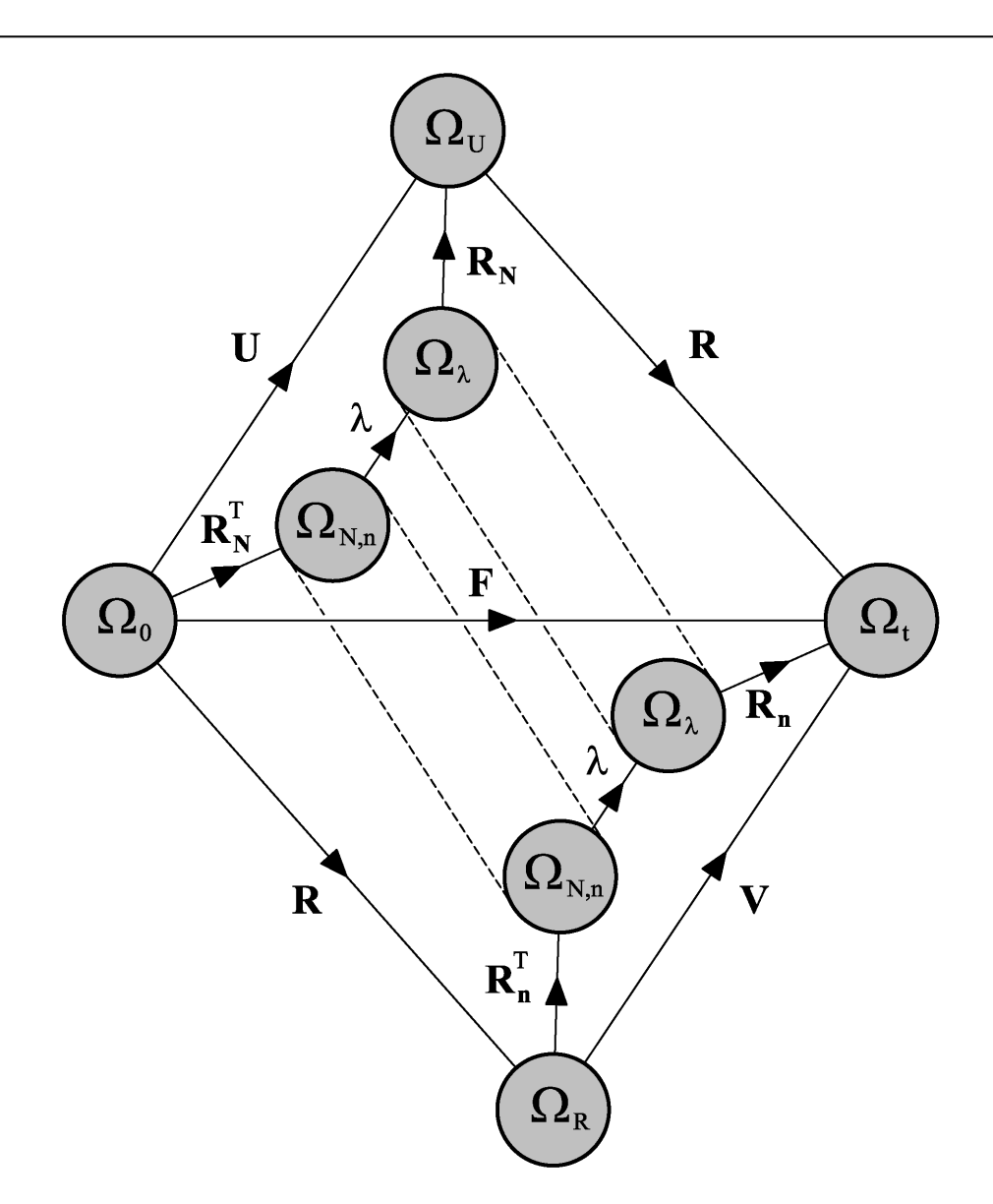

**4. ábra: A Lagrange- és Euler-féle egység sajátvektorok ortogonális forgatótenzorainak értelmezése.** 

**RN** és **Rn** segítségével képezhetők a *Lagrange*-, illetve az *Euler*-féle triád spin tenzorai (*Twirl tensor of the Lagrangian triad, Twirl tensor of the Eulerian triad*):

$$
\Omega^{\mathcal{L}} = \dot{\mathbf{R}}_{\mathcal{N}} \mathbf{R}_{\mathcal{N}}^{\mathcal{T}}.
$$
 (3.17)

$$
\Omega^{\mathcal{E}} = \dot{\mathbf{R}}_{n} \mathbf{R}_{n}^{\mathcal{T}}.
$$
 (3.18)

 $Ω<sup>L</sup>$  és  $Ω<sup>E</sup>$  ferdén szimmetrikus tenzorok:

$$
\Omega^{\mathcal{L}} = -(\Omega^{\mathcal{L}})^{\mathcal{T}}, \qquad \Omega^{\mathcal{E}} = -(\Omega^{\mathcal{E}})^{\mathcal{T}}.
$$
\n(3.19)

A sajátvektorok koordináta-rendszerében értelmezhető a főnyúlások diagonális tenzora ( **λ** ), melynek segítségével **U** és **V** előállítása:

$$
\mathbf{U} = \mathbf{R}_{N} \lambda \mathbf{R}_{N}^{T}, \qquad \mathbf{V} = \mathbf{R}_{n} \lambda \mathbf{R}_{n}^{T}, \qquad (3.20)
$$

ahol

$$
\begin{bmatrix} \lambda \end{bmatrix} = \begin{bmatrix} \lambda_1 & 0 & 0 \\ 0 & \lambda_2 & 0 \\ 0 & 0 & \lambda_3 \end{bmatrix} . \tag{3.21}
$$

Az alakváltozási gradiens előállítható a nyújtástenzorok egység sajátvektorai és a főnyúlások segítségével:

$$
\mathbf{F} = \sum_{\alpha=1}^{3} \lambda_{\alpha} \mathbf{n}_{\alpha} \otimes \mathbf{N}_{\alpha} \ . \tag{3.22}
$$

#### **3.1.2. SEBESSÉGMEZŐ**

A kontinuum tetszőleges  $P^t$  pontjának sebességét a mozgásfüggvény idő szerinti parciális deriválásával nyerjük:

$$
\mathbf{v}(\mathbf{x},t) = \frac{\partial \mathbf{x}}{\partial t} = \frac{\partial \mathbf{\phi}_t(\mathbf{X},t)}{\partial t} = \dot{\mathbf{\phi}}_t(\mathbf{X},t).
$$
 (3.23)

Az *Euler*-féle sebességmező gradiens tenzor (*Eulerian velocity gradient tensor*) számítása:

$$
\mathbf{I} = \nabla \mathbf{v} = \frac{\partial \mathbf{v}}{\partial \mathbf{x}} = \frac{\partial \mathbf{v}}{\partial \mathbf{X}} \frac{\partial \mathbf{X}}{\partial \mathbf{x}} = \dot{\mathbf{F}} \mathbf{F}^{-1}.
$$
 (3.24)

A másodrendű **l** tenzor felbontható egy szimmetrikus és egy antiszimmetrikus tenzor összegére:

$$
\mathbf{l} = (\mathbf{l})_{s} + (\mathbf{l})_{a} = \mathbf{d} + \mathbf{w} \tag{3.25}
$$

A szimmetrikus részt alakváltozás-sebesség tenzornak (*Eulerian rate of deformation tensor* vagy *stretching tensor* vagy *Eulerian strain rate* vagy *velocity strain*), az antiszimmetrikus részt örvénytenzornak (*spin tensor* vagy *vorticity tensor*) nevezzük, és a következőképpen számítjuk:

$$
\mathbf{d} = (I)_s = \frac{1}{2} \left( \mathbf{I} + \mathbf{I}^{\mathrm{T}} \right),\tag{3.26}
$$

$$
\mathbf{w} = (I)_{a} = \frac{1}{2} \left( I - I^{T} \right). \tag{3.27}
$$

Az *Euler*-féle sebességmező gradiens tenzor és az alakváltozási gradiens tenzor közötti kapcsolat:

$$
\mathbf{I} = \dot{\mathbf{F}} \mathbf{F}^{-1},
$$
  
\n
$$
\dot{\mathbf{F}} = \mathbf{I} \mathbf{F}.
$$
\n(3.28)

### **3.2. ALAKVÁLTOZÁSI TENZOROK**

Az **F** alakváltozási gradiens segítségével további alakváltozási tenzorok képezhetők az alakváltozási mértékek meghatározására. Attól függően, hogy az alakváltozási tenzorokat a pillanatnyi vagy a kezdeti konfigurációban értelmezzük, megkülönböztetünk *Euler*-féle és *Lagrange*-féle alakváltozási tenzorokat.

#### **3.2.1. FAJLAGOS ÍVHOSSZ**

Jelölje a kezdeti (deformáció előtti) konfiguráción a kontinuum egy tetszőleges vonalelemének hosszát *dS* , a pillanatnyi konfiguráción pedig *ds* . A vonalelemek pillanatnyi és kezdeti ívhosszainak hányadosa definiálja a fajlagos ívhosszat (vonalelemarány) (*axial stretch*):

$$
\lambda = \frac{ds}{dS} \,. \tag{3.29}
$$

#### **3.2.2. ALAKVÁLTOZÁSI TENZOROK A KEZDETI KONFIGURÁCIÓBAN**

#### **3.2.2.1. JOBBOLDALI CAUCHY-GREEN-FÉLE DEFORMÁCIÓS TENZOR**

A  $C \in \mathbb{R}^3 \times \mathbb{R}^3$  jobboldali *Cauchy-Green-féle* deformációs tenzor (*right Cauchy-Green deformation tensor*) számítása:

$$
\mathbf{C} = \mathbf{F}^{\mathrm{T}} \mathbf{F}, \qquad \qquad \mathbf{C} = \mathbf{C}^{\mathrm{T}}. \tag{3.30}
$$

Előállítható a jobboldali nyújtástenzor segítségével is:

$$
\mathbf{C} = \mathbf{F}^{\mathrm{T}} \mathbf{F} = \mathbf{U}^{\mathrm{T}} \mathbf{R}^{\mathrm{T}} \mathbf{R} \mathbf{U} = \mathbf{U}^2, \tag{3.31}
$$

valamint

$$
\mathbf{C} = \mathbf{R}_{N} \lambda^{2} \mathbf{R}_{N}^{T} = \mathbf{R}_{N} \chi \mathbf{R}_{N}^{T},
$$
\n(3.32)

ahol **χ** a sajátvektorok koordináta-rendszerében értelmezett diagonális tenzor (elemei **C** sajátértékei):

$$
\chi = \lambda^{2}, \qquad [\chi] = \begin{bmatrix} \chi_{1} & 0 & 0 \\ 0 & \chi_{2} & 0 \\ 0 & 0 & \chi_{3} \end{bmatrix} = \begin{bmatrix} \lambda_{1}^{2} & 0 & 0 \\ 0 & \lambda_{2}^{2} & 0 \\ 0 & 0 & \lambda_{3}^{2} \end{bmatrix}.
$$
 (3.33)

A jobboldali *Cauchy-Green*-féle deformációs tenzor spektrális felbontása:

$$
\mathbf{C} = \sum_{\alpha=1}^{3} \chi_{\alpha} \mathbf{N}_{\alpha} \otimes \mathbf{N}_{\alpha} = \sum_{\alpha=1}^{3} \lambda_{\alpha}^{2} \mathbf{N}_{\alpha} \otimes \mathbf{N}_{\alpha} = \sum_{\alpha=1}^{3} \lambda_{\alpha}^{2} \mathbf{P}_{\alpha} .
$$
 (3.34)

**C** és **U** sajátvektorai és sajátprojekció megegyeznek. A sajátprojekció számítása **C** felhasználásával:

$$
\mathbf{P}_{\alpha} = \mathbf{N}_{\alpha} \otimes \mathbf{N}_{\alpha} = \delta_{\text{Im}} \delta + \prod_{\beta=1,\beta \neq \alpha}^{\mathbf{m}} \frac{\mathbf{C} - \chi_{\beta} \delta}{\chi_{\alpha} - \chi_{\beta}}.
$$
 (3.35)

#### **3.2.2.2. PIOLA-FÉLE DEFORMÁCIÓS TENZOR**

A *Piola*-féle deformációs tenzor számítása:

$$
\mathbf{B} = \mathbf{C}^{-1} = \mathbf{U}^{-2},\tag{3.36}
$$

$$
\mathbf{B} = \mathbf{R}_{N} \left( \frac{1}{\lambda^{2}} \right) \mathbf{R}_{N}^{T} = \mathbf{R}_{N} \left( \frac{1}{\chi} \right) \mathbf{R}_{N}^{T}.
$$
 (3.37)

Spektrális felbontása:

$$
\mathbf{B} = \sum_{\alpha=1}^{3} \frac{1}{\chi_{\alpha}} \mathbf{N}_{\alpha} \otimes \mathbf{N}_{\alpha} = \sum_{\alpha=1}^{3} \frac{1}{\lambda_{\alpha}^{2}} \mathbf{N}_{\alpha} \otimes \mathbf{N}_{\alpha} = \sum_{\alpha=1}^{3} \frac{1}{\lambda_{\alpha}^{2}} \mathbf{P}_{\alpha}.
$$
 (3.38)

#### **3.2.2.3. GREEN-LAGRANGE-FÉLE ALAKVÁLTOZÁSI TENZOR**

A 3 3 **E**∈ℜ ×ℜ *Green-Lagrange*-féle alakváltozási tenzor (*Green-Lagrangian strain tensor* vagy *Green-St. Venant strain tensor* vagy *Green strain* vagy *Lagrangian strain tensor*) meghatározása:

$$
\mathbf{E} = \frac{1}{2}(\mathbf{C} - \mathbf{\delta}) = \frac{1}{2}(\mathbf{U}^2 - \mathbf{\delta}),
$$
\n(3.39)

$$
\mathbf{E} = \mathbf{R}_{N} \frac{1}{2} (\mathbf{\chi} - \mathbf{\delta}) \mathbf{R}_{N}^{T} = \mathbf{R}_{N} \frac{1}{2} (\lambda^{2} - \mathbf{\delta}) \mathbf{R}_{N}^{T}.
$$
 (3.40)

A *Green-Lagrange*-féle alakváltozási tenzor spektrális felbontása:

$$
\mathbf{E} = \sum_{\alpha=1}^{3} \frac{1}{2} (\chi_{\alpha} - 1) \mathbf{N}_{\alpha} \otimes \mathbf{N}_{\alpha} = \sum_{\alpha=1}^{3} \frac{1}{2} (\lambda_{\alpha}^{2} - 1) \mathbf{N}_{\alpha} \otimes \mathbf{N}_{\alpha} = \sum_{\alpha=1}^{3} \frac{1}{2} (\lambda_{\alpha}^{2} - 1) \mathbf{P}_{\alpha} .
$$
 (3.41)

A *Green-Lagrange*-féle alakváltozási sebességtenzor (*Green strain rate tensor*):

$$
\dot{\mathbf{E}} = \frac{1}{2}\dot{\mathbf{C}} = \frac{1}{2}(\dot{\mathbf{F}}^{\mathrm{T}}\mathbf{F} + \mathbf{F}^{\mathrm{T}}\dot{\mathbf{F}}).
$$
\n(3.42)

A *Green-Lagrange*-féle alakváltozási sebességtenzor és az alakváltozás-sebesség tenzor kapcsolata:

$$
\mathbf{d} = \mathbf{F}^{-T} \dot{\mathbf{E}} \mathbf{F}^{-1}, \qquad \dot{\mathbf{E}} = \mathbf{F}^{T} \mathbf{d} \mathbf{F}. \tag{3.43}
$$

A térfogatváltozás sebessége (j) előállítható a *Green-Lagrange*-féle alakváltozási sebességtenzor és az alakváltozás-sebesség tenzor segítségével is:

$$
\dot{J} = J \operatorname{tr} \mathbf{d} = J \mathbf{C}^{-1} : \dot{\mathbf{E}} = \frac{1}{2} J \mathbf{C}^{-1} : \dot{\mathbf{C}} \,. \tag{3.44}
$$

#### **3.2.2.4. HENCKY-FÉLE ALAKVÁLTOZÁSI TENZOR**

A kezdeti konfigurációban értelmezett  $H ∈ \mathbb{R}^3 × \mathbb{R}^3$  *Hencky*-féle (vagy logaritmikus) alakváltozási tenzor (*Lagrangian Hencky strain tensor* vagy *Logarithmic-Lagrangian strain tensor*) számítása:

$$
\mathbf{H} = \ln \mathbf{U} = \frac{1}{2} \ln \mathbf{C},\tag{3.45}
$$

$$
\mathbf{H} = \mathbf{R}_{N} \frac{1}{2} (\ln \chi) \mathbf{R}_{N}^{T} = \mathbf{R}_{N} (\ln \lambda) \mathbf{R}_{N}^{T}.
$$
 (3.46)

A kezdeti konfigurációban értelmezett *Hencky*-féle alakváltozási tenzor spektrális felbontása:

$$
\mathbf{H} = \sum_{\alpha=1}^{3} \frac{1}{2} \ln \chi_{\alpha} \mathbf{N}_{\alpha} \otimes \mathbf{N}_{\alpha} = \sum_{\alpha=1}^{3} \ln \lambda_{\alpha} \mathbf{N}_{\alpha} \otimes \mathbf{N}_{\alpha} = \sum_{\alpha=1}^{3} \frac{1}{2} \ln \chi_{\alpha} \mathbf{P}_{\alpha} = \sum_{\alpha=1}^{3} \ln \lambda_{\alpha} \mathbf{P}_{\alpha}.
$$
 (3.47)

#### **3.2.2.5. ÁLTALÁNOSÍTOTT LAGRANGE-FÉLE ALAKVÁLTOZÁSI TENZOROK**

A kezdeti konfigurációban értelmezett általánosított *Lagrange*-féle alakváltozási tenzorok megadása:

$$
\mathbf{E}^{(*)} = f(\mathbf{U}) = \sum_{\alpha=1}^{3} f(\lambda_{\alpha}) \mathbf{N}_{\alpha} \otimes \mathbf{N}_{\alpha} = \sum_{\alpha=1}^{3} f(\lambda_{\alpha}) \mathbf{P}_{\alpha}, \qquad (3.48)
$$

ahol *f* ( *λ*) monoton növekvő függvény az alábbi tulajdonsággal:

$$
f(1) = f'(1) - 1 = 0.
$$
\n(3.49)

Amennyiben  $f(\lambda) = \frac{1}{m} (\lambda^m - 1)$ akkor:

$$
\mathbf{E}^{(m)} = \frac{1}{m} \left( \mathbf{U}^m - \mathbf{\delta} \right). \tag{3.50}
$$

*m* = 2,1,0, −1, −2 behelyettesítésével az ismert alakváltozási tenzorokat kapjuk, melyeket az 1.Táblázat foglal össze.

| $\boldsymbol{m}$ | $\mathbf{F}^{(m)}$                                      | Megnevezés                               |
|------------------|---------------------------------------------------------|------------------------------------------|
| $\overline{2}$   | ${\bf E}^{(2)} = \frac{1}{2}({\bf U}^2 - {\bf \delta})$ | Green-Lagrange-féle                      |
| $\mathbf{1}$     | $\mathbf{E}^{(1)} = \mathbf{U} - \mathbf{\delta}$       | Biot-féle                                |
| 0                | ${\bf E}^{(0)} = \ln {\bf U}$                           | Hencky-féle a kezdeti<br>konfigurációban |
| $-1$             | ${\bf E}^{(-1)} = \delta - {\bf U}^{-1}$                | $, True$ "                               |
| $-2$             | ${\bf E}^{(-2)} = \frac{1}{2} (\delta - {\bf U}^{-2})$  | Visszaforgatott<br>Almansi-Euler-féle    |

**1. Táblázat: Általánosított Lagrange-féle alakváltozási tenzorok.** 

#### **3.2.3. ALAKVÁLTOZÁSI TENZOROK A PILLANATNYI KONFIGURÁCIÓBAN**

#### **3.2.3.1. BALOLDALI CAUCHY-GREEN-FÉLE DEFORMÁCIÓS TENZOR**

A  **baloldali** *Cauchy-Green***-féle deformációs tenzor (***left Cauchy-Green deformation tensor* vagy *Finger tensor*) számítása:

$$
\mathbf{b} = \mathbf{F}\mathbf{F}^{\mathrm{T}}, \qquad \qquad \mathbf{b} = \mathbf{b}^{\mathrm{T}}.
$$

Előállítható a baloldali nyújtótenzor segítségével is:

$$
\mathbf{b} = \mathbf{F}\mathbf{F}^{\mathrm{T}} = \mathbf{V}\mathbf{R}\mathbf{R}^{\mathrm{T}}\mathbf{V}^{\mathrm{T}} = \mathbf{V}^2, \tag{3.52}
$$

valamint

$$
\mathbf{b} = \mathbf{R}_{n} \lambda^{2} \mathbf{R}_{n}^{T} = \mathbf{R}_{n} \chi \mathbf{R}_{n}^{T}. \tag{3.53}
$$

A baloldali *Cauchy-Green*-féle deformációs tenzor spektrális felbontása:

$$
\mathbf{b} = \sum_{\alpha=1}^{3} \chi_{\alpha} \mathbf{n}_{\alpha} \otimes \mathbf{n}_{\alpha} = \sum_{\alpha=1}^{3} \lambda_{\alpha}^{2} \mathbf{n}_{\alpha} \otimes \mathbf{n}_{\alpha} = \sum_{\alpha=1}^{3} \lambda_{\alpha}^{2} \mathbf{p}_{\alpha} .
$$
 (3.54)

**b** és **V** sajátvektorai és sajátprojekciói azonosak. A sajátprojekció számítása **b** felhasználásával:

$$
\mathbf{p}_{\alpha} = \mathbf{n}_{\alpha} \otimes \mathbf{n}_{\alpha} = \delta_{\text{Im}} \delta + \prod_{\beta=1,\beta \neq \alpha}^{\mathbf{m}} \frac{\mathbf{b} - \chi_{\beta} \delta}{\chi_{\alpha} - \chi_{\beta}}.
$$
 (3.55)

#### **3.2.3.2. CAUCHY-FÉLE DEFORMÁCIÓS TENZOR**

A *Cauchy*-féle deformációs tenzor számítása:

$$
c = b^{-1} = V^{-2}, \tag{3.56}
$$

$$
\mathbf{c} = \mathbf{R}_{\mathbf{n}} \left( \frac{1}{\lambda^2} \right) \mathbf{R}_{\mathbf{n}}^{\mathrm{T}} = \mathbf{R}_{\mathbf{n}} \left( \frac{1}{\chi} \right) \mathbf{R}_{\mathbf{n}}^{\mathrm{T}} \tag{3.57}
$$

Spektrális felbontása:

$$
\mathbf{c} = \sum_{\alpha=1}^{3} \frac{1}{\chi_{\alpha}} \mathbf{n}_{\alpha} \otimes \mathbf{n}_{\alpha} = \sum_{\alpha=1}^{3} \frac{1}{\lambda_{\alpha}^{2}} \mathbf{n}_{\alpha} \otimes \mathbf{n}_{\alpha} = \sum_{\alpha=1}^{3} \frac{1}{\lambda_{\alpha}^{2}} \mathbf{p}_{\alpha} .
$$
 (3.58)

#### **3.2.3.3. ALMANSI-EULER-FÉLE (HAMEL-FÉLE) ALAKVÁLTOZÁSI TENZOR**

Az 3 3 **e**∈ℜ ×ℜ *Almansi-Euler*-féle (*Hamel*-féle) alakváltozási tenzor (*Almansi-Eulerian strain tensor* vagy *Almansi strain tensor* vagy *Eulerian strain tensor*) meghatározása:

$$
\mathbf{e} = \frac{1}{2}(\mathbf{\delta} - \mathbf{b}^{-1}) = \frac{1}{2}(\mathbf{\delta} - \mathbf{V}^{-2}),
$$
\n(3.59)

$$
\mathbf{e} = \mathbf{R}_{n} \frac{1}{2} \left( \delta - \chi^{-1} \right) \mathbf{R}_{n}^{T} = \mathbf{R}_{n} \frac{1}{2} \left( \delta - \lambda^{-2} \right) \mathbf{R}_{n}^{T} . \tag{3.60}
$$

Az *Almansi-Euler*-féle alakváltozási tenzor spektrális felbontása:

$$
\mathbf{e} = \sum_{\alpha=1}^{3} \frac{1}{2} \left( 1 - \frac{1}{\chi_{\alpha}} \right) \mathbf{n}_{\alpha} \otimes \mathbf{n}_{\alpha} = \sum_{\alpha=1}^{3} \frac{1}{2} \left( 1 - \frac{1}{\lambda_{\alpha}^{2}} \right) \mathbf{n}_{\alpha} \otimes \mathbf{n}_{\alpha} = \sum_{\alpha=1}^{3} \frac{1}{2} \left( 1 - \frac{1}{\lambda_{\alpha}^{2}} \right) \mathbf{p}_{\alpha} . \tag{3.61}
$$

A *Green-Lagrange*-féle alakváltozási tenzor és az *Almansi-Euler*-féle alakváltozási tenzor kapcsolat:

$$
\mathbf{e} = \mathbf{F}^{-T} \mathbf{E} \mathbf{F}^{-1}, \qquad \mathbf{E} = \mathbf{F}^{T} \mathbf{e} \mathbf{F}. \tag{3.62}
$$

Az *Almansi-Euler*-féle alakváltozási tenzorból az alakváltozás-sebesség tenzorig vezető leképzés:

$$
\mathbf{e} \xrightarrow{\mathbf{F}^{\mathrm{T}}[\mathbf{e}]\mathbf{F}} \mathbf{E} \xrightarrow{\frac{d}{dt}[\mathbf{E}]} \mathbf{E} \xrightarrow{\mathbf{F}^{\mathrm{-T}}[\mathbf{E}]\mathbf{F}^{\mathrm{-1}}} \mathbf{d}, \qquad (3.63)
$$

vagyis:

$$
\mathbf{d} = \mathbf{F}^{-T} \left[ \frac{\mathbf{d}}{\mathbf{d}t} (\mathbf{F}^{\mathrm{T}} \mathbf{e} \mathbf{F}) \right] \mathbf{F}^{-1}.
$$
 (3.64)

#### **3.2.3.4. HENCKY-FÉLE ALAKVÁLTOZÁSI TENZOR**

A pillanatnyi konfigurációban értelmezett  $h ∈ \Re^3 × \Re^3$  *Hencky*-féle (vagy logaritmikus) alakváltozási tenzor (*Eulerian Hencky strain tensor* vagy *Logarithmic-Eulerian strain tensor*) számítása:

$$
\mathbf{h} = \ln \mathbf{V} = \frac{1}{2} \ln \mathbf{b} \tag{3.65}
$$

$$
\mathbf{h} = \mathbf{R}_{n} \frac{1}{2} (\ln \chi) \mathbf{R}_{n}^{T} = \mathbf{R}_{n} (\ln \lambda) \mathbf{R}_{n}^{T}.
$$
 (3.66)

A pillanatnyi konfigurációban értelmezett *Hencky*-féle alakváltozási tenzor spektrális felbontása:

$$
\mathbf{h} = \sum_{\alpha=1}^{3} \frac{1}{2} \ln \chi_{\alpha} \mathbf{n}_{\alpha} \otimes \mathbf{n}_{\alpha} = \sum_{\alpha=1}^{3} \ln \lambda_{\alpha} \mathbf{n}_{\alpha} \otimes \mathbf{n}_{\alpha} = \sum_{\alpha=1}^{3} \frac{1}{2} \ln \chi_{\alpha} \mathbf{p}_{\alpha} = \sum_{\alpha=1}^{3} \ln \lambda_{\alpha} \mathbf{p}_{\alpha} .
$$
 (3.67)

Az azonosító és a pillanatnyi konfigurációban értelmezett *Hencky*-féle alakváltozási tenzorok közötti kapcsolat:

$$
\mathbf{h} = \mathbf{R} \mathbf{H} \mathbf{R}^{\mathrm{T}}.
$$
 (3.68)

#### **3.2.3.5. ÁLTALÁNOSÍTOTT EULER-FÉLE ALAKVÁLTOZÁSI TENZOROK**

A pillanatnyi konfigurációban értelmezett általánosított *Euler*-féle alakváltozási tenzorok megadása:

$$
\mathbf{e}^{(*)} = f(\mathbf{V}) = \sum_{\alpha=1}^{3} f(\lambda_{\alpha}) \mathbf{n}_{\alpha} \otimes \mathbf{n}_{\alpha} = \sum_{\alpha=1}^{3} f(\lambda_{\alpha}) \mathbf{p}_{\alpha}, \qquad (3.69)
$$

ahol *f* (λ) monoton növekvő függvény az alábbi tulajdonsággal:

$$
f(1) = f'(1) - 1 = 0.
$$
\n(3.70)

Amennyiben  $f(\lambda) = \frac{1}{m} (\lambda^m - 1)$ akkor:

$$
\mathbf{e}^{(m)} = \frac{1}{m} (\mathbf{V}^m - \mathbf{\delta}). \tag{3.71}
$$

*m =* 2,1,0 behelyettesítésével az ismert alakváltozási tenzorokat kapjuk, melyeket a 2. táblázat foglal össze.

| $\boldsymbol{m}$ | $e^{(m)}$                                                   | Megnevezés                                        |
|------------------|-------------------------------------------------------------|---------------------------------------------------|
| $-2$             | ${\bf e}^{(-2)} = \frac{1}{2}({\bf \delta} - {\bf V}^{-2})$ | Almansi-Euler-féle                                |
| $-1$             | ${\bf e}^{(-1)} = {\bf \delta} - {\bf V}^{-1}$              | Swainger-féle                                     |
| $\overline{0}$   | ${\bf e}^{(0)} = \ln {\bf V}$                               | Hencky-féle a<br>pillanatnyi konfigurá-<br>cióban |
| 1                | $\mathbf{e}^{(1)} = \mathbf{V} - \mathbf{\delta}$           |                                                   |
| $\overline{2}$   | ${\bf e}^{(2)} = \frac{1}{2}({\bf V}^2 - {\bf \delta})$     |                                                   |

**2. Táblázat: Általánosított Euler-féle alakváltozási tenzorok.** 

## **3.3. FESZÜLTSÉGI TENZOROK**

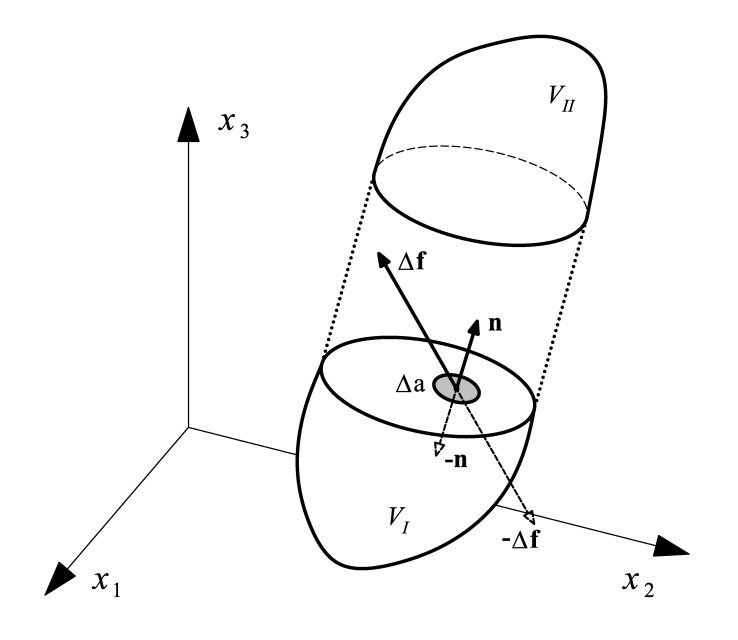

**5. ábra: A kontinuum felületen megoszló belső erőrendszere.** 

Vágjuk a $\Omega_t$ konfigurációban a kontinuumot a P<sup>t</sup> ponton átmenő felülettel a  $V_I$  és  $V_{II}$  részekre. A *V*<sub>I</sub> kontinuumrész hatását a *V*<sub>II</sub> kontinuumrészre a közös felületen átadódó  $ρ(n)$  felületi erőrendszer fejezi ki. A **ρ**(n) vektort feszültségvektornak nevezzük és az alábbiak szerint definiáljuk:

$$
\rho(\mathbf{n}) = \lim_{\Delta a \to 0} \frac{\Delta \mathbf{f}}{\Delta a} = \frac{\mathrm{d}\mathbf{f}}{\mathrm{d}a},\tag{3.72}
$$

ahol d**f** az elemi erővektor, ami a d*a* felületen ébred.

#### **3.3.1. CAUCHY-FÉLE FESZÜLTSÉGTENZOR**

A pillanatnyi konfiguráción a kontinuum da = dan felületelem vektorát és a da felületelemhez  $\text{tartozó}$  d**f** =  $\text{d}a\rho(\mathbf{n})$  elemi erő vektort a  $\sigma$  *Cauchy*-féle feszültségi tenzor kapcsolja össze:

$$
df = \sigma da, \qquad (3.73)
$$

illetve

$$
\rho(n) = \sigma n, \qquad (3.74)
$$

$$
\boldsymbol{\sigma} = \sum_{a,b=1}^{3} \sigma_{ab} \mathbf{e}_a \otimes \mathbf{e}_b . \tag{3.75}
$$

A *Cauchy*-féle feszültségi tenzor spektrális felbontása:

$$
\boldsymbol{\sigma} = \sum_{\alpha=1}^{3} \sigma_{\alpha} \mathbf{m}_{\alpha} \otimes \mathbf{m}_{\alpha} , \qquad (3.76)
$$

ahol  $\mathbf{m}_{\alpha}$ ,  $\alpha$  = 1,2,3 az egység sajátvektorok, és  $\sigma_{\alpha}$ ,  $\alpha$  = 1,2,3 a sajátértékek (főfeszültségek).

Az alakváltozási gradiens segítségével képezhető egy látszólagos df<sub>0</sub> elemi erővektor a kezdeti konfiguráción, ami a deformáció során d**f** -be megy át:

$$
\mathrm{d}\mathbf{f}_0 = \mathbf{F}^{-1} \mathrm{d}\mathbf{f} \ . \tag{3.77}
$$

További feszültségi tenzorok képezhetők attól függően, hogy a df, illetve df<sub>0</sub> elemi erővektorokat a pillanatnyi konfiguráción érvényes d*a* vagy az azonosító konfiguráción érvényes d*A* felületelemhez rendeljük hozzá.

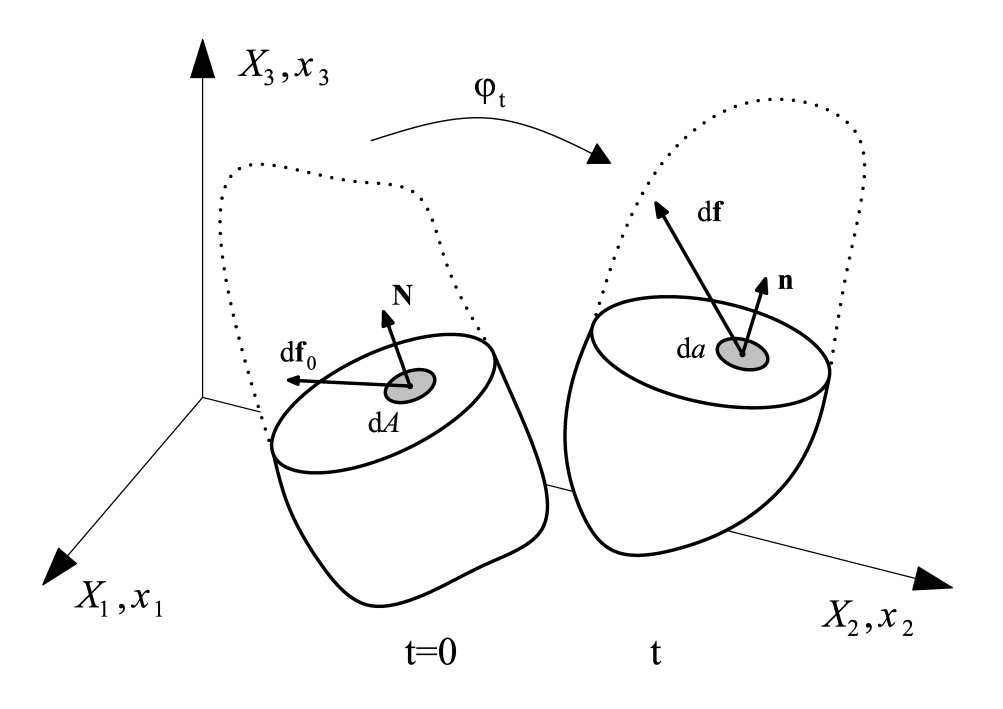

**6. ábra: Az azonosító és a pillanatnyi konfiguráció belső erőrendszere.** 

#### **3.3.2. ELSŐ PIOLA-KIRCHHOFF-FÉLE FESZÜLTSÉGTENZOR**

Az első *Piola-Kirchhoff*-féle feszültségtenzor a df elemi erővektor és a dA = dAN felületelem vektor között teremt kapcsolatot:

$$
df = P dA. \tag{3.78}
$$

Behelyettesítve a felületelem vektorok között érvényes  $d\mathbf{A} = \frac{1}{J} \mathbf{F}^T d\mathbf{a}$  transzformációt:

$$
df = P \frac{1}{J} F^{T} da = \sigma da, \qquad (3.79)
$$

ahonnan a *Cauchy*- és az első *Piola-Kirchhoff*-féle feszültségtenzor közötti összefüggés:

$$
\boldsymbol{\sigma} = \frac{1}{J} \mathbf{P} \mathbf{F}^{\mathrm{T}}, \qquad \mathbf{P} = J \boldsymbol{\sigma} \mathbf{F}^{-\mathrm{T}}.
$$
 (3.80)

#### **3.3.3. MÁSODIK PIOLA-KIRCHHOFF-FÉLE FESZÜLTSÉGTENZOR**

A második *Piola-Kirchhoff*-féle feszültségtenzor a df<sub>0</sub> elemi erővektor és a dA = dAN felületelem vektor között teremt kapcsolatot:

 $df_0 = SdA$ . (3.81)

Behelyettesítve a df<sub>0</sub> és df közötti, és a dA és da közötti kapcsolatot:

$$
\mathbf{F}^{-1}\mathbf{d}\mathbf{f} = \mathbf{S}\frac{1}{J}\mathbf{F}^{\mathrm{T}}\mathbf{d}\mathbf{a},\tag{3.82}
$$

$$
df = \frac{1}{J} F S F^{T} da = \sigma da , \qquad (3.83)
$$

ahonnan a *Cauchy*- és a második *Piola-Kirchhoff*-féle feszültségtenzor közötti összefüggés:

$$
\sigma = \frac{1}{J} \mathbf{F} \mathbf{S} \mathbf{F}^{\mathrm{T}}, \qquad \mathbf{S} = J \mathbf{F}^{-1} \mathbf{\sigma} \mathbf{F}^{-\mathrm{T}}.
$$
 (3.84)

#### **3.3.4. KIRCHHOFF-FÉLE FESZÜLTSÉGTENZOR**

A *Kirchhoff*-féle feszültségtenzort a *Cauchy*-féle feszültségtenzor és az alakváltozási gradiens tenzor determinánsának (térfogatváltozás mértéke) szorzata szolgáltatja:

$$
\tau = J\sigma \tag{3.85}
$$

Értelmezhető az  $\Omega_{\text{U}}$  konfiguráción a visszaforgatott *Kirchhoff*-féle feszültségtenzor:

$$
\mathbf{T} = \mathbf{R}^{\mathrm{T}} \boldsymbol{\tau} \mathbf{R} \tag{3.86}
$$

## **3.3.5. A FESZÜLTSÉGTENZOROK KAPCSOLATA**

A 3. Táblázat a feszültségtenzorok közötti összefüggéseket tartalmazza.

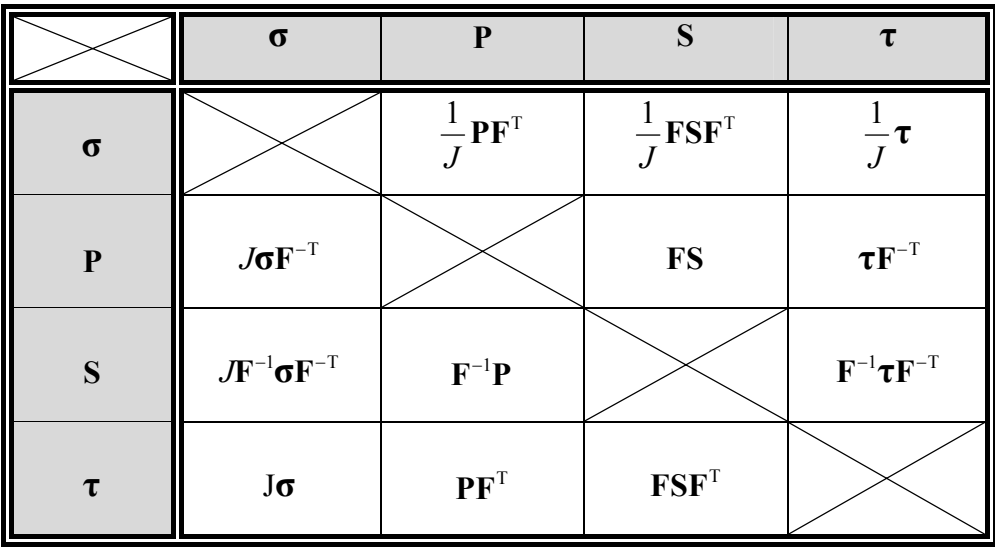

**3. Táblázat: A feszültségtenzorok kapcsolata.** 

## **3.4. OBJEKTÍV FESZÜLTSÉG-SEBESSÉGEK**

### **3.4.1. FIZIKAI OBJEKTIVITÁS**

Fizikailag objektív tenzoroknak nevezzük tágabb értelemben azokat a tenzorokat, amelyek egymáshoz képest tetszőlegesen mozgó koordináta-rendszerek esetén is koordináta-rendszertől függetlenül értelmezhetők, vagyis tetszőleges transzformációval szemben invariánsok.

A kontinuummechanikai egyenletek fizikai egyenletek, melyeknek nézőponttól függetlennek (objektívnek) kell lenniük (*material frame indifference*, *material objectivity*). Az objektivitásnak döntő szerepe van a kontinuummechanikában, legfőképpen a konstitutív egyenletek megalkotásánál.

Az objektivitást kétféleképpen lehet szemléltetni [35]:

1. A kontinuumot és a rá alkalmazott terheléseket változatlanul hagyjuk, és a vonatkoztatási rendszert (*observer's reference frame*) változtatjuk.

2. A vonatkoztatási rendszert változatlanul hagyjuk, és egy merevtest-szerű mozgást (*rigid body motion*) alkalmazunk a testre. Ekkor minden egyes anyagi ponthoz egy szuperponálódó mozgás adódik, továbbá a kontinuumra alkalmazott terhelések a járulékos mozgás szerint transzformálódnak.

A merevtest-szerű mozgás alkalmazása során a kontinuumelemkre vonatkozó relatív távolságok változatlanok maradnak. A szuperponálódó mozgás után az anyagi pontok a x<sup>+</sup> helyzetet foglalják el a  $t^+ = t + a$  időpillanatban, ahol *a* konstans (a "+" felső index a merevtestszerű mozgás után érvényes mennyiségekre vonatkozik). Jelölje  $P^+$  a kontinuum tetszőleges anyagi pontját a merevtest-szerű mozgás után érvényes  $\Omega^+$  konfigurációban.

 $P^+$  és  $P^0$  közötti leképzés:

$$
\mathbf{x}^+ = \mathbf{\varphi}_t^+(\mathbf{X}, t) \,. \tag{3.87}
$$

Behelyettesítve a P<sup>0</sup> és P<sup>t</sup> közötti  $X = \varphi_t^{-1}(x)$  inverz leképzést megkapjuk a P<sup>+</sup> és P<sup>t</sup> közötti összefüggést:

$$
\mathbf{x}^+ = \tilde{\boldsymbol{\varphi}}_t^+(\mathbf{x}, t). \tag{3.88}
$$

Amennyiben a szuperponálódó mozgás merevtest-szerű forgatás, akkor az  $x^+$  és x közötti összefüggés:

$$
\mathbf{x}^+ = \mathbf{Q}(t)\mathbf{x},\tag{3.89}
$$

ahol  $Q(t)$  az ortogonális forgástenzor, az alábbi tulajdonságokkal:

$$
\mathbf{Q}\mathbf{Q}^{\mathrm{T}} = \mathbf{\delta},
$$
  
\n
$$
\mathbf{Q}^{-1} = \mathbf{Q}^{\mathrm{T}}
$$
  
\n
$$
\det(\mathbf{Q}) = 1.
$$
\n(3.90)

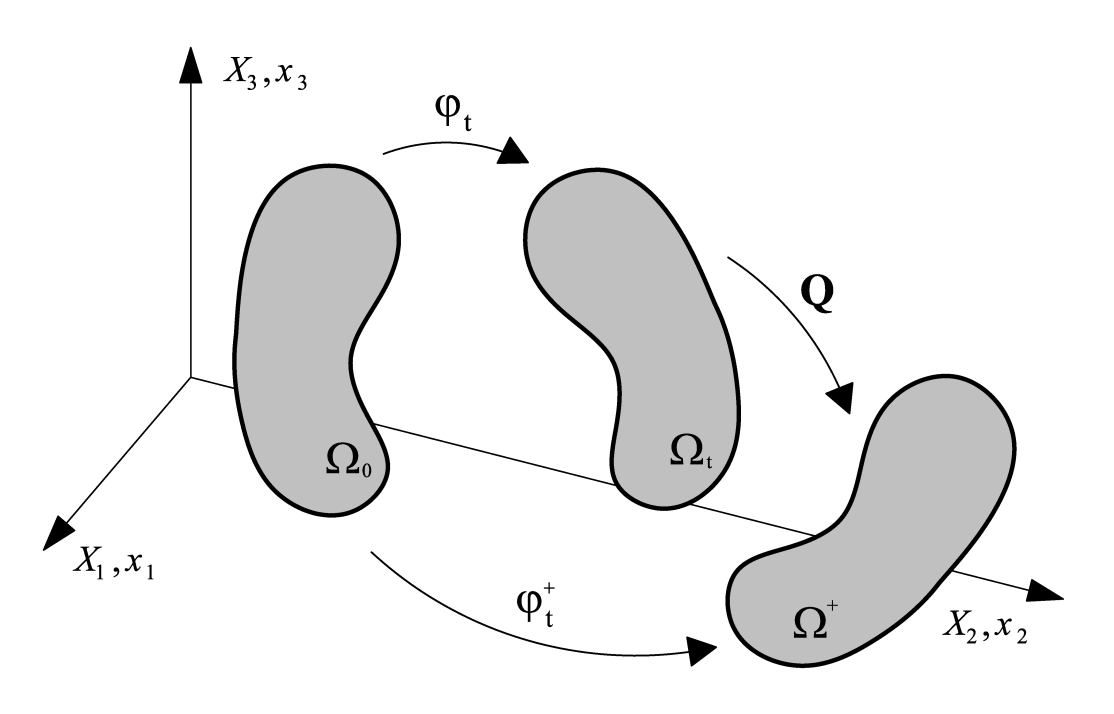

**7. ábra: Járulékos merevtest-szerű forgatás.** 

Az *Euler*-féle mennyiségek objektívek, ha teljesülnek rájuk az alábbi objektivitási törvények:

$$
\mathbf{A}\left(\mathbf{x}^+,t^+\right) = \mathbf{Q}\left(t\right)\mathbf{A}\left(\mathbf{x},t\right)\mathbf{Q}\left(t\right)^{\mathrm{T}},
$$
\n
$$
\mathbf{u}\left(\mathbf{x}^+,t^+\right) = \mathbf{Q}\left(t\right)\mathbf{u}\left(\mathbf{x},t\right),
$$
\n
$$
\Phi\left(\mathbf{x}^+,t^+\right) = \Phi\left(\mathbf{x},t\right),
$$
\n(3.91)

ahol **A** , **u** és Φ másodrendű tenzort, vektort és skalárt jelentenek.

Az alakváltozási gradiens a  $\Omega^+$  konfigurációban:

$$
\mathbf{F}^{+} = \frac{\partial}{\partial \mathbf{X}} \tilde{\boldsymbol{\phi}}_{t}^{+} = \frac{\partial}{\partial \mathbf{X}} [\mathbf{Q}(t) \mathbf{x}] = \mathbf{Q} \frac{\partial \mathbf{x}}{\partial \mathbf{X}} = \mathbf{Q} \frac{\partial}{\partial \mathbf{X}} \boldsymbol{\phi}_{t} = \mathbf{Q} \mathbf{F}.
$$
 (3.92)

Az *Euler*-féle sebességmező gradiens tenzor számítása  $\Omega^*$ -ban:

$$
\mathbf{l}^{+} = \dot{\mathbf{F}}^{+} (\mathbf{F}^{+})^{-1} = \overline{(\mathbf{Q}\mathbf{F})} (\mathbf{Q}\mathbf{F})^{-1} = (\dot{\mathbf{Q}}\mathbf{F} + \mathbf{Q}\dot{\mathbf{F}}) (\mathbf{Q}\mathbf{F})^{-1} =
$$
  
=  $(\dot{\mathbf{Q}}\mathbf{F}) (\mathbf{Q}\mathbf{F})^{-1} + (\mathbf{Q}\dot{\mathbf{F}}) (\mathbf{Q}\mathbf{F})^{-1} = \dot{\mathbf{Q}}\mathbf{F}\mathbf{F}^{-1} \mathbf{Q}^{T} + \mathbf{Q}\dot{\mathbf{F}}\mathbf{F}^{-1} \mathbf{Q}^{T}$  (3.93)

felhasználva az  $\dot{F}F^{-1} = \dot{F}F^{-1}\delta = \dot{F}F^{-1}FF^{-1}$  azonosságot:

$$
\mathbf{I}^+ = \dot{\mathbf{Q}} \mathbf{F} \mathbf{F}^{-1} \mathbf{Q}^{\mathrm{T}} + \mathbf{Q} (\dot{\mathbf{F}} \mathbf{F}^{-1}) \mathbf{F} \mathbf{F}^{-1} \mathbf{Q}^{\mathrm{T}} = \dot{\mathbf{Q}} \mathbf{F} \mathbf{F}^{-1} \mathbf{Q}^{\mathrm{T}} + \mathbf{Q} \delta \mathbf{F} \mathbf{F}^{-1} \mathbf{Q}^{\mathrm{T}} =
$$
\n
$$
= \dot{\mathbf{Q}} \mathbf{Q}^{\mathrm{T}} + \mathbf{Q} \mathbf{I} \mathbf{Q}^{\mathrm{T}} = \dot{\mathbf{Q}} \mathbf{Q}^{\mathrm{T}} + \mathbf{Q} (\mathbf{d} + \mathbf{w}) \mathbf{Q}^{\mathrm{T}}
$$
\n(3.94)

Mivel nem teljesül rá a másodrendű tenzorokra vonatkozó (3.91)<sub>1</sub> objektivitási feltétel, emiatt az *Euler*-féle sebességmező gradiens tenzor nem objektív mennyiség.

Az alakváltozás-sebesség objektivitásának vizsgálata:

$$
\mathbf{d}^+ = \frac{1}{2} \Big[ \Big( \mathbf{I}^+ \Big) + \Big( \mathbf{I}^+ \Big)^T \Big] = \frac{1}{2} \Big[ \dot{\mathbf{Q}} \mathbf{Q}^T + \mathbf{Q} \mathbf{I} \mathbf{Q}^T + \mathbf{Q} \dot{\mathbf{Q}}^T + \mathbf{Q} \mathbf{I}^T \mathbf{Q}^T \Big].
$$
 (3.95)

Elvégezve az alábbi átalakítást:

$$
\dot{\mathbf{Q}}\mathbf{Q}^{\mathrm{T}} + \mathbf{Q}\dot{\mathbf{Q}}^{\mathrm{T}} = \frac{\mathrm{d}}{\mathrm{d}t} \dot{\overline{(\mathbf{Q}\mathbf{Q}^{\mathrm{T}})}} = \frac{\mathrm{d}}{\mathrm{d}t} \delta = 0, \qquad (3.96)
$$

emiatt (3.95) az alábbi alakra egyszerűsödik:

$$
\mathbf{d}^+ = \frac{1}{2} \mathbf{Q} \left( \mathbf{I} + \mathbf{I}^\mathrm{T} \right) \mathbf{Q}^\mathrm{T} = \mathbf{Q} \mathbf{d} \mathbf{Q}^\mathrm{T},\tag{3.97}
$$

tehát az alakváltozás-sebesség objektív mennyiség.

Az örvénytenzor objektivitásának vizsgálata:

$$
\mathbf{w}^+ = \mathbf{I}^+ - \mathbf{d}^+ = \dot{\mathbf{Q}}\mathbf{Q}^{\mathrm{T}} + \mathbf{Q}\big(\mathbf{d} + \mathbf{w}\big)\mathbf{Q}^{\mathrm{T}} - \mathbf{Q}\mathbf{d}\mathbf{Q}^{\mathrm{T}} = \dot{\mathbf{Q}}\mathbf{Q}^{\mathrm{T}} + \mathbf{Q}\mathbf{w}\mathbf{Q}^{\mathrm{T}}.
$$
 (3.98)

Mivel  $w^+ \neq QwQ^T$ , emiatt az örvénytenzor nem objektív mennyiség.

A 6. ábra szerinti df elemi erővektor és da = dan felületelem vektor a  $\Omega^+$  konfigurációban:

$$
df^+ = Qdf, \qquad (3.99)
$$

$$
da^+ = Qda \tag{3.100}
$$

A Cauchy-féle feszültség objektivitásának vizsgálata:

$$
df^+ = \sigma^+ da^+, \tag{3.101}
$$

$$
Qdf = \sigma^+ Qda , \qquad (3.102)
$$

$$
df = Q^{T}\sigma^{+}Qda = \sigma da, \qquad \rightarrow \qquad \sigma^{+} = Q\sigma Q^{T}, \qquad (3.103)
$$

tehát a *Cauchy*-féle feszültség objektív mennyiség.

A *Jacobi*-determináns objektivitásának vizsgálata:

$$
J^+ = \det(\mathbf{F}^+) = \det(\mathbf{Q}\mathbf{F}) = \det(\mathbf{Q})\det(\mathbf{F}) = 1 \cdot J = J,
$$
\n(3.104)

tehát *J* objektív skalár mennyiség.

A *Kirchhoff*-féle feszültségi tenzor objektivitásának vizsgálata:

$$
\boldsymbol{\tau}^+ = J^+ \boldsymbol{\sigma}^+ = J Q \boldsymbol{\sigma} Q^T = Q J \boldsymbol{\sigma} Q^T = Q \boldsymbol{\tau} Q^T,
$$
\n(3.105)

tehát a *Kirchhoff*-féle feszültség is objektív mennyiség.
# **3.4.2. OBJEKTÍV DERIVÁLTAK**

A következőkben a nevezetes objektív deriváltak (*objective rates*) bemutatása következik. Az objektív deriváltaknak jelentős szerepe van a konstitutív egyenletek megalkotásánál. Legfőképpen abban az esetben, ha a konstitutív egyenlet feszültség-sebesség tagot is tartalmaz.

Az objektív deriváltak egy lehetséges csoportosítási módja az együttforgó deriváltakra (*corotational rates*) és nem együttforgó (*non-corotational rates*) deriváltakra történő felosztás [63].

### **3.4.2.1. NEM EGYÜTTFORGÓ OBJEKTÍV DERIVÁLTAK**

Legyen **z** egy differenciálható (idő szerint) objektív *Euler*-féle szimmetrikus másodrendű tenzor (mint például a *Cauchy*-féle feszültségi tenzor).

Ez esetben a jellegzetesebb, nem együttforgó objektív deriváltak a következők:

### *Truesdell***-féle derivált:**

$$
\mathbf{z}^{\mathrm{T}_{\mathrm{r}}} = \dot{\mathbf{z}} - \mathbf{z}\mathbf{I}^{\mathrm{T}} - \mathbf{I}\mathbf{z} + \mathrm{tr}(\mathbf{d})\mathbf{z} \,. \tag{3.106}
$$

*Cotter-Rivlin***-féle derivált:** 

$$
\mathbf{z}^{\circ} \mathbf{c}^{\mathbf{R}} = \mathbf{z} + \mathbf{z} \mathbf{l} + \mathbf{l}^{\mathbf{T}} \mathbf{z} \tag{3.107}
$$

*Oldroyd***-féle derivált:** 

$$
\mathbf{z}^{\circ} = \dot{\mathbf{z}} - \mathbf{z}\mathbf{I}^{\mathrm{T}} - \mathbf{I}\mathbf{z} \tag{3.108}
$$

*Durban-Baruch***-féle derivált:** 

$$
\mathbf{\hat{z}}^{\text{DB}} = \mathbf{\dot{z}} + \mathbf{z} \left( \mathbf{w} - \frac{1}{2} \mathbf{d} \right) - \left( \mathbf{w} + \frac{1}{2} \mathbf{d} \right) \mathbf{z} + \text{tr} \left( \mathbf{d} \right) \mathbf{z}.
$$
 (3.109)

*Szabó-Balla-1***-féle derivált:** 

$$
\mathbf{\hat{z}}^{\text{SZBI}} = \mathbf{\dot{z}} - \mathbf{z} \left( \dot{\mathbf{V}} \mathbf{V}^{-1} + \mathbf{V} \mathbf{\Omega}^{\text{E}} \mathbf{V}^{-1} \right)^{\text{T}} - \left( \dot{\mathbf{V}} \mathbf{V}^{-1} + \mathbf{V} \mathbf{\Omega}^{\text{E}} \mathbf{V}^{-1} \right) \mathbf{z}.
$$
\n(3.110)

*Szabó-Balla-2***-féle derivált:** 

$$
\mathbf{z}^{\text{SZB2}} = \mathbf{z} + \mathbf{z} (\dot{\mathbf{V}} \mathbf{V}^{-1} + \mathbf{V} \mathbf{\Omega}^{\text{E}} \mathbf{V}^{-1}) + (\dot{\mathbf{V}} \mathbf{V}^{-1} + \mathbf{V} \mathbf{\Omega}^{\text{E}} \mathbf{V}^{-1})^{\text{T}} \mathbf{z}.
$$
\n(3.111)

### **3.4.2.2. EGYÜTTFORGÓ OBJEKTÍV DERIVÁLTAK**

Az objektív együttforgó deriváltak (*objective corotational rates*) általános alakja:

$$
\mathbf{z}^* = \dot{\mathbf{z}} + \mathbf{z}\Omega^* - \Omega^* \mathbf{z} \tag{3.112}
$$

ahol  $\Omega^*$  az együttforgó konfigurációhoz tartozó ferdén szimmetrikus spin tenzor  $(\Omega^* = -(\Omega^*)^T)$ . A spintenzor előállítása a hozzá tartozó (Λ<sup>\*</sup>) ortogonális forgatótenzor segítségével (Λ<sup>\*</sup> jelölés helyett a továbbiakban **Λ** jelölés használata történik):

$$
\Omega^* = \dot{\Lambda}\Lambda^{\mathrm{T}}.\tag{3.113}
$$

A **Λ** ortogonális forgatótenzor végzi a leképzést az együttforgó konfigurációból (Ω**<sup>Λ</sup>** ) a pillanatnyi konfigurációba  $(\Omega_t)$ .

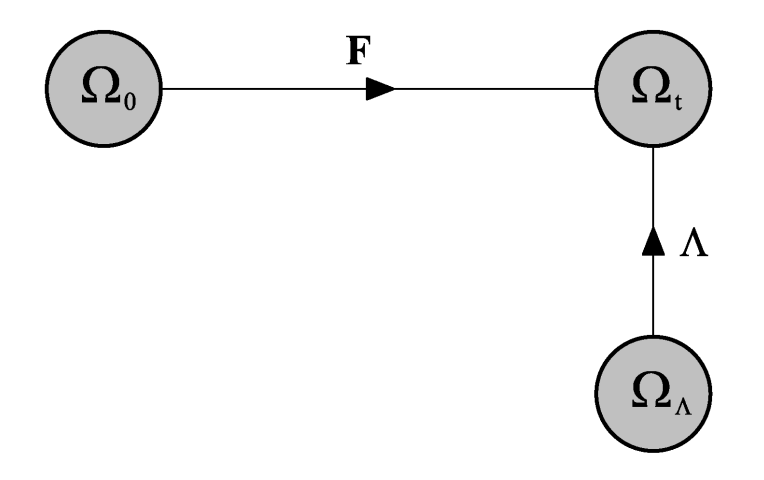

**8. ábra: Együttforgó konfiguráció értelmezése.** 

Az objektív együttforgó deriváltak esetén a pillanatnyi konfiguráción érvényes objektív mennyiséget az együttforgó konfigurációra transzformáljuk (a megfelelő ortogonális forgatótenzor segítségével), majd ott idő szerint deriváljuk, végül a kapott mennyiséget visszatranszformáljuk a pillanatnyi konfigurációra. Az így számított mennyiség az objektív együttforgó derivált.

$$
\mathbf{z} \xrightarrow{\Lambda^{-1}} \Lambda^{\mathrm{T}} \mathbf{z} \Lambda \xrightarrow{d/dt} \overline{\Lambda^{\mathrm{T}} \mathbf{z} \Lambda} \xrightarrow{\Lambda} \Lambda \overline{\Lambda^{\mathrm{T}} \mathbf{z} \Lambda} \Lambda^{\mathrm{T}} = \mathbf{z}^*.
$$
 (3.114)

A spin tenzor felírható a következő alakban:

$$
\Omega^* = \mathbf{w} + \Upsilon^*(\mathbf{b}, \mathbf{d}),\tag{3.115}
$$

ahol  $\Upsilon^*$  (**b**, **d**) az alakváltozás-sebességnek (**d**) és a baloldali *Cauchy-Green* deformációs tenzornak (b) a ferdén szimmetrikus, izotrop tenzor függvénye. Ebben az alakban felírható spin tenzorok száma korlátlan. Ezek közül csak a jellegzetesebbek kerülnek tárgyalásra.

A spintenzor megadásának egy másik, speciális alakja a következő:

$$
\Omega^* = \mathbf{w} + \sum_{\alpha=1,\beta=1,\alpha\neq\beta}^m f^* \left( \frac{\chi_\alpha}{\chi_\beta} \right) \mathbf{p}_\alpha \mathbf{dp}_\beta,
$$
\n
$$
f^* \left( z^{-1} \right) = -f^* \left( z \right) \qquad \forall z \in \mathfrak{R}^+, \tag{3.116}
$$

ahol ( ) \* *f z* skalár értékű spin-függvény, <sup>α</sup> *χ* , illetve **p**α a baloldali *Cauchy-Green* deformációs tenzornak (b) sajátértékei, illetve bázis tenzorai (sajátprojekciói), valamint m a b különböző sajátértékeinek a száma.

A spintenzor megadásának egy másik lehetséges módja:

$$
\Omega^* = \mathbf{w} + \mathbf{N}^*,\tag{3.117}
$$

és

 $\epsilon$ 

$$
\mathbf{N}^{*} = \begin{cases} \n\mathbf{0}, & \chi_{1} = \chi_{2} = \chi_{3}, \\ \nv^{*} \left[ \mathbf{b} \mathbf{d} - (\mathbf{b} \mathbf{d})^{\mathrm{T}} \right], & \chi_{1} \neq \chi_{2} = \chi_{3}, \\ \nv_{1}^{*} \left[ \mathbf{b} \mathbf{d} - (\mathbf{b} \mathbf{d})^{\mathrm{T}} \right] + v_{2}^{*} \left[ \mathbf{b}^{2} \mathbf{d} - (\mathbf{b}^{2} \mathbf{d})^{\mathrm{T}} \right] + v_{3}^{*} \left[ \mathbf{b}^{2} \mathbf{d} \mathbf{b} - (\mathbf{b}^{2} \mathbf{d} \mathbf{b})^{\mathrm{T}} \right], & \chi_{1} \neq \chi_{2} \neq \chi_{3} \neq \chi_{1}, \end{cases}
$$
\n(3.118)

ahol

$$
v^* = \frac{f^*(\chi_1/\chi_2)}{\chi_1 - \chi_2},\tag{3.119}
$$

$$
v_k^* = \frac{(-1)^k}{\Delta} \left( \chi_1^{3-k} f_{23}^* + \chi_2^{3-k} f_{31}^* + \chi_3^{3-k} f_{12}^* \right), \quad k = 1, 2, 3,
$$
  
\n
$$
f_{ij}^* = f^* \left( \frac{\chi_i}{\chi_j} \right).
$$
\n(3.120)

A jellegzetes spintenzorok, és a hozzájuk tartozó spin-függvények a következők:

### *Zaremba-Jaumann-Noll***-féle spin tenzor:**

$$
f^{\text{ZIN}}(z) = 0,
$$
  

$$
\Omega^{\text{ZIN}} = \mathbf{w}.
$$
 (3.121)

*Green-McInnis-Naghdi***-féle spin tenzor:** 

$$
f^{\text{GMN}}(z) = \frac{1 - \sqrt{z}}{1 + \sqrt{z}},
$$
  
\n
$$
\Omega^{\text{ZIN}} = \mathbf{w} + \sum_{\alpha=1, \beta=1, \alpha \neq \beta}^{\infty} \frac{\sqrt{\chi_{\beta}} - \sqrt{\chi_{\alpha}}}{\sqrt{\chi_{\alpha}} + \sqrt{\chi_{\beta}}} \mathbf{p}_{\alpha} d\mathbf{p}_{\beta},
$$
\n(3.122)  
\n
$$
\Lambda^{\text{ZIN}} = \mathbf{R}.
$$

*Euler***-féle triád spin tenzora:** 

$$
f^{E}(z) = \frac{1+z}{1-z},
$$
  
\n
$$
\Omega^{E} = \mathbf{w} + \sum_{\alpha=1,\beta=1,\alpha\neq\beta}^{m} \frac{\chi_{\alpha} + \chi_{\beta}}{\chi_{\beta} - \chi_{\alpha}} \mathbf{p}_{\alpha} d\mathbf{p}_{\beta},
$$
  
\n
$$
\Lambda^{E} = \mathbf{R}_{n}.
$$
\n(3.123)

*Lagrange***-féle triád spin tenzora:** 

$$
f^{L}(z) = \frac{2\sqrt{z}}{1-z},
$$
\n
$$
\hat{\Omega}^{L} = \mathbf{w} + \sum_{\alpha=1,\beta=1,\alpha\neq\beta}^{m} \frac{2\sqrt{\chi_{\alpha}\chi_{\beta}}}{\chi_{\beta} - \chi_{\alpha}} \mathbf{p}_{\alpha} d\mathbf{p}_{\beta},
$$
\n
$$
\overline{\Omega}^{L} = \hat{\Omega}^{L} - \mathbf{w},
$$
\n
$$
\Omega^{L} = \mathbf{R}^{T} (\overline{\Omega}^{L}) \mathbf{R} = \mathbf{R}^{T} (\hat{\Omega}^{L} - \mathbf{w}) \mathbf{R} = \sum_{\alpha=1,\beta=1,\alpha\neq\beta}^{m} \frac{2\sqrt{\chi_{\alpha}\chi_{\beta}}}{\chi_{\beta} - \chi_{\alpha}} \mathbf{p}_{\alpha} \mathbf{D} \mathbf{P}_{\beta},
$$
\n
$$
\mathbf{D} = \mathbf{R}^{T} d\mathbf{R}, \qquad \mathbf{P}_{\alpha} = \mathbf{R}^{T} \mathbf{p}_{\alpha} \mathbf{R},
$$
\n
$$
\Lambda^{L} = \mathbf{R}_{N}.
$$
\n(3.124)

ahol  $\overline{\Omega}^L$  jelenti az azonosító konfiguráción értelmezett *Lagrange*-féle triád spintenzorának a pillanatnyi konfigurációra történő forgatásával nyert spintenzort. Az (3.112) szerinti együttforgó objektív derivált kifejezésben ennek a mennyiségnek a használata történik.

**Logaritmikus spin tenzor:** 

$$
f^{\log}(z) = \frac{1+z}{1-z} + \frac{2}{\ln z},
$$
  
\n
$$
\Omega^{\log} = \mathbf{w} + \sum_{\alpha=1,\beta=1,\alpha \neq \beta}^{\mathbf{m}} \left( \frac{\chi_{\alpha} + \chi_{\beta}}{\chi_{\beta} - \chi_{\alpha}} + \frac{2}{\ln \chi_{\alpha} - \ln \chi_{\beta}} \right) \mathbf{p}_{\alpha} \mathbf{dp}_{\beta}.
$$
\n(3.125)

A merevtest-szerű forgatás leírásában a spintenzor, a spintenzorhoz rendelhető szögsebesség vektor és a megfelelő ortogonális forgatótenzor játssza a döntő szerepet. A spintenzor számítása az ortogonális forgatótenzor segítségével (3.113) szerint történik. Az ortogonális forgatótenzor számítása a spintenzor segítségével már nem ennyire egyértelmű.

Legyen **W** = **Ω**d*t* differenciális forgást képviselő ferdén szimmetrikus tenzor. **W** -hez hozzárendelhető egy szögsebesség vektor (**ω**) a következőképpen:

$$
\mathbf{v} = \mathbf{W} \cdot \mathbf{r} = \mathbf{\omega} \times \mathbf{r} \qquad \forall \mathbf{r} \in \mathfrak{R}^3,
$$
 (3.126)

ahol **v** jelenti az érintő irányú sebességet a tetszőleges **r** vektor végén. **W** és **ω** elemei között a kapcsolat a következő:

$$
\begin{bmatrix} \mathbf{W} \end{bmatrix} = \begin{bmatrix} 0 & -\omega_3 & \omega_2 \\ \omega_3 & 0 & -\omega_1 \\ -\omega_2 & \omega_1 & 0 \end{bmatrix}, \qquad \qquad [\boldsymbol{\omega}] = \begin{bmatrix} \omega_1 \\ \omega_2 \\ \omega_3 \end{bmatrix}.
$$
 (3.127)

**W** exponenciális leképzése szolgáltatja a megfelelő ortogonális tenzort:

$$
\mathbf{q} = \exp\left(\mathbf{W}\right) = \sum_{n=0}^{\infty} \frac{1}{n!} \mathbf{W}^n \tag{3.128}
$$

Ferdén szimmetrikus tenzorok exponenciális leképzése zárt alakban is előállítható a következő módon [51], [4]:

$$
\mathbf{q} = \mathbf{\delta} + \frac{\sin \omega}{\omega} \mathbf{W} + \frac{1}{2} \left( \frac{\sin (\omega/2)}{\omega/2} \right)^2 \mathbf{W}^2, \tag{3.129}
$$

ahol *ω* a szögsebesség vektor hossza:

$$
\omega = \left\| \mathbf{\omega} \right\| = \left( \omega_1^2 + \omega_2^2 + \omega_3^2 \right)^{1/2}.
$$

A **q** ortogonális forgató tenzor egy pillanatnyi differenciális forgatáshoz tartozik. Az időben folytonos spin tenzor függvényhez (**Ω**(*t*)) tartozó ortogonális forgató tenzort megkapjuk a pillanatnyi forgató tenzorok összeszorzásával:

$$
\Lambda = \lim_{n \to \infty} \mathbf{q}_n \dots \mathbf{q}_\alpha \dots \mathbf{q}_2 \mathbf{q}_1 \delta, \text{ ahol } \mathbf{q}_\alpha = \exp(\mathbf{W}_\alpha) = \exp(\Omega(t_\alpha) \mathrm{d}t). \tag{3.130}
$$

A teljes forgatás meghatározható a következő tenzor differenciálegyenlet segítségével is:

$$
\Omega = \dot{\Lambda}\Lambda^{\mathrm{T}} \quad \rightarrow \quad \dot{\Lambda} = \Omega\Lambda, \qquad \Lambda\big|_{t=0} = \delta \,, \tag{3.131}
$$

melynek megoldása:

$$
\Lambda = \exp\left(\int_{0}^{t} \Omega dt\right) \delta. \tag{3.132}
$$

Az 3.4.2 pontban tárgyalt objektív deriváltak segítségével az objektív *Cauchy*-féle és *Kirchhoff*-féle feszültségi tenzorok objektív feszültség-sebességei (*objective stress rate*) képezhetők.

### **A** *Cauchy* **feszültség** *Truesdell***-féle feszültség-sebessége:**

$$
\mathbf{\dot{\sigma}}^{\mathrm{T}_{\mathrm{r}}} = \dot{\mathbf{\sigma}} - \mathbf{\sigma} \mathbf{I}^{\mathrm{T}} - \mathbf{I} \mathbf{\sigma} + \text{tr}(\mathbf{d}) \mathbf{\sigma},\tag{3.133}
$$

illetve

$$
\mathbf{\dot{\sigma}}^{\mathrm{Tr}} = J^{-1} \mathbf{F} \left[ \frac{\mathrm{d}}{\mathrm{d}t} \left( J \mathbf{F}^{-1} \mathbf{\sigma} \mathbf{F}^{-T} \right) \right] \mathbf{F}^{\mathrm{T}} . \tag{3.134}
$$

**A** *Kirchhoff* **feszültség** *Cotter-Rivlin***-féle feszültség-sebessége:** 

$$
\mathbf{\hat{\tau}}^{\text{CR}} = \dot{\mathbf{\tau}} + \mathbf{\tau} \mathbf{I} + \mathbf{I}^{\text{T}} \mathbf{\tau}
$$
\n(3.135)

**A** *Kirchhoff* **feszültség** *Oldroyd***-féle feszültség-sebessége:** 

$$
\mathbf{\hat{\tau}}^{\circ} = \dot{\mathbf{\tau}} - \mathbf{\tau}\mathbf{I}^{\mathrm{T}} - \mathbf{I}\mathbf{\tau},\tag{3.136}
$$

$$
\mathbf{r}^{\circ} = \mathbf{J} \mathbf{r}^{\circ} \mathbf{r} \tag{3.137}
$$

**A** *Cauchy* **feszültség** *Durban-Baruch***-féle feszültség-sebessége:** 

$$
\stackrel{\circ}{\boldsymbol{\sigma}}^{DB} = \dot{\boldsymbol{\sigma}} + \boldsymbol{\sigma} \left( \mathbf{w} - \frac{1}{2} \mathbf{d} \right) - \left( \mathbf{w} + \frac{1}{2} \mathbf{d} \right) \boldsymbol{\sigma} + \left( \text{tr}(\mathbf{d}) \right) \boldsymbol{\sigma} \,.
$$

**A** *Cauchy* **feszültség** *Szabó-Balla-1***-féle feszültség-sebessége:**

$$
\overset{\circ}{\boldsymbol{\sigma}}^{SZB1} = \dot{\boldsymbol{\sigma}} - \boldsymbol{\sigma} \left( \dot{\mathbf{V}} \mathbf{V}^{-1} + \mathbf{V} \boldsymbol{\Omega}^{E} \mathbf{V}^{-1} \right)^{T} - \left( \dot{\mathbf{V}} \mathbf{V}^{-1} + \mathbf{V} \boldsymbol{\Omega}^{E} \mathbf{V}^{-1} \right) \boldsymbol{\sigma}.
$$
\n(3.139)

**A** *Cauchy* **feszültség** *Szabó-Balla-2***-féle feszültség-sebessége:**

$$
\overset{\circ}{\boldsymbol{\sigma}}{}^{SZB2} = \dot{\boldsymbol{\sigma}} + \boldsymbol{\sigma} \left( \dot{\mathbf{V}} \mathbf{V}^{-1} + \mathbf{V} \boldsymbol{\Omega}^{E} \mathbf{V}^{-1} \right) + \left( \dot{\mathbf{V}} \mathbf{V}^{-1} + \mathbf{V} \boldsymbol{\Omega}^{E} \mathbf{V}^{-1} \right)^{T} \boldsymbol{\sigma}.
$$
\n(3.140)

**A** *Kirchhoff* **feszültség** *Zaremba-Jaumann-Noll* **-féle feszültség-sebessége:** 

$$
\mathbf{\hat{\tau}}^{\text{ZIN}} = \dot{\mathbf{\tau}} + \mathbf{\tau} \mathbf{w} - \mathbf{w} \mathbf{\tau} \tag{3.141}
$$

**A** *Kirchhoff* **feszültség** *Green-McInnis-Naghdi* **-féle feszültség-sebessége:** 

$$
\mathbf{\hat{\tau}}^{\text{GMN}} = \dot{\mathbf{\tau}} + \mathbf{\tau} \mathbf{\Omega}^{\text{GMN}} - \mathbf{\Omega}^{\text{GMN}} \mathbf{\tau} \tag{3.142}
$$

**A** *Kirchhoff* **feszültség** *Euler***-féle triád spin tenzorán alapuló feszültség-sebessége:** 

$$
\mathbf{\hat{\tau}}^{\mathsf{E}} = \dot{\mathbf{\tau}} + \mathbf{\tau} \mathbf{\Omega}^{\mathsf{E}} - \mathbf{\Omega}^{\mathsf{E}} \mathbf{\tau}.
$$
\n(3.143)

**A** *Kirchhoff* **feszültség** *Lagrange***-féle triád spin tenzorán alapuló feszültség-sebessége:** 

$$
\mathbf{\hat{\tau}}^{\mathsf{L}} = \dot{\mathbf{\tau}} + \mathbf{\tau} \mathbf{\bar{\Omega}}^{\mathsf{L}} - \mathbf{\bar{\Omega}}^{\mathsf{L}} \mathbf{\tau} \tag{3.144}
$$

**A** *Kirchhoff* **feszültség Logaritmikus feszültség-sebessége:** 

$$
\mathbf{\hat{\tau}}^{\log} = \dot{\mathbf{\tau}} + \mathbf{\tau} \mathbf{\Omega}^{\log} - \mathbf{\Omega}^{\log} \mathbf{\tau} \tag{3.145}
$$

# **4. HIPOELASZTIKUS ANYAGMODELL**

A hipoelasztikus testek elméletének megalapozója Truesdell volt, aki a konstitutív egyenletet az alábbi formában közölte [54]:

$$
\mathbf{\overset{\circ}{\sigma}}^* = \mathscr{H}^* : \mathbf{d} \,,\tag{4.1}
$$

ahol  $\hat{\sigma}^*$  a *Cauchy*-féle feszültség objektív deriváltja (objektív feszültség-sebesség),  $\mathcal{H}^* = \mathcal{H}^*(\sigma)$ feszültségtől függő negyedrendű hipoelasztikus érintő tenzor (*hypo-elasticity tensor*), **d** az alakváltozás-sebesség tenzor. A hipoelasztikus konstitutív egyenlet *Kirchhoff*-féle feszültségre érvényes alakja:

$$
\mathbf{r}^* = \mathcal{H}^* : \mathbf{d} \tag{4.2}
$$

Nulladrendű hipoelasztikus anyagtörvényről beszélünk abban az esetben, ha  $\mathcal{H}^*$  alakja a következő:

$$
\mathcal{H}^* = \mathcal{C} = \lambda \delta \otimes \delta + 2\mu \mathcal{I},\tag{4.3}
$$

ahol *λ, μ* a *Lamé*-állandók és I jelenti a negyedrendű egységtenzort.

Ez esetben a (4.2) szerinti a konstitutív egyenlet az alábbi formában is felírható:

$$
\mathbf{r}^{\circ} = \lambda \text{tr}(\mathbf{d}) \delta + 2\mu \mathbf{d} \,. \tag{4.4}
$$

A (4.2) szerinti hipoelasztikus konstitutív egyenlet széles körben alkalmazott véges rugalmasképlékeny alakváltozásoknál. Objektív feszültség-sebességként leginkább a *Zaremba-Jaumann-Noll*-féle feszültség-sebesség volt az alkalmazott, mindaddig, amíg ki nem mutatták az egyszerű nyírás esetén a feszültségekben mutatkozó oszcilláló jelleget. Számos más objektív feszültségsebesség használata került javaslatra, melyek közül az utóbbi években egyre jobban a logaritmikus feszültség-sebesség kerül előtérbe a következő előnyös tulajdonsága miatt: az összes ismert feszültség-sebesség közül egyedül a logaritmikus derivált esetén integrálható a (4.4) szerinti hipoelasztikus konstitutív egyenlet [16]. Feszültségmentes kezdeti konfiguráció esetén (4.4) integrálásával nyert izotrop hiperelasztikus konstitutív egyenlet a következő:

$$
\tau = \lambda \text{tr}(\mathbf{h}) \delta + 2\mu \mathbf{h} \,, \tag{4.5}
$$

ahol **h** a pillanatnyi konfiguráción értelmezett *Hencky*-féle alakváltozási tenzor. (4.5) az alábbi alakban is felírható:

$$
\tau = \mathscr{C} : \mathbf{h} \tag{4.6}
$$

# **5. HIPERELASZTIKUS TESTEK**

A hiperelasztikus testek elméletének alapja az, hogy feltételezi egy olyan  $\Psi(\mathbf{F}(\mathbf{X}), \mathbf{X})$  alakváltozási energia függvény (potenciál) létezését, amely adott időpillanatban csakis az **F** alakváltozási gradiens és az **X** hely függvénye, továbbá az alakváltozási energia a deformáció során kizárólag a kiindulási- és a végállapot függvénye [6].

A tömegegységre vonatkoztatott energiasűrűség számítása a konjugált feszültségi és alakváltozási tenzorok segítségével [5]:

$$
D = \frac{1}{\rho} \sigma : \mathbf{d} = \frac{1}{\rho_0} \tau : \mathbf{d} = \frac{1}{\rho_0} \tau : \mathbf{\hat{h}}^{\log} = \frac{1}{\rho_0} \mathbf{P} : \dot{\mathbf{F}} = \frac{1}{\rho_0} \mathbf{S} : \dot{\mathbf{E}} = \frac{1}{2\rho_0} \mathbf{S} : \dot{\mathbf{C}}
$$
(5.1)

alakú, ahol felhasználásra került a logaritmikus derivált azon tulajdonsága, hogy a pillanatnyi konfiguráción értelmezett **h** *Hencky*-féle alakváltozási tenzorra alkalmazva a **d** alakváltozássebesség tenzort adja [55], [56]. Fontos meghegyezni, hogy a *Kirchhoff*-féle feszültségi tenzor és **h** *Hencky*-féle alakváltozási tenzor csak izotrop esetben képez konjugált párt.

Az azonosító konfiguráción a térfogategységre vonatkoztatott energiasűrűség (5.1) felhasználásával:

$$
\rho_0 D = \boldsymbol{\tau} : \mathbf{d} = \boldsymbol{\tau} : \mathbf{\hat{h}}^{\log} = \mathbf{P} : \dot{\mathbf{F}} = \mathbf{S} : \dot{\mathbf{E}} = \frac{1}{2} \mathbf{S} : \dot{\mathbf{C}}.
$$
\n(5.2)

Hiperelasztikus testeknél az útfüggetlenség következményeként az alakváltozási energia az alábbi formában írható:

$$
\Psi(\mathbf{F}(\mathbf{X}), \mathbf{X}) = \int_{t_0}^{t} \rho_0 D dt,
$$
\n
$$
\Psi(\mathbf{F}(\mathbf{X}), \mathbf{X}) = \int_{t_0}^{t} \boldsymbol{\tau} : \mathbf{d} dt = \int_{t_0}^{t} \boldsymbol{\tau} : \mathbf{\hat{h}}^{\log} dt = \int_{t_0}^{t} \mathbf{P} : \dot{\mathbf{F}} dt = \int_{t_0}^{t} \mathbf{S} : \dot{\mathbf{E}} dt = \int_{t_0}^{t} \frac{1}{2} \mathbf{S} : \dot{\mathbf{C}} dt.
$$
\n(5.3)

Továbbá:

$$
\dot{\Psi} = \rho_0 D,
$$
  
\n
$$
\dot{\Psi} = \boldsymbol{\tau} \cdot \mathbf{d} = \boldsymbol{\tau} \cdot \mathbf{\hat{h}}^{\log} = \mathbf{P} \cdot \dot{\mathbf{F}} = \mathbf{S} \cdot \dot{\mathbf{E}} = \frac{1}{2} \mathbf{S} \cdot \dot{\mathbf{C}}.
$$
\n(5.4)

(5.4)2 felhasználásával az egyes feszültségtenzorokat megkapjuk az alakváltozási energiának a megfelelő feszültségi tenzorhoz tartozó konjugált alakváltozási tenzorral képzett parciális deriválásával:

$$
\boldsymbol{\tau} = \frac{\partial \Psi}{\partial \mathbf{h}}, \qquad \mathbf{P} = \frac{\partial \Psi}{\partial \mathbf{F}}, \qquad \mathbf{S} = \frac{\partial \Psi}{\partial \mathbf{E}}, \qquad \mathbf{S} = 2 \frac{\partial \Psi}{\partial \mathbf{C}}.
$$
 (5.5)

 $(5.5)$ <sub>1</sub> felírásában felhasználásra került a  $(3.91)$ <sub>3</sub> szerinti objektivitási törvény, miszerint skalár értékű változó idő szerinti deriváltja és tetszőleges együttforgó deriváltja azonos.

Amennyiben az alakváltozási energia függvény alakja a következő:

$$
\Psi = \frac{\mathbf{h} : \mathscr{C} : \mathbf{h}}{2},\tag{5.6}
$$

akkor a belőle (5.5)<sub>1</sub> szerint képzett *Kirchhoff*-féle feszültségi tenzorra adódó összefüggés:

$$
\tau = \frac{\partial \Psi}{\partial \mathbf{h}} = \frac{\partial (\frac{1}{2} \mathbf{h} : \mathscr{C} : \mathbf{h})}{\partial \mathbf{h}} = \mathscr{C} : \mathbf{h} \tag{5.7}
$$

ami megegyezik a (4.6) szerinti konstitutív egyenlettel.

# **6. ANALITIKUS SZÁMÍTÁSOK**

Ebben a fejezetben az egyszerű nyírás példáján (*simple shear*) és egy zárt ciklusú terhelés esetén nyert analitikus eredmények ismertetése történik a (4.5) szerinti hipoelasztikus anyagmodellre vonatkozólag, különböző objektív feszültség-sebességek alkalmazása esetén.

# **6.1. EGYSZERŰ NYÍRÁS**

Az egyszerű nyírás estén vizsgált geometriát szemlélteti a 9. ábra. Az eredetileg H élhosszúságú kocka felső lapját az **E**1 irányban elmozdítjuk U értékkel úgy, hogy közben az **E**2 és **E**3 irányú mozgásokat gátoljuk. A deformáció homogénnek feltételezett.

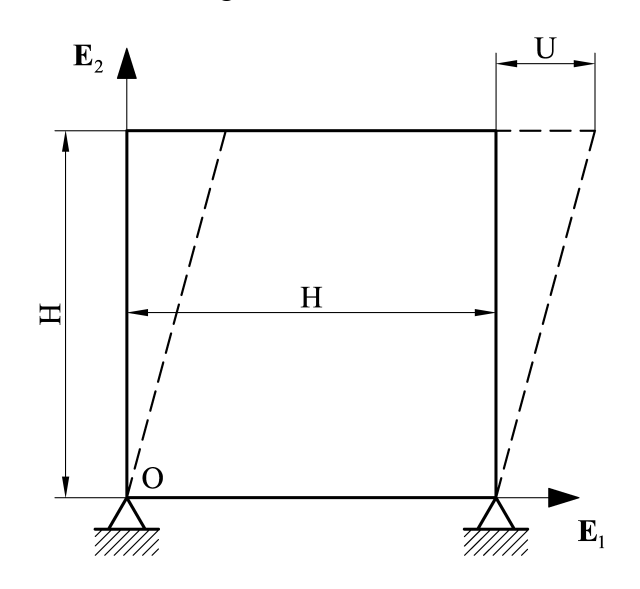

**9. ábra: Az egyszerű nyírás példája.** 

A fajlagos szögtorzulás értéke:

$$
\gamma = U/H \tag{6.1}
$$

Egyszerű nyírás esetére a mozgásfüggvény:

$$
x_1 = X_1 + \gamma(t) X_2,
$$
  
\n
$$
x_2 = X_2,
$$
  
\n
$$
x_3 = X_3.
$$
  
\n(6.2)

Mivel az azonosító és a pillanatnyi konfiguráció bázisvektorai egybeesők, így a továbbiakban mind az azonosító, mind a pillanatnyi konfigurációhoz köthető tenzorok leírása az azonosító konfiguráció bázisvektoraival történik.

Az alakváltozási gradiens számítása:

$$
\mathbf{F} = \frac{\partial \mathbf{x}}{\partial \mathbf{X}} = \frac{\partial x_a}{\partial X_A} \mathbf{e}_a \otimes \mathbf{E}_A, \qquad \qquad [\mathbf{F}] = \begin{bmatrix} 1 & \gamma(t) & 0 \\ 0 & 1 & 0 \\ 0 & 0 & 1 \end{bmatrix}, \tag{6.3}
$$

illetve a kezdeti konfiguráció bázisaival kifejezve:

$$
\mathbf{F} = \mathbf{\delta} + \gamma(t) \mathbf{E}_1 \otimes \mathbf{E}_2. \tag{6.4}
$$

A térfogatváltozás mértéke (*Jacobi*-determináns):

$$
J = \det(\mathbf{F}) = 1. \tag{6.5}
$$

Az alakváltozási gradiens idő szerinti deriváltja, illetve inverze:

$$
\dot{\mathbf{F}} = \dot{\gamma} \mathbf{E}_1 \otimes \mathbf{E}_2, \qquad \left[\dot{\mathbf{F}}\right] = \begin{bmatrix} 0 & \dot{\gamma} & 0 \\ 0 & 0 & 0 \\ 0 & 0 & 0 \end{bmatrix}, \tag{6.6}
$$

$$
\mathbf{F}^{-1} = \mathbf{\delta} - \gamma \mathbf{E}_1 \otimes \mathbf{E}_2, \qquad \begin{bmatrix} \mathbf{F}^{-1} \end{bmatrix} = \begin{bmatrix} 1 & -\gamma & 0 \\ 0 & 1 & 0 \\ 0 & 0 & 1 \end{bmatrix} . \tag{6.7}
$$

Az Euler-féle sebességmező gradiens tenzor:

$$
\mathbf{l} = \dot{\mathbf{F}} \mathbf{F}^{-1} = \dot{\gamma} \mathbf{E}_1 \otimes \mathbf{E}_2, \qquad \qquad [\mathbf{l}] = \begin{bmatrix} 0 & \dot{\gamma} & 0 \\ 0 & 0 & 0 \\ 0 & 0 & 0 \end{bmatrix}. \tag{6.8}
$$

Az alakváltozás-sebesség tenzor és az örvénytenzor számítása:

$$
\mathbf{d} = \frac{1}{2} \left( \mathbf{I} + \mathbf{I}^{\mathrm{T}} \right) = \frac{1}{2} \dot{\gamma} \left( \mathbf{E}_1 \otimes \mathbf{E}_2 + \mathbf{E}_2 \otimes \mathbf{E}_1 \right), \qquad \left[ \mathbf{d} \right] = \begin{bmatrix} 0 & \frac{1}{2} \dot{\gamma} & 0 \\ \frac{1}{2} \dot{\gamma} & 0 & 0 \\ 0 & 0 & 0 \end{bmatrix}, \tag{6.9}
$$

$$
\mathbf{w} = \frac{1}{2} (\mathbf{I} - \mathbf{I}^{\mathrm{T}}) = \frac{1}{2} \dot{\gamma} (\mathbf{E}_1 \otimes \mathbf{E}_2 - \mathbf{E}_2 \otimes \mathbf{E}_1), \qquad [\mathbf{w}] = \begin{bmatrix} 0 & \frac{1}{2} \dot{\gamma} & 0 \\ -\frac{1}{2} \dot{\gamma} & 0 & 0 \\ 0 & 0 & 0 \end{bmatrix}.
$$
 (6.10)

A baloldali *Cauchy-Green*–féle deformációs tenzor:

$$
\mathbf{b} = \mathbf{F}\mathbf{F}^{\mathrm{T}} = \mathbf{\delta} + \gamma^2 \mathbf{E}_1 \otimes \mathbf{E}_1 + \gamma (\mathbf{E}_1 \otimes \mathbf{E}_2 + \mathbf{E}_2 \otimes \mathbf{E}_1), \qquad [\mathbf{b}] = \begin{bmatrix} 1 + \gamma^2 & \gamma & 0 \\ \gamma & 1 & 0 \\ 0 & 0 & 1 \end{bmatrix}.
$$
 (6.11)

**b** sajátértékeinek meghatározása (3.11) segítségével:

$$
\chi_1 = \frac{1}{2} \left( 2 + \gamma^2 + \gamma \sqrt{4 + \gamma^2} \right), \quad \chi_2 = \frac{1}{2} \left( 2 + \gamma^2 - \gamma \sqrt{4 + \gamma^2} \right), \quad \chi_3 = 1.
$$
 (6.12)

A bázis-tenzorok (sajátprojekciók) meghatározása (3.55) felhasználásával:

$$
\mathbf{p}_1 = \left[\mathbf{b} - \chi_2 \mathbf{\delta} + (\chi_2 - 1)\mathbf{E}_3 \otimes \mathbf{E}_3\right] / (\chi_1 - \chi_2),
$$
  
\n
$$
\mathbf{p}_2 = \left[\mathbf{b} - \chi_1 \mathbf{\delta} + (\chi_1 - 1)\mathbf{E}_3 \otimes \mathbf{E}_3\right] / (\chi_2 - \chi_1),
$$
  
\n
$$
\mathbf{p}_3 = \mathbf{E}_3 \otimes \mathbf{E}_3.
$$
\n(6.13)

A spintenzorok (3.121)-(3.125) szerinti képleteibe (6.9), (6.10), (6.12) és (6.13) behelyettesítésével egy általános összefüggést kapunk a különböző spintenzorok számítására, egyszerű nyírás esetén:

$$
\mathbf{\Omega}^* = \frac{1}{2} \dot{\gamma} \left[ 1 + \frac{f_{12}^* \gamma}{\sqrt{4 + \gamma^2}} \right] \left( \mathbf{E}_1 \otimes \mathbf{E}_2 - \mathbf{E}_2 \otimes \mathbf{E}_1 \right), \tag{6.14}
$$

ahol  $(3.120)$ <sub>2</sub> szerint

$$
f_{12}^* = f^* \left( \frac{\chi_1}{\chi_2} \right). \tag{6.15}
$$

A (6.14) szerinti összefüggés  $\overline{\Omega}^{L}$  számítására abban az esetben érvényes, ha a szögletes zárójelből az 1-est elhagyjuk ( $\overline{\Omega}^L$  a *Lagrange*-féle triád spintenzorának **R**-rel történő elforgatásával nyert *Euler*-féle mennyiség).

Az előzőekben az objektív feszültség-sebességek számításához szükséges kinematikai mennyiségek meghatározása történt. A következőkben a különböző objektív feszültség-sebességek alkalmazása esetén számított feszültségkomponensek ismertetése történik. Mivel az egyszerű nyírás során a terhelés (elmozdulás terhelés) az 1-2 síkban lép fel, emiatt a  $\tau_{13}$  és  $\tau_{23}$  feszültségkomponensek zérus értékűek minden esetben. A *Kirchhoff*-féle feszültségi tenzor mátrixa:

$$
\begin{bmatrix} \tau \end{bmatrix} = \begin{bmatrix} \tau_{11} & \tau_{12} & 0 \\ \tau_{12} & \tau_{22} & 0 \\ 0 & 0 & \tau_{33} \end{bmatrix} . \tag{6.16}
$$

Mivel (6.5) szerint a *Jacobi*-determináns az egyszerű nyírás esetén *J* =1 marad a deformáció során, így a *Cauchy*- és *Kirchhoff*-féle feszültségkomponensek azonosak.

Egyszerű nyírás esetén  $tr(d) = 0$ , emiatt a (4.5) szerinti hipoelaszikus konstitutív egyenlet az alábbi alakra egyszerűsödik:

$$
\mathbf{r}^* = 2\mu \mathbf{d} \,. \tag{6.17}
$$

# **6.1.1. ANALITIKUS MEGOLDÁS A TRUESDELL-FÉLE FESZÜLTSÉG-SEBESSÉG HASZNÁLATA ESETÉN**

Az (3.133) szerinti *Truesdell*-féle feszültségsebességet behelyettesítve a (6.17) szerinti konstitutív egyenletbe (figyelembe véve, hogy jelen esetben  $\tau = \sigma$ , valamint tr $(d) = 0$ ):

$$
\dot{\boldsymbol{\tau}} - \boldsymbol{\tau}\mathbf{I}^{\mathrm{T}} - \mathbf{I}\boldsymbol{\tau} = 2\mu\mathbf{d} \,. \tag{6.18}
$$

Felhasználva **l** -re és **d** -re kapott (6.8) és (6.9) szerinti összefüggéseket, a feszültségkomponensekre az alábbi differenciálegyenlet rendszer adódik:

$$
\dot{\tau}_{11} - 2\tau_{12}\dot{\gamma} = 0,\n\dot{\tau}_{12} - \tau_{22}\dot{\gamma} = \mu\dot{\gamma},\n\dot{\tau}_{22} = 0,\n\dot{\tau}_{33} = 0.
$$
\n(6.19)

Átírva a differenciálegyenlet-rendszert:

$$
\frac{d\tau_{11}}{dy} - 2\tau_{12} = 0, \quad \frac{d\tau_{12}}{dy} - \tau_{22} = \mu, \quad \frac{d\tau_{22}}{dy} = 0, \quad \frac{d\tau_{33}}{dy} = 0.
$$
 (6.20)

A  $\tau(\gamma = 0) = 0$  kezdeti feltétel figyelembe vételével a differenciálegyenlet rendszer megoldása:

$$
\tau_{11} = \mu \gamma^2, \qquad \tau_{12} = \mu \gamma, \qquad \tau_{22} = 0, \qquad \tau_{33} = 0. \tag{6.21}
$$

# **6.1.2. ANALITIKUS MEGOLDÁS AZ OLDROYD-FÉLE FESZÜLTSÉG-SEBESSÉG HASZNÁLATA ESETÉN**

Felhasználva a  $(3.137)$  szerinti azonosságot és figyelembe véve, hogy jelen esetben  $J=1$ , az *Oldroyd*-féle feszültség-sebesség használata esetén az analitikus megoldások megegyeznek a *Trusdell*-féle feszültség-sebesség alkalmazása esetén számított (6.21) szerinti megoldásokkal:

$$
\tau_{11} = \mu \gamma^2, \qquad \tau_{12} = \mu \gamma, \qquad \tau_{22} = 0, \qquad \tau_{33} = 0. \tag{6.22}
$$

# **6.1.3. ANALITIKUS MEGOLDÁS A COTTER-RIVLIN-FÉLE FESZÜLTSÉG-SEBESSÉG HASZNÁLATA ESETÉN**

Alkalmazva az (3.135) szerinti összefüggést a (6.17) szerinti anyagtörvényben, megkapjuk a Cotter-Rivlin-féle feszültség-sebesség használata esetén érvényes hipoelasztikus konstitutív egyenletet:

$$
\dot{\boldsymbol{\tau}} + \boldsymbol{\tau} \mathbf{I} + \mathbf{I}^{\mathrm{T}} \boldsymbol{\tau} = 2\mu \mathbf{d} \,. \tag{6.23}
$$

A **d** -re, illetve **l** -re kapott összefüggések behelyettesítése után a feszültségkomponensekre adódó differenciálegyenlet-rendszer a következő:

$$
\dot{\tau}_{11} = 0,\n\dot{\tau}_{12} + \tau_{11}\dot{\gamma} = \mu\dot{\gamma},\n\dot{\tau}_{22} + 2\tau_{12}\dot{\gamma} = 0,\n\dot{\tau}_{33} = 0.
$$
\n(6.24)

Átírva a differenciálegyenlet-rendszert:

$$
\frac{d\tau_{11}}{dy} = 0, \quad \frac{d\tau_{12}}{dy} + \tau_{11} = \mu, \quad \frac{d\tau_{22}}{dy} + 2\tau_{12} = 0, \quad \frac{d\tau_{33}}{dy} = 0.
$$
 (6.25)

A  $\tau(\gamma = 0) = 0$  kezdeti feltétel figyelembe vételével a differenciálegyenlet-rendszer megoldása:

$$
\tau_{11} = 0, \qquad \tau_{12} = \mu \gamma, \qquad \tau_{22} = -\mu \gamma^2, \qquad \tau_{33} = 0. \tag{6.26}
$$

# **6.1.4. ANALITIKUS MEGOLDÁS A DURBAN-BARUCH-FÉLE FESZÜLTSÉG-SEBESSÉG HASZNÁLATA ESETÉN**

Az (3.138) szerinti feszültség-sebességet a (6.17) konstitutív egyenletbe helyettesítve és felhasználva, hogy tr  $(d) = 0$ , valamint  $\tau \equiv \sigma$ , megkapjuk a *Durban-Baruch*-féle feszültségsebesség használata esetén érvényes hipoelasztikus konstitutív egyenletet:

$$
\dot{\boldsymbol{\tau}} + \boldsymbol{\tau} \left( \mathbf{w} - \frac{1}{2} \mathbf{d} \right) - \left( \mathbf{w} + \frac{1}{2} \mathbf{d} \right) \boldsymbol{\tau} = 2 \mu \mathbf{d} \,. \tag{6.27}
$$

**w** -re, **d** -re kapott összefüggések behelyettesítésével a feszültségkomponensekre adódó differenciálegyenlet-rendszer:

$$
\dot{\tau}_{11} - \frac{3}{2} \tau_{12} \dot{\gamma} = 0,\n\dot{\tau}_{12} + \frac{1}{4} \tau_{11} \dot{\gamma} - \frac{3}{4} \tau_{22} \dot{\gamma} = \mu \dot{\gamma},\n\dot{\tau}_{22} + \frac{1}{2} \tau_{12} \dot{\gamma} = 0,\n\dot{\tau}_{33} = 0.
$$
\n(6.28)

Átírva a differenciálegyenlet-rendszert:

$$
\frac{d\tau_{11}}{dy} - \frac{3}{2}\tau_{12} = 0,\n\frac{d\tau_{12}}{dy} + \frac{1}{4}\tau_{11} - \frac{3}{4}\tau_{22} = \mu,\n\frac{d\tau_{22}}{dy} + \frac{1}{2}\tau_{12} = 0,\n\frac{d\tau_{33}}{dy} = 0.
$$
\n(6.29)

A  $\tau(\gamma = 0) = 0$  kezdeti feltétel figyelembevételével a differenciálegyenlet rendszer megoldása:

$$
\tau_{11} = 2\mu \left[ 1 - \cos\left(\frac{\sqrt{3}}{2}\gamma\right) \right],
$$
  
\n
$$
\tau_{12} = \frac{2}{\sqrt{3}} \mu \sin\left(\frac{\sqrt{3}}{2}\gamma\right),
$$
  
\n
$$
\tau_{22} = \frac{2}{3} \mu \left[ \cos\left(\frac{\sqrt{3}}{2}\gamma\right) - 1 \right],
$$
  
\n
$$
\tau_{33} = 0.
$$
\n(6.30)

# **6.1.5. ANALITIKUS MEGOLDÁS A ZAREMBA-JAUMANN-NOLL-FÉLE FESZÜLTSÉG-SEBESSÉG HASZNÁLATA ESETÉN**

Az (3.141) szerinti *Zaremba-Jaumann-Noll*-féle feszültségsebességet a (6.17) konstitutív egyenletbe helyettesítve adódik:

$$
\dot{\boldsymbol{\tau}} + \boldsymbol{\tau} \mathbf{w} - \mathbf{w} \boldsymbol{\tau} = 2\mu \mathbf{d} \,. \tag{6.31}
$$

Felhasználva **w** -re és **d** -re kapott összefüggéseket, a feszültségkomponensekre adódó differenciálegyenlet-rendszer:

$$
\dot{\tau}_{11} - \tau_{12} \dot{\gamma} = 0,\n\dot{\tau}_{12} + \frac{1}{2} (\tau_{11} - \tau_{22}) \dot{\gamma} = \mu \dot{\gamma},\n\dot{\tau}_{22} + \tau_{12} \dot{\gamma} = 0,\n\dot{\tau}_{33} = 0.
$$
\n(6.32)

Átírva a differenciálegyenlet-rendszert:

$$
\frac{d\tau_{11}}{dy} - \tau_{12} = 0, \quad \frac{d\tau_{12}}{dy} + \frac{1}{2}(\tau_{11} - \tau_{22}) = \mu, \quad \frac{d\tau_{22}}{dy} + \tau_{12} = 0, \quad \frac{d\tau_{33}}{dy} = 0.
$$
 (6.33)

A  $\tau(\gamma = 0) = 0$  kezdeti feltétel figyelembevételével a differenciálegyenlet-rendszer megoldása:

$$
\tau_{11} = \mu (1 - \cos \gamma), \n\tau_{12} = \mu \sin \gamma, \n\tau_{22} = \mu (\cos \gamma - 1), \n\tau_{33} = 0.
$$
\n(6.34)

## **6.1.6. ANALITIKUS MEGOLDÁS A GREEN-MCINNIS-NAGHDI-FÉLE FESZÜLTSÉG-SEBESSÉG HASZNÁLATA ESETÉN**

A (6.15) szerinti összefüggés a *Green-McInnis-Naghdi-féle derivált esetén (felhasználva (3.122)*<sup>1-</sup> t):

$$
f_{12}^{\text{GMM}} = \frac{\sqrt{\chi_2} - \sqrt{\chi_1}}{\sqrt{\chi_2} + \sqrt{\chi_1}}.
$$
 (6.35)

Felhasználva a **b** sajátértékeire kapott (6.12) összefüggéseket az alábbi alakra egyszerűsödik:

$$
f_{12}^{\text{GMN}} = -\frac{\gamma}{\sqrt{4 + \gamma^2}}.\tag{6.36}
$$

Behelyettesítve (6.14)-be, elvégezve az egyszerűsítéseket megkapjuk a *Green-McInnis-Naghdi*-féle derivált esetén érvényes spintenzort:

$$
\Omega^{\text{GMN}} = \frac{2\dot{\gamma}}{4 + {\gamma}^2} \left( \mathbf{E}_1 \otimes \mathbf{E}_2 - \mathbf{E}_2 \otimes \mathbf{E}_1 \right).
$$
 (6.37)

A konstitutív egyenlet alakja:

$$
\dot{\boldsymbol{\tau}} + \boldsymbol{\tau} \boldsymbol{\Omega}^{\text{GMN}} - \boldsymbol{\Omega}^{\text{GMN}} \boldsymbol{\tau} = 2 \mu \mathbf{d} \,. \tag{6.38}
$$

Felhasználva a spintenzorra kapott (6.37) összefüggést a feszültségkomponensekre adódó differenciálegyenlet-rendszer a következő:

$$
\dot{\tau}_{11} - \frac{4\tau_{12}}{4+\gamma^2} \dot{\gamma} = 0,
$$
\n
$$
\dot{\tau}_{12} + \frac{2(\tau_{11} - \tau_{22})}{4+\gamma^2} \dot{\gamma} = \mu \dot{\gamma},
$$
\n
$$
\dot{\tau}_{22} + \frac{4\tau_{12}}{4+\gamma^2} \dot{\gamma} = 0,
$$
\n
$$
\dot{\tau}_{33} = 0.
$$
\n(6.39)

Átírva a differenciálegyenlet-rendszert:

$$
\frac{d\tau_{11}}{dy} - \frac{4\tau_{12}}{4 + \gamma^2} = 0, \quad \frac{d\tau_{12}}{dy} + \frac{2(\tau_{11} - \tau_{22})}{4 + \gamma^2} = \mu, \quad \frac{d\tau_{22}}{dy} + \frac{4\tau_{12}}{4 + \gamma^2} = 0, \quad \frac{d\tau_{33}}{dy} = 0.
$$
 (6.40)

Legyen *γ* = 2 tan *β* . Ekkor az alábbi differenciálási szabályok érvényesülnek:

$$
\frac{dy}{d\beta} = 2 + 2 \tan^2 \beta \,,\tag{6.41}
$$

$$
\frac{d\left(\begin{array}{c}\right)}{d\beta} = \frac{d\left(\begin{array}{c}\right)}{d\gamma} & \frac{d\gamma}{d\beta},\\
\end{array}\end{array}\right) \rightarrow \frac{d\left(\begin{array}{c}\right)}{d\gamma} = \frac{d\left(\begin{array}{c}\right)}{d\beta} = \frac{1}{2 + 2\tan^2\beta}.\n\end{array}\n\tag{6.42}
$$

Elvégezve a behelyettesítéseket és az átalakításokat (6.40)-en, valamint felhasználva az 1 + tan<sup>2</sup>  $β = 1/cos<sup>2</sup> β$  azonosságot az alábbi differenciálegyenlet-rendszer adódik:

$$
\frac{d\tau_{11}}{d\beta} - 2\tau_{12} = 0,\n\frac{d\tau_{12}}{d\beta} + \tau_{11} - \tau_{22} = 2\mu \frac{1}{\cos^2 \beta},\n\frac{d\tau_{22}}{d\beta} + 2\tau_{12} = 0,\n\frac{d\tau_{33}}{d\beta} = 0.
$$
\n(6.43)

A megoldandó differenciálegyenlet-rendszer tovább egyszerűsíthető  $\tau_{11} = -\tau_{22}$  észrevételével az alábbi alakra:

$$
\frac{d\tau_{11}}{d\beta} - 2\tau_{12} = 0,
$$
\n
$$
\frac{d\tau_{12}}{d\beta} + 2\tau_{11} = 2\mu \frac{1}{\cos^2 \beta}.
$$
\n(6.44)

A  $\tau_{11} (\beta = 0) = 0$ ,  $\tau_{12} (\beta = 0) = 0$  kezdeti feltétel figyelembevételével a differenciálegyenletrendszer megoldása:

$$
\tau_{11} = 4\mu \left( \cos 2\beta \cdot \ln \cos \beta + \beta \sin 2\beta - \sin^2 \beta \right),
$$
  
\n
$$
\tau_{12} = 2\mu \cos 2\beta \left( 2\beta - \tan \beta - 2 \ln \cos \beta \cdot \tan 2\beta \right),
$$
  
\n
$$
\tau_{22} = -\tau_{11},
$$
  
\n
$$
\tau_{33} = 0.
$$
\n(6.45)

Visszaírva a β = arctan (y/2) összefüggést és elvégezve az egyszerűsítéseket, megkapjuk a keresett megoldásokat:

$$
\tau_{11} = \frac{2\mu}{4 + \gamma^2} \left[ 8\gamma \arctan\left(\frac{\gamma}{2}\right) + \left(4 - \gamma^2\right) \ln\left(\frac{4}{4 + \gamma^2}\right) - 2\gamma^2 \right],
$$
\n
$$
\tau_{12} = \frac{4\mu}{4 + \gamma^2} \left[ \left(4 - \gamma^2\right) \arctan\left(\frac{\gamma}{2}\right) - 2\gamma \ln\left(\frac{4}{4 + \gamma^2}\right) + \frac{\gamma^3}{4} - \gamma \right],
$$
\n
$$
\tau_{22} = -\tau_{11},
$$
\n
$$
\tau_{33} = 0.
$$
\n(6.46)

# **6.1.7. ANALITIKUS MEGOLDÁS AZ EULER-FÉLE TRIÁD SPINTENZORÁN ALAPULÓ FESZÜLTSÉG-SEBESSÉG HASZNÁLATA ESETÉN**

A (6.15) szerinti összefüggés az *Euler*-féle triád spintenzorán alapuló derivált esetén (felhasználva  $(3.123)_{1}$ -t):

$$
f_{12}^{\rm E} = \frac{\chi_2 + \chi_1}{\chi_2 - \chi_1} \,. \tag{6.47}
$$

Felhasználva a (6.14) szerinti összefüggésben, a spintenzorra adódó összefüggés:

$$
\Omega^{E} = \frac{\dot{\gamma}}{4 + \gamma^{2}} \left( E_{1} \otimes E_{2} - E_{2} \otimes E_{1} \right).
$$
 (6.48)

A konstitutív egyenlet alakja:

$$
\dot{\boldsymbol{\tau}} + \boldsymbol{\tau} \boldsymbol{\Omega}^{\mathrm{E}} - \boldsymbol{\Omega}^{\mathrm{E}} \boldsymbol{\tau} = 2 \mu \mathbf{d} \,. \tag{6.49}
$$

Behelyettesítve  $\Omega^E$ -re kapott (6.48) szerinti összefüggést, a feszültségkomponensekre adódó differeneciálegyenlet-rendszer:

$$
\dot{\tau}_{11} - \frac{2\tau_{12}}{4+\gamma^2} \dot{\gamma} = 0,
$$
\n
$$
\dot{\tau}_{12} + \frac{(\tau_{11} - \tau_{22})}{4+\gamma^2} \dot{\gamma} = \mu \dot{\gamma},
$$
\n
$$
\dot{\tau}_{22} + \frac{2\tau_{12}}{4+\gamma^2} \dot{\gamma} = 0,
$$
\n
$$
\dot{\tau}_{33} = 0.
$$
\n(6.50)

Átírva a differenciálegyenlet-rendszert:

$$
\frac{d\tau_{11}}{dy} - \frac{2\tau_{12}}{4+\gamma^2} = 0, \quad \frac{d\tau_{12}}{dy} + \frac{(\tau_{11} - \tau_{22})}{4+\gamma^2} = \mu, \quad \frac{d\tau_{22}}{dy} + \frac{2\tau_{12}}{4+\gamma^2} = 0, \quad \frac{d\tau_{33}}{dy} = 0.
$$
 (6.51)

Felhasználva(6.41), (6.42) szerinti átalakításokat, az alábbi differenciálegyenlet-rendszer adódik:

$$
\frac{d\tau_{11}}{d\beta} - \tau_{12} = 0,\n\frac{d\tau_{12}}{d\beta} + \frac{1}{2} (\tau_{11} - \tau_{22}) = 2\mu \frac{1}{\cos^2 \beta},\n\frac{d\tau_{22}}{d\beta} + \tau_{12} = 0,\n\frac{d\tau_{33}}{d\beta} = 0.
$$
\n(6.52)

A megoldandó differenciálegyenlet-rendszer tovább egyszerűsíthető  $\tau_{11} = -\tau_{22}$  észrevételével az alábbi alakra:

$$
\frac{d\tau_{11}}{d\beta} - \tau_{12} = 0,
$$
\n
$$
\frac{d\tau_{12}}{d\beta} + \tau_{11} = 2\mu \frac{1}{\cos^2 \beta}.
$$
\n(6.53)

A  $\tau_{11} (\beta = 0) = 0$ ,  $\tau_{12} (\beta = 0) = 0$  kezdeti feltétel figyelembevételével a differenciálegyenletrendszer megoldása:

$$
\tau_{11} = 2\mu \left( \cos \beta + \ln \left( \frac{1 + \sin \beta}{\cos \beta} \right) \sin \beta - 1 \right),
$$
  
\n
$$
\tau_{12} = 2\mu \left( \tan \beta - \sin \beta + \ln \left( \frac{1 + \sin \beta}{\cos \beta} \right) \cos \beta \right),
$$
  
\n
$$
\tau_{22} = -\tau_{11},
$$
  
\n
$$
\tau_{33} = 0.
$$
\n(6.54)

Visszaírva a β = arctan (y/2) összefüggést és elvégezve az egyszerűsítéseket, megkapjuk a keresett megoldásokat:

$$
\tau_{11} = \frac{2\mu}{\sqrt{4 + \gamma^2}} \left( 2 - \gamma \ln \left( \frac{2}{\sqrt{4 + \gamma^2} + \gamma} \right) - \sqrt{4 + \gamma^2} \right),
$$
\n
$$
\tau_{12} = \frac{\mu}{\sqrt{4 + \gamma^2}} \left( \gamma \left( \sqrt{4 + \gamma^2} - 2 \right) - 4 \ln \left( \frac{2}{\sqrt{4 + \gamma^2} + \gamma} \right) \right),
$$
\n
$$
\tau_{22} = -\tau_{11},
$$
\n
$$
\tau_{33} = 0.
$$
\n(6.55)

# **6.1.8. ANALITIKUS MEGOLDÁS A LAGRANGE-FÉLE TRIÁD SPINTENZORÁN ALAPULÓ FESZÜLTSÉG-SEBESSÉG HASZNÁLATA ESETÉN**

Fontos megjegyezni, hogy az (6.17) szerinti konstitutív egyenletben nem az azonosító konfiguráción értelmezett Ω<sup>L</sup> mennyiség használata történik, hanem ennek a pillanatnyi konfigurációra forgatott értéke  $\overline{\mathbf{\Omega}}^{\mathsf{L}} = \mathbf{R} \mathbf{\Omega}^{\mathsf{L}} \mathbf{R}^{\mathsf{T}}$ .

A (6.15) szerinti spinfüggvény jelen esetben:

$$
f_{12}^{\rm L} = \frac{2\sqrt{\chi_2\chi_1}}{\chi_2 - \chi_1}.
$$
 (6.56)

 $\overline{\Omega}^L$  számítására érvényes összefüggés (azonos (6.14) szerinti összefüggéssel, ha a szögletes zárójelen belüli 1-est elhagyjuk):

$$
\overline{\mathbf{\Omega}}^{\mathcal{L}} = \frac{1}{2} \dot{\gamma} \left[ \frac{f_{12}^{\mathcal{L}} \gamma}{\sqrt{4 + \gamma^2}} \right] (\mathbf{E}_1 \otimes \mathbf{E}_2 - \mathbf{E}_2 \otimes \mathbf{E}_1).
$$
 (6.57)

Elvégezve a behelyettesítéseket, és az egyszerűsítéseket, a spintenzorra adódó összefüggés:

$$
\overline{\mathbf{\Omega}}^{\mathbf{L}} = -\frac{\dot{\gamma}}{4 + \gamma^2} \left( \mathbf{E}_1 \otimes \mathbf{E}_2 - \mathbf{E}_2 \otimes \mathbf{E}_1 \right).
$$
 (6.58)

A *Lagrange*-féle triád spintenzorán alapuló objektív derivált alkalmazása esetén érvényes hipoelasztikus konstitutív egyenlet az egyszerű nyírás esetén:

$$
\dot{\boldsymbol{\tau}} + \boldsymbol{\tau} \bar{\boldsymbol{\Omega}}^{\mathrm{L}} - \bar{\boldsymbol{\Omega}}^{\mathrm{L}} \boldsymbol{\tau} = 2 \mu \mathbf{d} \,. \tag{6.59}
$$

A feszültségkomponensekre adódó differenciálegyenlet-rendszer:

$$
\dot{\tau}_{11} + \frac{2\tau_{12}}{4+\gamma^2} \dot{\gamma} = 0,
$$
\n
$$
\dot{\tau}_{12} - \frac{(\tau_{11} - \tau_{22})}{4+\gamma^2} \dot{\gamma} = \mu \dot{\gamma},
$$
\n
$$
\dot{\tau}_{22} - \frac{2\tau_{12}}{4+\gamma^2} \dot{\gamma} = 0,
$$
\n
$$
\dot{\tau}_{33} = 0.
$$
\n(6.60)

(6.60)-t összehasonlítva (6.50)-tel megállapítható, hogy a differenciálegyenlet-rendszer azonos amennyiben (6.60)-ben a τ<sub>11</sub> és τ<sub>22</sub> változókat felcseréljük. Ennek figyelembevételével a megoldások:

$$
\tau_{11} = -\frac{2\mu}{\sqrt{4 + \gamma^2}} \left( 2 - \gamma \ln \left( \frac{2}{\sqrt{4 + \gamma^2} + \gamma} \right) - \sqrt{4 + \gamma^2} \right),
$$
\n
$$
\tau_{12} = \frac{\mu}{\sqrt{4 + \gamma^2}} \left( \gamma \left( \sqrt{4 + \gamma^2} - 2 \right) - 4 \ln \left( \frac{2}{\sqrt{4 + \gamma^2} + \gamma} \right) \right),
$$
\n
$$
\tau_{22} = -\tau_{11},
$$
\n
$$
\tau_{33} = 0.
$$
\n(6.61)

## **6.1.9. ANALITIKUS MEGOLDÁS A LOGARITMIKUS FESZÜLTSÉG-SEBESSÉG HASZNÁLATA ESETÉN**

Mivel a (4.4) szerinti konstitutív egyenlet a logaritmikus feszültség-sebesség használata esetén integrálható, így az analitikus megoldás meghatározása az integrálással nyert (4.5) szerinti anyagegyenlet segítségével történik.

A pillanatnyi konfiguráción értelmezett *Hencky*-féle alakváltozási tenzor számítása (3.67) szerint történik:

$$
\mathbf{h} = \sum_{\alpha=1}^{3} \frac{1}{2} \ln \chi_{\alpha} \mathbf{p}_{\alpha} \,. \tag{6.62}
$$

Felhasználva a (6.12), (6.13) összefüggéseket, a **h** -ra adódó összefüggés egyszerű nyírás esetén:

$$
\mathbf{h} = \frac{\ln \chi_1}{2(\chi_1 - \chi_2)} \Big[ \gamma^2 \left( \mathbf{E}_1 \otimes \mathbf{E}_1 - \mathbf{E}_2 \otimes \mathbf{E}_2 \right) + 2\gamma \left( \mathbf{E}_1 \otimes \mathbf{E}_2 + \mathbf{E}_2 \otimes \mathbf{E}_1 \right) \Big],
$$
\n
$$
\text{tr}(\mathbf{h}) = 0.
$$
\n(6.63)

A (4.5) szerinti konstitutív egyenlet egyszerű az nyírás esetére:

$$
\tau = 2\mu h \tag{6.64}
$$

Ennek alapján a megoldások:

$$
\tau_{11} = 2\mu \frac{\gamma^2 \ln \chi_1}{2(\chi_1 - \chi_2)} = \frac{\gamma \mu}{\sqrt{4 + \gamma^2}} \ln \left( 1 + \frac{1}{2} \gamma^2 + \frac{1}{2} \gamma \sqrt{4 + \gamma^2} \right),
$$
\n
$$
\tau_{12} = 2\mu \frac{\gamma \ln \chi_1}{(\chi_1 - \chi_2)} = \frac{2}{\gamma} \tau_{11} = \frac{2\mu}{\sqrt{4 + \gamma^2}} \ln \left( 1 + \frac{1}{2} \gamma^2 + \frac{1}{2} \gamma \sqrt{4 + \gamma^2} \right),
$$
\n
$$
\tau_{22} = -2\mu \frac{\gamma^2 \ln \chi_1}{2(\chi_1 - \chi_2)} = -\tau_{11} = \frac{\gamma \mu}{\sqrt{4 + \gamma^2}} \ln \left( 1 + \frac{1}{2} \gamma^2 + \frac{1}{2} \gamma \sqrt{4 + \gamma^2} \right),
$$
\n
$$
\tau_{33} = 0.
$$
\n(6.65)

A spintenzor meghatározására szolgáló (6.14) összefüggésben  $f_{12}^*$  meghatározása jelen esetben  $(3.125)$ <sub>1</sub> szerint történik.

$$
f_{12}^{\log} = \frac{\chi_2 + \chi_1}{\chi_2 - \chi_1} + \frac{2}{\ln(\chi_1/\chi_2)}.
$$
\n(6.66)

Behelyettesítve (6.14)-be, megkapjuk a logaritmikus spintenzort egyszerű nyírás esetén:

$$
\mathbf{\Omega}^{\log} = \frac{\dot{\gamma}}{4} \left( \frac{4}{4 + \gamma^2} + \frac{\gamma}{\sqrt{4 + \gamma^2} \ln \left( \gamma/2 + \frac{1}{2} \sqrt{4 + \gamma^2} \right)} \right) \left( \mathbf{E}_1 \otimes \mathbf{E}_2 - \mathbf{E}_2 \otimes \mathbf{E}_1 \right). \tag{6.67}
$$

# **6.1.10. EREDMÉNYEK ÖSSZEHASONLÍTÁSA**

A különböző feszültség-sebességek alkalmazása esetén előállított analitikus megoldásokat szemléltetik a 10.-17. ábrák.

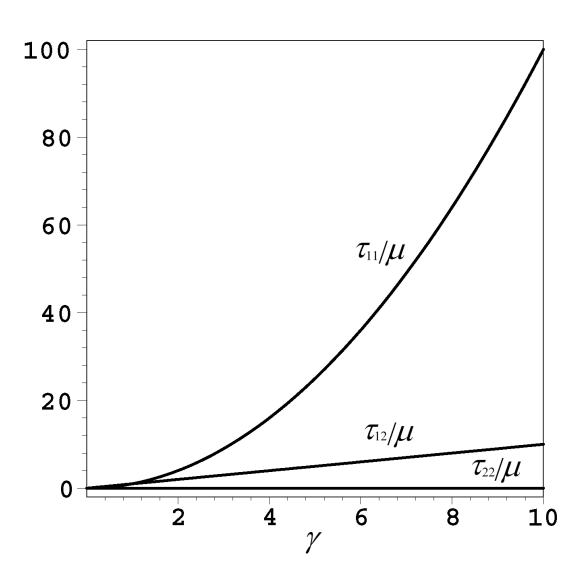

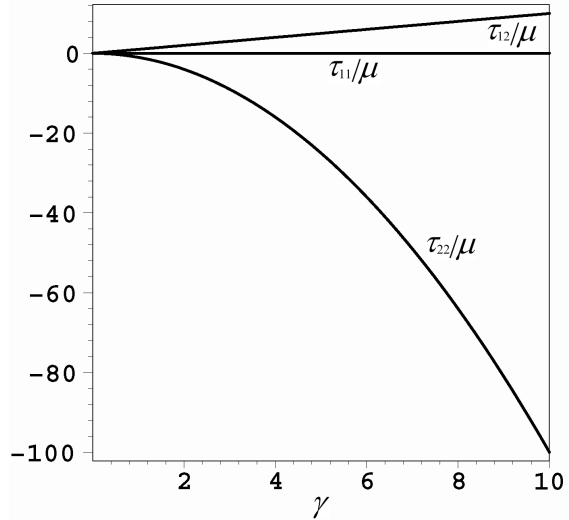

**10. ábra: Analitikus megoldás a Truesdell-féle, és az Oldroyd-féle feszültség-sebesség esetén.** 

**11. ábra: Analitikus megoldás a Cotter-Rivlinféle feszültség-sebesség esetén.** 

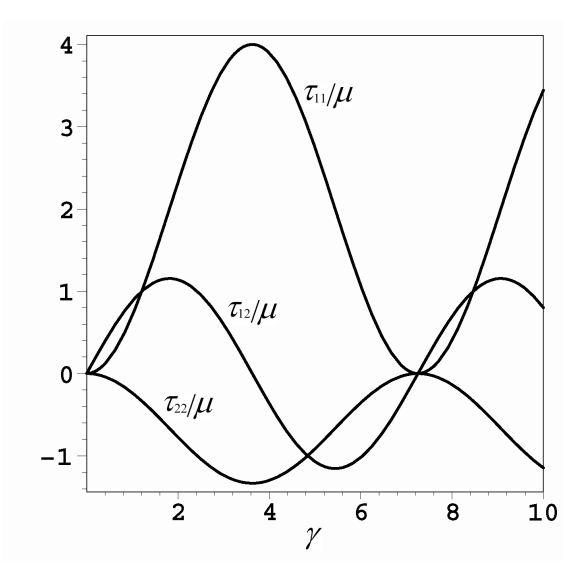

**12. ábra: Analitikus megoldás a Durban-Baruchféle feszültség-sebesség esetén.** 

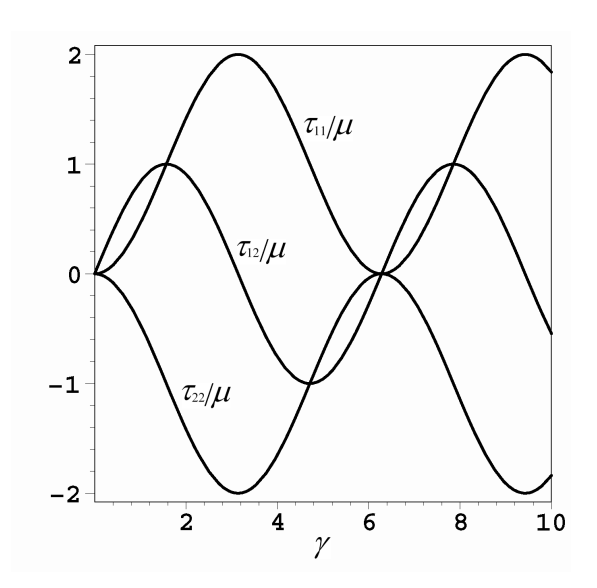

**13. ábra: Analitikus megoldás a Zaremba-Jaumann-Noll-féle feszültség-sebesség esetén.** 

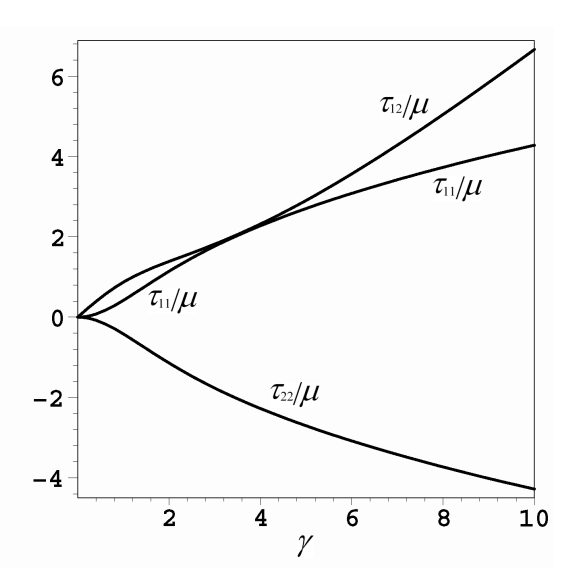

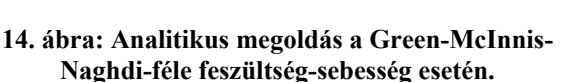

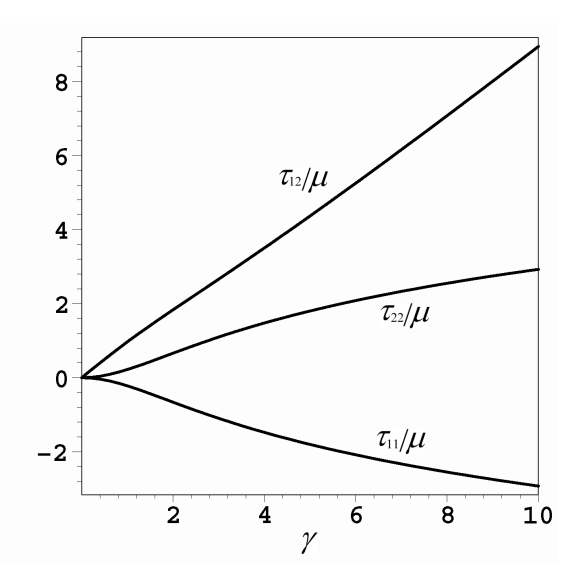

**16. ábra: Analitikus megoldás a Lagrange-féle triád spintenzorán alapuló feszültség-sebesség esetén.** 

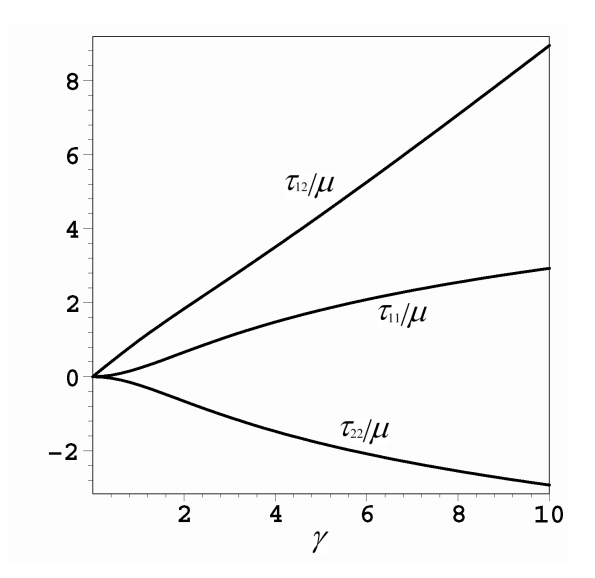

**15. ábra: Analitikus megoldás az Euler-féle triád spintenzorán alapuló feszültség-sebesség esetén.** 

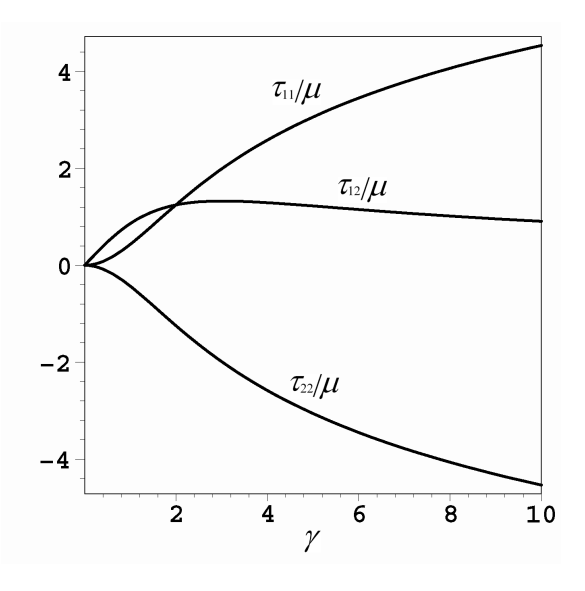

**17. ábra: Analitikus megoldás a logaritmikus feszültség-sebesség esetén.** 

A vizsgált objektív feszültség-sebességek esetén a τ<sub>33</sub> feszültség komponens minden esetben zérus értékű. Az együttforgó deriváltakhoz tartozó spintenzor, és az alakváltozás-sebesség tenzor felépítése miatt az egyszerű nyírás példáján tetszőleges objektív együttforgó derivált alkalmazása esetén a *τ*<sub>11</sub> = − τ<sub>22</sub> egyenlőség fennáll. A *Truesdell*-féle és az *Oldroyd*-féle deriváltak esetén adódó feszültségek jelen esetben azonosak. A *Zaremba-Jaumann-Noll*-féle és a *Durban-Baruch*-féle objektív deriváltak alkalmazása esetén a megoldásban oszcilláló jelleg mutatkozik. A különböző objektív feszültség-sebességek esetén számított feszültségkomponenseket foglalják össze a 18-21. ábrák.

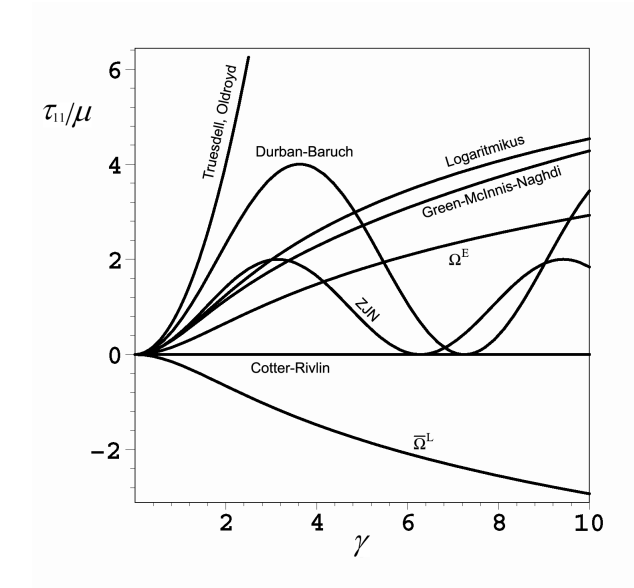

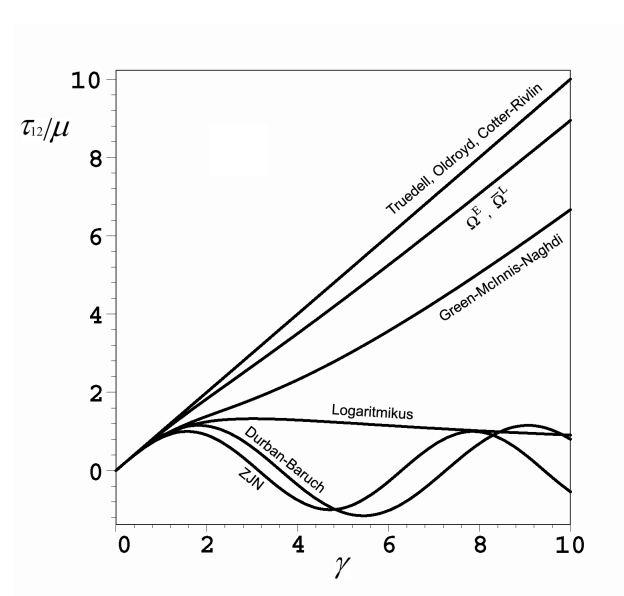

**18. ábra: A**  $\tau$ **<sub>11</sub> feszültségkomponensek összehasonlítása.** 

**19. ábra: A**  $\tau_{12}$  **feszültségkomponensek összehasonlítása.** 

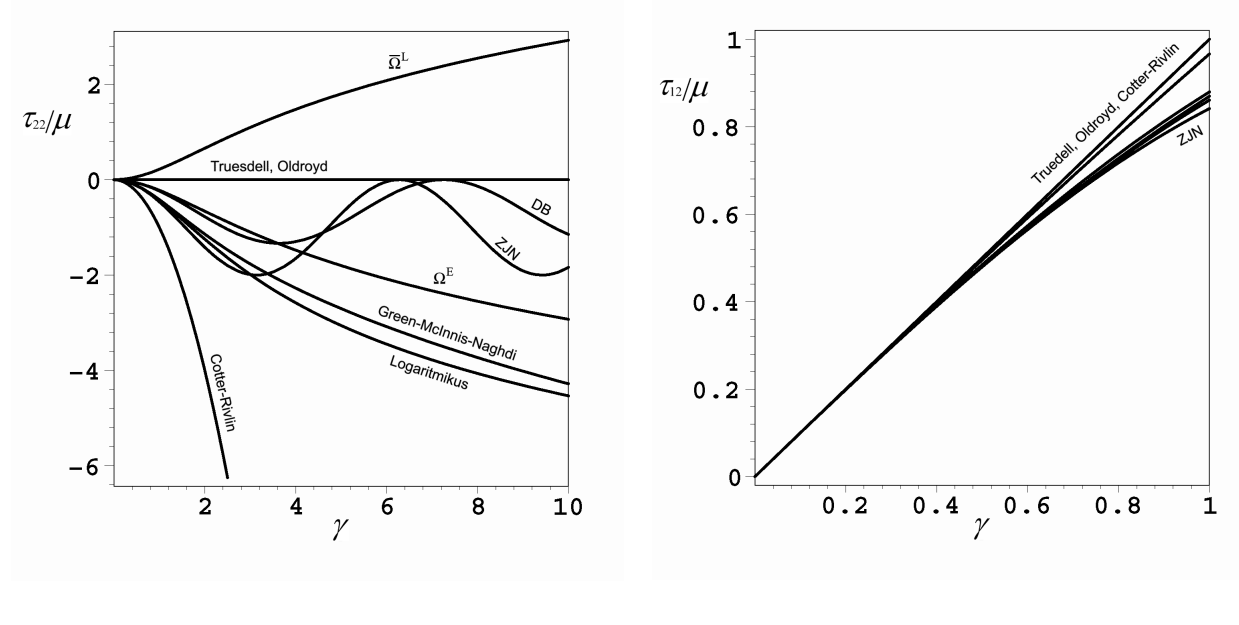

20. ábra: A  $\tau$ <sub>22</sub> feszültségkomponensek **összehasonlítása.** 

21. ábra: A **τ**<sub>12</sub> feszültségkomponensek **összehasonlítása kisebb** γ **értékek esetén** 

A 11 *τ* feszültség komponens a *Cotter-Rivlin*-, *Durban-Baruch*- és a *Zaremba-Jaumann-Noll*-féle deriváltak kivételével a *γ* növekedésével fokozatosan növekszik. Az  $\overline{\Omega}^L$ -n alapuló együttforgó derivált esetén a τ<sub>11</sub> feszültségkomponens az  $\Omega^E$ -n alapuló objektív derivált esetén számított (-1)-szerese (és fordítva).

A 12 *τ* feszültség komponens a *Durban-Baruch*-féle, *Zaremba-Jaumann-Noll*-féle és a logaritmikus deriváltak kivételével a deformáció előrehaladtával fokozatosan nőnek. A logaritmikus derivált esetén a τ<sub>12</sub> -nek γ<sub>m</sub>-nél maximuma van, amit szélsőérték kereséssel meghatározhatunk.

$$
\tau_{12} = \frac{2\mu}{\sqrt{4 + \gamma^2}} \ln\left(1 + \frac{1}{2}\gamma^2 + \frac{1}{2}\gamma\sqrt{4 + \gamma^2}\right),
$$
  
\n
$$
\frac{d\tau_{12}}{d\gamma} = 2\mu \frac{\gamma}{\left(4 + \gamma^2\right)^{3/2}} \left[\frac{2\sqrt{4 + \gamma^2}}{\gamma} - \ln\left(1 + \frac{1}{2}\gamma^2 + \frac{1}{2}\gamma\sqrt{4 + \gamma^2}\right)\right] = 0,
$$
  
\n
$$
\frac{d\tau_{12}}{d\gamma} = 0 \implies \gamma_m = 3,0177171.
$$
\n(6.68)

A  $γ<sub>m</sub>$  helyen a feszültség maximuma:

$$
\frac{\tau_{12}(\gamma_{\rm m})}{\mu} = 1,32548684. \tag{6.69}
$$

A különböző objektív deriváltak esetén a nyírófeszültségek a deformáció kezdeti szakaszában közel azonosak. Ezt szemlélteti a 22. ábra, ahol a feszültségek a *γ* = 0...1 tartományban láthatók.

# **6.2. ZÁRT TERHELÉSI CIKLUS**

A vizsgált geometria azonos az egyszerű nyírás esetével, eltérés a terhelésben jelentkezik. A zárt ciklusú terhelés húzás és egyszerű nyírás terhelések kombinációjából tevődik össze a következőképpen: Az 1. szakaszban nyújtás történik a 2-es irányban. A felső él a 2-es irányban az eredetileg *H* pozíciójából  $H + V_m$  helyzetbe kerül. Ezt követően a 2. szakaszban egyszerű nyírás következik az 1-es irányban. A felső él *U*m értékkel az 1-es irányba mozdul. A 3. szakaszban nyomás történik a 2-es irányban. A felső él visszatér a *H* pozíciójába a 2-es irányban. Végül a 4. szakaszban egyszerű nyírás következik a negatív 1-es irányban. A terhelés végén a test visszatér a kiindulási állapotába. A 3-as irányban a deformáció gátolt.

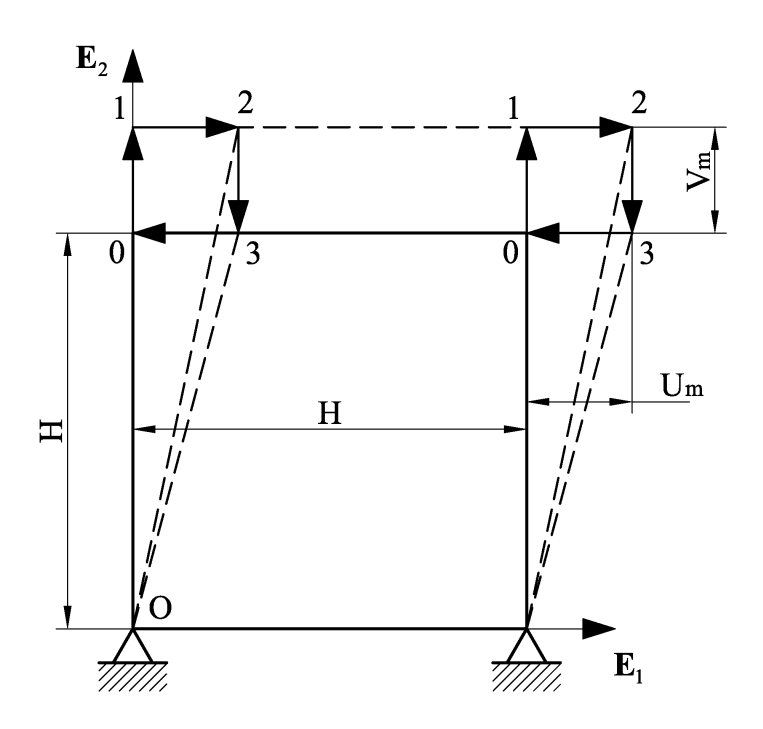

**22. ábra: A zárt terhelési folyamat esetén vizsgált geometria.** 

Mivel a terhelési folyamat végén a test visszatér a kiindulási – feszültségmentes – állapotába, emiatt a tisztán rugalmas alakváltozás miatt elvárás, hogy maradó feszültségek ne keletkezzenek. A zárt terhelési ciklusú példa vizsgálatával képet kaphatunk a különböző feszültség-sebességek alkalmazása esetén a maradó feszültségekről.

Az analitikus megoldások meghatározása a *Truesdell*-féle, *Oldroyd*-féle, *Cotter-Rivlin*-féle, *Zaremba-Jaumann-Noll*-féle, *Green-McInnis-Naghdi*-féle és logaritmikus feszültség sebességek esetére történik.

A következőkben az egymást követő szakaszokra érvényes kinematikai mennyiségek meghatározása történik.

Mivel az azonosító és a pillanatnyi konfiguráció bázisvektorai egybeesők, így a továbbiakban mind az azonosító, mind a pillanatnyi konfigurációhoz köthető tenzorok leírása az azonosító konfiguráció bázisvektoraival történik.

### **1. szakasz:**

A 2-es irányú elmozdulást a 0 pontból jelölje *V*. A deformáció a  $0 \le t \le 1$  időtartományban történik. Legyen a fajlagos ívhossz a 2-es irányban *A* =1+*V H* .

A mozgásfüggvény alakja:

$$
x_1 = X_1, \qquad x_2 = AX_2, \qquad x_3 = X_3. \tag{6.70}
$$

Az alakváltozási gradiens számítása:

$$
\mathbf{F} = \frac{\partial \mathbf{x}}{\partial \mathbf{X}} = \frac{\partial x_a}{\partial X_A} \mathbf{e}_a \otimes \mathbf{E}_A, \qquad [\mathbf{F}] = \begin{bmatrix} 1 & 0 & 0 \\ 0 & A & 0 \\ 0 & 0 & 1 \end{bmatrix},
$$
(6.71)

$$
\mathbf{F} = \mathbf{E}_1 \otimes \mathbf{E}_1 + A \mathbf{E}_2 \otimes \mathbf{E}_2 + \mathbf{E}_3 \otimes \mathbf{E}_3.
$$

A térfogatváltozás mértéke (*Jacobi*-determináns):

$$
J = \det(\mathbf{F}) = A. \tag{6.72}
$$

Az alakváltozási gradiens idő szerinti deriváltja, illetve inverze:

$$
\dot{\mathbf{F}} = \dot{A}\mathbf{E}_2 \otimes \mathbf{E}_2, \qquad \left[\dot{\mathbf{F}}\right] = \begin{bmatrix} 0 & 0 & 0 \\ 0 & \dot{A} & 0 \\ 0 & 0 & 0 \end{bmatrix}, \tag{6.73}
$$

$$
\mathbf{F}^{-1} = \mathbf{E}_1 \otimes \mathbf{E}_1 + 1/A \mathbf{E}_2 \otimes \mathbf{E}_2 + \mathbf{E}_3 \otimes \mathbf{E}_3, \qquad \begin{bmatrix} \mathbf{F}^{-1} \end{bmatrix} = \begin{bmatrix} 1 & 0 & 0 \\ 0 & 1/A & 0 \\ 0 & 0 & 1 \end{bmatrix} . \tag{6.74}
$$

Az *Euler*-féle sebességmező gradiens tenzor:

$$
\mathbf{l} = \dot{\mathbf{F}} \mathbf{F}^{-1} = \dot{A} / A \mathbf{E}_2 \otimes \mathbf{E}_2, \qquad \qquad [\mathbf{l}] = \begin{bmatrix} 0 & 0 & 0 \\ 0 & \dot{A} / A & 0 \\ 0 & 0 & 0 \end{bmatrix} . \tag{6.75}
$$

Az alakváltozás-sebesség tenzor és az örvénytenzor számítása:

$$
\mathbf{d} = \frac{1}{2} \left( \mathbf{I} + \mathbf{I}^{\mathrm{T}} \right) = \mathbf{I}, \qquad \left[ \mathbf{d} \right] = \begin{bmatrix} 0 & 0 & 0 \\ 0 & \dot{A}/A & 0 \\ 0 & 0 & 0 \end{bmatrix}, \tag{6.76}
$$

$$
\mathbf{w} = \frac{1}{2} (\mathbf{I} - \mathbf{I}^{T}) = \mathbf{0}, \qquad [\mathbf{w}] = \begin{bmatrix} 0 & 0 & 0 \\ 0 & 0 & 0 \\ 0 & 0 & 0 \end{bmatrix}.
$$
 (6.77)

A baloldali *Cauchy-Green*–féle deformációs tenzor:

$$
\mathbf{b} = \mathbf{F}\mathbf{F}^{\mathrm{T}} = \mathbf{E}_1 \otimes \mathbf{E}_1 + A^2 \mathbf{E}_2 \otimes \mathbf{E}_2 + \mathbf{E}_3 \otimes \mathbf{E}_3, \qquad \left[\mathbf{b}\right] = \begin{bmatrix} 1 & 0 & 0 \\ 0 & A^2 & 0 \\ 0 & 0 & 1 \end{bmatrix}.
$$
 (6.78)

**b** sajátértékei:

$$
\chi_1 = 1, \quad \chi_2 = A^2, \quad \chi_3 = 1. \tag{6.79}
$$

A bázis-tenzorok (sajátprojekciók):

$$
\mathbf{p}_1 = \mathbf{E}_1 \otimes \mathbf{E}_1, \n\mathbf{p}_2 = \mathbf{E}_2 \otimes \mathbf{E}_2, \n\mathbf{p}_3 = \mathbf{E}_3 \otimes \mathbf{E}_3.
$$
\n(6.80)

A deformáció során a sajátprojekciók változatlanok maradnak, nincs forgás, emiatt a spintenzorok zérus értékűek:

$$
\Omega^{\text{GMN}} = 0, \qquad \Omega^{\text{log}} = 0, \qquad \Omega^{\text{ZIN}} = w = 0. \tag{6.81}
$$

#### **2. szakasz:**

A vizsgált időtartomány 1 2 ≤ ≤*t* . Jelölje az 1. szakasz végén a 2-es irányban a fajlagos ívhosszat  $A_m = 1 + V_m / H$ , valamint a 2. szakaszban az 1 ponttól mért 1-es irányú elmozdulást *U*, ekkor a fajlagos szögtorzulás *γ* =*U H* . Ez esetben a mozgásfüggvény alakja:

$$
x_1 = X_1 + \gamma X_2, \qquad x_2 = A_{\rm m} X_2, \qquad x_3 = X_3 \tag{6.82}
$$

Az alakváltozási gradiens számítása:

$$
\mathbf{F} = \frac{\partial \mathbf{x}}{\partial \mathbf{X}} = \frac{\partial x_a}{\partial X_A} \mathbf{e}_a \otimes \mathbf{E}_A, \qquad [\mathbf{F}] = \begin{bmatrix} 1 & \gamma & 0 \\ 0 & A_m & 0 \\ 0 & 0 & 1 \end{bmatrix},
$$
  
\n
$$
\mathbf{F} = \mathbf{E}_1 \otimes \mathbf{E}_1 + A_m \mathbf{E}_2 \otimes \mathbf{E}_2 + \mathbf{E}_3 \otimes \mathbf{E}_3 + \gamma \mathbf{E}_1 \otimes \mathbf{E}_2.
$$
\n(6.83)

A térfogatváltozás mértéke (*Jacobi*-determináns):

$$
J = \det(\mathbf{F}) = A_{\mathbf{m}}.\tag{6.84}
$$

Az alakváltozási gradiens idő szerinti deriváltja, illetve inverze:

$$
\dot{\mathbf{F}} = \dot{\gamma} \mathbf{E}_1 \otimes \mathbf{E}_2, \qquad \begin{bmatrix} \dot{\mathbf{F}} \end{bmatrix} = \begin{bmatrix} 0 & \dot{\gamma} & 0 \\ 0 & 0 & 0 \\ 0 & 0 & 0 \end{bmatrix}, \tag{6.85}
$$

$$
\mathbf{F}^{-1} = \mathbf{E}_1 \otimes \mathbf{E}_1 + 1/A_m \mathbf{E}_2 \otimes \mathbf{E}_2 + \mathbf{E}_3 \otimes \mathbf{E}_3 - \gamma/A_m \mathbf{E}_1 \otimes \mathbf{E}_2,
$$
\n
$$
\begin{bmatrix} \mathbf{F}^{-1} \end{bmatrix} = \begin{bmatrix} 1 & -\gamma/A_m & 0 \\ 0 & 1/A_m & 0 \\ 0 & 0 & 1 \end{bmatrix}.
$$
\n(6.86)

Az *Euler*-féle sebességmező gradiens tenzor:

$$
\mathbf{l} = \dot{\mathbf{F}} \mathbf{F}^{-1} = \dot{\gamma} / A_{\rm m} \, \mathbf{E}_1 \otimes \mathbf{E}_2, \qquad \qquad [\mathbf{l}] = \begin{bmatrix} 0 & \dot{\gamma} / A_{\rm m} & 0 \\ 0 & 0 & 0 \\ 0 & 0 & 0 \end{bmatrix} . \tag{6.87}
$$

Az alakváltozás-sebesség tenzor és az örvénytenzor számítása:

$$
\mathbf{d} = \frac{1}{2} (\mathbf{l} + \mathbf{l}^{\mathrm{T}}) = \frac{\dot{\gamma}}{2A_{\mathrm{m}}} (\mathbf{E}_{1} \otimes \mathbf{E}_{2} + \mathbf{E}_{2} \otimes \mathbf{E}_{1}), \qquad [\mathbf{d}] = \begin{bmatrix} 0 & \frac{1}{2} \dot{\gamma}/A_{\mathrm{m}} & 0 \\ \frac{1}{2} \dot{\gamma}/A_{\mathrm{m}} & 0 & 0 \\ 0 & 0 & 0 \end{bmatrix}, \tag{6.88}
$$

$$
\mathbf{w} = \frac{1}{2} \left( \mathbf{I} - \mathbf{I}^{\mathrm{T}} \right) = \frac{\dot{\gamma}}{2A_{\mathrm{m}}} \left( \mathbf{E}_{1} \otimes \mathbf{E}_{2} - \mathbf{E}_{2} \otimes \mathbf{E}_{1} \right), \qquad \left[ \mathbf{w} \right] = \begin{bmatrix} 0 & \frac{1}{2} \dot{\gamma}/A_{\mathrm{m}} & 0 \\ -\frac{1}{2} \dot{\gamma}/A_{\mathrm{m}} & 0 & 0 \\ 0 & 0 & 0 \end{bmatrix} . \tag{6.89}
$$

A baloldali *Cauchy-Green*–féle deformációs tenzor:

$$
\mathbf{b} = \mathbf{F}\mathbf{F}^{\mathrm{T}} = (1 + \gamma^2) \mathbf{E}_1 \otimes \mathbf{E}_1 + A_m^2 \mathbf{E}_2 \otimes \mathbf{E}_2 + \mathbf{E}_3 \otimes \mathbf{E}_3 + A_m \gamma (\mathbf{E}_1 \otimes \mathbf{E}_2 + \mathbf{E}_2 \otimes \mathbf{E}_1),
$$
  
\n
$$
\begin{bmatrix} \mathbf{b} \end{bmatrix} = \begin{bmatrix} 1 + \gamma^2 & A_m \gamma & 0 \\ A_m \gamma & A_m^2 & 0 \\ 0 & 0 & 1 \end{bmatrix}
$$
 (6.90)

**b** sajátértékeinek meghatározása (3.11) segítségével történik:

$$
\chi_{1} = \frac{1}{2} \left\{ 1 + A_{\rm m}^{2} + \gamma^{2} + \sqrt{\left[ \left( 1 + A_{\rm m} \right)^{2} + \gamma^{2} \right] \left[ \left( 1 - A_{\rm m} \right)^{2} + \gamma^{2} \right]} \right\},
$$
\n
$$
\chi_{2} = \frac{1}{2} \left\{ 1 + A_{\rm m}^{2} + \gamma^{2} - \sqrt{\left[ \left( 1 + A_{\rm m} \right)^{2} + \gamma^{2} \right] \left[ \left( 1 - A_{\rm m} \right)^{2} + \gamma^{2} \right]} \right\},
$$
\n
$$
\chi_{3} = 1.
$$
\n(6.91)

A bázis-tenzorok (sajátprojekciók) számítása (3.55) segítségével történik. A bonyolult összefüggés egyszerűsítésében az alábbi átalakítások segítenek:

$$
\chi_1 \chi_2 = A_m^2, \qquad \chi_1 + \chi_2 = 1 + A_m^2 + \gamma^2, \n(\chi_1 - 1)(\chi_2 - 1) = -\gamma^2, \qquad \chi_1 - \chi_2 = \sqrt{\left[ (1 + A_m)^2 + \gamma^2 \right] \left[ (1 - A_m)^2 + \gamma^2 \right]}.
$$
\n(6.92)

Ezeket felhasználva, a sajátprojekciókra adódó összefüggések:

$$
\mathbf{p}_1 = \frac{1}{\chi_1 - \chi_2} \Big[ \chi_1 (1 - \chi_2) \mathbf{E}_1 \otimes \mathbf{E}_1 + \chi_2 (\chi_1 - 1) \mathbf{E}_2 \otimes \mathbf{E}_2 + A_m \gamma (\mathbf{E}_1 \otimes \mathbf{E}_2 + \mathbf{E}_2 \otimes \mathbf{E}_1) \Big],
$$
  
\n
$$
\mathbf{p}_2 = \frac{1}{\chi_1 - \chi_2} \Big[ \chi_2 (\chi_1 - 1) \mathbf{E}_1 \otimes \mathbf{E}_1 + \chi_1 (1 - \chi_2) \mathbf{E}_2 \otimes \mathbf{E}_2 - A_m \gamma (\mathbf{E}_1 \otimes \mathbf{E}_2 + \mathbf{E}_2 \otimes \mathbf{E}_1) \Big],
$$
 (6.93)  
\n
$$
\mathbf{p}_3 = \mathbf{E}_3 \otimes \mathbf{E}_3.
$$

Mivel **p**<sub>3</sub> az **E**<sub>3</sub>-ból képzett diád, valamint **d** csak az **E**<sub>1</sub>, **E**<sub>2</sub>-vel van kapcsolatban, emiatt az (3.116)-ból a **p**<sub>3</sub>-tól függő tag eltűnik. Vagyis a spintenzorok számítása jelen esetben a következőképpen történik:

$$
\Omega^* = \mathbf{w} + f_{12}^* \mathbf{p}_1 \mathbf{d} \mathbf{p}_2 + f_{21}^* \mathbf{p}_2 \mathbf{d} \mathbf{p}_1. \tag{6.94}
$$

A behelyettesítések és egyszerűsítések elvégzése után:

$$
\mathbf{\Omega}^* = \frac{\dot{\gamma}}{2A_m} \left[ 1 + f_{12}^* \frac{1 + \gamma^2 - A_m^2}{\chi_1 - \chi_2} \right] (\mathbf{E}_1 \otimes \mathbf{E}_2 - \mathbf{E}_2 \otimes \mathbf{E}_1).
$$
 (6.95)

### **3. szakasz:**

A vizsgált időtartomány 2 3 ≤ ≤*t* . Jelölje a 2. szakasz végén az 1-es irányban a fajlagos szögtorzulást  $\gamma_m = U_m / H$ . A 2-es irányban a fajlagos ívhossz  $A = 1 + (V_m - V) / H$ , ahol *V* a 2-es ponttól a 3 -as pont felé mért elmozdulás. Ez esetben a mozgásfüggvény alakja:

$$
x_1 = X_1 + \gamma_m X_2, \qquad x_2 = AX_2, \qquad x_3 = X_3. \tag{6.96}
$$

Az alakváltozási gradiens számítása:

$$
\mathbf{F} = \frac{\partial \mathbf{x}}{\partial \mathbf{X}} = \frac{\partial x_a}{\partial X_A} \mathbf{e}_a \otimes \mathbf{E}_A, \qquad \qquad [\mathbf{F}] = \begin{bmatrix} 1 & \gamma_m & 0 \\ 0 & A & 0 \\ 0 & 0 & 1 \end{bmatrix},
$$
\n
$$
\mathbf{F} = \mathbf{E}_1 \otimes \mathbf{E}_1 + A \mathbf{E}_2 \otimes \mathbf{E}_2 + \mathbf{E}_3 \otimes \mathbf{E}_3 + \gamma_m \mathbf{E}_1 \otimes \mathbf{E}_2.
$$
\n
$$
(6.97)
$$

A térfogatváltozás mértéke (*Jacobi*-determináns):

$$
J = \det(\mathbf{F}) = A. \tag{6.98}
$$

Az alakváltozási gradiens idő szerinti deriváltja, illetve inverze:

$$
\dot{\mathbf{F}} = \dot{A}\mathbf{E}_2 \otimes \mathbf{E}_2, \qquad \left[\dot{\mathbf{F}}\right] = \begin{bmatrix} 0 & 0 & 0 \\ 0 & \dot{A} & 0 \\ 0 & 0 & 0 \end{bmatrix}, \tag{6.99}
$$

$$
\mathbf{F}^{-1} = \mathbf{E}_1 \otimes \mathbf{E}_1 + 1/A \mathbf{E}_2 \otimes \mathbf{E}_2 + \mathbf{E}_3 \otimes \mathbf{E}_3 - \gamma_m/A \mathbf{E}_1 \otimes \mathbf{E}_2,
$$
\n
$$
\begin{bmatrix} \mathbf{F}^{-1} \end{bmatrix} = \begin{bmatrix} 1 & -\gamma_m/A & 0 \\ 0 & 1/A & 0 \\ 0 & 0 & 1 \end{bmatrix}.
$$
\n(6.100)

Az *Euler*-féle sebességmező gradiens tenzor:

$$
\mathbf{l} = \dot{\mathbf{F}} \mathbf{F}^{-1} = \dot{A} / A \mathbf{E}_2 \otimes \mathbf{E}_2, \qquad \qquad [\mathbf{l}] = \begin{bmatrix} 0 & 0 & 0 \\ 0 & \dot{A} / A & 0 \\ 0 & 0 & 0 \end{bmatrix} . \tag{6.101}
$$

Az alakváltozás-sebesség tenzor és az örvénytenzor számítása:

$$
\mathbf{d} = \frac{1}{2} \left( \mathbf{I} + \mathbf{I}^{\mathrm{T}} \right) = \mathbf{I}, \qquad \left[ \mathbf{d} \right] = \begin{bmatrix} 0 & 0 & 0 \\ 0 & \dot{A}/A & 0 \\ 0 & 0 & 0 \end{bmatrix}, \tag{6.102}
$$

$$
\mathbf{w} = \frac{1}{2} (\mathbf{l} - \mathbf{l}^{T}) = \mathbf{0}, \qquad [\mathbf{w}] = \begin{bmatrix} 0 & 0 & 0 \\ 0 & 0 & 0 \\ 0 & 0 & 0 \end{bmatrix}.
$$
 (6.103)

A baloldali *Cauchy-Green*–féle deformációs tenzor:

$$
\mathbf{b} = \mathbf{F}\mathbf{F}^{\mathrm{T}} = (1 + \gamma_{\mathrm{m}}^{2})\mathbf{E}_{1} \otimes \mathbf{E}_{1} + A^{2}\mathbf{E}_{2} \otimes \mathbf{E}_{2} + \mathbf{E}_{3} \otimes \mathbf{E}_{3} + A\gamma_{\mathrm{m}} (\mathbf{E}_{1} \otimes \mathbf{E}_{2} + \mathbf{E}_{2} \otimes \mathbf{E}_{1}),
$$
\n
$$
\begin{bmatrix} 1 + \gamma_{\mathrm{m}}^{2} & A\gamma_{\mathrm{m}} & 0\\ A\gamma_{\mathrm{m}} & A^{2} & 0\\ 0 & 0 & 1 \end{bmatrix}.
$$
\n(6.104)

**b** sajátértékei:

$$
\chi_{1} = \frac{1}{2} \left\{ 1 + A^{2} + \gamma_{m}^{2} + \sqrt{\left[ \left( 1 + A \right)^{2} + \gamma_{m}^{2} \right] \left[ \left( 1 - A \right)^{2} + \gamma_{m}^{2} \right]} \right\},
$$
\n
$$
\chi_{2} = \frac{1}{2} \left\{ 1 + A^{2} + \gamma_{m}^{2} - \sqrt{\left[ \left( 1 + A \right)^{2} + \gamma_{m}^{2} \right] \left[ \left( 1 - A \right)^{2} + \gamma_{m}^{2} \right]} \right\},
$$
\n
$$
\chi_{3} = 1.
$$
\n(6.105)

A sajátértékek és a sajátprojekciók megegyeznek a 2. szakaszban számolt értékekkel amennyiben az "m" alsó indexet kicseréljük *A* és *γ* között. Ennek figyelembevételével a bázis-tenzorok (sajátprojekciók):

$$
\mathbf{p}_1 = \frac{1}{\chi_1 - \chi_2} \Big[ \chi_1 (1 - \chi_2) \mathbf{E}_1 \otimes \mathbf{E}_1 + \chi_2 (\chi_1 - 1) \mathbf{E}_2 \otimes \mathbf{E}_2 + A \gamma_m (\mathbf{E}_1 \otimes \mathbf{E}_2 + \mathbf{E}_2 \otimes \mathbf{E}_1) \Big],
$$
  
\n
$$
\mathbf{p}_2 = \frac{1}{\chi_1 - \chi_2} \Big[ \chi_2 (\chi_1 - 1) \mathbf{E}_1 \otimes \mathbf{E}_1 + \chi_1 (1 - \chi_2) \mathbf{E}_2 \otimes \mathbf{E}_2 - A \gamma_m (\mathbf{E}_1 \otimes \mathbf{E}_2 + \mathbf{E}_2 \otimes \mathbf{E}_1) \Big], \qquad (6.106)
$$
  
\n
$$
\mathbf{p}_3 = \mathbf{E}_3 \otimes \mathbf{E}_3.
$$

A behelyettesítések és egyszerűsítések elvégzése után a spintenzorra adódó összefüggés:

$$
\mathbf{\Omega}^* = f_{12}^* \frac{\gamma \dot{A}}{\chi_1 - \chi_2} (\mathbf{E}_1 \otimes \mathbf{E}_2 - \mathbf{E}_2 \otimes \mathbf{E}_1).
$$
 (6.107)

### **4. szakasz:**

A vizsgált időtartomány 3 ≤ *t* ≤ 4. Az 1-es irányban a fajlagos szögtorzulás  $γ = (U_m - U)/H$ , ahol *U* jelenti a 3 -as ponttól a 0 pont felé mért elmozdulást. Ez esetben a mozgásfüggvény alakja:

$$
x_1 = X_1 + \gamma X_2, \qquad x_2 = X_2, \qquad x_3 = X_3 \tag{6.108}
$$

Az alakváltozási gradiens számítása:

$$
\mathbf{F} = \frac{\partial \mathbf{x}}{\partial \mathbf{X}} = \frac{\partial x_a}{\partial X_A} \mathbf{e}_a \otimes \mathbf{E}_A, \qquad [\mathbf{F}] = \begin{bmatrix} 1 & y & 0 \\ 0 & 1 & 0 \\ 0 & 0 & 1 \end{bmatrix},
$$
\n
$$
\mathbf{F} = \mathbf{\delta} + \gamma \mathbf{E}_1 \otimes \mathbf{E}_2.
$$
\n
$$
(6.109)
$$

A térfogatváltozás mértéke (*Jacobi*-determináns):

$$
J = \det(\mathbf{F}) = 1. \tag{6.110}
$$

Az alakváltozási gradiens idő szerinti deriváltja, illetve inverze:

$$
\dot{\mathbf{F}} = \dot{\gamma} \mathbf{E}_1 \otimes \mathbf{E}_2, \qquad \left[\dot{\mathbf{F}}\right] = \begin{bmatrix} 0 & \dot{\gamma} & 0 \\ 0 & 0 & 0 \\ 0 & 0 & 0 \end{bmatrix}, \tag{6.111}
$$

$$
\mathbf{F}^{-1} = \mathbf{\delta} - \gamma \mathbf{E}_1 \otimes \mathbf{E}_2, \qquad \left[\mathbf{F}^{-1}\right] = \begin{bmatrix} 1 & -\gamma & 0 \\ 0 & 1 & 0 \\ 0 & 0 & 1 \end{bmatrix} . \tag{6.112}
$$

Az *Euler*-féle sebességmező gradiens tenzor:

$$
\mathbf{l} = \dot{\mathbf{F}} \mathbf{F}^{-1} = \dot{\gamma} \mathbf{E}_1 \otimes \mathbf{E}_2, \qquad \qquad [\mathbf{l}] = \begin{bmatrix} 0 & \dot{\gamma} & 0 \\ 0 & 0 & 0 \\ 0 & 0 & 0 \end{bmatrix}. \tag{6.113}
$$

Az alakváltozás-sebesség tenzor és az örvénytenzor számítása:

$$
\mathbf{d} = \frac{1}{2} \left( \mathbf{I} + \mathbf{I}^{\mathrm{T}} \right) = \frac{1}{2} \dot{\gamma} \left( \mathbf{E}_1 \otimes \mathbf{E}_2 + \mathbf{E}_2 \otimes \mathbf{E}_1 \right), \qquad \left[ \mathbf{d} \right] = \begin{bmatrix} 0 & \frac{1}{2} \dot{\gamma} & 0 \\ \frac{1}{2} \dot{\gamma} & 0 & 0 \\ 0 & 0 & 0 \end{bmatrix}, \tag{6.114}
$$

$$
\mathbf{w} = \frac{1}{2} (\mathbf{I} - \mathbf{I}^{T}) = \frac{1}{2} \dot{\gamma} (\mathbf{E}_{1} \otimes \mathbf{E}_{2} - \mathbf{E}_{2} \otimes \mathbf{E}_{1}), \qquad [\mathbf{w}] = \begin{bmatrix} 0 & \frac{1}{2} \dot{\gamma} & 0 \\ -\frac{1}{2} \dot{\gamma} & 0 & 0 \\ 0 & 0 & 0 \end{bmatrix}.
$$
 (6.115)

A baloldali *Cauchy-Green*–féle deformációs tenzor:

$$
\mathbf{b} = \mathbf{F}\mathbf{F}^{\mathrm{T}} = (1 + \gamma^2)\mathbf{E}_1 \otimes \mathbf{E}_1 + \mathbf{E}_2 \otimes \mathbf{E}_2 + \mathbf{E}_3 \otimes \mathbf{E}_3 + \gamma (\mathbf{E}_1 \otimes \mathbf{E}_2 + \mathbf{E}_2 \otimes \mathbf{E}_1),
$$
  
\n
$$
\begin{bmatrix} \mathbf{b} \end{bmatrix} = \begin{bmatrix} 1 + \gamma^2 & \gamma & 0 \\ \gamma & 1 & 0 \\ 0 & 0 & 1 \end{bmatrix}.
$$
 (6.116)

**b** sajátértékeinek meghatározása (3.11) segítségével történik:

$$
\chi_1 = \frac{1}{2} \left( 2 + \gamma^2 + \gamma \sqrt{4 + \gamma^2} \right),
$$
  
\n
$$
\chi_2 = \frac{1}{2} \left( 2 + \gamma^2 - \gamma \sqrt{4 + \gamma^2} \right),
$$
  
\n
$$
\chi_3 = 1.
$$
\n(6.117)

A bázis-tenzorok (sajátprojekciók) számítása (3.55) felhasználásával:

$$
\mathbf{p}_1 = \frac{1}{\chi_1 - \chi_2} \Big[ \big( \chi_1 - 1 \big) \mathbf{E}_1 \otimes \mathbf{E}_1 + \big( 1 - \chi_2 \big) \mathbf{E}_2 \otimes \mathbf{E}_2 + \gamma \big( \mathbf{E}_1 \otimes \mathbf{E}_2 + \mathbf{E}_2 \otimes \mathbf{E}_1 \big) \Big],
$$
\n
$$
\mathbf{p}_2 = \frac{1}{\chi_1 - \chi_2} \Big[ \big( 1 - \chi_2 \big) \mathbf{E}_1 \otimes \mathbf{E}_1 + \big( \chi_1 - 1 \big) \mathbf{E}_2 \otimes \mathbf{E}_2 - \gamma \big( \mathbf{E}_1 \otimes \mathbf{E}_2 + \mathbf{E}_2 \otimes \mathbf{E}_1 \big) \Big],
$$
\n
$$
\mathbf{p}_3 = \mathbf{E}_3 \otimes \mathbf{E}_3.
$$
\n(6.118)

A spintenzorra adódó összefüggés:

$$
\mathbf{\Omega}^* = \frac{\dot{\gamma}}{2} \left[ 1 + f_{12}^* \frac{\gamma^2}{\chi_1 - \chi_2} \right] \left( \mathbf{E}_1 \otimes \mathbf{E}_2 - \mathbf{E}_2 \otimes \mathbf{E}_1 \right). \tag{6.119}
$$

A 4. és 2. fázisban számított kinematikai mennyiségek azonosak abban az esetben, ha  $A_m = 1$ .

A következő alfejezetekben az analitikus megoldások ismertetése történik különböző feszültségsebességek alkalmazása esetén.

Az analitikus megoldások meghatározásának részletes ismertetése a *Green-McInnis-Naghdi*-féle és a logaritmikus feszültség-sebesség példáján történik A további feszültség-sebességek (*Truesdell*, *Oldroyd*, *Cotter-Rivlin*, *Zaremba-Jaumann-Noll*) alkalmazása során érvényes analitikus megoldásoknak csak a végső alakja kerül közlésre [32] alapján. Az  $\Omega^E$ -n és  $\overline{\Omega}^L$ -n alapuló objektív deriváltak nem kerülnek tárgyalásra.

# **6.2.1. ANALITIKUS MEGOLDÁS A TRUESDELL-FÉLE FESZÜLTSÉG-SEBESSÉG HASZNÁLATA ESETÉN**

A *Truesdell*-féle feszültség-sebesség a *Cauchy* feszültségre van felírva. A különböző fázisokban érvényes megoldások a következők:

### **1. terhelési szakasz:**

$$
\sigma_{11} = \sigma_{33} = \lambda (1 - 1/A), \qquad \sigma_{22} = (\lambda + 2\mu)(A - 1), \qquad \sigma_{12} = 0, \qquad (6.120)
$$

ahol  $A = 1 + V/H$ .

### **2. terhelési szakasz:**

$$
\sigma_{11} = K\gamma^2 / A_m^2 + \lambda (1 - 1/A_m), \qquad \sigma_{22} = (\lambda + 2\mu)(A_m - 1),
$$
  
\n
$$
\sigma_{33} = \lambda (1 - 1/A_m), \qquad \sigma_{12} = K\gamma / A_m,
$$
\n(6.121)

ahol  $\gamma = U/H$ ,  $A_m = 1 + V_m/H$ ,  $K = \mu + (\lambda + 2\mu)(A_m - 1)$ .

### **3. terhelési szakasz:**

$$
\sigma_{11} = \lambda + (K\gamma_{m}^{2}/A_{m} - \lambda)/A, \qquad \sigma_{22} = (\lambda + 2\mu)(A - 1),
$$
  
\n
$$
\sigma_{33} = \lambda(1 - 1/A), \qquad \sigma_{12} = K\gamma_{m}/A_{m}, \qquad (6.122)
$$

ahol  $A = 1 + (V_m - V)/H$ ,  $\gamma_m = U_m/H$ .

### **4. terhelési szakasz:**

$$
\sigma_{11} = \mu \gamma^2 + \gamma_m (K/A_m - \mu)(2\gamma - \gamma_m), \qquad \sigma_{22} = \sigma_{33} = 0,
$$
  
\n
$$
\sigma_{12} = \mu \gamma + (K/A_m - \mu)\gamma_m,
$$
\n(6.123)

ahol  $\gamma = (U_m - U)/H$ .

A 4. szakaszban érvényes feszültségképletekbe behelyettesítve *K* értékét, valamint a deformáció végén érvényes *γ* = 0 -t, megkapjuk a teljes terhelési ciklus után maradó feszültségeket:

$$
\sigma_{11}^{\text{IV}} = -(\lambda + \mu) \gamma_{\text{m}}^2 (1 - 1/A_{\text{m}}), \qquad \sigma_{12}^{\text{IV}} = (\lambda + \mu) \gamma_{\text{m}} (1 - 1/A_{\text{m}}). \qquad (6.124)
$$

Mivel a 4. fázisban a Jacobi-determináns értéke 1, emiatt ezek a feszültségkomponensek egyben a *Kirchhoff*-féle feszültségkomponensek is.

## **6.2.2. ANALITIKUS MEGOLDÁS AZ OLDROYD-FÉLE FESZÜLTSÉG-SEBESSÉG HASZNÁLATA ESETÉN**

Az analitikus megoldások a *Kirchhoff*-féle feszültség komponenseire vannak felírva, amelyekből az aktuális Jacobi-determináns osztásával megkapjuk a megfelelő *Cauchy*-féle feszültségkomponenseket.

### **1. szakasz:**

A *Jacobi*-determináns ebben a szakaszban  $(6.72)$  szerint  $J = A$ . A *Kirchhoff*-féle feszültség komponensek:

$$
\tau_{11} = \tau_{33} = \lambda \ln A, \qquad \tau_{22} = (\mu + \lambda/2)(A^2 - 1), \qquad \tau_{12} = 0,
$$
\n(6.125)

ahol  $A = 1 + V/H$ .

### **2. szakasz:**

A *Jacobi*-determináns (6.84) szerint  $J = A_m$ . A *Kirchhoff*-féle feszültség komponensek:

$$
\tau_{11} = K(\gamma/A_{\rm m})^2 + \lambda \ln A_{\rm m}, \qquad \tau_{22} = (\mu + \lambda/2)(A_{\rm m}^2 - 1), \tau_{33} = \lambda \ln A_{\rm m}, \qquad \tau_{12} = K\gamma/A_{\rm m},
$$
\n(6.126)

ahol  $\gamma = U/H$ ,  $A_m = 1 + V_m/H$ ,  $K = (\mu + \lambda/2) A_m^2 - \lambda/2$ .

### **3. szakasz:**

A *Jacobi*-determináns ebben a szakaszban (6.98) szerint  $J = A$ . A *Kirchhoff*-féle feszültség komponensek:

$$
\tau_{11} = \lambda \ln A + K \left( \gamma_{m} / A_{m} \right)^{2}, \qquad \tau_{22} = \left( \mu + \lambda / 2 \right) \left( A^{2} - 1 \right),
$$
\n
$$
\tau_{33} = \lambda \ln A, \qquad \tau_{12} = K \gamma_{m} A / A_{m}^{2}, \qquad (6.127)
$$

ahol  $A = 1 + (V_m - V)/H$ ,  $\gamma_m = U_m/H$ .

### **4. szakasz:**

A Jacobi-determináns (6.110) szerint *J* =1. A *Kirchhoff*-féle feszültség komponensek:

$$
\tau_{11} = \mu \gamma^2 + \gamma_m \left( K / A_m^2 - \mu \right) \left( 2\gamma - \gamma_m \right), \qquad \tau_{22} = \tau_{33} = 0,
$$
\n
$$
\tau_{12} = \mu \gamma + \left( K / A_m^2 - \mu \right) \gamma_m,
$$
\n(6.128)

ahol  $\gamma = (U_m - U)/H$ .

A zárt terhelési ciklus végén ( $γ = 0$ ) a maradó feszültségek:

$$
\tau_{11}^{\text{IV}} = -\frac{1}{2}\lambda\gamma_{\text{m}}^2\left(1 - 1/A_{\text{m}}^2\right), \qquad \tau_{11}^{\text{IV}} = \frac{1}{2}\lambda\gamma_{\text{m}}^2\left(1 - 1/A_{\text{m}}^2\right). \tag{6.129}
$$
# **6.2.3. ANALITIKUS MEGOLDÁS A COTTER-RIVLIN-FÉLE FESZÜLTSÉG-SEBESSÉG HASZNÁLATA ESETÉN**

### **1. szakasz:**

A *Jacobi*-determináns ebben a szakaszban  $(6.72)$  szerint  $J = A$ . A *Kirchhoff*-féle feszültség komponensek:

$$
\tau_{11} = \tau_{33} = \lambda \ln A, \qquad \tau_{22} = (\mu + \lambda/2)(1 - A^{-2}),
$$
  
\n
$$
\tau_{12} = 0,
$$
\n(6.130)

ahol  $A = 1 + V/H$ .

### **2. szakasz:**

A *Jacobi*-determináns (6.84) szerint  $J = A_m$ . A *Kirchhoff*-féle feszültség komponensek:

$$
\tau_{11} = \tau_{33} = \lambda \ln A_{\text{m}}, \qquad \tau_{22} = -K\gamma^2/A_{\text{m}}^2 + (\mu + \lambda/2)(1 - A_{\text{m}}^{-2}),
$$
\n
$$
\tau_{12} = K\gamma/A_{\text{m}}, \qquad (6.131)
$$

ahol  $K = \mu - \lambda \ln A_m$ .

### **3. szakasz:**

A *Jacobi*-determináns ebben a szakaszban (6.98) szerint  $J = A$ . A *Kirchhoff*-féle feszültség komponensek:

$$
\tau_{11} = \tau_{33} = \lambda \ln A, \qquad \tau_{22} = (\mu + \lambda/2) - (\mu + \lambda/2 + K\gamma_{\rm m}^2)/A^2, \tau_{12} = K\gamma_{\rm m}/A,
$$
\n(6.132)

ahol  $A = 1 + (V_m - V)/H$ ,  $\gamma_m = U_m/H$ .

### **4. szakasz:**

A *Jacobi*-determináns (6.110) szerint *J* =1. A *Kirchhoff*-féle feszültség komponensek:

$$
\tau_{11} = \tau_{33} = 0, \qquad \tau_{22} = -\mu \gamma^2 + \gamma_m (\mu - K) (2\gamma - \gamma_m),
$$
  
\n
$$
\tau_{12} = \mu \gamma - (\mu - K) \gamma_m,
$$
\n(6.133)

ahol  $\gamma = (U_m - U)/H$ .

A zárt terhelési ciklus végén ( $γ = 0$ ) a maradó feszültségek:

$$
\tau_{22}^{\text{IV}} = -\lambda \gamma_{\text{m}}^2 \ln A_{\text{m}}, \qquad \tau_{12}^{\text{IV}} = -\lambda \gamma_{\text{m}} \ln A_{\text{m}}.
$$
 (6.134)

# **6.2.4. ANALITIKUS MEGOLDÁS A ZAREMBA-JAUMANN-NOLL-FÉLE FESZÜLTSÉG-SEBESSÉG HASZNÁLATA ESETÉN**

#### **1. szakasz:**

A *Jacobi*-determináns ebben a szakaszban  $(6.72)$  szerint  $J = A$ . A *Kirchhoff*-féle feszültség komponensek:

$$
\tau_{11} = \tau_{33} = \lambda \ln A, \qquad \tau_{22} = (\lambda + 2\mu) \ln A, \qquad \tau_{12} = 0,
$$
\n(6.135)

ahol  $A = 1 + V/H$ .

### **2. szakasz:**

A *Jacobi*-determináns (6.84) szerint  $J = A_m$ . A *Kirchhoff*-féle feszültség komponensek:

$$
\tau_{11} = \lambda \ln A_{m} + K \Big[ 1 - \cos(\gamma/A_{m}) \Big], \qquad \tau_{33} = \lambda \ln A_{m}, \tau_{22} = (\lambda + 2\mu) \ln A_{m} + K \Big[ \cos(\gamma/A_{m}) - 1 \Big], \qquad \tau_{12} = K \sin(\gamma/A_{m}),
$$
\n(6.136)

ahol  $\gamma = U/H$ ,  $A_m = 1 + V_m/H$ ,  $K = \mu(1 + \ln A_m)$ .

### **3. szakasz:**

A *Jacobi*-determináns ebben a szakaszban (6.98) szerint  $J = A$ . A *Kirchhoff*-féle feszültség komponensek:

$$
\tau_{11} = \lambda \ln A + K \Big[ 1 - \cos(\gamma_m / A_m) \Big], \qquad \tau_{33} = \lambda \ln A,
$$
  
\n
$$
\tau_{22} = (\lambda + 2\mu) \ln A + K \Big[ \cos(\gamma_m / A_m) - 1 \Big] \qquad \tau_{12} = K \sin(\gamma_m / A_m), \qquad (6.137)
$$

ahol  $A = 1 + (V_m - V)/H$ .

### **4. szakasz:**

A *Jacobi*-determináns (6.110) szerint *J* =1. A *Kirchhoff*-féle feszültség komponensek:

$$
\tau_{11} = \mu + (K - \mu)\cos(\gamma_m - \gamma) - K \cos[\gamma - \gamma_m(1 - 1/A_m)], \qquad \tau_{22} = -\tau_{11},
$$
  
\n
$$
\tau_{12} = (K - \mu)\sin(\gamma_m - \gamma) + K \sin[\gamma - \gamma_m(1 - 1/A_m)], \qquad \tau_{33} = 0,
$$
\n(6.138)

ahol  $\gamma = (U_m - U)/H$ .

A zárt terhelési ciklus végén ( $γ = 0$ ) a maradó feszültségek:

$$
\tau_{11}^{IV} = \mu \left\{ 1 + \ln A_m \cos \gamma_m - (1 + \ln A_m) \cos \left[ \gamma_m (1 - 1/A_m) \right] \right\}, \qquad \tau_{22}^{IV} = -\tau_{11}^{IV},
$$
\n
$$
\tau_{12}^{IV} = \mu \left\{ \ln A_m \sin \gamma_m - (1 + \ln A_m) \sin \left[ \gamma_m (1 - 1/A_m) \right] \right\}.
$$
\n(6.139)

# **6.2.5. ANALITIKUS MEGOLDÁS A GREEN-MCINNIS-NAGHDI-FÉLE FESZÜLTSÉG-SEBESSÉG HASZNÁLATA ESETÉN**

### **1. szakasz:**

Mivel (6.81)<sub>1</sub> szerint a spintenzor minden elem zérus, emiatt a *Kirchhoff*-féle feszültség *Green*-*McInnis-Naghdi*-féle feszültség-sebessége megegyezik a *Kirchhoff*-féle feszültség idő szerinti deriváltjával.

$$
\mathbf{\hat{\tau}}^{\text{GMN}} = \dot{\mathbf{\tau}} = \dot{\mathbf{\tau}}_{11} \mathbf{E}_1 \otimes \mathbf{E}_1 + \dot{\mathbf{\tau}}_{22} \mathbf{E}_2 \otimes \mathbf{E}_2 + \dot{\mathbf{\tau}}_{12} (\mathbf{E}_1 \otimes \mathbf{E}_2 + \mathbf{E}_2 \otimes \mathbf{E}_1).
$$
(6.140)

Behelyettesítve(6.140), (6.76)-t a (4.4) szerinti konstitutív egyenletbe, a feszültségkomponensekre adódó differenciálegyenletek a következők:

$$
\dot{\tau}_{11} = \lambda \dot{A}/A,
$$
  $\dot{\tau}_{22} = (\lambda + 2\mu) \dot{A}/A,$   $\dot{\tau}_{33} = \lambda \dot{A}/A,$   $\dot{\tau}_{12} = 0,$  (6.141)

ahol  $A = 1 + V/H$ . A differenciálegyenletek megoldásai a  $\tau(A = 0) = 0$  kezdeti feltétel mellett:

$$
\tau_{11} = \lambda \ln A, \qquad \tau_{22} = (\lambda + 2\mu) \ln A, \n\tau_{33} = \lambda \ln A, \qquad \tau_{12} = 0.
$$
\n(6.142)

Az 1. szakaszban (6.72) szerint  $J = A$ , emiatt a *Cauchy*-féle feszültségkomponensek:

$$
\sigma_{11} = \lambda \ln A/A, \qquad \sigma_{22} = (\lambda + 2\mu) \ln A/A, \n\sigma_{33} = \lambda \ln A/A, \qquad \sigma_{12} = 0.
$$
\n(6.143)

Az 1. terhelési szakasz végén a *Kirchhoff*-féle feszültségkomponenseket megkapjuk *A* = *A*<sup>m</sup> (6.142)-be történő behelyettesítésével:

$$
\tau_{11}^{I} = \lambda \ln A_{m}, \qquad \tau_{22}^{I} = (\lambda + 2\mu) \ln A_{m}, \n\tau_{33}^{I} = \lambda \ln A_{m}, \qquad \tau_{12}^{I} = 0.
$$
\n(6.144)

### **2. szakasz:**

Az  $f_{12}^{\text{GMN}}$  spinfüggvény (3.122)<sub>1</sub> szerint

$$
f_{12}^{\text{GMN}} = \frac{\sqrt{\chi_2} - \sqrt{\chi_1}}{\sqrt{\chi_2} + \sqrt{\chi_1}}.
$$
 (6.145)

Behelyettesítve  $(6.145)$ -t és  $(6.91)_{1,2}$ -t a  $(6.95)$  szerinti összefüggésbe, megkapjuk az aktuális spintenzort:

$$
\mathbf{\Omega}^{\text{GMN}} = \frac{\left(1 + A_{\text{m}}\right)\dot{\gamma}}{\left(1 + A_{\text{m}}\right)^2 + \gamma^2} \left(\mathbf{E}_1 \otimes \mathbf{E}_2 - \mathbf{E}_2 \otimes \mathbf{E}_1\right). \tag{6.146}
$$

(6.146)-nek, (6.88)-nek a (4.4) szerinti konstitutív egyenletben történő behelyettesítésével előálló differenciálegyenlet-rendszer a következő:

$$
\dot{\tau}_{11} - \frac{2(1 + A_{\rm m})\dot{\gamma}}{(1 + A_{\rm m})^2 + \gamma^2} \tau_{12} = 0, \qquad \dot{\tau}_{22} + \frac{2(1 + A_{\rm m})\dot{\gamma}}{(1 + A_{\rm m})^2 + \gamma^2} \tau_{12} = 0,
$$
\n
$$
\dot{\tau}_{33} = 0, \qquad \dot{\tau}_{12} + \frac{(1 + A_{\rm m})\dot{\gamma}}{(1 + A_{\rm m})^2 + \gamma^2} (\tau_{11} - \tau_{22}) = \frac{\mu}{A_{\rm m}} \dot{\gamma}.
$$
\n(6.147)

Átírva a differenciálegyenlet-rendszert:

$$
\frac{d\tau_{11}}{dy} - \frac{2(1+A_{m})}{(1+A_{m})^{2} + \gamma^{2}} \tau_{12} = 0, \qquad \frac{d\tau_{22}}{dy} + \frac{2(1+A_{m})}{(1+A_{m})^{2} + \gamma^{2}} \tau_{12} = 0, \n\frac{d\tau_{33}}{dy} = 0, \qquad \frac{d\tau_{12}}{dy} + \frac{(1+A_{m})}{(1+A_{m})^{2} + \gamma^{2}} (\tau_{11} - \tau_{22}) = \frac{\mu}{A_{m}}.
$$
\n(6.148)

Legyen  $\gamma = (1 + A_m) \tan \beta$ . Ekkor az alábbi differenciálási szabályok érvényesülnek:

$$
\frac{\mathrm{d}\gamma}{\mathrm{d}\beta} = \left(1 + A_{\mathrm{m}}\right)\left(1 + \tan^2\beta\right),\tag{6.149}
$$

$$
\frac{d\left(\begin{array}{c}\right)}{d\beta} = \frac{d\left(\begin{array}{c}\right)}{d\gamma} \frac{d\gamma}{d\beta}, \end{array}\right) \rightarrow \frac{d\left(\begin{array}{c}\right)}{d\gamma} = \frac{d\left(\begin{array}{c}\right)}{d\beta} \frac{1}{\left(1 + A_m\right)\left(1 + \tan^2\beta\right)}.\end{array}\right). \tag{6.150}
$$

Elvégezve a behelyettesítéseket és az átalakításokat (6.147)-en, valamint felhasználva az  $1 + \tan^2 \beta = 1/\cos^2 \beta$  azonosságot az alábbi differenciálegyenlet-rendszer adódik:

$$
\frac{d\tau_{11}}{d\beta} - 2\tau_{12} = 0, \qquad \frac{d\tau_{22}}{d\beta} + 2\tau_{12} = 0, \n\frac{d\tau_{33}}{d\beta} = 0, \qquad \frac{d\tau_{12}}{d\beta} + (\tau_{11} - \tau_{22}) = (1 + 1/A_m) \frac{\mu}{\cos^2 \beta}.
$$
\n(6.151)

 $(6.151)_{1,2}$ -ből megállapítható, hogy  $\tau_{11} + \tau_{22} = K$ , ahol *K* konstans. Valamint  $(6.151)_1$  szerint  $τ_{12} = ½ dτ_{11}/dβ$ . Felhasználva (6.151)<sub>4</sub> összefüggésben, egy közönséges másodrendű differenciálegyenlethez jutunk:

$$
\frac{d^2 \tau_{11}}{d\beta^2} + 4\tau_{11} = \frac{2(1 + 1/A_m)\mu}{\cos^2 \beta} + 2K \,. \tag{6.152}
$$

A differenciálegyenlet általános megoldása:

$$
\tau_{11} = 2\mu (1 + 1/A_{m}) \Big( \cos 2\beta \ln \cos \beta + \beta \sin 2\beta - \sin^{2} \beta \Big) + C_{1} \cos 2\beta + C_{2} \sin 2\beta + K/2.
$$
\n(6.153)

Ebből  $\tau_{22} = K - \tau_{11}$ , valamint  $\tau_{12} = \frac{1}{2} d\tau_{11}/d\beta$ .

$$
\tau_{22} = -2\mu (1 + 1/A_{m}) (\cos 2\beta \ln \cos \beta + \beta \sin 2\beta - \sin^{2} \beta) - C_{1} \cos 2\beta - C_{2} \sin 2\beta + K/2,
$$
\n(6.154)  
\n
$$
\tau_{12} = \mu (1 + 1/A_{m}) \cos 2\beta \left[ 2\beta - 2 \tan 2\beta \ln \cos \beta - \gamma/(1 + A_{m}) \right] - C_{1} \sin 2\beta + C_{2} \cos 2\beta.
$$

$$
\left[1^{2} \mu(1 + \gamma + m) \cos 2\mu \left[1 - \mu \cos \mu \right] / (\gamma + 1 + m) \right] \exp \left[-2 \mu \cos 2\mu \right].
$$
\n(6.155)

 $(6.151)_3$ -ból  $\tau_{33} = C_3$ , ahol  $C_3$  konstans.

A kezdeti feltételek megegyeznek az 1. terhelési szakasz végén adódó feszültség komponensekkel:

$$
\tau_{11}(\beta = 0) = \tau_{11}^{I} = \lambda \ln A_{m}, \qquad \tau_{22}(\beta = 0) = \tau_{22}^{I} = (\lambda + 2\mu) \ln A_{m}, \tau_{33}(\beta = 0) = \tau_{33}^{I} = \lambda \ln A_{m}, \qquad \tau_{12}(\beta = 0) = \tau_{12}^{I} = 0.
$$
\n(6.156)

A kezdeti feltétel figyelembevételével a (6.151) szerinti differenciálegyenlet-rendszer megoldása:

$$
\tau_{11} = 2\mu (1 + 1/A_{m}) \Big( \cos 2\beta \ln \cos \beta + \beta \sin 2\beta - \sin^{2} \beta \Big) - \mu \ln A_{m} \cos 2\beta + (\lambda + \mu) \ln A_{m},
$$
  
\n
$$
\tau_{22} = -2\mu (1 + 1/A_{m}) \Big( \cos 2\beta \ln \cos \beta + \beta \sin 2\beta - \sin^{2} \beta \Big) + \mu \ln A_{m} \cos 2\beta + (\lambda + \mu) \ln A_{m},
$$
  
\n
$$
\tau_{12} = \mu (1 + 1/A_{m}) \cos 2\beta \Big[ 2\beta - 2 \tan 2\beta \ln \cos \beta - \gamma/(1 + A_{m}) \Big] + \mu \ln A_{m} \sin 2\beta,
$$
  
\n
$$
\tau_{33} = \lambda \ln A_{m}.
$$

Mivel ebben a szakaszban  $J = A<sub>m</sub>$ , így a *Cauchy*-féle feszültségkomponensek:

$$
\sigma_{11} = \tau_{11}/A_m, \qquad \sigma_{22} = \tau_{22}/A_m, \qquad \sigma_{12} = \tau_{12}/A_m, \qquad \sigma_{33} = \tau_{33}/A_m. \qquad (6.158)
$$

A 2. terhelési szakasz végén a *Kirchhoff*-féle feszültségkomponenseket megkapjuk  $γ = γ<sub>m</sub>$ (6.157)-be történő behelyettesítésével:

 $(6.157)$ 

$$
\tau_{11}^{\text{II}} = 2\mu (1 + 1/A_{\text{m}}) (\cos 2\beta_{\text{m}} \ln \cos \beta_{\text{m}} + \beta_{\text{m}} \sin 2\beta_{\text{m}} - \sin^2 \beta_{\text{m}}) - \mu \ln A_{\text{m}} \cos 2\beta_{\text{m}} + (\lambda + \mu) \ln A_{\text{m}},
$$
  
\n
$$
\tau_{22}^{\text{II}} = -2\mu (1 + 1/A_{\text{m}}) (\cos 2\beta_{\text{m}} \ln \cos \beta_{\text{m}} + \beta_{\text{m}} \sin 2\beta_{\text{m}} - \sin^2 \beta_{\text{m}}) + \mu \ln A_{\text{m}} \cos 2\beta_{\text{m}} + (\lambda + \mu) \ln A_{\text{m}},
$$
  
\n
$$
\tau_{12}^{\text{II}} = \mu (1 + 1/A_{\text{m}}) \cos 2\beta_{\text{m}} \left[ 2\beta_{\text{m}} - 2 \tan 2\beta_{\text{m}} \ln \cos \beta_{\text{m}} - \gamma_{\text{m}} / (1 + A_{\text{m}}) \right] + \mu \ln A_{\text{m}} \sin 2\beta_{\text{m}},
$$
  
\n
$$
\tau_{33}^{\text{II}} = \lambda \ln A_{\text{m}},
$$

ahol  $\beta_{\rm m} = \arctan \left( \frac{r_{\rm m}}{1+r_{\rm m}} \right)$ m arctan  $\beta_{\rm m} = \arctan\left(\frac{\gamma_{\rm m}}{1 + A_{\rm m}}\right).$ 

(6.159)

### **3. szakasz:**

Behelyettesítve (6.145)-t és (6.105)<sub>1,2</sub>-t a (6.107) szerinti összefüggésbe, megkapjuk a pillanatnyi terhelési szakaszban érvényes spintenzort:

$$
\mathbf{\Omega}^{\text{GMN}} = -\frac{\gamma_{\text{m}}\dot{A}}{\gamma_{\text{m}}^2 + (1+A)^2} \left( \mathbf{E}_1 \otimes \mathbf{E}_2 - \mathbf{E}_2 \otimes \mathbf{E}_1 \right).
$$
 (6.160)

(6.160)-nak, (6.102)-nek a (4.4) szerinti konstitutív egyenletben történő behelyettesítésével előálló differenciálegyenlet-rendszer a következő:

$$
\dot{\tau}_{11} + \frac{2\gamma_m \dot{A}}{\gamma_m^2 + (1+A)^2} \tau_{12} = \lambda \frac{\dot{A}}{A}, \qquad \dot{\tau}_{22} - \frac{2\gamma_m \dot{A}}{\gamma_m^2 + (1+A)^2} \tau_{12} = (\lambda + 2\mu) \frac{\dot{A}}{A},
$$
\n
$$
\dot{\tau}_{33} = \lambda \frac{\dot{A}}{A}, \qquad \dot{\tau}_{12} - \frac{\gamma_m \dot{A}}{\gamma_m^2 + (1+A)^2} (\tau_{11} - \tau_{22}) = 0.
$$
\n(6.161)

Átírva a differenciálegyenlet-rendszert:

$$
\frac{d\tau_{11}}{dA} + \frac{2\gamma_m}{\gamma_m^2 + (1+A)^2} \tau_{12} = \lambda \frac{1}{A}, \qquad \frac{d\tau_{22}}{dA} - \frac{2\gamma_m}{\gamma_m^2 + (1+A)^2} \tau_{12} = (\lambda + 2\mu) \frac{1}{A}, \n\frac{d\tau_{33}}{dA} = \lambda \frac{1}{A}, \qquad \frac{d\tau_{12}}{dA} - \frac{\gamma_m}{\gamma_m^2 + (1+A)^2} (\tau_{11} - \tau_{22}) = 0.
$$
\n(6.162)

 $(6.161)$ <sub>3</sub> integrálásával a  $\tau_{33} = \lambda \ln A + C$  eredményhez jutunk. A  $\tau_{33}^{\text{II}}$  kezdeti feltétel figyelembevételével  $C = 0$ .

Legyen  $A = \gamma_m \tan \beta - 1$ . Ekkor az alábbi differenciálási szabályok érvényesülnek:

$$
\frac{dA}{d\beta} = \gamma_m \left( 1 + \tan^2 \beta \right),\tag{6.163}
$$

$$
\frac{d\left(\begin{array}{c}\right)}{d\beta} = \frac{d\left(\begin{array}{c}\right)}{dA} & \frac{dA}{d\beta}, \\ \end{array}\end{array}\n\right) \rightarrow \frac{d\left(\begin{array}{c}\right)}{dA} = \frac{d\left(\begin{array}{c}\right)}{d\beta} & \frac{1}{\gamma_m \left(1 + \tan^2 \beta\right)} \end{array}\n\right) \tag{6.164}
$$

Elvégezve a behelyettesítéseket és az átalakításokat (6.162)-on, az alábbi differenciálegyenletrendszer adódik:

$$
\frac{d\tau_{11}}{d\beta} + 2\tau_{12} = \lambda \frac{\gamma_m \left(1 + \tan^2 \beta\right)}{\gamma_m \tan \beta - 1}, \qquad \frac{d\tau_{12}}{d\beta} - \left(\tau_{11} - \tau_{22}\right) = 0,
$$
\n
$$
\frac{d\tau_{11}}{d\beta} - 2\tau_{12} = \left(\lambda + 2\mu\right) \frac{\gamma_m \left(1 + \tan^2 \beta\right)}{\gamma_m \tan \beta - 1}.
$$
\n(6.165)

A differenciálegyenlet-rendszer megoldása a következő:

$$
\tau_{11} = C_1 + B_1(\beta) + [C_2 + B_2(\beta)]\cos 2\beta + [C_3 + B_3(\beta)]\sin 2\beta,\n\tau_{22} = C_1 + B_1(\beta) - [C_2 + B_2(\beta)]\cos 2\beta - [C_3 + B_3(\beta)]\sin 2\beta,\n\tau_{12} = -[C_3 + B_3(\beta)]\cos 2\beta + [C_2 + B_2(\beta)]\sin 2\beta,
$$
\n(6.166)

ahol a  $B_1(\beta), B_2(\beta), B_3(\beta)$  függvények alakja a következő:

$$
B_1(\beta) = (\lambda + \mu) \ln A,
$$
  
\n
$$
B_2(\beta) = \frac{\mu}{1 + \gamma_m^2} \Big[ 2\gamma_m (\beta - \gamma_m \ln \cos \beta) + (1 - \gamma_m^2) \ln A \Big],
$$
  
\n
$$
B_3(\beta) = -\frac{2\gamma_m \mu}{1 + \gamma_m^2} [\gamma_m \beta + \ln \cos \beta + \ln A].
$$
\n(6.167)

A kezdeti feltételek rendre megegyeznek a 2. terhelési szakasz végén érvényes  $\tau_{11}^{\text{II}}, \tau_{22}^{\text{II}}, \tau_{12}^{\text{II}}$ feszültségekkel. (6.166)-be történő behelyettesítésével C<sub>1</sub>, C<sub>2</sub>, C<sub>3</sub> konstansok meghatározhatók:

$$
C_1 = 0,
$$
  
\n
$$
C_2 = \left[ \tau_{11}^{\text{II}} - \mathbf{B}_1 \left( \beta_{\text{m}} \right) \right] \cos 2\beta_{\text{m}} + \tau_{12}^{\text{II}} \sin 2\beta_{\text{m}} - \mathbf{B}_2 \left( \beta_{\text{m}} \right),
$$
  
\n
$$
C_3 = \left[ \tau_{11}^{\text{II}} - \mathbf{B}_1 \left( \beta_{\text{m}} \right) \right] \sin 2\beta_{\text{m}} - \tau_{12}^{\text{II}} \cos 2\beta_{\text{m}} - \mathbf{B}_3 \left( \beta_{\text{m}} \right),
$$
\n(6.168)

ahol  $\beta_m$  a 3. terhelési szakasz elején érvényes  $\beta$  érték, vagyis  $\beta_m = \arctan \left[ \left( 1 + A_m \right) / \gamma_m \right]$ . Visszahelyettesítve (6.168)-t (6.166)-be, megkapjuk a *Kirchhoff*-féle analitikus megoldásokat a 3. terhelési szakaszban:

$$
\tau_{11} = B_{1}(\beta) + [C_{2} + B_{2}(\beta)]\cos 2\beta + [C_{3} + B_{3}(\beta)]\sin 2\beta,\n\tau_{22} = B_{1}(\beta) - [C_{2} + B_{2}(\beta)]\cos 2\beta - [C_{3} + B_{3}(\beta)]\sin 2\beta,\n\tau_{12} = -[C_{3} + B_{3}(\beta)]\cos 2\beta + [C_{2} + B_{2}(\beta)]\sin 2\beta,\n\tau_{33} = \lambda \ln A.
$$
\n(6.169)

A 3. terhelési szakasz végén a *Kirchhoff*-féle feszültségkomponenseket megkapjuk *A* =1 (6.169)-be történő behelyettesítésével:

$$
\tau_{11}^{III} = \frac{C_{2}(\gamma_{m}^{4} - 3\gamma_{m}^{2} - 4) - (6\mu\gamma_{m}^{3} + 8\mu\gamma_{m})\arctan(2/\gamma_{m}) + \mu\gamma_{m}^{4}\ln(1 + 4/\gamma_{m}^{2}) + 4C_{3}(\gamma_{m} + \gamma_{m}^{3})}{(1 + \gamma_{m}^{2})(\gamma_{m}^{2} + 4)},
$$
\n
$$
\tau_{22}^{III} = -\tau_{11}^{III},
$$
\n
$$
\tau_{12}^{III} = \frac{C_{3}(3\gamma_{m}^{2} - \gamma_{m}^{4} + 4) + 2\mu\gamma_{m}^{4}\arctan(2/\gamma_{m}) + (3\mu\gamma_{m}^{3} + 4\mu\gamma_{m})\ln(1 + 4/\gamma_{m}^{2}) + 4C_{2}(\gamma_{m} + \gamma_{m}^{3})}{(1 + \gamma_{m}^{2})(\gamma_{m}^{2} + 4)},
$$
\n
$$
\tau_{33}^{III} = 0.
$$

69

(6.170)

A megoldandó differenciálegyenlet-rendszert megkapjuk  $A<sub>m</sub> = 1$ -nek a 2. szakaszban érvényes (6.147)-be történő helyettesítésével:

$$
\dot{\tau}_{11} - \frac{4\dot{\gamma}}{4 + {\gamma}^2} \tau_{12} = 0, \qquad \dot{\tau}_{22} + \frac{4\dot{\gamma}}{4 + {\gamma}^2} \tau_{12} = 0, \n\dot{\tau}_{33} = 0, \qquad \dot{\tau}_{12} + \frac{2\dot{\gamma}}{4 + {\gamma}^2} (\tau_{11} - \tau_{22}) = \mu \dot{\gamma}.
$$
\n(6.171)

Az általános megoldás megegyezik a 2. szakaszban számított (6.153)-(6.155) megoldásokkal,  $A<sub>m</sub> = 1$  behelyettesítésével:

$$
\tau_{11} = 4\mu \left( \cos 2\beta \ln \cos \beta + \beta \sin 2\beta - \sin^2 \beta \right) + C_1 \cos 2\beta + C_2 \sin 2\beta + C,
$$
  
\n
$$
\tau_{22} = -4\mu \left( \cos 2\beta \ln \cos \beta + \beta \sin 2\beta - \sin^2 \beta \right) - C_1 \cos 2\beta - C_2 \sin 2\beta + C,
$$
  
\n
$$
\tau_{12} = 2\mu \cos 2\beta \left[ 2\beta - 2 \tan 2\beta \ln \cos \beta - \gamma / (1 + A_m) \right] - C_1 \sin 2\beta + C_2 \cos 2\beta,
$$
  
\n(6.172)

ahol *β* = arctan( $\gamma$ /2). (6.171)<sub>3</sub> integrálásával nyert megoldás:

$$
\tau_{33} = C_3. \tag{6.173}
$$

A kezdeti feltételek rendre megegyeznek a 3. terhelési szakasz végén érvényes  $\tau_{11}^{\text{II}}, \tau_{22}^{\text{II}}, \tau_{12}^{\text{II}}, \tau_{33}^{\text{II}}$ feszültségekkel.(6.172), (6.173)-be történő behelyettesítésével  $C, C_1, C_2, C_3$  konstansok meghatározhatók:

$$
C = C_3 = 0,
$$
  
\n
$$
C_1 = -4\mu \ln \cos \beta_m + \tau_{11}^{\text{III}} \cos 2\beta_m - \tau_{12}^{\text{III}} \sin 2\beta_m,
$$
  
\n
$$
C_2 = \mu \left( \gamma_m - 4\beta_m \right) + \tau_{11}^{\text{III}} \sin 2\beta_m + \tau_{12}^{\text{III}} \cos 2\beta_m,
$$
\n(6.174)

ahol  $β_m$  a terhelési szakasz elején érvényes érték, vagyis  $β_m = \arctan(\gamma_m/2)$ . Visszahelyettesítve a (6.174) konstansokat (6.172), (6.173)-ba, megkapjuk a keresett megoldásokat:

$$
\tau_{11} = (C_1 + 4\mu \ln \cos \beta) \cos 2\beta + [C_2 + \mu (4\beta - \gamma)] \sin 2\beta,\n\tau_{12} = [C_2 + \mu (4\beta - \gamma)] \cos 2\beta - (C_1 + 4\mu \ln \cos \beta) \sin 2\beta,\n\tau_{22} = -\tau_{11},\n\tau_{33} = 0.
$$
\n(6.175)

Ebben a terhelési szakaszban *J* =1, emiatt a *Kirchhoff*-féle és *Cauchy*-féle feszültség komponensek megegyeznek.

A 4. szakasz végén maradó feszültségeket leíró függvények rendkívül összetettek, ugyanis a 4. szakaszban érvényes megoldásokban a  $C_1$ ,  $C_2$  konstansok visszamenőleg tartalmazzák az egyes terhelési szakaszok végén érvényes τ., τ., τ., τ., τ., έττέκeket. Ezek sorozatos visszahelyettesítése miatt adódik a meglehetősen bonyolult összefüggés.

## **6.2.6. ANALITIKUS MEGOLDÁS A LOGARITMIKUS FESZÜLTSÉG-SEBESSÉG HASZNÁLATA ESETÉN**

Mivel a (4.4) szerinti hipoelasztikus konstitutív egyenlet a logaritmikus feszültség-sebesség használata esetén integrálható, így az analitikus megoldás meghatározása az integrálással nyert (4.5) szerinti anyagegyenlet segítségével történik, ahol a *Kirchhoff*-féle feszültség és a pillanatnyi konfiguráción értelmezett *Hencky*-féle alakváltozási tenzor között a kapcsolat lineáris.

### **1. terhelési szakasz:**

A pillanatnyi konfiguráción értelmezett *Hencky*-féle alakváltozási tenzor számítása (3.67) szerint történik:

$$
\mathbf{h} = \sum_{\alpha=1}^{3} \frac{1}{2} \ln \chi_{\alpha} \mathbf{p}_{\alpha} \ . \tag{6.176}
$$

(6.79), (6.80) figyelembevételével:

$$
\mathbf{h} = \ln A \mathbf{E}_2 \otimes \mathbf{E}_2. \tag{6.177}
$$

Mivel  $tr(h) = \ln A$ , így (4.5)-be történő behelyettesítések után a feszültségkomponensekre adódó összefüggések:

$$
\tau_{11} = \lambda \ln A, \qquad \tau_{22} = (\lambda + 2\mu) \ln A, \n\tau_{33} = \lambda \ln A, \qquad \tau_{12} = 0.
$$
\n(6.178)

Ebben a terhelési szakaszban  $J = A$ , így a *Cauchy*-féle feszültségkomponensek:

$$
\sigma_{11} = \lambda \ln A/A, \qquad \sigma_{22} = (\lambda + 2\mu) \ln A/A, \n\sigma_{33} = \lambda \ln A/A, \qquad \sigma_{12} = 0.
$$
\n(6.179)

### **2. terhelési szakasz:**

Ebben a terhelési szakaszban érvényes *Hencky*-féle alakváltozási tenzort megkapjuk (6.91) és (6.93)-nak (3.67)-be történő behelyettesítésével. Az egyszerűsítések után a komponensekre adódó összefüggés:

$$
h_{11} = \frac{1}{\chi_1 - \chi_2} \left[ \left( A_{\rm m}^2 - \chi_2 \right) \ln A_{\rm m} + \frac{1}{2} \left( 1 - A_{\rm m}^2 + \gamma^2 \right) \ln \chi_1 \right],
$$
  
\n
$$
h_{22} = \frac{1}{\chi_1 - \chi_2} \left[ \left( \chi_1 - A_{\rm m}^2 \right) \ln A_{\rm m} - \frac{1}{2} \left( 1 - A_{\rm m}^2 + \gamma^2 \right) \ln \chi_1 \right],
$$
  
\n
$$
h_{12} = \frac{A_{\rm m} \gamma}{\chi_1 - \chi_2} \left( \ln \chi_1 - \ln A_{\rm m} \right),
$$
  
\n
$$
h_{33} = 0.
$$
\n(6.180)

Mivel  $tr(h) = ln A_m$ , így (4.5)-be történő behelyettesítések után a feszültségkomponensekre adódó összefüggések:

$$
\tau_{11} = \frac{2\mu}{\chi_1 - \chi_2} \left[ \left( A_{\rm m}^2 - \chi_2 \right) \ln A_{\rm m} + \frac{1}{2} \left( 1 - A_{\rm m}^2 + \gamma^2 \right) \ln \chi_1 \right] + \lambda \ln A_{\rm m},
$$
\n
$$
\tau_{22} = \frac{2\mu}{\chi_1 - \chi_2} \left[ \left( \chi_1 - A_{\rm m}^2 \right) \ln A_{\rm m} - \frac{1}{2} \left( 1 - A_{\rm m}^2 + \gamma^2 \right) \ln \chi_1 \right] + \lambda \ln A_{\rm m},
$$
\n
$$
\tau_{12} = \frac{2\mu A_{\rm m} \gamma}{\chi_1 - \chi_2} \left( \ln \chi_1 - \ln A_{\rm m} \right),
$$
\n
$$
\tau_{33} = \lambda \ln A_{\rm m}.
$$
\n(6.181)

Ebben a terhelési szakaszban  $J = A_m$ , így a *Cauchy*-féle feszültségkomponensek:

$$
\sigma_{11} = \frac{2\mu}{A_{m}(\chi_{1} - \chi_{2})} \left[ \left( A_{m}^{2} - \chi_{2} \right) \ln A_{m} + \frac{1}{2} \left( 1 - A_{m}^{2} + \gamma^{2} \right) \ln \chi_{1} \right] + \lambda \ln A_{m} / A_{m},
$$
\n
$$
\sigma_{22} = \frac{2\mu}{A_{m}(\chi_{1} - \chi_{2})} \left[ \left( \chi_{1} - A_{m}^{2} \right) \ln A_{m} - \frac{1}{2} \left( 1 - A_{m}^{2} + \gamma^{2} \right) \ln \chi_{1} \right] + \lambda \ln A_{m} / A_{m},
$$
\n
$$
\sigma_{12} = \frac{2\mu\gamma}{\chi_{1} - \chi_{2}} \left( \ln \chi_{1} - \ln A_{m} \right),
$$
\n
$$
\sigma_{33} = \lambda \ln A_{m} / A_{m}.
$$
\n(6.182)

### **3. terhelési szakasz:**

A 3. terhelési szakaszban érvényes (6.105) szerinti sajátértékek, és (6.106) szerinti sajátprojekciók (3.67)-be történő behelyettesítésével, és az egyszerűsítések elvégzése után:

$$
h_{11} = \frac{1}{\chi_1 - \chi_2} \left[ \left( A^2 - \chi_2 \right) \ln A + \frac{1}{2} \left( 1 - A^2 + \gamma_m^2 \right) \ln \chi_1 \right],
$$
  
\n
$$
h_{22} = \frac{1}{\chi_1 - \chi_2} \left[ \left( \chi_1 - A^2 \right) \ln A - \frac{1}{2} \left( 1 - A^2 + \gamma_m^2 \right) \ln \chi_1 \right],
$$
  
\n
$$
h_{12} = \frac{A \gamma_m}{\chi_1 - \chi_2} \left( \ln \chi_1 - \ln A \right),
$$
  
\n
$$
h_{33} = 0.
$$
  
\n(6.183)

Mivel tr (h) =  $\ln A$ , így (4.5)-be történő behelyettesítések után a feszültségkomponensekre adódó összefüggések:

$$
\tau_{11} = \frac{2\mu}{\chi_1 - \chi_2} \left[ \left( A^2 - \chi_2 \right) \ln A + \frac{1}{2} \left( 1 - A^2 + \gamma_m^2 \right) \ln \chi_1 \right] + \lambda \ln A,
$$
\n
$$
\tau_{22} = \frac{2\mu}{\chi_1 - \chi_2} \left[ \left( \chi_1 - A^2 \right) \ln A - \frac{1}{2} \left( 1 - A^2 + \gamma_m^2 \right) \ln \chi_1 \right] + \lambda \ln A,
$$
\n
$$
\tau_{12} = \frac{2\mu A \gamma_m}{\chi_1 - \chi_2} \left( \ln \chi_1 - \ln A \right),
$$
\n
$$
\tau_{33} = \lambda \ln A.
$$
\n(6.184)

Ebben a terhelési szakaszban  $J = A$ , így a *Cauchy*-féle feszültségkomponensek:

$$
\sigma_{11} = \frac{2\mu}{A(\chi_1 - \chi_2)} \Bigg[ \Big( A^2 - \chi_2 \Big) \ln A + \frac{1}{2} \Big( 1 - A^2 + \gamma_m^2 \Big) \ln \chi_1 \Bigg] + \lambda \ln A/A,
$$
\n
$$
\sigma_{22} = \frac{2\mu}{A(\chi_1 - \chi_2)} \Bigg[ \Big( \chi_1 - A^2 \Big) \ln A - \frac{1}{2} \Big( 1 - A^2 + \gamma_m^2 \Big) \ln \chi_1 \Bigg] + \lambda \ln A/A,
$$
\n
$$
\sigma_{12} = \frac{2\mu \gamma_m}{\chi_1 - \chi_2} \Big( \ln \chi_1 - \ln A \Big),
$$
\n
$$
\sigma_{33} = \lambda \ln A/A.
$$
\n(6.185)

### **4. terhelési szakasz:**

A *Hencky*-féle alakváltozás komponenseket megkapjuk(6.117), (6.118)-nak (3.67)-be történő behelyettesítésével.

$$
h_{11} = \frac{\gamma}{2\sqrt{4+\gamma^2}} \ln\left(1+\frac{1}{2}\gamma^2+\frac{1}{2}\gamma\sqrt{4+\gamma^2}\right),
$$
  
\n
$$
h_{22} = -\frac{\gamma}{2\sqrt{4+\gamma^2}} \ln\left(1+\frac{1}{2}\gamma^2+\frac{1}{2}\gamma\sqrt{4+\gamma^2}\right),
$$
  
\n
$$
h_{12} = \frac{1}{\sqrt{4+\gamma^2}} \ln\left(1+\frac{1}{2}\gamma^2+\frac{1}{2}\gamma\sqrt{4+\gamma^2}\right),
$$
  
\n
$$
h_{11} = 0.
$$
  
\n(6.186)

Ebben a terhelési szakaszban  $tr(h) = 0$ . (4.5)-be történő behelyettesítések után a feszültségkomponensekre adódó összefüggések:

$$
\tau_{12} = \frac{2\mu}{\sqrt{4 + \gamma^2}} \ln\left(1 + \frac{1}{2}\gamma^2 + \frac{1}{2}\gamma\sqrt{4 + \gamma^2}\right),
$$
  
\n
$$
\tau_{11} = \frac{\mu\gamma}{\sqrt{4 + \gamma^2}} \ln\left(1 + \frac{1}{2}\gamma^2 + \frac{1}{2}\gamma\sqrt{4 + \gamma^2}\right),
$$
  
\n
$$
\tau_{22} = -\tau_{11},
$$
  
\n
$$
\tau_{33} = 0.
$$
\n(6.187)

Mivel (6.110) szerint *J* =1, emiatt a *Cauchy*-féle feszültség komponensek megegyeznek a *Kirchhoff*-féle feszültségkomponensekkel.

A logaritmikus feszültség-sebesség használata esetén a zárt terhelési folyamat végén nincsen maradó feszültség. Ezt megkapjuk a 4. terhelési szakasz végén érvényes *γ* = 0 értéknek (6.187)-be történő behelyettesítésével.

### **6.2.7. EREDMÉNYEK ÖSSZEHASONLÍTÁSA**

Az eredmények megjelenítéséhez az alábbi numerikus értékek használata történik: *E* = 2500 , *ν* = 0,35 . *E* értéke dimenziótlannak vett, mivel itt csak az analitikus számítás eredményeinek a megjelenítése a cél azért, hogy a későbbi numerikus eljárás útján nyert értékekkel az összehasonlítás elvégezhető legyen, tehát a számítások nem konkrét anyagtípusra vonatkoznak. Ennek megfelelően a *Lamé*-konstansok:

$$
\lambda = \frac{Ev}{(1+v)(1-2v)} = 2160,494, \qquad \mu = \frac{E}{2(1+v)} = 925,926. \tag{6.188}
$$

A terhelési paraméterek  $A_m = 2$ ,  $\gamma_m = 2$ -nek lettek választva. Ebben az esetben kialakuló deformációt szemlélteti a 23. ábra:

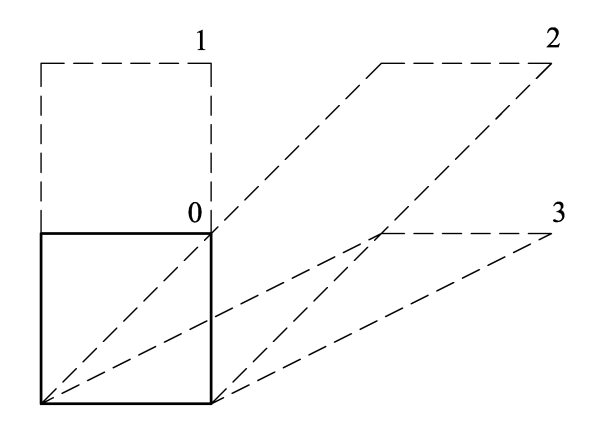

**23. ábra: Deformáció a terhelés különböző szakaszaiban.** 

A 24.-47. ábrák a különböző feszültség-sebességek alkalmazása esetén az analitikusan számított *Cauchy*-féle feszültség komponenseket tartalmazzák.

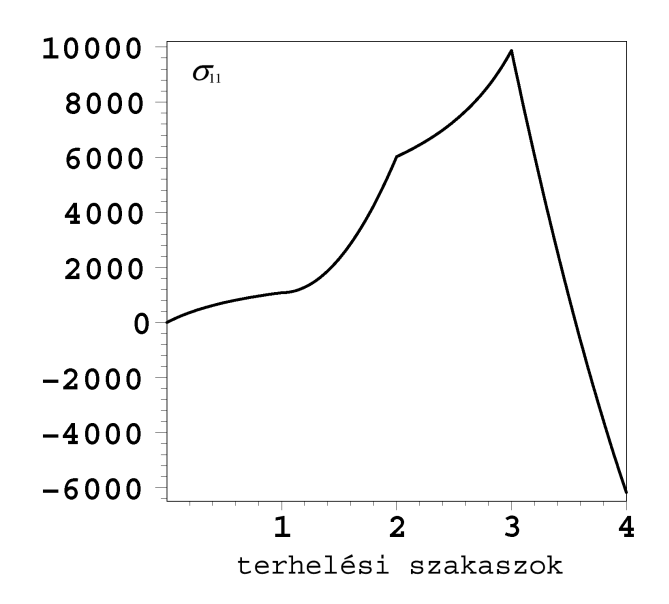

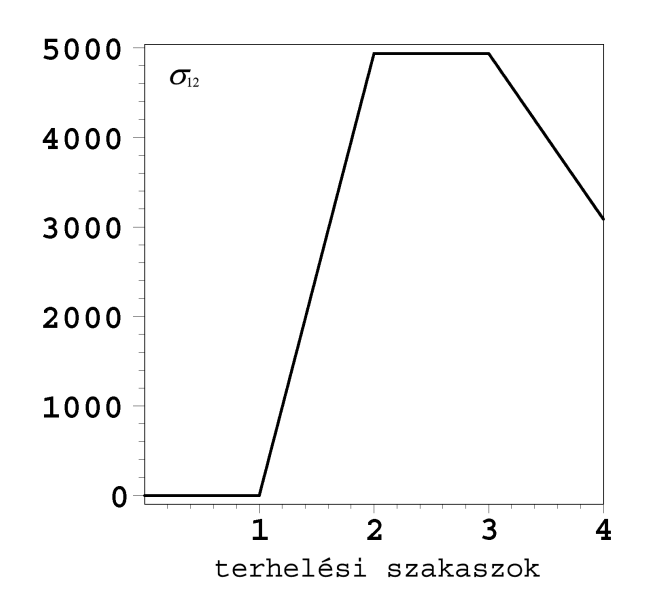

24. ábra:  $\sigma$ <sub>11</sub> feszültségkomponens az Truesdell-féle **feszültség-sebesség használata esetén.** 

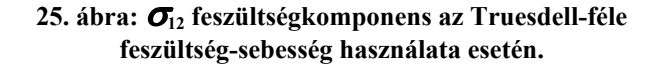

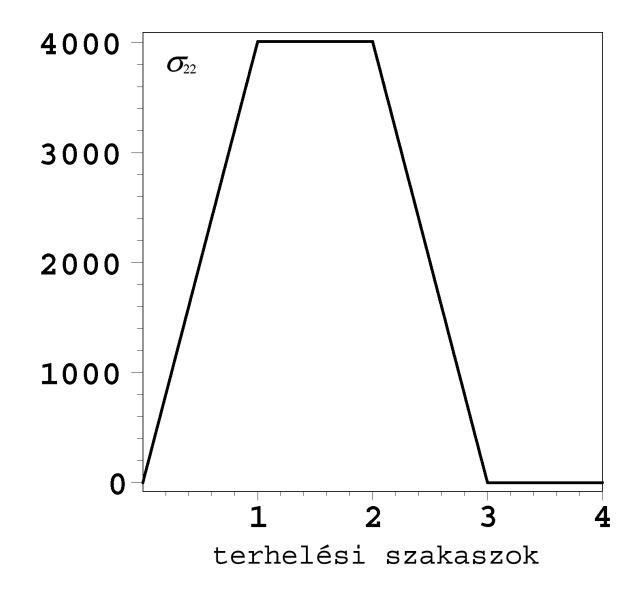

26. ábra:  $\sigma_{22}$  feszültségkomponens az Truesdell-féle **feszültség-sebesség használata esetén.** 

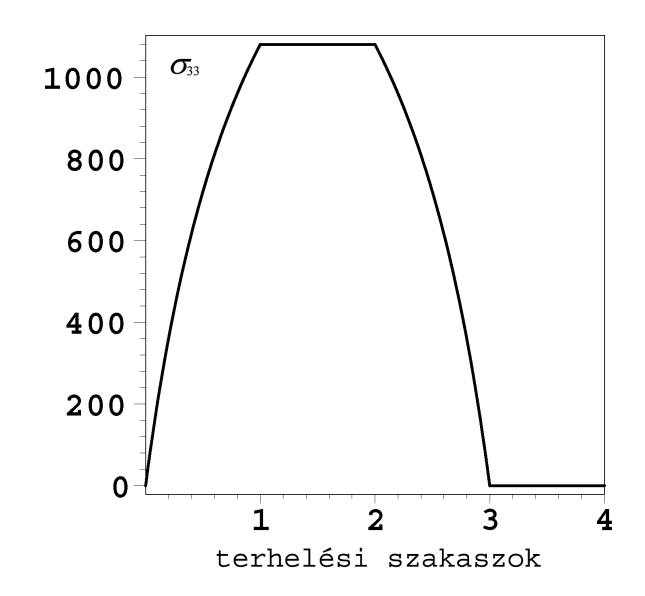

**27. ábra:** σ**33 feszültségkomponens az Truesdell-féle feszültség-sebesség használata esetén.** 

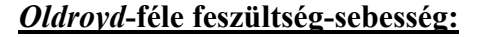

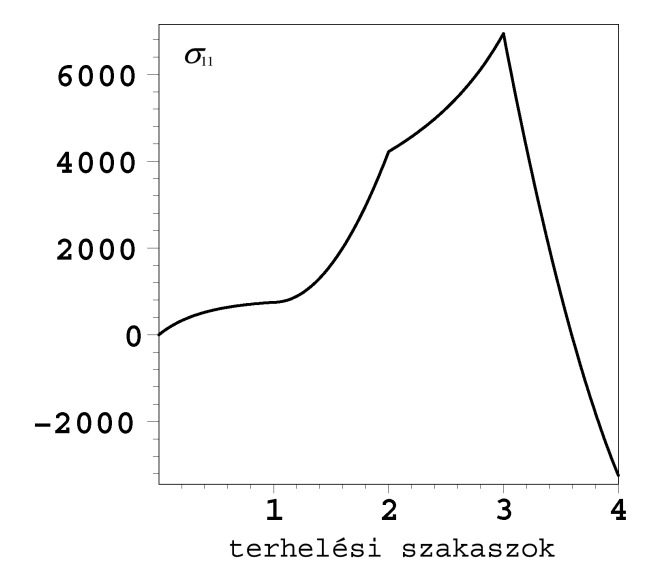

28. ábra:  $\sigma$ <sub>11</sub> feszültségkomponens az Oldroyd-féle **feszültség-sebesség használata esetén.** 

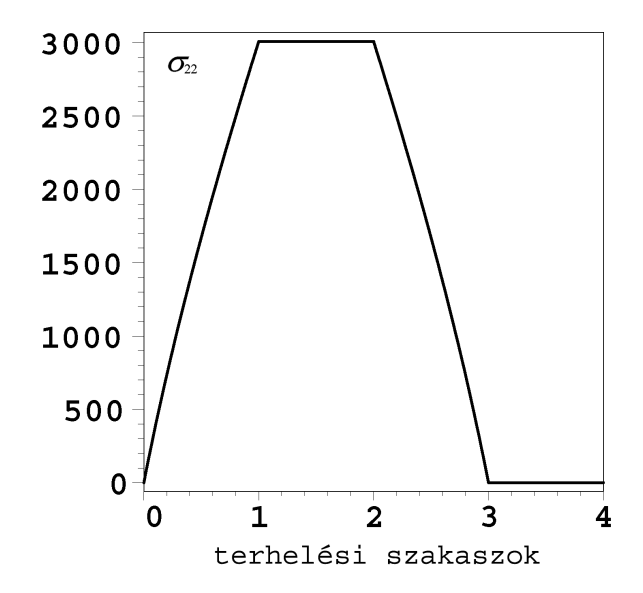

**30. ábra:** σ**22 feszültségkomponens az Oldroyd-féle feszültség-sebesség használata esetén.** 

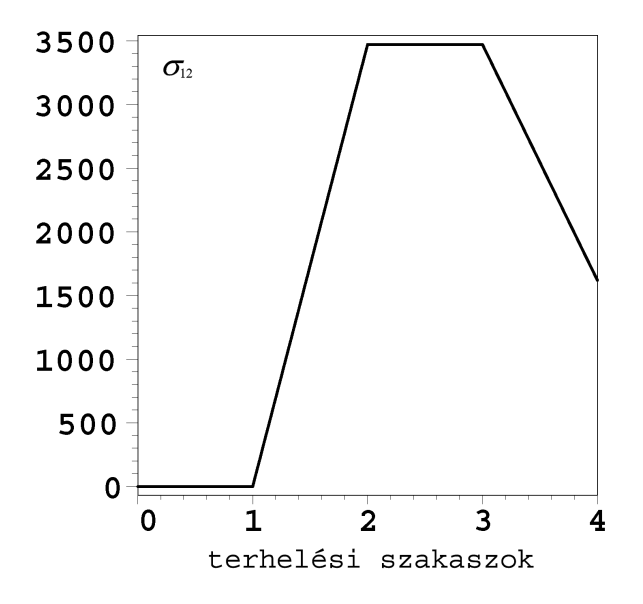

**29. ábra:** σ**12 feszültségkomponens az Oldroyd-féle feszültség-sebesség használata esetén.** 

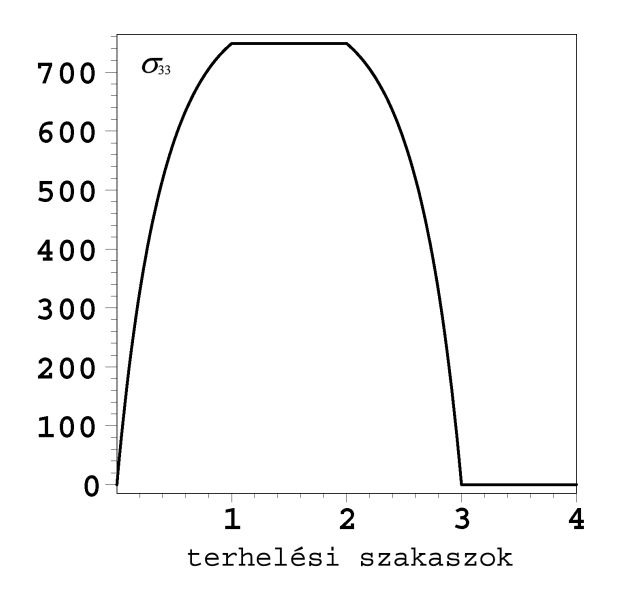

**31. ábra:** σ**33 feszültségkomponens az Oldroyd-féle feszültség-sebesség használata esetén.** 

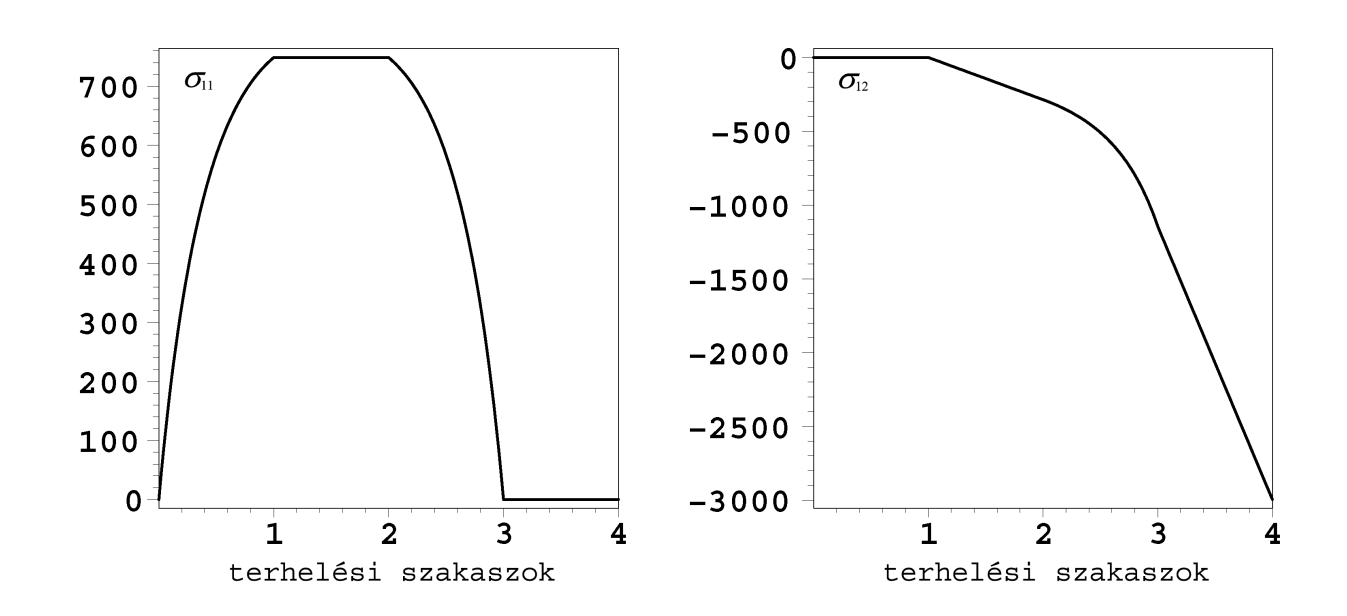

**feszültség-sebesség használata esetén.** 

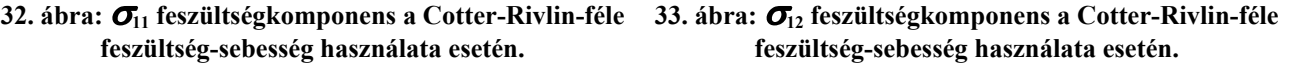

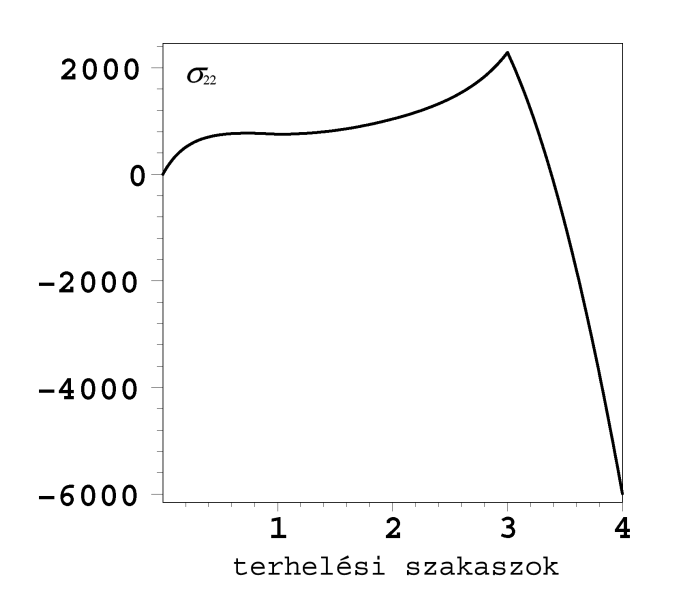

**34. ábra:** σ**22 feszültségkomponens a Cotter-Rivlin-féle 35. ábra:** σ**33 feszültségkomponens a Cotter-Rivlin-féle feszültség-sebesség használata esetén.** 

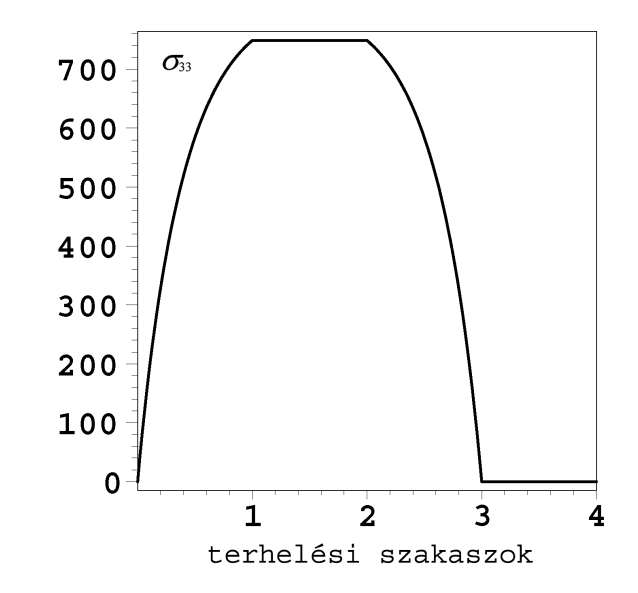

**feszültség-sebesség használata esetén.** 

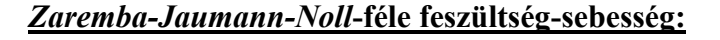

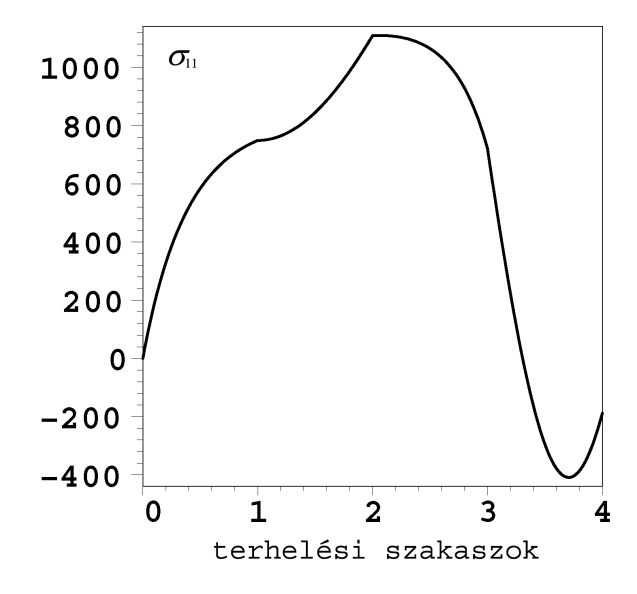

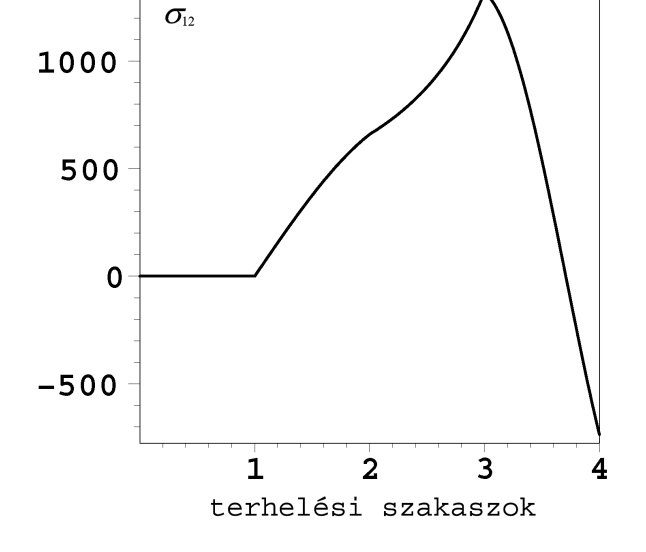

36. ábra:  $\sigma$ <sub>11</sub> feszültségkomponens a Zaremba-**Jaumann-Noll-féle feszültség-sebesség használata esetén.** 

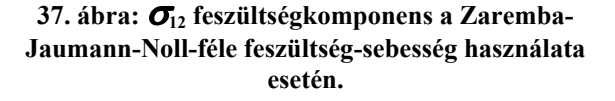

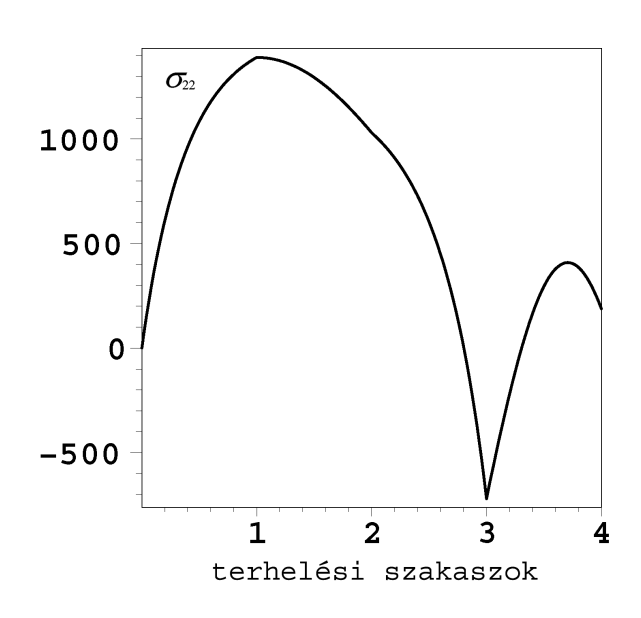

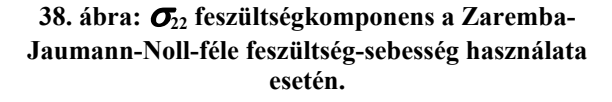

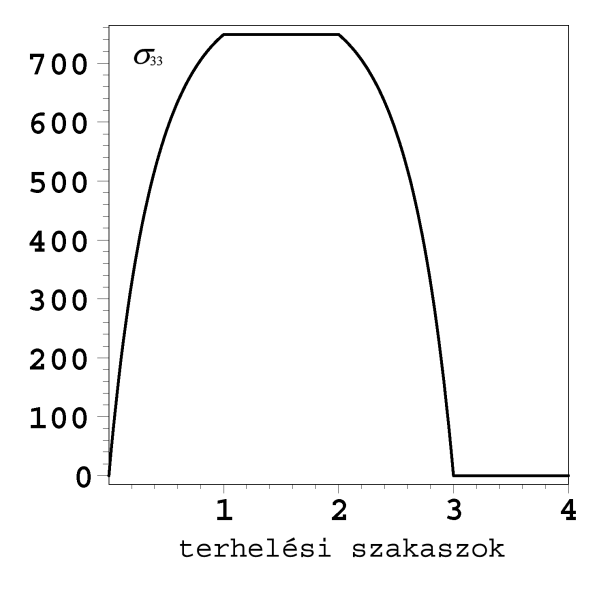

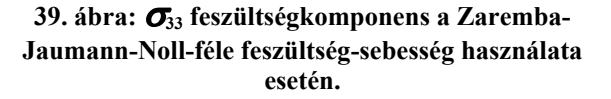

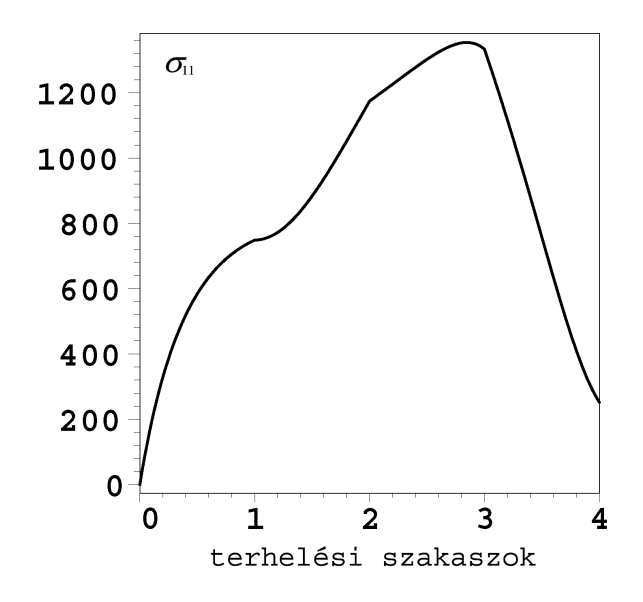

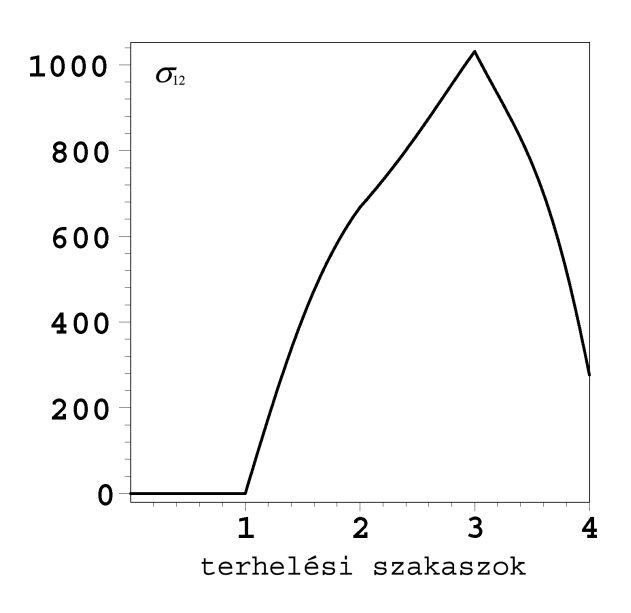

**40. ábra:** σ**11 feszültségkomponens a Green-McInnis-Naghdi-féle feszültség-sebesség használata esetén.** 

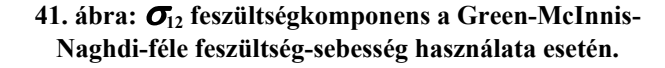

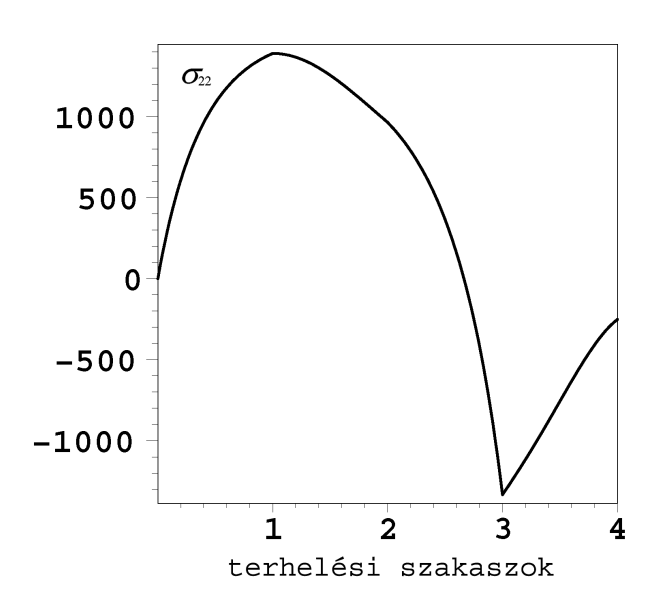

**42. ábra:** σ**22 feszültségkomponens a Green-McInnis-Naghdi-féle feszültség-sebesség használata esetén.** 

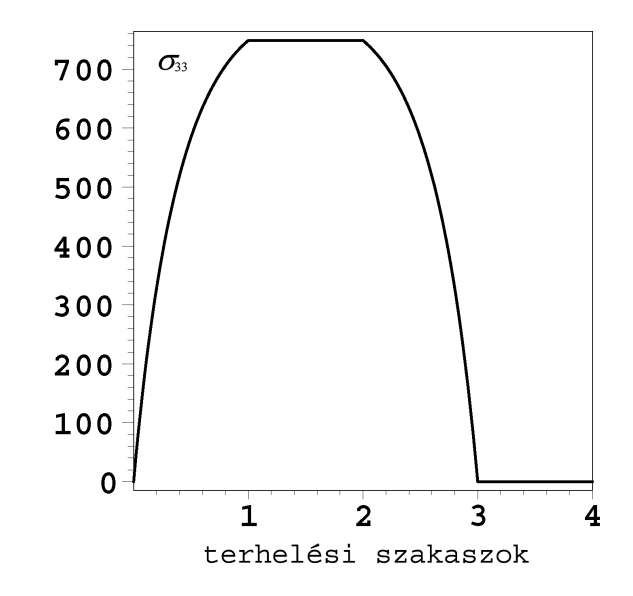

**43. ábra:** σ**33 feszültségkomponens a Green-McInnis-Naghdi-féle feszültség-sebesség használata esetén.** 

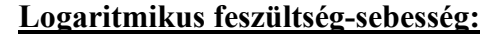

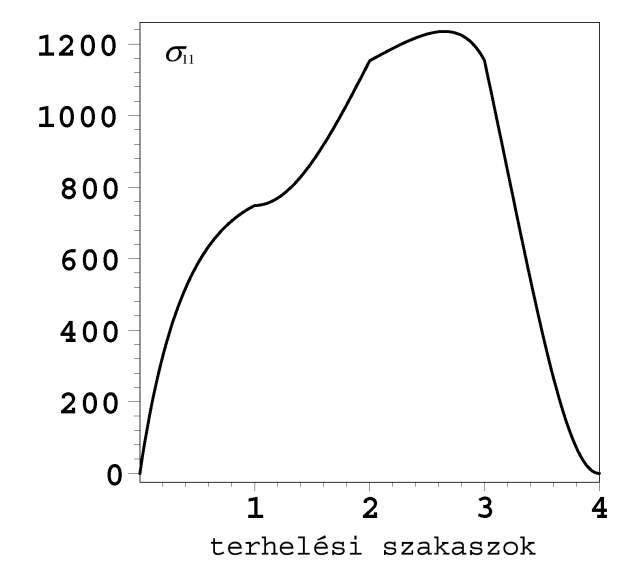

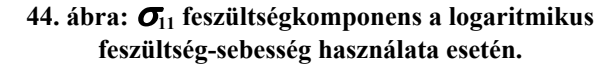

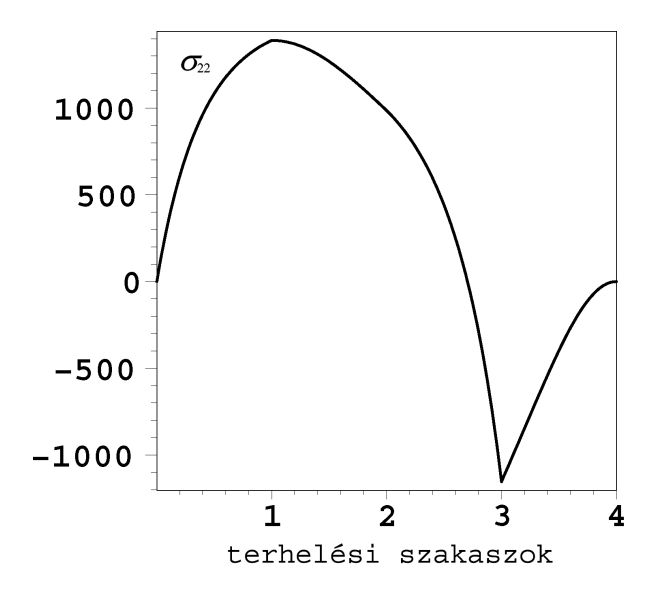

**46. ábra:** σ**22 feszültségkomponens a logaritmikus feszültség-sebesség használata esetén.** 

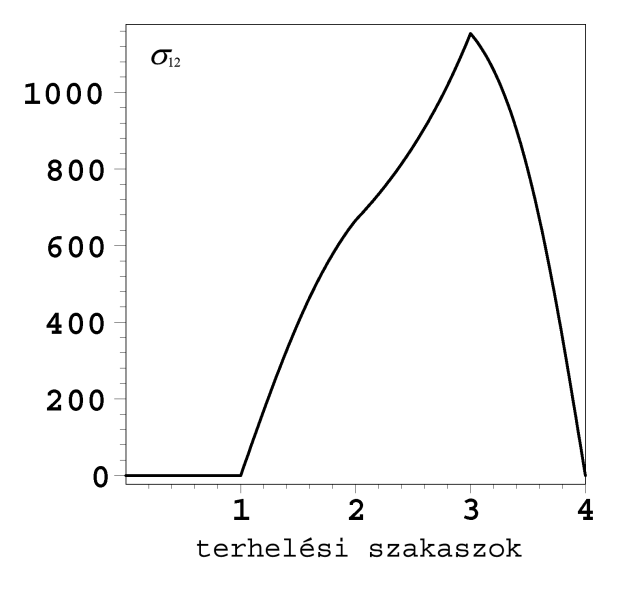

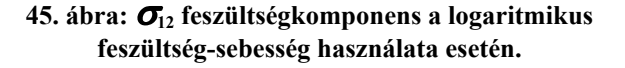

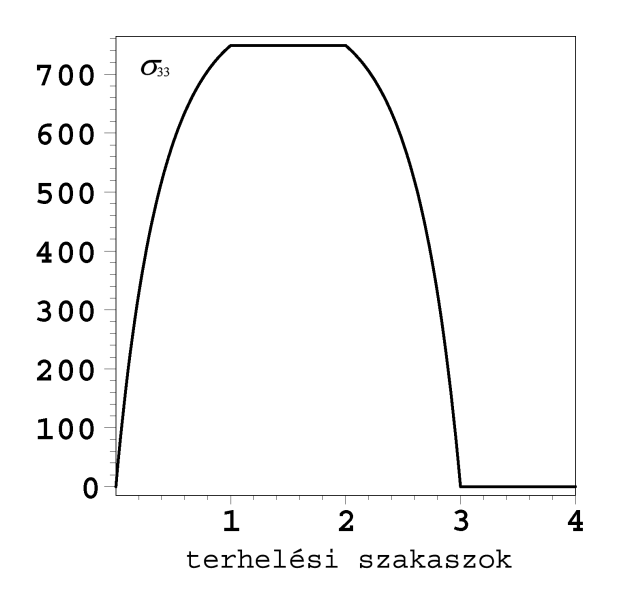

**47. ábra:** σ**33 feszültségkomponens a logaritmikus feszültség-sebesség használata esetén.** 

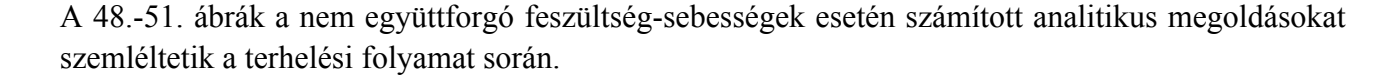

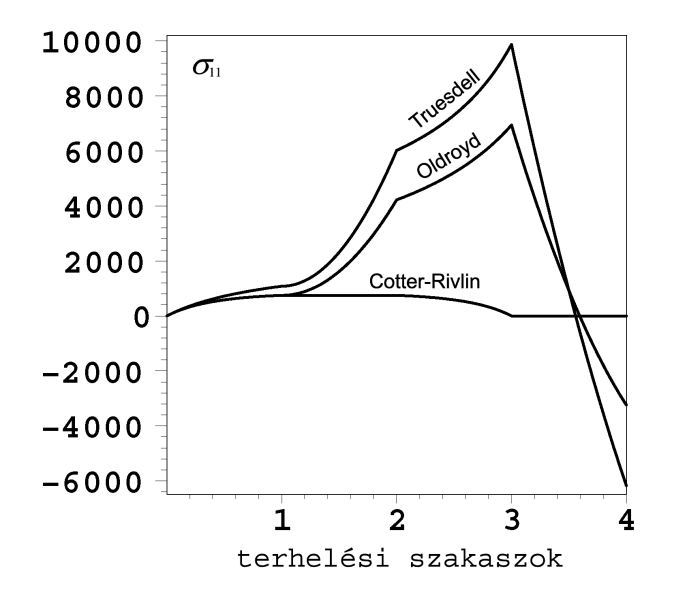

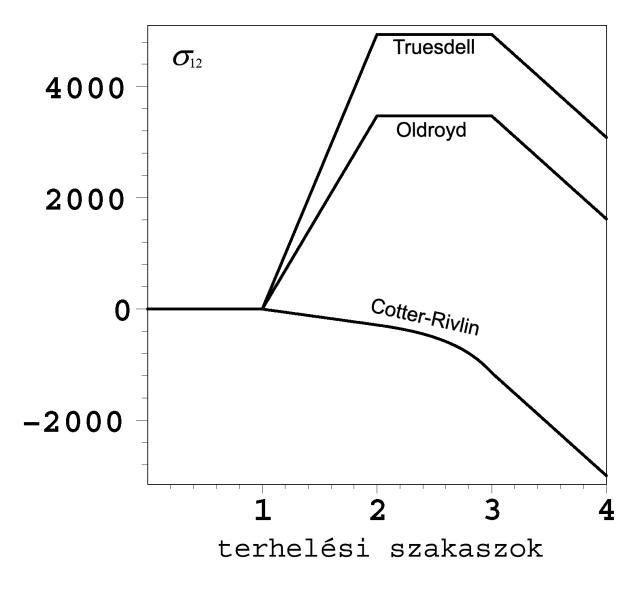

**48. ábra:** σ**11 feszültségkomponensek nem együttforgó feszültség-sebességek alkalmazása esetén.** 

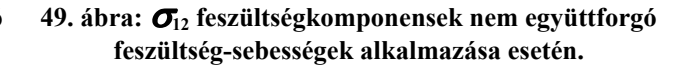

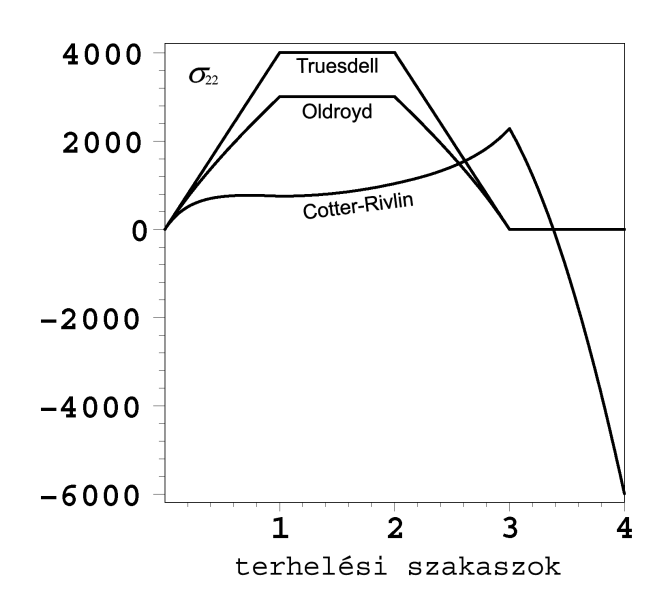

**50. ábra:** σ**22 feszültségkomponensek nem együttforgó feszültség-sebességek alkalmazása esetén.** 

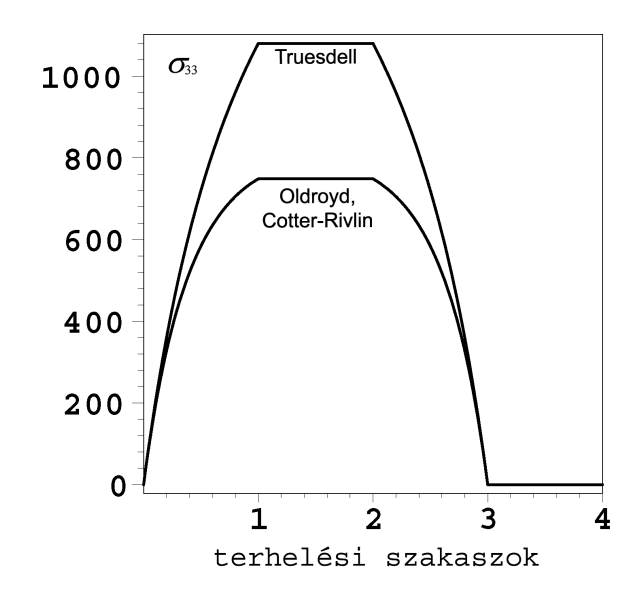

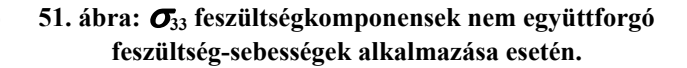

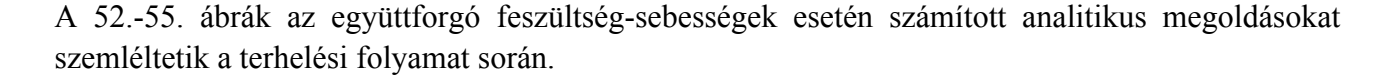

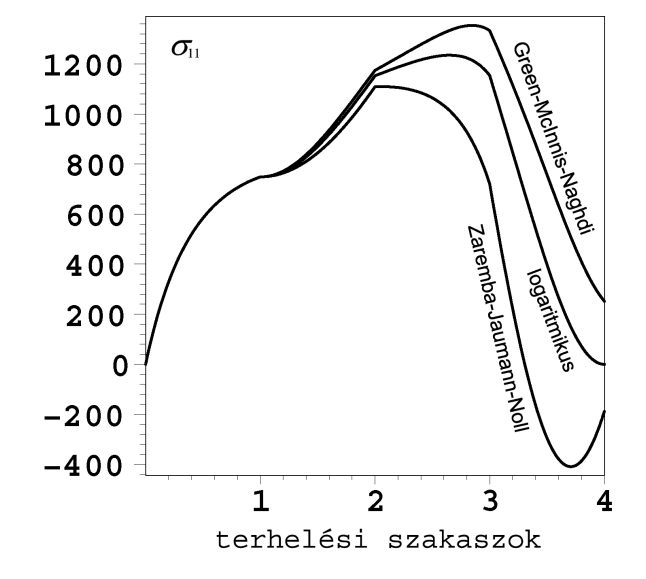

**52. ábra:** σ**11 feszültségkomponensek együttforgó feszültség-sebességek alkalmazása esetén.** 

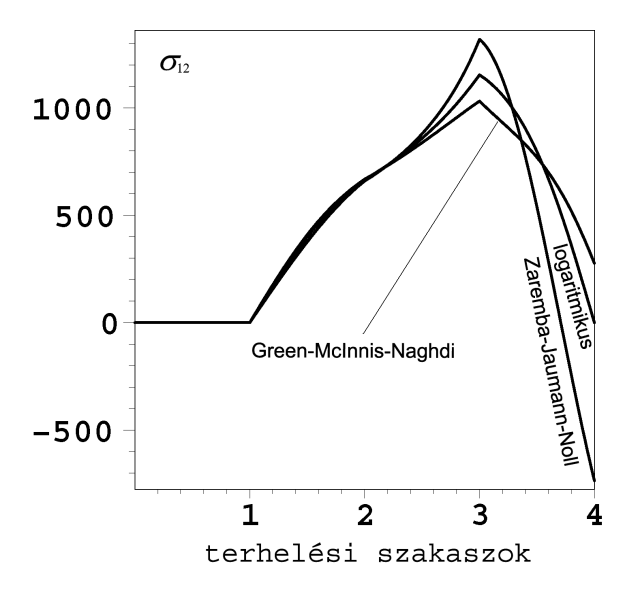

**53. ábra:** σ**12 feszültségkomponensek együttforgó feszültség-sebességek alkalmazása esetén.** 

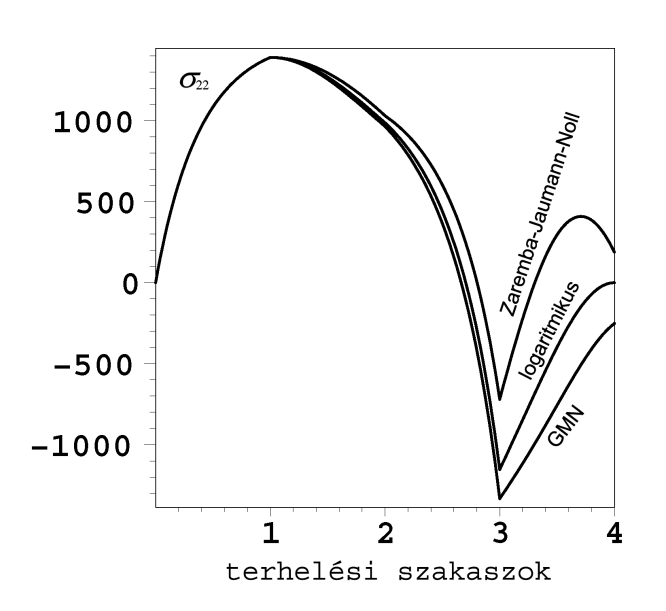

**54. ábra:** σ**22 feszültségkomponensek együttforgó feszültség-sebességek alkalmazása esetén.** 

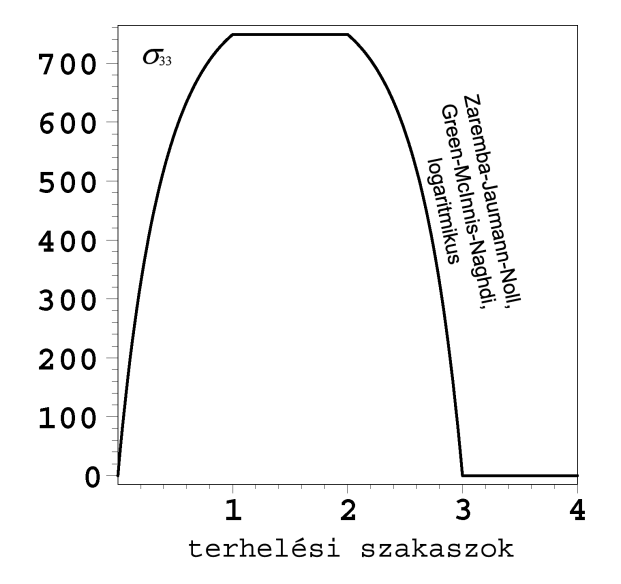

**55. ábra:** σ**33 feszültségkomponensek együttforgó feszültség-sebességek alkalmazása esetén.** 

A *Truesdell*-féle és *Oldroyd*-féle feszültség-sebességek esetén az analitikus megoldásokban hasonlóság tapasztalható. Ettől a *Cotter-Rivlin*-féle feszültség-sebesség esetén számított megoldások jellegben eltérnek.

Az együttforgó feszültség-sebességek esetén meghatározott feszültségkomponensek jellegüket tekintve hasonlóak, a deformáció előrehaladtával azonban a közöttük tapasztalható eltérés fokozatosan növekszik.

Mivel tisztán rugalmas anyagtörvény vizsgálata történt, emiatt elvárás, hogy a terhelési folyamat végén (amikor a vizsgált test visszatér a feszültségmentes kiindulási állapotába) maradó feszültségek ne keletkezzenek. A logaritmikus feszültség-sebesség kivételével minden esetben tapasztalható valamelyik feszültségkomponensben maradó érték. A terhelési folyamat végén a  $\sigma_{33}$ feszültségkomponens értéke minden esetben zérus. A maradó feszültségeknek a terhelési paraméterektől (A<sub>m</sub>, γ<sub>m</sub>) függő jellegét szemléltetik az 56.-67. ábrák.

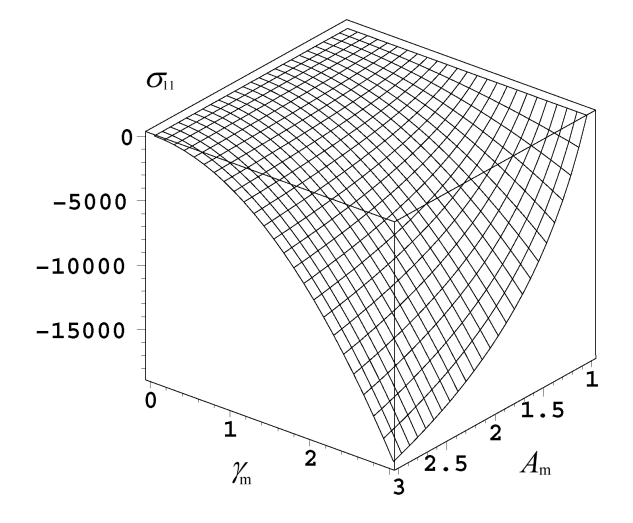

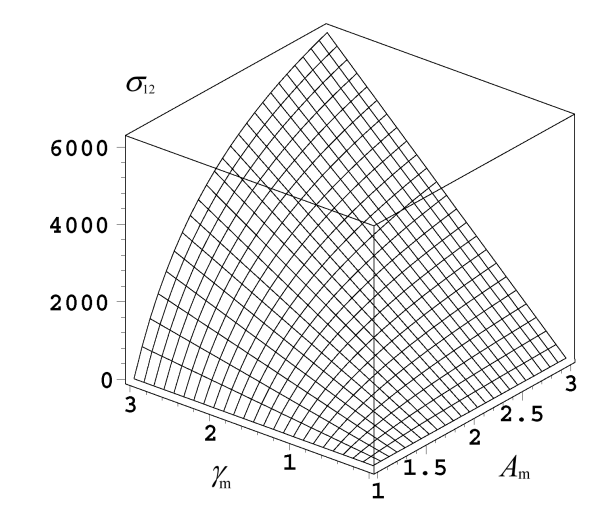

**56. ábra: Maradó** σ**11 feszültség a Truesdell-féle feszültség-sebesség esetén.** 

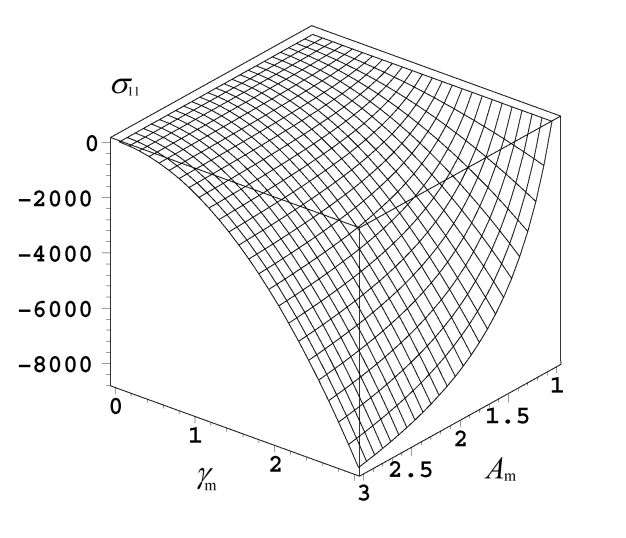

**57. ábra: Maradó** σ**12 feszültség a Truesdell-féle feszültség-sebesség esetén.** 

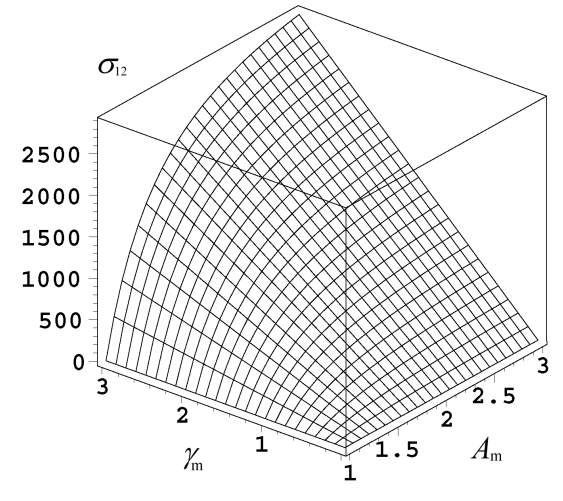

**58. ábra: Maradó**  $σ_1$  **feszültség az Oldroyd-féle feszültség-sebesség esetén.** 

**59. ábra: Maradó** σ**12 feszültség az Oldroyd-féle feszültség-sebesség esetén.** 

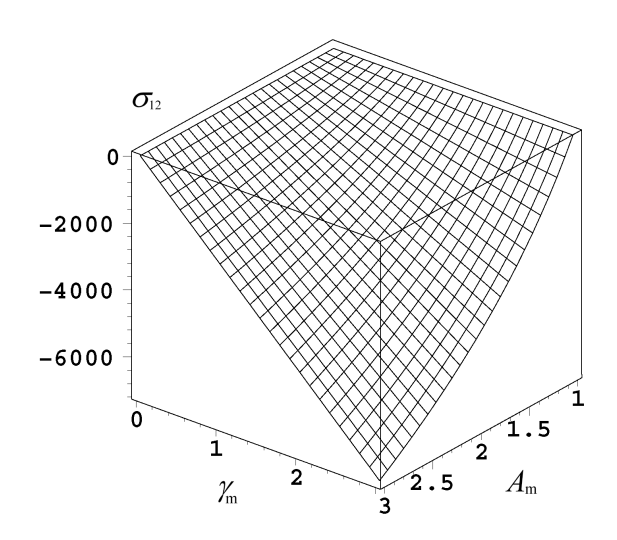

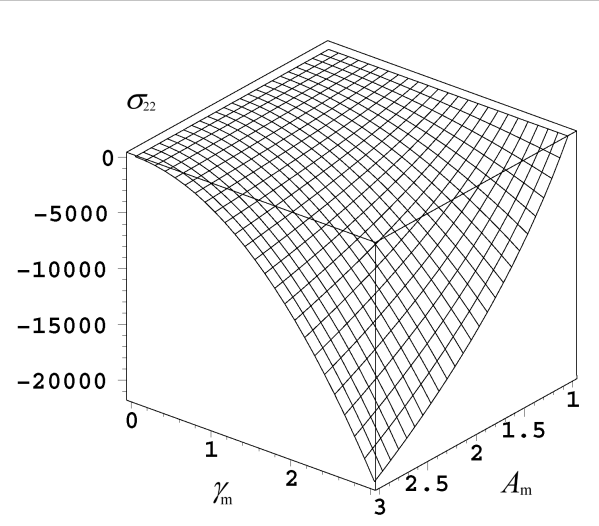

**60. ábra: Maradó** σ**12 feszültség a Cotter-Rivlin-féle feszültség-sebesség esetén.** 

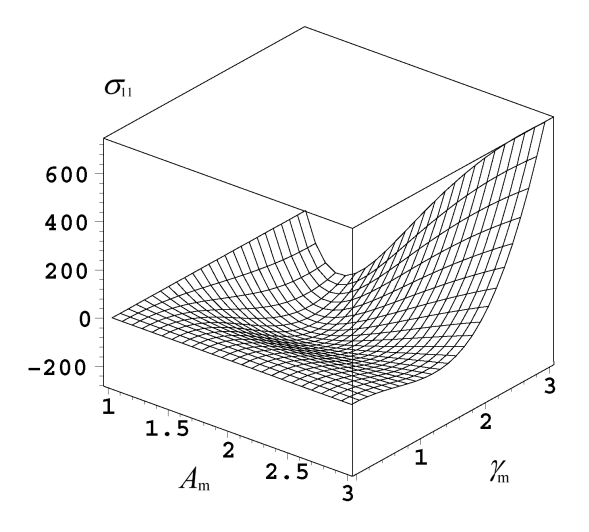

**62. ábra: Maradó** σ**11 feszültség a Zaremba-Jaumann-Noll-féle feszültség-sebesség esetén.** 

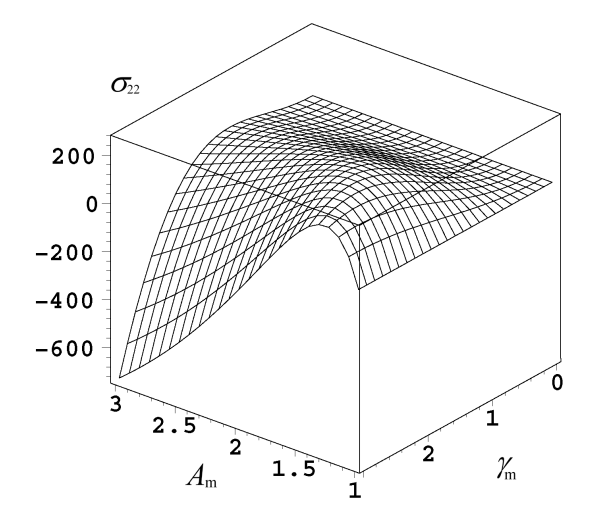

**64. ábra: Maradó** σ**22 feszültség a Zaremba-Jaumann-Noll-féle feszültség-sebesség esetén.** 

**61. ábra: Maradó** σ**22 feszültség a Cotter-Rivlin-féle feszültség-sebesség esetén.** 

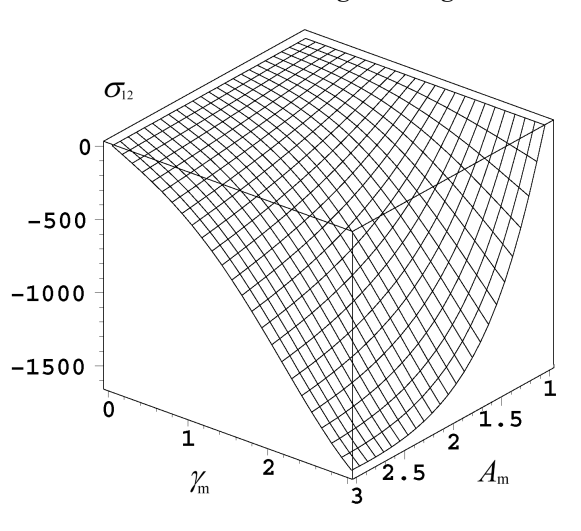

**63. ábra: Maradó** σ**12 feszültség a Zaremba-Jaumann-Noll-féle feszültség-sebesség esetén.** 

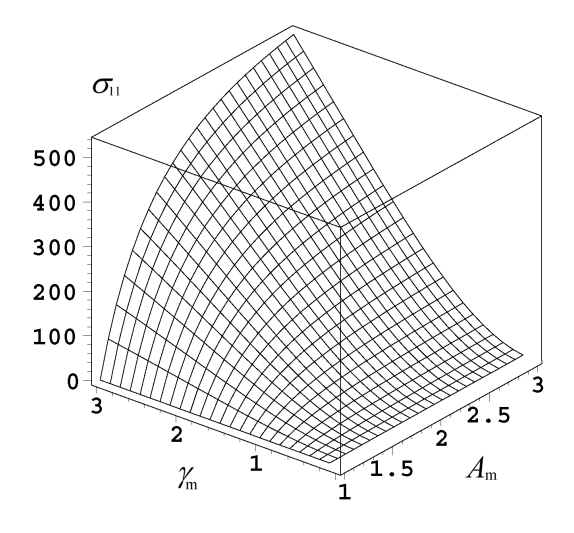

65. ábra: Maradó **σ**<sub>11</sub> feszültség a Green-McInnis-**Naghdi-féle feszültség-sebesség esetén.** 

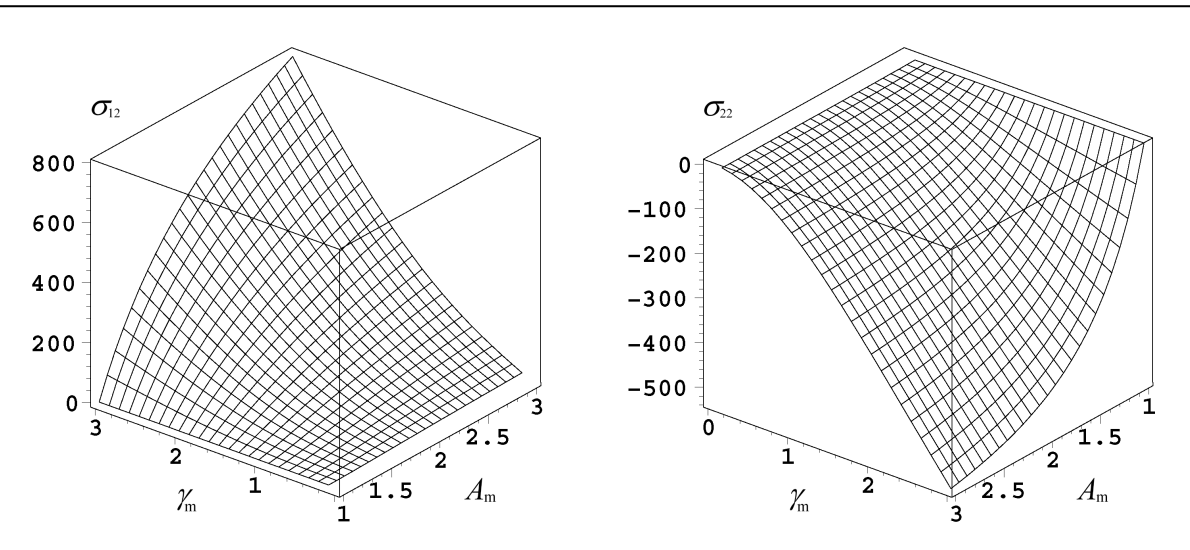

**66. ábra: Maradó** σ**12 feszültség a Green-McInnis-Naghdi-féle feszültség-sebesség esetén.** 

**67. ábra: Maradó** σ**22 feszültség a Green-McInnis-Naghdi-féle feszültség-sebesség esetén.** 

Megállapítható, hogy a vizsgált zárt terhelési folyamat esetén az együttforgó feszültségsebességeknél a maradó feszültségek lényegesen kisebbek, mint a nem együttforgó feszültségsebességek esetén kapott értékek.

# **7. NUMERIKUS SZÁMÍTÁSOK**

# **7.1. NUMERIKUS INTEGRÁLÁSI ALGORITMUS EGYÜTFORGÓ DERIVÁLTAK ESETÉN**

A növekményes alakú (4.5) szerinti hipoelasztikus konstitutív egyenlet az ismert objektív deriváltak közül egyedül a logaritmikus feszültség-sebesség alkalmazása esetén integrálható [16]. A többi feszültség-sebesség alkalmazása esetén a feszültségkomponensek meghatározásához a konstitutív egyenlet numerikus integrálása szükséges. Fontos megjegyezni, hogy a megoldások a feszültségkomponensekre adódó differenciálegyenlet-rendszerek numerikus megoldásával is előállíthatóak.

A numerikus integrálás során a pillanatnyi t<sub>n</sub> időpontban a Ω<sub>n</sub> pillanatnyi konfiguráció kinematikai mennyiségei, valamint az ehhez a konfigurációhoz tartozó **σ**n feszültségállapot ismert. A későbbi  $t_{n+1} = t_n + \Delta t$  időpillanatban a test által elfoglalt  $\Omega_{n+1}$  konfiguráció szintén ismert, de az ehhez tartozó **σ**<sub>n+1</sub> feszültségállapot nem. A numerikus integrálás célja a **σ**<sub>n+1</sub> meghatározása. Mivel Ω<sub>n+1</sub> ismert, így az ehhez tartozó kinematikai mennyiségek meghatározhatóak.

Az  $\Omega_{n+1}$  állapotban az anyagi pontok térbeli helyzete:

$$
\boldsymbol{\varphi}_{n+1}(\mathbf{X}) = \boldsymbol{\varphi}_n(\mathbf{X}) + \mathbf{U}(\mathbf{X}) = \boldsymbol{\varphi}_n(\mathbf{X}) + \mathbf{u} \big[ \boldsymbol{\varphi}_n(\mathbf{X}) \big],\tag{7.1}
$$

ahol **u** az ismert elmozdulás érték. A  $t_n$  és  $t_{n+1}$  időpontok között érvényes konfigurációra történő leképzés közelítése lineáris interpolációval történik:

$$
\mathbf{\varphi}_{n+\alpha} = \alpha \mathbf{\varphi}_{n+1} + (1-\alpha) \mathbf{\varphi}_n, \qquad \alpha \in [0,1]. \tag{7.2}
$$

A *αt* időpillanatban az alakváltozási gradiens számítása (3.4) szerint:

$$
\mathbf{F}_{n+\alpha} = \frac{\partial \mathbf{\varphi}_{n+\alpha}}{\partial \mathbf{X}} \,. \tag{7.3}
$$

Felhasználva (7.2)-t az alakváltozási gradiens közelítése:

$$
\mathbf{F}_{n+\alpha} = \alpha \mathbf{F}_{n+1} + (1-\alpha) \mathbf{F}_n. \tag{7.4}
$$

A különböző konfigurációk között érvényes alakváltozási gradiensek számítása:

$$
\Delta \mathbf{F} = \mathbf{F}_{n+1} \mathbf{F}_n^{-1}
$$
  
\n
$$
\mathbf{f}_{n+\alpha} = \mathbf{F}_{n+\alpha} \mathbf{F}_n^{-1},
$$
  
\n
$$
\tilde{\mathbf{f}}_{n+\alpha} = \Delta \mathbf{F} \mathbf{f}_{n+\alpha}^{-1} = \mathbf{F}_{n+1} \mathbf{F}_{n+\alpha}^{-1}.
$$
\n(7.5)

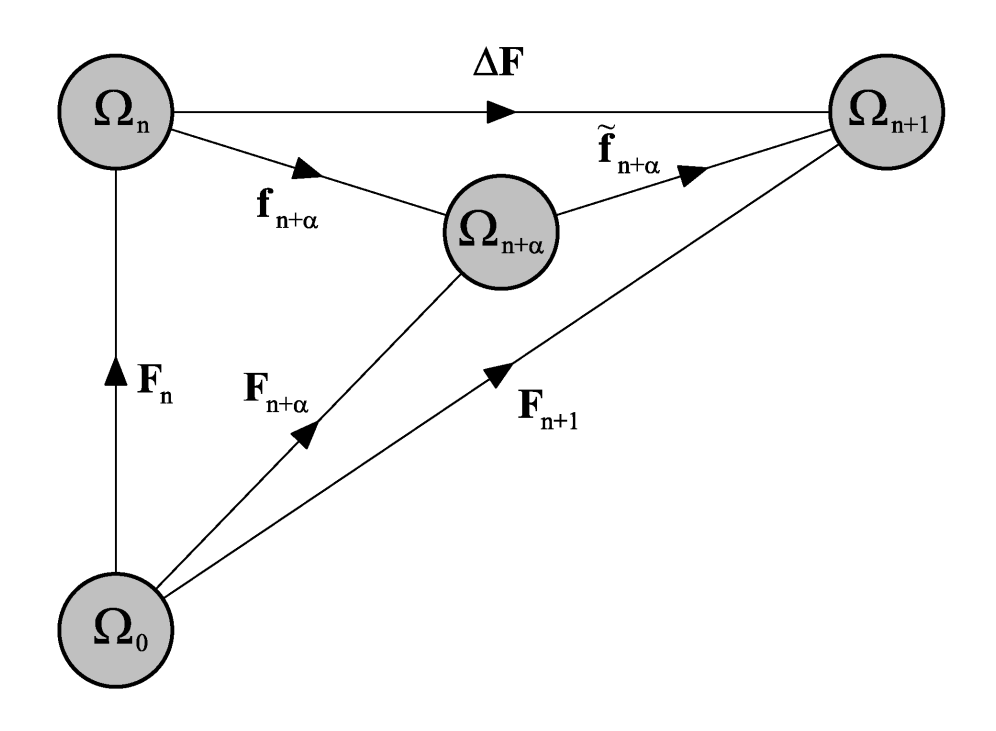

**68. ábra: Alakváltozási gradiensek értelmezése a különböző konfigurációk között.** 

Az elmozdulás növekmény gradiense  $\mathbf{x}_{n+a} = \boldsymbol{\varphi}_{n+a} (\mathbf{X})$ -re vonatkozólag:

$$
\mathbf{g}_{n+\alpha}\left(\mathbf{x}_{n+\alpha}\right) = \frac{\partial \tilde{\mathbf{u}}\left(\mathbf{x}_{n+\alpha}\right)}{\partial \mathbf{x}_{n+\alpha}} = \frac{\partial \mathbf{U}}{\partial \mathbf{X}} \frac{\partial \mathbf{X}}{\partial \mathbf{x}_{n+\alpha}} = \text{Grad}\left(\mathbf{U}\right) \mathbf{F}_{n+\alpha}^{-1},\tag{7.6}
$$

$$
Grad(U) = F_{n+1} - F_n , \qquad (7.7)
$$

ahol  $\tilde{\mathbf{u}}(\mathbf{x}_{n+\alpha})$  az elmozdulás növekmény az  $\Omega_{n+\alpha}$  konfigurációban felírva.

Az *Euler*-féle sebességmező gradiens számítása az Ω<sub>n+α</sub> konfigurációban:

$$
\mathbf{I}_{n+\alpha} = \dot{\mathbf{F}}_{n+\alpha} \, \mathbf{F}_{n+\alpha}^{-1}, \quad \text{and} \quad \dot{\mathbf{F}}_{n+\alpha} = \frac{1}{\Delta t} \big( \mathbf{F}_{n+1} - \mathbf{F}_n \big) = \frac{1}{\Delta t} \text{Grad} \big( \mathbf{U} \big). \tag{7.8}
$$

Figyelembe véve (7.6)-t:

$$
\mathbf{I}_{n+a} = \frac{1}{\Delta t} \mathbf{g}_{n+a} \,. \tag{7.9}
$$

Az alakváltozási gradiens felírható (3.42) és (3.43) segítségével:

$$
\mathbf{d}_{n+\alpha} = \frac{1}{2} \mathbf{F}_{n+\alpha}^{-T} \dot{\mathbf{C}}_{n+\alpha} \mathbf{F}_{n+\alpha}^{-1}, \qquad (7.10)
$$

ahol Č<sub>n+α</sub> számítása a középpont-szabály segítségével:

$$
\dot{\mathbf{C}}_{n+\alpha} = \frac{1}{\Delta t} \left( \mathbf{C}_{n+1} - \mathbf{C}_n \right) = \frac{1}{\Delta t} \left( \mathbf{F}_{n+1}^{\mathrm{T}} \mathbf{F}_{n+1} - \mathbf{F}_n^{\mathrm{T}} \mathbf{F}_n \right).
$$
\n(7.11)

Visszaírva (7.11)-t (7.10)-be, majd felhasználva (7.4)-t, illetve (7.6)-t, megkapjuk az alakváltozási gradiens számítására szolgáló összefüggést:

$$
\mathbf{d}_{n+\alpha} = \frac{1}{2\Delta t} \Big[ \mathbf{g}_{n+\alpha} + \mathbf{g}_{n+\alpha}^{\mathrm{T}} + (1-2\alpha) \mathbf{g}_{n+\alpha}^{\mathrm{T}} \mathbf{g}_{n+\alpha} \Big]. \tag{7.12}
$$

Az örvénytenzor számítása az Ω<sub>n+α</sub> konfigurációban (3.25) felhasználásával:

$$
\mathbf{w}_{n+\alpha} = \mathbf{l}_{n+\alpha} - \mathbf{d}_{n+\alpha} = \frac{1}{\Delta t} \mathbf{g}_{n+\alpha} - \frac{1}{2\Delta t} \Big[ \mathbf{g}_{n+\alpha} + \mathbf{g}_{n+\alpha}^{\mathrm{T}} + (1 - 2\alpha) \mathbf{g}_{n+\alpha}^{\mathrm{T}} \mathbf{g}_{n+\alpha} \Big],
$$
\n
$$
\mathbf{w}_{n+\alpha} = \frac{1}{2\Delta t} \Big[ \mathbf{g}_{n+\alpha} - \mathbf{g}_{n+\alpha}^{\mathrm{T}} - (1 - 2\alpha) \mathbf{g}_{n+\alpha}^{\mathrm{T}} \mathbf{g}_{n+\alpha} \Big].
$$
\n(7.13)

A *Kirchhoff*-féle feszültségre felírt objektív együttforgó feszültség-sebességeknél a pillanatnyi konfiguráción értelmezett *Kirchhoff*-féle feszültség Ω<sub>Λ</sub> -ra történő transzformálása után az együttforgó konfiguráción történik az idő szerinti deriválás, majd a kapott mennyiség visszatranszformálása történik  $\Omega$ <sub>t</sub>-re.

Jelölje az  $\Omega_n$ ,  $\Omega_{n+a}$  és  $\Omega_{n+1}$  konfiguráción értelmezett  $\tau_n$ ,  $\tau_{n+a}$  és  $\tau_{n+1}$  *Kirchhoff*-féle feszültségek Ω**Λ** konfigurációra történő forgatásával nyert megfelelőjét:

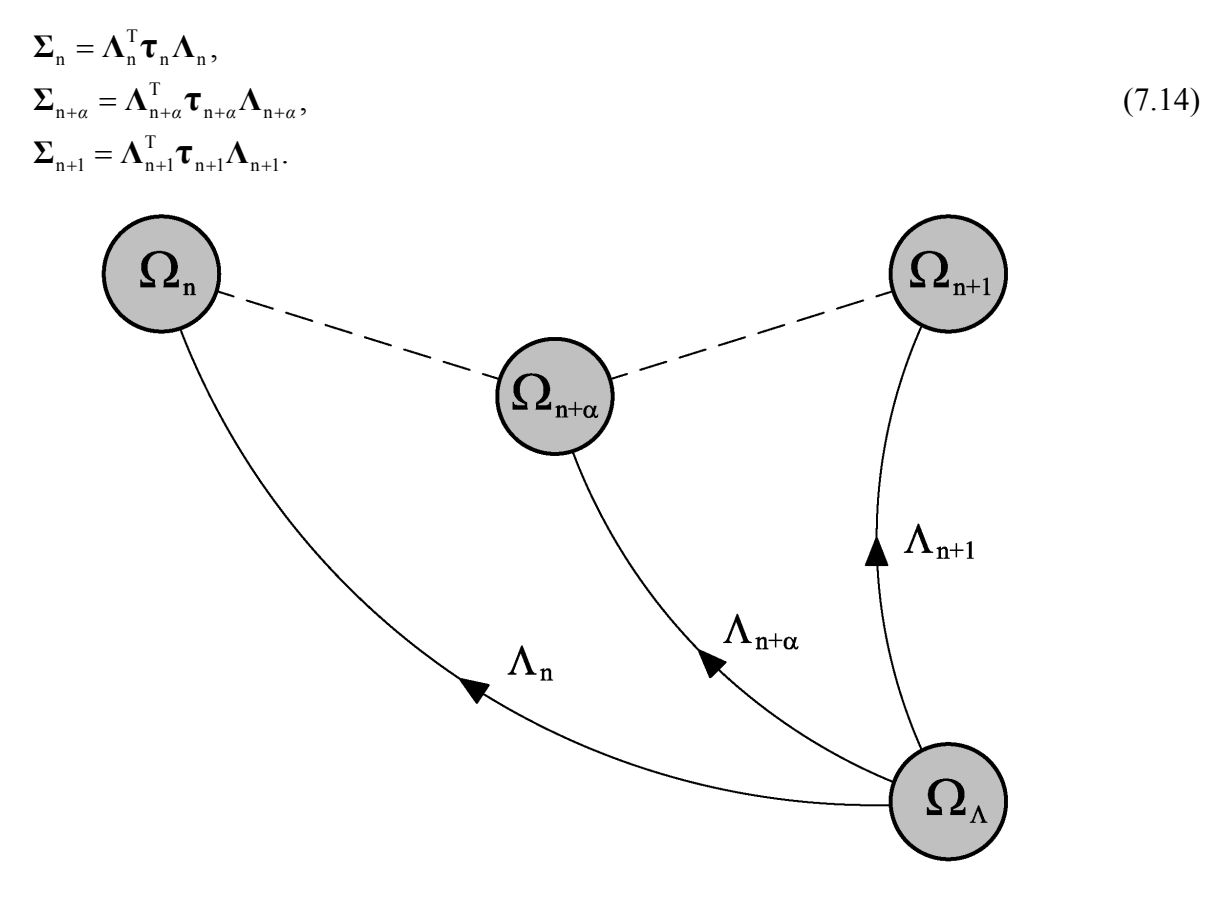

**69. ábra: Az együttforgó konfigurációba forgató ortogonális tenzorok értelmezése.** 

Ebben az esetben az együttforgó konfiguráción a numerikus integrálás a középpont-szabály felhasználásával:

$$
\Sigma_{n+1} - \Sigma_n = \Delta t \, \dot{\Sigma}_{n+\alpha} \,, \tag{7.15}
$$

ahol (3.114) felhasználásával:

$$
\dot{\Sigma}_{n+\alpha} = \overline{\left(\Lambda_{n+\alpha}^{\mathrm{T}} \boldsymbol{\tau}_{n+\alpha} \Lambda_{n+\alpha}\right)} = \Lambda_{n+\alpha}^{\mathrm{T}} \stackrel{\circ}{\boldsymbol{\tau}}_{n+\alpha}^* \Lambda_{n+\alpha}.
$$
\n(7.16)

Visszahelyettesítve (7.15)-be megkapjuk az (n+1) állapotban érvényes Σ<sub>n+1</sub> feszültséget:

$$
\Sigma_{n+1} = \Sigma_n + \Delta t \, \dot{\Sigma}_{n+\alpha} = \Sigma_n + \Delta t \Lambda_{n+\alpha}^T \stackrel{\circ}{\tau}_{n+\alpha}^* \Lambda_{n+\alpha}.
$$
\n(7.17)

(7.14) felhasználásával felírható az  $\Omega_{n+1}$  konfiguráción keresett *Kirchhoff*-féle feszültség:

$$
\Lambda_{n+1}^{\mathrm{T}}\boldsymbol{\tau}_{n+1}\Lambda_{n+1} = \Lambda_{n}^{\mathrm{T}}\boldsymbol{\tau}_{n}\Lambda_{n} + \Delta t \Lambda_{n+\alpha}^{\mathrm{T}} \stackrel{\circ}{\boldsymbol{\tau}}_{n+\alpha}^{*}\Lambda_{n+\alpha}, \qquad (7.18)
$$

ahonnan

$$
\boldsymbol{\tau}_{n+1} = \boldsymbol{\Lambda}_{n+1} \left[ \boldsymbol{\Lambda}_n^{\mathrm{T}} \boldsymbol{\tau}_n \boldsymbol{\Lambda}_n + \Delta t \boldsymbol{\Lambda}_{n+\alpha}^{\mathrm{T}} \boldsymbol{\hat{\tau}}_{n+\alpha}^* \boldsymbol{\Lambda}_{n+\alpha} \right] \boldsymbol{\Lambda}_{n+1}^{\mathrm{T}} . \tag{7.19}
$$

Nulladrendű hipoelasztikus anyagtörvény alkalmazása esetén (4.2) és (4.3) felhasználásával:

$$
\boldsymbol{\tau}_{n+1} = \boldsymbol{\Lambda}_{n+1} \Big[ \boldsymbol{\Lambda}_n^{\mathrm{T}} \boldsymbol{\tau}_n \boldsymbol{\Lambda}_n + \Delta t \boldsymbol{\Lambda}_{n+\alpha}^{\mathrm{T}} \left( \mathscr{C} : \mathbf{d}_{n+\alpha} \right) \boldsymbol{\Lambda}_{n+\alpha}^{\mathrm{T}} \Big] \boldsymbol{\Lambda}_{n+1}^{\mathrm{T}} , \qquad (7.20)
$$

$$
\boldsymbol{\tau}_{n+1} = \boldsymbol{\Lambda}_{n+1} \Big[ \boldsymbol{\Lambda}_n^{\mathrm{T}} \boldsymbol{\tau}_n \boldsymbol{\Lambda}_n + \Delta t \boldsymbol{\Lambda}_{n+\alpha}^{\mathrm{T}} \Big( \lambda \mathrm{tr} \big( \mathbf{d}_{n+\alpha} \big) \delta + 2 \mu \mathbf{d}_{n+\alpha} \Big) \boldsymbol{\Lambda}_{n+\alpha}^{\mathrm{T}} \Big] \boldsymbol{\Lambda}_{n+1}^{\mathrm{T}}.
$$
 (7.21)

A (7.21) szereplő ortogonális forgató tenzorok meghatározására szolgáló numerikus algoritmus a középpont-szabály, valamint (3.130), (3.131) és (3.132) figyelembevételével a következő:

$$
\Lambda_{n+1} = \exp\left(\Delta t \Omega_{n+\alpha}^*\right) \Lambda_n, \qquad \Lambda_0 = \delta \,, \tag{7.22}
$$

$$
\Lambda_{n+\alpha} = \exp\left[ \left(1-\alpha\right) \Delta t \Omega_{n+\alpha}^* \right] \Lambda_n, \qquad \Lambda_0 = \delta \,, \tag{7.23}
$$

ahol  $\Omega_{n+a}^*$  jelenti az  $\Omega_{n+a}$  konfigurációban érvényes spintenzort, melynek számítása (3.116) felhasználásával:

$$
\mathbf{\Omega}_{n+\alpha}^* = \mathbf{w}_{n+\alpha} + \sum_{\alpha=1,\beta=1,\alpha\neq\beta}^m f^* \left( \frac{\chi_{\alpha}}{\chi_{\beta}} \right) \mathbf{p}_{\alpha,n+\alpha} \mathbf{d}_{\alpha,n+\alpha} \mathbf{p}_{\beta,n+\alpha} . \tag{7.24}
$$

(3.124)-nek megfelelően <sup>L</sup> **Ω**n+*α* számításakor a (7.24) összefüggésből a **w**n+*α* elmarad. Az exponenciális leképzés számítási lépéseit a 4. Táblázat foglalja össze [51].

#### **4. Táblázat: Exponenciális leképzés algoritmusa.**

1. A ferdén szimmetrikus  $\Delta t \Omega_{n+\alpha}^{*}$  tenzor és a hozzá tartozó  $\omega_{n+\alpha}^{*}$  szögsebesség vektor számítása:

$$
\mathbf{W}_{n+\alpha}^* = \Delta t \mathbf{\Omega}_{n+\alpha}^* = \begin{bmatrix} 0 & -\omega_3 & \omega_2 \\ \omega_3 & 0 & -\omega_1 \\ -\omega_2 & \omega_1 & 0 \end{bmatrix}, \qquad \mathbf{w}_{n+\alpha}^* = \begin{bmatrix} \omega_1 \\ \omega_2 \\ \omega_3 \end{bmatrix},
$$

$$
\omega_{n+\alpha} = ||\mathbf{\omega}_{n+\alpha}^*|| = (\omega_1^2 + \omega_2^2 + \omega_3^2)^{1/2}.
$$

2. Egy új szögsebesség vektor  $ρ_{n+\alpha}$  megadása és a hozzá tartozó  $\hat{q}_{n+\alpha}$  ferdén szimmetrikus tenzor számítása:

Legyen 
$$
q_0 = \cos\left(\frac{\omega_{n+\alpha}}{2}\right)
$$
,  $q' = \sin\left(\frac{\omega_{n+\alpha}}{2}\right)$ .

IF:  $|q| > ε$ , ahol *ε* a tolerancia, THEN:

$$
q' = \frac{1}{2} \frac{\sin(\omega_{\text{n}+\alpha}/2)}{\omega_{\text{n}+\alpha}/2}
$$

ELSE:

$$
q' = \frac{1}{2} \left[ 1 - \frac{\omega_{n+\alpha}^2}{24} + \frac{\omega_{n+\alpha}^4}{1920} + \dots \right]
$$

ENDIF.

$$
\mathbf{p}_{n+\alpha} = q' \mathbf{w}_{n+\alpha}^* = \begin{bmatrix} q_1 \\ q_2 \\ q_3 \end{bmatrix}, \qquad \hat{\mathbf{q}}_{n+\alpha} = \begin{bmatrix} 0 & -q_3 & q_2 \\ q_3 & 0 & -q_1 \\ -q_2 & q_1 & 0 \end{bmatrix}.
$$

3. Az exponenciális leképzés számítása:

$$
\mathbf{q}_{n+a} = \exp\left(\mathbf{W}_{n+a}\right) = 2\left(q_0^2 - \frac{1}{2}\right)\delta + 2q_0\hat{\mathbf{q}}_{n+a} + 2\mathbf{p}_{n+a}\mathbf{p}_{n+a}^\mathrm{T},
$$

$$
\mathbf{q}_{n+a} = \exp\left(\mathbf{W}_{n+a}\right) = 2\begin{bmatrix} q_0^2 + q_1^2 - \frac{1}{2} & q_1q_2 - q_3q_0 & q_1q_3 + q_2q_0 \\ q_1q_2 + q_3q_0 & q_0^2 + q_2^2 - \frac{1}{2} & q_2q_3 - q_1q_0 \\ q_1q_3 - q_2q_0 & q_2q_3 + q_1q_0 & q_0^2 + q_3^2 - \frac{1}{2} \end{bmatrix}.
$$

 $\alpha = \frac{1}{2}$  választása során a kinematikai összefüggések közül az alábbi egyszerűsítések elvégezhetők:

$$
\mathbf{F}_{n+\frac{1}{2}} = \frac{1}{2} \left( \mathbf{F}_n + \mathbf{F}_{n+1} \right), \tag{7.25}
$$

$$
\mathbf{d}_{n+\frac{1}{2}} = \frac{1}{2\Delta t} \Big[ \mathbf{g}_{n+\frac{1}{2}} + \mathbf{g}_{n+\frac{1}{2}}^{\mathrm{T}} \Big],\tag{7.26}
$$

$$
\mathbf{w}_{n+\frac{1}{2}} = \frac{1}{2\Delta t} \left[ \mathbf{g}_{n+\frac{1}{2}} - \mathbf{g}_{n+\frac{1}{2}}^{T} \right] = \frac{1}{\Delta t} \mathbf{g}_{n+\frac{1}{2}} - \mathbf{d}_{n+\frac{1}{2}},
$$
\n(7.27)

$$
\Lambda_{n+\alpha} = \exp\left[\frac{1}{2}\Delta t \Omega_{n+\alpha}^*\right] \Lambda_n, \qquad \Lambda_0 = \delta \ . \tag{7.28}
$$

# **7.2. ALGORITMUS TESZTELÉSE MAPLE-BEN**

A FORTRAN szubrutin megírása előtt a 7.1 fejezetben tárgyalt numerikus integrálási algoritmus tesztelése történik MAPLESOFT MAPLE 9.01 szimbolikus matematikai szoftverrel. A vizsgált konstitutív egyenlet továbbra is a (4.4) szerinti nulladrendű hipoelasztikus anyagtörvény. Az egyszerű nyírás példáján a *Zaremba-Jaumann-Noll*-féle, a *Green-McInnis-Naghdi*-féle, az *Euler*-féle triád spintenzorán alapuló és a logaritmikus feszültség-sebesség alkalmazása esetén számított analitikus megoldás összehasonlítása történik a numerikus algoritmus segítségével kapott értékekkel. A feszültségkomponensek közül a nyírófeszültségre kapott értékek összehasonlítására kerül sor. A vizsgált deformációs intervallum:  $0 \le \gamma \le 10$ .

A numerikus integrálás pontossága Δ*t* nagyságának megválasztásától függ a legjobban. A kapott eredmények összehasonlítása két különböző Δ*t* értékre történik. Először a vizsgált tartomány 5, majd 20 egyenlő részre történő felosztásával  $(\Delta y = 2$ , illetve  $\Delta y = 0.5)$  nyert eredmények összehasonlítására kerül sor.

A 70.-77. ábrák a vizsgált feszültség-sebességek esetén a numerikus eljárás útján nyert nyírófeszültség értékeket tartalmazzák, feltűntetve az analitikus megoldást.

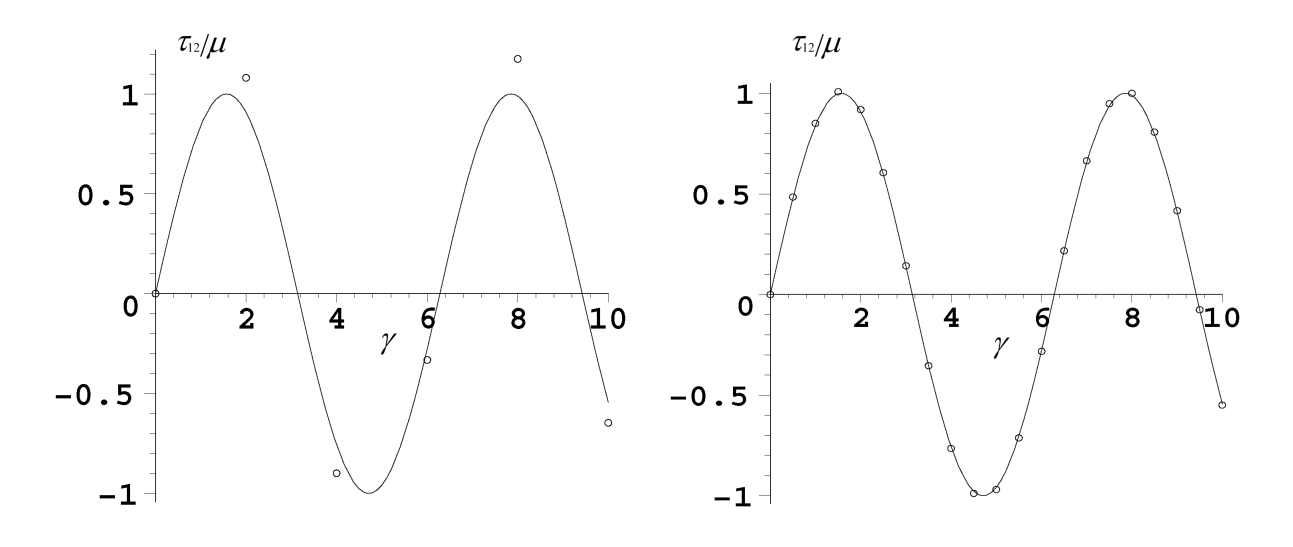

**70. ábra: Zaremba-Jaumann-Noll-féle feszültségsebesség alkalmazása estén számított analitikus és numerikus megoldás összehasonlítása Δ***γ***=2 esetén.** 

**71. ábra: Zaremba-Jaumann-Noll-féle feszültségsebesség alkalmazása estén számított analitikus és numerikus megoldás összehasonlítása Δ***γ***=0,5 esetén.** 

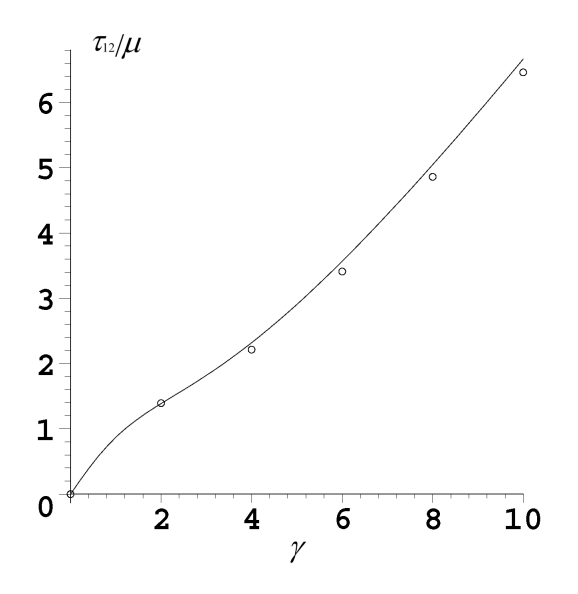

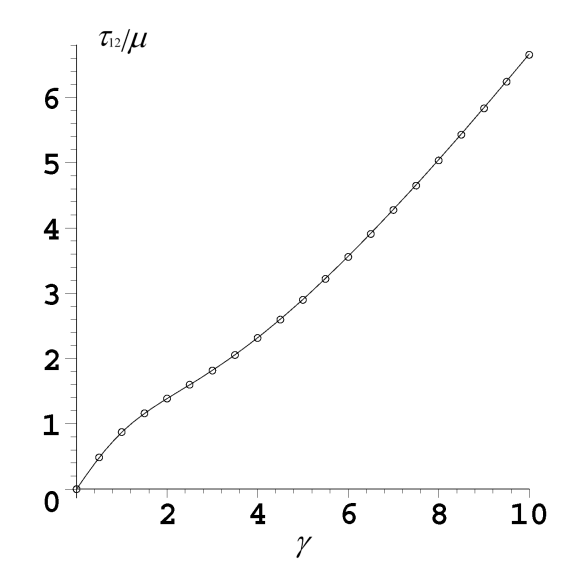

**72. ábra: Green-McInnis-Noll-féle feszültségsebesség alkalmazása estén számított analitikus és numerikus megoldás összehasonlítása Δ***γ***=2 esetén.** 

**73. ábra: Green-McInnis-Noll-féle feszültségsebesség alkalmazása estén számított analitikus és numerikus megoldás összehasonlítása Δ***γ***=0,5 esetén.** 

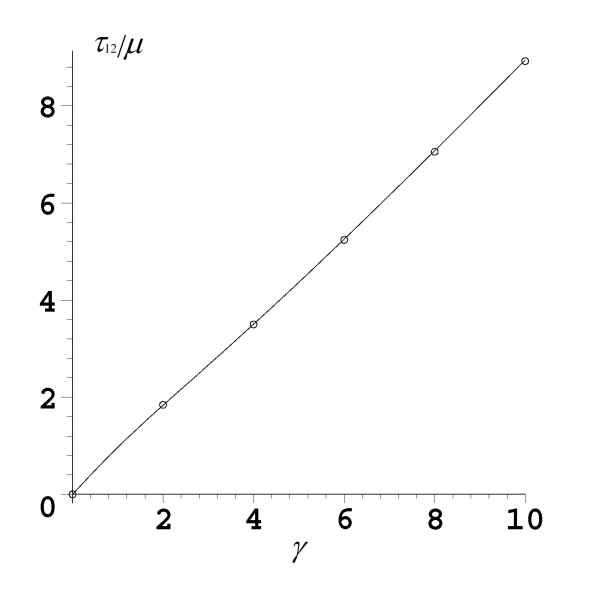

**74. ábra: Euler-féle triád spintenzorán alapuló feszültségsebesség alkalmazása estén számított analitikus és numerikus megoldás összehasonlítása Δ***γ***=2 esetén.** 

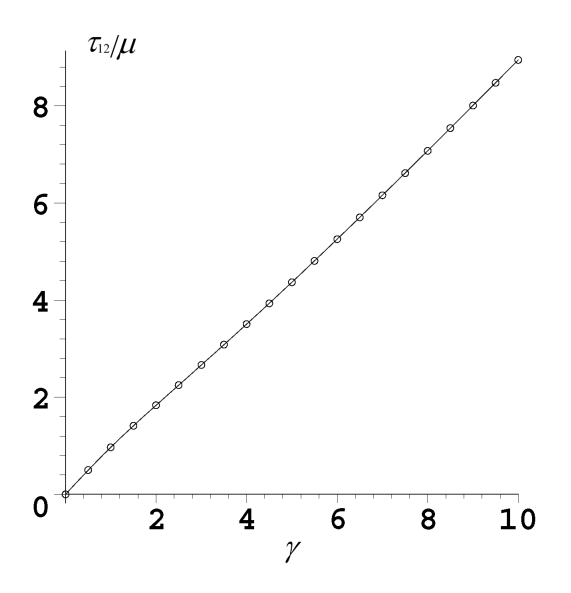

**75. ábra: Euler-féle triád spintenzorán alapuló feszültségsebesség alkalmazása estén számított analitikus és numerikus megoldás összehasonlítása Δ***γ***=0,5 esetén.** 

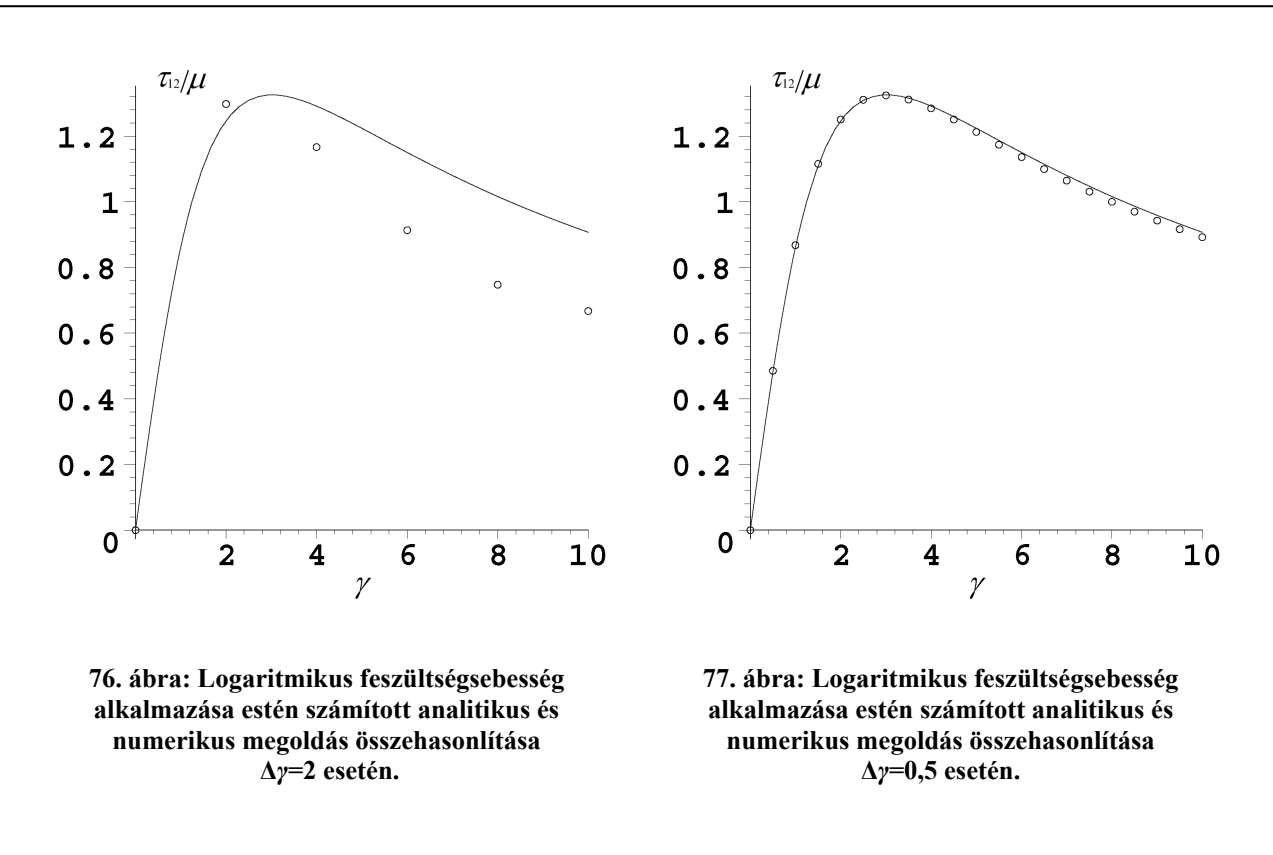

Az eredményekből jól látható, hogy a felosztás "finomsága" mennyire befolyásolja számítás pontosságát. Példaként a logaritmikus feszültség-sebesség alkalmazása esetén a vizsgált tartomány végén az analitikus és a numerikus eredmény közötti eltérés Δ*γ* = 2 esetén (a tartomány öt részre történő felosztása) 26,48%, míg Δy = 0,5 esetén (a tartomány húsz részre történő felosztása) 1,67%.

# **7.3. VÉGES ALAKVÁLTOZÁSOK AZ ABAQUS-BAN**

Az ABAQUS/CAE programrendszer használatát bemutató részletes ismertetés helyett a dolgozatban csak a felhasználói szubrutinnal szorosan kapcsolatban álló kérdések tisztázására kerül sor.

Véges alakváltozások esetén az ABAQUS/Standard által használt tisztán rugalmas konstitutív modell feltárásában [22] nyújt segítséget a felhasználói kézikönyv mellett. A geometriai nemlinearitások figyelembevétele az NLGEOM kapcsolóval történik, amit a STEP modulban találunk meg [1]. Mindaddig, amíg az NLGEOM kapcsoló inaktív, addig az alakváltozás linearizált elméletét használja a program. Az NLGEOM kapcsoló aktiválásával egy együttforgó deriváltra épülő hipoelasztikus anyagmodell használata történik, ahol az együttforgó konfigurációhoz tartozó forgató tenzor számítása az örvénytenzor (**w**) segítségével történik.

Az ABAQUS-ban használt számítási algoritmus a 7.1 pontban tárgyalt algoritmustól eltér. Ez okozza azt, hogy annak ellenére, hogy a **w** -t használja a forgató tenzorok előállításához, a számítási eredmények mégsem egyeznek meg a 7.1 fejezet szerinti algoritmussal előállított értékekkel a *Zaremba-Jaumann-Noll*-féle feszültség-sebesség esetén. A következőkben az ABAQUS által használt számítási algoritmus bemutatása történik.

A *Cauchy*-feszültségre felírt (7.20) szerinti nulladrendű hipoelasztikus anyagtörvény  $\alpha = \frac{1}{2}$  esetén:

$$
\boldsymbol{\sigma}_{n+1} = \boldsymbol{\Lambda}_{n+1} \left[ \boldsymbol{\Lambda}_n^{\mathrm{T}} \boldsymbol{\sigma}_n \boldsymbol{\Lambda}_n + \Delta t \boldsymbol{\Lambda}_{n+\frac{1}{2}}^{\mathrm{T}} \left( \mathscr{C} : \boldsymbol{\mathbf{d}}_{n+\frac{1}{2}} \right) \boldsymbol{\Lambda}_{n+\frac{1}{2}} \right] \boldsymbol{\Lambda}_{n+1}^{\mathrm{T}}.
$$
 (7.29)

Amennyiben az Λ<sub>n+<sup>1</sup>/<sub>n+1</sub> ortogonális forgató tenzort implicit módon közelítjük az Ω<sub>n+1</sub> konfiguráci-</sub> óhoz tartozó forgató tenzorral (vagyis  $\Lambda_{n+\frac{1}{2}} := \Lambda_{n+1}$ ), akkor a (7.29) szerinti konstitutív egyenlet az alábbi alakra egyszerűsödik:

$$
\boldsymbol{\sigma}_{n+1} = \boldsymbol{\Lambda}_{n+1} \boldsymbol{\Lambda}_n^T \boldsymbol{\sigma}_n \boldsymbol{\Lambda}_n \boldsymbol{\Lambda}_{n+1}^T + \Delta t \Big( \mathscr{C} : \mathbf{d}_{n+\frac{1}{2}} \Big),
$$
\n
$$
\boldsymbol{\sigma}_{n+1} = \Delta \boldsymbol{\Lambda} \boldsymbol{\sigma}_n \Delta \boldsymbol{\Lambda}^T + \Delta t \Big( \mathscr{C} : \mathbf{d}_{n+\frac{1}{2}} \Big),
$$
\n(7.30)

ahol  $\Delta \Lambda = \Lambda_{n+1} \Lambda_n^T$  az  $\Omega_n$  és az  $\Omega_{n+1}$  konfigurációkhoz tartozó forgató tenzorok közötti kapcsolatot megadó forgató tenzor. Δ**Λ** számítása történhet az exponenciális leképzés felhasználásával, de az ABAQUS az alábbi közelítést alkalmazza [25], [26], [22]:

$$
\Delta \mathbf{\Lambda} = \left( \delta - \frac{\Delta t}{2} \mathbf{w}_{n + \frac{1}{2}} \right)^{-1} \left( \delta + \frac{\Delta t}{2} \mathbf{w}_{n + \frac{1}{2}} \right), \tag{7.31}
$$

ahol az  $\Omega_{n+\frac{1}{2}}$  konfigurációban érvényes örvénytenzor  $(\mathbf{w}_{n+\frac{1}{2}})$  számítása (7.27) szerint történik.

# **7.4. ABAQUS UMAT SZUBRUTIN BEMUTATÁSA**

Az ABAQUS/CAE 6.4-1 programrendszer lehetőséget kínál a felhasználóknak, hogy a programba épített anyagtörvényeken kívül egyéni anyagtörvényeket (konstitutív egyenletet) definiáljunk. A felhasználói anyagtörvényeket (*user material ≡* UMAT) a szoftver által kínált számítási folyamatok mindegyikében felhasználhatjuk.

Az eljárás lényege az, hogy a program által szolgáltatott bemenő változók, illetve a felhasználó által megadott állapotváltozók és anyagjellemzők alapján a deformáció folyamán az új feszültségértékeket (*stress update*), a konzisztens érintő merevségi mátrixot (*material Jacobian matrix*) és a megoldásfüggő állapotváltozókat (*solution-dependent state variables*) definiáljuk.

A felhasználói szubrutin megírását FORTRAN 77 program-környezetben kell elvégezni.

Az UMAT szubrutin által kínált lehetőségek a tetszőleges konstitutív egyenlet definiálásának lehetőségét célozzák meg, emiatt a minden opciót bemutató teljes részletezés helyett a dolgozat folyamán a dolgozat témájához kapcsolódó konstitutív egyenlet kapcsán felmerülő részletek bemutatására kerül sor.

Az 5. Táblázat az UMAT szubrutin felépítését mutatja.

#### **5. Táblázat: ABAQUS UMAT szubrutin szegmens felépítése.**

```
SUBROUTINE UMAT (STRESS, STATEV, DDSDDE, SSE, SPD, SCD,
     1 RPL, DDSDDT, DRPLDE, DRPLDT,
     2 STRAN, DSTRAN, TIME, DTIME, TEMP, DTEMP, PREDEF, DPRED, CMNAME,
      3 NDI,NSHR,NTENS,NSTATV,PROPS,NPROPS,COORDS,DROT,PNEWDT, 
      4 CELENT,DFGRD0,DFGRD1,NOEL,NPT,LAYER,KSPT,KSTEP,KINC) 
C 
       INCLUDE 'ABA_PARAM.INC' 
C 
       CHARACTER*80 CMNAME 
      DIMENSION STRESS(NTENS), STATEV(NSTATV),
     1 DDSDDE(NTENS, NTENS), DDSDDT(NTENS), DRPLDE(NTENS),
     2 STRAN(NTENS), DSTRAN(NTENS), TIME(2), PREDEF(1), DPRED(1),
      3 PROPS(NPROPS),COORDS(3),DROT(3,3),DFGRD0(3,3),DFGRD1(3,3) 
       a konstitutív egyenlet és a szükséges változók megadása 
       RETURN 
       END
```
A szubrutin szegmens paraméterlistája egyaránt tartalmaz bemenő és kimenő paramétereket, melyek közül a dolgozatban közlésre kerülő szubrutinban felhasznált paraméterek a következők:

### DDSDDE(NTENS, NTENS)

A konzisztens érintő tenzor elemeit tartalmazó tömb. Általános esetben a tömb mérete 6x6 os. DDSDDE =  $\partial \Delta \sigma / \partial \Delta \varepsilon$ .

### STRESS(NTENS)

A *Cauchy*-féle feszültségtenzor elemeit tartalmazó tömb, amely a növekmény elején ismert és a szubrutin során cél a növekmény végén érvényes érték megadása. A tömb mérete általános esetben 6x1-es. Véges alakváltozás esetén (NLGEOM kapcsoló aktív) a (7.31) szerinti forgató tenzorral a feszültség el van forgatva.

### STATEV(NSTATV)

A felhasználó által meghatározott állapotváltozókat tartalmazó tömb, amit a megoldás során folyamatosan újra kell definiálni. A tömb méretét (a felhasználó számára szükséges komponensek száma) a DEPVAR opcióban kell megadni, ami megtalálható az anyagmodell megadására szolgáló ablakban.

#### STRAN(NTENS)

A növekmény elején érvényes, a teljes alakváltozás elemeit tartalmazó tömb. Véges alakváltozás esetén (NLGEOM kapcsoló aktív) a (7.31) szerinti forgató tenzorral elforgatott megfelelőjét szolgáltatja a program, illetve a *Hencky*-féle alakváltozási tenzor közelítése.

### DSTRAN(NTENS)

Az alakváltozás-növekmény elemeit tartalmazó tömb.

### TIME(1)

Az adott terhelési lépéshez tartozó idő a növekmény elején.

### TIME(2)

A teljes terhelési folyamathoz tartozó időérték a növekmény elején.

### DTIME

Az időlépés  $(\Delta t)$ .

### **NTENS**

A feszültség- és alakváltozás-komponensek száma.

### NSTATV

A felhasználó által a DEPVAR opcióban megadott, megoldás-függő állapotváltozók száma.

### PROPS(NPROPS)

A felhasználó által a USER MATERIAL opcióban megadott anyagjellemzőket tartalmazó tömb, ahol NPROPS a felhasználói anyagjellemzők száma.

DROT(3,3)

A (7.31) szerinti forgató tenzor elemeit tartalmazó tömb. A feszültség- és alakváltozáskomponenseket tartalmazó tömbök a DROT-nak megfelelő forgatótenzor segítségével a növekmény elején el vannak forgatva.

DFGRD0(3,3)

A növekmény elején érvényes konfigurációhoz tartozó alakváltozási gradiens  $(\mathbf{F}_n)$  elemeit tartalmazó tömb.

### DFGRD1(3,3)

A növekmény végén érvényes konfigurációhoz tartozó alakváltozási gradiens  $(F_{n+1})$ elemeit tartalmazó tömb.

### KSTEP

A pillanatnyi terhelési lépésszám.

### KINC

A terhelési növekmény száma.

# **7.5. ABAQUS UMAT SZUBRUTINOK EGYÜTTFORGÓ DERIVÁLTRA ÉPÜLŐ NULLADRENDŰ HIPOELASZTIKUS ANYAGMODELLHEZ**

A dolgozat fő célkitűzése a (4.4) szerinti nulladrendű hipoelasztikus konstitutív egyenlet implementálása az ABAQUS programrendszer számára UMAT szubrutin formájában, a logaritmikus feszültség-sebesség alkalmazása esetén. Ezen felül ismertetésre kerül a *Zaremba-Jaumann-Noll*-féle, *Green-McInnis-Naghdi*-féle és az *Euler*-féle triád spintenzorára épülő feszültségsebességek használata esetén érvényes konstitutív egyenlet UMAT szubrutinja is.

A szubrutinok közötti különbség a 7.1 fejezetben közölt numerikus algoritmus alkalmazásakor a megfelelő ortogonális forgató tenzor számításakor mutatkozik. Attól függően, hogy az együttforgó konfigurációhoz tartozó forgató tenzort melyik spintenzorból származtatjuk kapunk más és más feszültség-sebességekre érvényes anyagtörvényt.

A szubrutinok megírásánál tett megfontolások, sajátosságok:

 Amennyiben a (4.4) szerinti nulladrendű hipoelasztikus konstitutív egyenletnél a logaritmikus feszültség-sebesség alkalmazott, akkor a konzisztens érintő tenzor azonos a (4.3)

szerinti – konstans elemeket tartalmazó – hipoelasztikus érintő tenzorral, ugyanis  $\hat{\tau}^{\text{log}}$  és **d** megegyezik **τ** és **h** (a pillanatnyi konfiguráción értelmezett *Hencky*-féle alakváltozási tenzor) logaritmikus deriváltjával. Más feszültség-sebesség esetén már nem áll fenn az azonosság, de továbbra is alkalmazható konzisztens érintő tenzorként a hipoelasztikus érintő tenzor, ami általában nem vezet konvergencia problémákhoz.

- A szubrutin számára szükséges anyagjellemzők a rugalmassági modulus ( *E* ) és a Poisson $tényező (v)$ , így NPROPS=2, PROPS(1) =  $E$ , PROPS(2) =  $v$ .
- A megoldásfüggő állapotváltozók száma: NSTATV=9. Ezek a változók az (n+1) állapotban az aktuális ortogonális forgató tenzor  $(\Lambda_{n+1})$  elemei, amiket minden egyes növekménynél újra kell definiálni (7.22) szerint.
- Az ABAQUS biztosít mátrixok skalár invariánsainak, sajátértékeinek, sajátvektorainak számítására szolgáló, valamint forgatást végző szubrutint, de ezek helyett saját szubrutinok alkalmazása történik. A program által kínált XIT szubrutin a számítás megszakítását végzi.
- Lehetőség van a program által használt "message" file-ba üzenetet kiíratni a 7-es periféria azonosító felhasználásával: write(7,\*).

Az ABAQUS a 3x3-as feszültségtenzort és az alakváltozási tenzort vektoros formában kezeli. Emiatt a negyedrendű konzisztens érintő tenzort 6x6-os mátrix formájában kell megadni.

A feszültségkomponenseket tartalmazó STRESS tömb és az alakváltozási komponenseket tartalmazó STRAN tömb elemei a következők:

$$
\begin{bmatrix}\nSTRESS(1) \\
STRESS(2) \\
STRESS(3) \\
STRESS(4) \\
STRESS(5) \\
STRESS(6)\n\end{bmatrix} = \begin{bmatrix}\n\sigma_{xx} \\
\sigma_{yy} \\
\sigma_{zz} \\
\sigma_{xz} \\
\sigma_{yz}\n\end{bmatrix}, \qquad\n\begin{bmatrix}\nSTRAN(1) \\
STRAN(2) \\
STRAN(3) \\
STRAN(4) \\
STRAN(5) \\
STRAN(6)\n\end{bmatrix} = \begin{bmatrix}\n\varepsilon_{xx} \\
\varepsilon_{yy} \\
v_{zx} \\
v_{xz} \\
v_{yz}\n\end{bmatrix}.
$$
\n(7.32)

A 6x6-os mátrix formájában felírt konzisztens érintő tenzor elemeit a lineárisan rugalmas, izotrop test anyagtörvényének a segítségével számítjuk:

$$
\boldsymbol{\sigma} = \frac{E}{1+v} \left[ \boldsymbol{\epsilon} + \frac{v}{1-2v} \varepsilon_i \boldsymbol{\delta} \right],
$$
\n(7.33)

ahonnan a komponensekre kifejezett egyenletek a következők:

$$
\sigma_{xx} = \frac{E(\nu - 1)}{(2\nu - 1)(\nu + 1)} \varepsilon_{xx} - \frac{E\nu}{(2\nu - 1)(\nu + 1)} (\varepsilon_{yy} + \varepsilon_{zz}), \n\sigma_{yy} = \frac{E(\nu - 1)}{(2\nu - 1)(\nu + 1)} \varepsilon_{yy} - \frac{E\nu}{(2\nu - 1)(\nu + 1)} (\varepsilon_{xx} + \varepsilon_{zz}), \n\sigma_{zz} = \frac{E(\nu - 1)}{(2\nu - 1)(\nu + 1)} \varepsilon_{zz} - \frac{E\nu}{(2\nu - 1)(\nu + 1)} (\varepsilon_{xx} + \varepsilon_{yy}), \n\sigma_{xy} = G\gamma_{xy}, \n\sigma_{xz} = G\gamma_{xz}, \n\sigma_{yz} = G\gamma_{yz}.
$$
\n(7.34)

Mátrixos alakban felírva megkapjuk a 6x6-os konzisztens érintő tenzor mátrixát:

$$
\begin{bmatrix}\n\sigma_{xx} \\
\sigma_{yy} \\
\sigma_{zz} \\
\sigma_{yz} \\
\sigma_{yz}\n\end{bmatrix} = \begin{bmatrix}\n\frac{E(v-1)}{(2v-1)(v+1)} & -\frac{Ev}{(2v-1)(v+1)} & -\frac{Ev}{(2v-1)(v+1)} & 0 & 0 & 0 \\
-\frac{Ev}{(2v-1)(v+1)} & \frac{E(v-1)}{(2v-1)(v+1)} & -\frac{Ev}{(2v-1)(v+1)} & 0 & 0 & 0 \\
-\frac{Ev}{(2v-1)(v+1)} & -\frac{Ev}{(2v-1)(v+1)} & \frac{E(v-1)}{(2v-1)(v+1)} & 0 & 0 & 0 \\
0 & 0 & 0 & 0 & 0 & 0 \\
0 & 0 & 0 & 0 & 0 & 0 \\
0 & 0 & 0 & 0 & 0 & 0\n\end{bmatrix} \begin{bmatrix}\n\varepsilon_{xx} \\
\varepsilon_{zx} \\
\varepsilon_{zx} \\
v_{xz} \\
v_{yz}\n\end{bmatrix},
$$

(7.35)

$$
\begin{bmatrix}\n\sigma_{xx} \\
\sigma_{yy} \\
\sigma_{zz} \\
\sigma_{xy} \\
\sigma_{xz} \\
\sigma_{yz} \\
\sigma_{yz}\n\end{bmatrix} =\n\begin{bmatrix}\nK1 & K2 & K2 & 0 & 0 & 0 \\
K2 & K1 & K2 & 0 & 0 & 0 \\
K2 & K2 & K1 & 0 & 0 & 0 \\
0 & 0 & 0 & G & 0 & 0 \\
0 & 0 & 0 & 0 & G & 0 \\
0 & 0 & 0 & 0 & G & 0 \\
0 & 0 & 0 & 0 & 0 & G\n\end{bmatrix}\n\begin{bmatrix}\n\varepsilon_{xx} \\
\varepsilon_{yy} \\
\varepsilon_{zz} \\
v_{xy} \\
v_{xz} \\
v_{yz}\n\end{bmatrix},
$$
ahol

$$
KI = \frac{E(v-1)}{(2v-1)(v+1)}, \qquad K2 = -\frac{Ev}{(2v-1)(v+1)}.
$$
\n(7.36)

A következőkben az UMAT szubrutin során felhasznált további szubrutinok ismertetése következik

#### **XDET: 3x3-as mátrix determinánsát számító szubrutin**

```
SUBROUTINE XDET(XM, DETXM)
  INCLUDE 'ABA_PARAM.INC' 
  DIMENSION XM(3,3) 
DETXM=XM(1,1) * (XM(2,2) * XM(3,3) - XM(2,3) * XM(3,2))
1 -XM(1,2) * (XM(2,1) *XM(3,3) -XM(2,3) *XM(3,1))2 +XM(1,3)*(XM(2,1)*XM(3,2)-XM(2,2)*XM(3,1)) RETURN 
  END
```
A szubrutin a 3x3-as XM mátrix determinánsát számítja. A kimenő változó DETXM.

#### **XTRA: 3x3-as mátrixra vonatkozó ( )-( )<sup>T</sup> műveletet elvégző szubrutin**

```
 SUBROUTINE XTRA(XM,XMZ) 
 INCLUDE 'ABA_PARAM.INC' 
 DIMENSION XM(3,3),XMZ(3,3) 
DO I=1, 3DO J=1, 3XMZ(I,J) =XM(I,J) –XM(J,I) END DO 
 END DO 
 RETURN 
 END
```
A szubrutin a 3x3-as XM mátrixra vonatkozó (XM)-(XM)<sup>T</sup> művelet elvégzését végzi, ami a spintenzorok (3.118) szerinti megadásánál fordul elő N<sup>\*</sup> számításánál. A kimenő változó a 3x3-as XMZ mátrix.

#### **XDOT: 3x3-as mátrixok szorzását végző szubrutin**

```
 SUBROUTINE XDOT(XM1,XM2,XM) 
 INCLUDE 'ABA_PARAM.INC' 
 DIMENSION XM1(3,3),XM2(3,3),XM(3,3) 
DO I=1, 3DO J=1, 3XM(I,J)=0 DO K=1,3 
                 XM(I,J) = XM(I,J)+XML(I,K)*XM2(K,J) END DO 
      END DO 
 END DO 
 RETURN 
 END
```
A szubrutin a 3x3-as XM1 és XM2 mátrixok szorzását végzi. A kimenő változó a 3x3-as XM.

**XSCAL: 3x3-as szimmetrikus mátrix skalár invariánsainak számítása** 

```
 SUBROUTINE XSCAL(XM,XSI,XSII,XSIII) 
  INCLUDE 'ABA_PARAM.INC' 
  DIMENSION XM(3,3) 
  DATA Y0,Y2/0.D0,2.D0/ 
 XSI=Y0 
 DO I=1, 3XSI=XM(I,I)+XSI END DO 
TRXM2=XM(1,1) * XM(1,1) + XM(2,2) * XM(2,2) + XM(3,3) * XM(3,3) +
1 Y2*(XM(1,2)*XM(1,2)+XM(1,3)*XM(1,3)+XM(2,3)*XM(2,3)) XSII=(XSI*XSI-TRXM2)/Y2 
XSIII=XM(1,1)*(XM(2,2)*XM(3,3)-XM(2,3)*XM(3,2))1 -XM(1,2) * (XM(2,1) *XM(3,3) -XM(2,3) *XM(3,1))2 +XM(1,3)*(XM(2,1)*XM(3,2)-XM(2,2)*XM(3,1)) RETURN 
 END
```
A szubrutin a 3x3-as szimmetrikus XM mátrix skalár invariánsait számítja (3.12)-nek megfelelően. A kimenő változók az XSI, XSII és XSIII skalár invariánsok.

#### **XINV: 3x3-as mátrix inverzének számítása**

```
 SUBROUTINE XINV(XM,XMINV) 
  INCLUDE 'ABA_PARAM.INC' 
  DIMENSION XM(3,3),XMADJT(3,3),XMINV(3,3) 
 DETXM=XM(1,1) * (XM(2,2) *XM(3,3) -XM(2,3) *XM(3,2))
1 -XM(1,2) * (XM(2,1) *XM(3,3) -XM(2,3) *XM(3,1))<br>
2 +XM(1,3) * (XM(2,1) *XM(3,2) -XM(2,2) *XM(3,1))+XM(1,3) * (XM(2,1) *XM(3,2) -XM(2,2) *XM(3,1)) XMADJT(1,1)=XM(2,2)*XM(3,3)-XM(2,3)*XM(3,2) 
 XMADJT(1, 2) = XM(2, 3) * XM(3, 1) – XM(2, 1) * XM(3, 3)XMADJT(1, 3) = XM(2, 1) * XM(3, 2) – XM(2, 2) * XM(3, 1) XMADJT(2,1)=XM(1,3)*XM(3,2)-XM(1,2)*XM(3,3) 
 XMADJT(2, 2)=XM(1, 1) *XM(3, 3) -XM(1, 3) *XM(3, 1)XMADJT(2,3)=XM(1,2)*XM(3,1)-XM(1,1)*XM(3,2)XMADJT(3,1)=XM(1,2) *XM(2,3) –XM(1,3) *XM(2,2)XMADJT(3,2)=XM(1,3)*XM(2,1)-XM(1,1)*XM(2,3)XMADJT(3,3)=XM(1,1) *XM(2,2) -XM(1,2) *XM(2,1)
 DO I=1, 3DO J=1,3 XMINV(I,J)=XMADJT(J,I)/DETXM 
       END DO 
  END DO 
  RETURN 
  END
```
A szubrutin a 3x3-as XM mátrix inverzét számítja. A kimenő változó a 3x3-as XMINV mátrix.

**XEIGEN: 3x3-as szimmetrikus mátrix sajátértékeinek számítása** 

```
SUBROUTINE XEIGEN(XM, XMEIG)
  INCLUDE 'ABA_PARAM.INC' 
  DIMENSION XM(3,3),XMEIG(3) 
  DATA Y0,Y0E5,Y0E3,Y1E5,Y2,Y3,Y4,Y6,Y9,Y27,PI,Y1/0.D0,0.5D0, 
 10.333333333333D0,1.5D0,2.D0,3.D0,4.D0,6.D0,9.D0,27.D0, 
 23.14159265358979D0,1.D0/ 
  XMI=Y0 
 DO I=1, 3XMI = XM(I,I) + XML END DO 
TRXM2=XM(1,1) *XM(1,1) +XM(2,2) *XM(2,2) +XM(3,3) *XM(3,3) +
1 Y2*(XM(1,2)*XM(1,2)+XM(1,3)*XM(1,3)+XM(2,3)*XM(2,3)) XMII=(XMI*XMI-TRXM2)/Y2 
XMIII=XM(1,1)*(XM(2,2)*XM(3,3)-XM(2,3)*XM(3,2))1 -XM(1,2) * (XM(2,1) *XM(3,3) -XM(2,3) *XM(3,1))2 +XM(1,3)*(XM(2,1)*XM(3,2)-XM(2,2)*XM(3,1)) IF ((XMI*XMI-Y3*XMII).LT.1.D-10) THEN 
      DO I=1,3 
            XMEIG(I)=XMI/Y3 
      END DO 
  ELSE 
      ARG=(Y2*XMI*XMI*XMI-Y9*XMI*XMII+Y27*XMIII)/ 
 1 (Y2*(XMI*XMI-Y3*XMII)**(Y1E5)) 
      IF (ARG.GT.Y1) THEN 
            XMPHI=Y0 
      ELSEIF (ARG.LT.Y0) THEN 
            XMPHI=PI 
      ELSE 
            XMPHI=DACOS(ARG) 
      END IF 
     XMEIG(1)=Y0E3*(XMI+Y2*((XMI*XMI-Y3*XMII)**(Y0E5))1 *DCOS((XMPHI-Y2*PI)/Y3))
      XMEIG(2)=Y0E3*(XMI+Y2*((XMI*XMI-Y3*XMII)**(Y0E5)) 
+DCOS( (XMPHI-Y4*PI)/Y3) )XMEIG(3)=Y0E3*(XMI+Y2*((XMI*XMI-Y3*XMII)**(Y0E5)) 1 *DCOS((XMPHI-Y6*PI)/Y3)) 
  END IF 
  RETURN 
  END
```
A szubrutin a 3x3-as szimmetrikus XM mátrix sajátértékeit számítja (3.11)-nek megfelelően. A kimenő változó a sajátértékeket tartalmazó 3x1-es XMEIG.

102

```
 SUBROUTINE XEXP(XM,XMEXP) 
 INCLUDE 'ABA_PARAM.INC' 
DIMENSION XM(3,3), XOM(3), XQ(3), XMEXP(3,3)
 DATA Y1,Y0,Y0E5,Y2/1.D0,0.D0,0.5D0,2.D0/ 
 XMNORM=Y0 
DO I=1, 3DO J=1, 3 XMNORM=XMNORM+DABS(XM(I,J)) 
      END DO 
 END DO 
 IF (XMNORM.LT.1.D-20) THEN 
     DO I=1, 3DO J=1, 3 IF(I.EQ.J) THEN 
                  XMEXP(I,J)=Y1 ELSE 
                  XMEXP(I,J)=Y0 END IF 
      END DO 
 END DO 
 ELSE 
     XOM(1) = -XM(2, 3)XOM(2) = XM(1, 3)XOM(3) = -XM(1, 2) XOMNORM=(XOM(1)*XOM(1)+XOM(2)*XOM(2)+XOM(3)*XOM(3))**(Y0E5) 
      XQ0=DCOS(XOMNORM/Y2) 
      XQA=DSIN(XOMNORM/Y2)/XOMNORM 
     XQ(1) = XQA * XOM(1)XQ(2) = XQA * XOM(2)XQ(3) = XQA*XOM(3) XMEXP(1,1)=Y2*(XQ0*XQ0+XQ(1)*XQ(1)-Y0E5) 
     XMEXP(1, 2) = Y2*(XQ(1)*XQ(2) - XQ(3)*XQ0)XMEXP(1, 3) = Y2*(XQ(1)*XQ(3) + XQ(2)*XQ0) XMEXP(2,2)=Y2*(XQ0*XQ0+XQ(2)*XQ(2)-Y0E5) 
     XMEXP(2,3)=Y2*(XQ(2)*XQ(3)-XQ(1)*XQ0) XMEXP(3,3)=Y2*(XQ0*XQ0+XQ(3)*XQ(3)-Y0E5) 
     XMEXP(2, 1) = Y2*(XQ(1)*XQ(2) + XQ(3)*XQ0)XMEXP(3, 1) = Y2*(XQ(1) *XQ(3) -XQ(2) *XQ0)XMEXP(3, 2) = Y2*(XQ(2)*XQ(3) + XQ(1)*XQ0) END IF 
 RETURN 
 END
```
A szubrutin a 3x3-as ferdén szimmetrikus XM tenzor exponenciális leképzését végzi a 4. Táblázatnak megfelelően. A kimenő változó a 3x3-as XMEXP.

**XFORG: Forgatást végző szubrutin** 

```
SUBROUTINE XFORG(XM, XQ, N, XMFORG)
 INCLUDE 'ABA_PARAM.INC' 
 DIMENSION XM(3,3),XQ(3,3),XQT(3,3),XQ1(3,3),XMFORG(3,3) 
 DATA Y0,Y0E5,Y2/0.D0,0.5D0,2.D0/ 
DO I=1, 3DO J=1, 3XQT(I,J)=XQ(J,I) END DO 
 END DO 
 IF(N.EQ.1) THEN 
     DO I=1, 3DO J=1, 3XQ1(I,J)=Y0 DO K=1,3 
                         XQ1(I,J) = XQ1(I,J) + XQT(I,K) *XM(K,J) END DO 
             END DO 
      END DO 
     DO I=1,3DO J=1, 3XMFORG(I, J) = Y0 DO K=1,3 
                         XMFORG(I, J) = XMFORG(I, J) + XQ1(I, K) *XQ(K, J) END DO 
             END DO 
      END DO 
 ELSEIF(N.EQ.2) THEN 
     DO I=1, 3DO J=1, 3XQ1(I,J)=Y0DO K=1, 3XQ1(I,J) = XQ1(I,J) + XQ(I,K) * XM(K,J) END DO 
             END DO 
      END DO 
     DO I=1, 3DO J=1, 3XMFORG(I, J) = Y0 DO K=1,3 
                         XMFORG(I, J) = XMFORG(I, J) + XQ1(I, K) * XQT(K, J)
                   END DO 
             END DO 
      END DO 
 END IF 
 RETURN 
 END
```
A szubrutin a 3x3-as XM tenzort forgatja el az XQ ortogonális tenzorral. Az N kapcsoló értékétől függően az alábbi forgatások számítása történik:

```
N=1 \Rightarrow (XMFORG) = (XQ)^T (XM)(XQ),N=1 \Rightarrow (XMFORG) = (XQ)' (XM)(XQ),<br>N=2 \Rightarrow (XMFORG) = (XQ)(XM)(XQ)^T.
```
104

```
 SUBROUTINE OLOGM2(XEIG,XB,XD,XN) 
 INCLUDE 'ABA_PARAM.INC' 
 DIMENSION XEIG(3),XB(3,3),XD(3,3),XN(3,3),XBD(3,3),XBDZ(3,3) 
 DATA Y0,Y1,Y2/0.D0,1.D0,2.D0/ 
DZ=XEIG(1)/XEIG(2) XNU=(Y1/XEIG(2)/(DZ-Y1))*((Y1+DZ)/(Y1-DZ)+Y2/(DLOG(DZ))) 
DO I=1, 3DO J=1, 3XBD(I,J)=Y0 DO K=1,3 
                 XBD(I,J) = XBD(I,J) + XB(I,K) *XD(K,J) END DO 
      END DO 
 END DO 
DO I=1,3DO J=1,3XBDZ(I,J)=XBD(I,J)-XBD(J,I) END DO 
 END DO 
DO I=1, 3DO J=1, 3XN(I,J) = XNU*XBDZ(I,J) END DO 
 END DO 
 RETURN 
 END
```
A szubrutin a  $(3.118)_{2}$ -nek megfelelően számítja  $N^{\log}$  értékét, figyelembe véve a logaritmikus spintenzor esetén érvényes  $(3.125)$ <sub>1</sub> szerinti spinfüggvényt. A  $3x1$ -es XEIG első két eleme tartalmazza a két különböző sajátértéket. A kimenő változó a 3x3-as XN.

### **OLOGM3:** Logaritmikus spintenzorhoz N<sup>log</sup> számítása m=3 esetén

```
SUBROUTINE OLOGM3 (XEIG, XB, XD, XN)
  INCLUDE 'ABA_PARAM.INC' 
  DIMENSION XNU(3),XDZ(3),XEIG(3),XB(3,3),XD(3,3),XN(3,3),XBD(3,3), 
 1 XBDZ(3,3),XB2D(3,3),XB2DZ(3,3),XB2DB(3,3),XB2DBZ(3,3) 
  DATA Y0,Y1,Y2/0.D0,1.D0,2.D0/ 
XDZ(1)=XEIG(2)/XEIG(3)XDZ(2) = XEIG(3)/XEIG(1)XDZ(3) = XEIG(1)/XEIG(2)DELTA=(XEIG(1)-XEIG(2))*(XEIG(2)-XEIG(3))*(XEIG(3)-XEIG(1))
  DO K=1,3 
     XNU(K)=Y0DO I=1, 3XNU(K)=XNU(K)+((Y1+XDZ(I)))/(Y1-XDZ(I))+2/(DLOG(XDZ(I))))*1 ((-XEIG(I))**(3-K))/(-DELTA) END DO 
 END DO 
 DO I=1, 3DO J=1, 3
```

```
XBD(I,J)=Y0 DO K=1,3 
                   XBD(I,J) = XBD(I,J) + XB(I,K) *XD(K,J) END DO 
       END DO 
 END DO 
  DO I=1,3 
      DO J=1, 3XBDZ(I,J)=XBD(I,J)-XBD(J,I) END DO 
  END DO 
 DO I=1, 3DO J=1, 3XB2D(I,J)=Y0DO K=1, 3XB2D(I,J) = XB2D(I,J) + XB(I,K) * XBD(K,J) END DO 
       END DO 
  END DO 
 DO I=1, 3DO J=1, 3XB2DZ(I,J)=XB2D(I,J)-XB2D(J,I) END DO 
  END DO 
 DO T=1.3DO J=1, 3XB2DB(I,J)=Y0DO K=1, 3XB2DB(I,J) = XB2DB(I,J) + XB2D(I,K) * XB(K,J) END DO 
       END DO 
  END DO 
 DO I=1, 3DO J=1, 3XB2DBZ(I,J)=XB2DB(I,J)-XB2DB(J,I) END DO 
  END DO 
 DO I=1, 3DO J=1, 3XN(I,J) = XNU(1) * XBDZ(I,J) + XNU(2) * XB2DZ(I,J) +1 XNU(3) * XB2DBZ(I, J)
       END DO 
  END DO 
  RETURN 
  END
```
A szubrutin a  $(3.118)$ <sub>3</sub>-nak megfelelően számítja  $N^{\log}$  értékét, figyelembe véve a logaritmikus spintenzor esetén érvényes (3.125)<sub>1</sub> szerinti spinfüggvényt. A 3x1-es XEIG tartalmazza a három különböző sajátértéket. A kimenő változó a 3x3-as XN.

#### **XPOL: Poláris felbontás**

```
 SUBROUTINE XPOL(XF,XR,XU,XV) 
  INCLUDE 'ABA_PARAM.INC' 
  DIMENSION XF(3,3),XR(3,3),XU(3,3),XV(3,3),XB(3,3),XC(3,3),XBE(3), 
 1 XCE(3),XC2(3,3),EGYS(3,3),XUI(3,3),XRT(3,3),XFT(3,3),PS(3)
```

```
 DATA Y0,Y1,Y2/0.D0,1.D0,2.D0/ 
 DO I=1, 3DO J=1, 3 IF(I.EQ.J) THEN 
                  EGYS(I,J)=Y1 ELSE 
                  EGYS(I, J)=Y0
             END IF 
       END DO 
 END DO 
DO I=1, 3DO J=1, 3XFT(I,J)=XF(J,I) END DO 
 END DO 
 CALL XDOT(XFT,XF,XC) 
 CALL XDOT(XF,XFT,XB) 
 CALL XEIGEN(XC,XCE) 
 CALL XEIGEN(XB,XBE) 
DO I=1, 3 PS(I)=DSQRT(XCE(I)) 
 END DO 
XI1 = PS(1) + PS(2) + PS(3) XI2=PS(1)*PS(2)+PS(1)*PS(3)+PS(2)*PS(3) 
XI3=PS(1)*PS(2)*PS(3) XD=XI1*XI2-XI3 
 CALL XDOT(XC,XC,XC2) 
DO I=1, 3DO J=1, 3XU(I,J) = (Y1/XD) * (-XC2(I,J) + (XI1 * XI1 - XI2) * XC(I,J) +1 XI1*XI3*EGYS(I,J))
      END DO 
 END DO 
DO I=1, 3DO J=1, 3XUI(I,J) = (Y1/XI3) * (XC(I,J) - XI1 *XU(I,J) + XI2 * EGYS(I,J)) END DO 
 END DO 
 CALL XDOT(XF,XUI,XR) 
DO I=1, 3DO J=1, 3XRT(I,J)=XR(J,I) END DO 
 END DO 
 CALL XDOT(XF,XRT,XV) 
 RETURN 
 END
```
A szubrutin *Simo* & *Hughes* által közölt algoritmus alapján számítja a poláris felbontást [51.], BOX 7.1.

```
OEUM2: Euler-féle triád spintenzorához NE
 számítása m=2 esetén
```

```
 SUBROUTINE OEUM2(XEIG,XB,XD,XN) 
 INCLUDE 'ABA_PARAM.INC' 
 DIMENSION XEIG(3),XB(3,3),XD(3,3),XN(3,3),XBD(3,3),XBDZ(3,3) 
 DATA Y1,Y2/1.D0,2.D0/ 
XNU=- (XEIG(1) + XEIG(2)) / ( (XEIG(1) + XEIG(2)) * *Y2)DO I=1, 3DO J=1, 3XBD(I,J)=0DO K=1.3XBD(I, J) = XBD(I, J) + XB(I, K) *XD(K, J) END DO 
      END DO 
 END DO 
DO I=1, 3DO J=1.3XBDZ(I,J)=XBD(I,J)-XBD(J,I) END DO 
 END DO 
DO I=1, 3DO J=1, 3XN(I,J) = XNU*XBDZ(I,J) END DO 
 END DO 
 RETURN 
 END
```
A szubrutin a (3.118)<sub>2</sub>-nek megfelelően számítia N<sup>E</sup> értékét, figyelembe véve az *Euler*-féle triád spintenzora esetén érvényes  $(3.123)$ <sub>1</sub> szerinti spinfüggvényt. A  $3x1$ -es XEIG első két eleme tartalmazza a két különböző sajátértéket. A kimenő változó a 3x3-as XN.

### **OEUM3: Euler-féle triád spintenzorához N<sup>E</sup> számítása m=3 esetén**

```
 SUBROUTINE OEUM3(XEIG,XB,XD,XN) 
  INCLUDE 'ABA_PARAM.INC' 
  DIMENSION XNU(3),XEIG(3),XB(3,3),XD(3,3),XN(3,3),XBD(3,3), 
 1 XBDZ(3,3),XB2D(3,3),XB2DZ(3,3),XB2DB(3,3),XB2DBZ(3,3) 
  DATA Y1,Y2/1.D0,2.D0/ 
  DELTA=(XEIG(1)-XEIG(2))*(XEIG(2)-XEIG(3))*(XEIG(3)-XEIG(1)) 
XNU(1) = -((XEIG(1) * * (YZ)) * (XEIG(3) + XEIG(2)) / (XEIG(3) - XEIG(2))) +1 ((XEIG(2)**(Y2))*(XEIG(1)+XEIG(3))/(XEIG(1)-XEIG(3)))+
2 ( (XEIG(3) * * (YZ)) * (XEIG(2) + XEIG(1)) / (XEIG(2) - XEIG(1)))) 3 DELTA 
XNU(2) = ((XEIG(1)) * (XEIG(3) + XEIG(2)) / (XEIG(3) - XEIG(2))) +1 ((XEIG(2)) * (XEIG(1) + XEIG(3)) / (XEIG(1) - XEIG(3)) +
 2 ((XEIG(3))*(XEIG(2)+XEIG(1))/(XEIG(2)-XEIG(1))))/ 
 3 DELTA 
XNU(3) = -((Y1) * (XEIG(3) + XEIG(2)) / (XEIG(3) - XEIG(2))) +1 ((Y1)*(XEIG(1)+XEIG(3)))/(XEIG(1)-XEIG(3))) +
 2 ((Y1)*(XEIG(2)+XEIG(1))/(XEIG(2)-XEIG(1))))/ 
 3 DELTA
```

```
DO I=1, 3 DO J=1,3 
            XBD(I, J) = 0 DO K=1,3 
                  XBD(I,J) = XBD(I,J) + XB(I,K) *XD(K,J) END DO 
       END DO 
 END DO 
DO I=1, 3DO J=1, 3XBDZ(I,J)=XBD(I,J)-XBD(J,I) END DO 
 END DO 
DO I=1, 3DO J=1, 3XB2D(I,J)=0 DO K=1,3 
                   XB2D(I,J) = XB2D(I,J) + XB(I,K) * XBD(K,J) END DO 
       END DO 
 END DO 
 DO I=1, 3DO J=1, 3XB2DZ(I,J)=XB2D(I,J)-XB2D(J,I) END DO 
 END DO 
 DO I=1, 3DO J=1, 3XB2DB(I, J) = 0 DO K=1,3 
                  XB2DB(I,J) = XB2DB(I,J) + XB2D(I,K) * XB(K,J) END DO 
       END DO 
 END DO 
DO I=1, 3DO J=1, 3XB2DBZ(I,J)=XB2DB(I,J)-XB2DB(J,I) END DO 
 END DO 
DO I=1, 3DO J=1, 3XN(I,J) = XNU(1) * XBDZ(I,J) + XNU(2) * XB2DZ(I,J) +1 XNU(3) * XB2DBZ(I, J)
      END DO 
 END DO 
  RETURN 
 END
```
A szubrutin a  $(3.118)$ <sub>3</sub>-nak megfelelően számítja N<sup>E</sup> értékét, figyelembe véve az *Euler*-féle triád spintenzora esetén érvényes  $(3.123)$ <sub>1</sub> szerinti spinfüggvényt. A 3x1-es XEIG tartalmazza a három különböző sajátértéket. A kimenő változó a 3x3-as XN.

## **7.5.1. ZAREMBA-JAUMANN-NOLL-FÉLE FESZÜLTSÉG-SEBESSÉGRE ÉPÜLŐ SZUBRUTIN**

```
SUBROUTINE UMAT (STRESS, STATEV, DDSDDE, SSE, SPD, SCD,
     1 RPL, DDSDDT, DRPLDE, DRPLDT, STRAN, DSTRAN,
      2 TIME,DTIME,TEMP,DTEMP,PREDEF,DPRED,MATERL,NDI,NSHR,NTENS, 
     3 NSTATV, PROPS, NPROPS, COORDS, DROT, PNEWDT, CELENT,
      4 DFGRD0,DFGRD1,NOEL,NPT,KSLAY,KSPT,KSTEP,KINC) 
C 
        INCLUDE 'ABA_PARAM.INC' 
C 
       CHARACTER*80 MATERL 
C 
      DIMENSION STRESS(NTENS), STATEV(NSTATV),
     1 DDSDDE(NTENS, NTENS), DDSDDT(NTENS), DRPLDE(NTENS),
      2 STRAN(NTENS),DSTRAN(NTENS),TIME(2),PREDEF(1),DPRED(1), 
      3 PROPS(NPROPS),COORDS(3),DROT(3,3),EP(3),BNU(3), 
      4 DFGRD0(3,3),DFGRD1(3,3) 
C 
C -------------------------------------------------------------- 
C Zaremba-Jaumann-Noll-féle feszültség-sebességre 
C épülő nulladrendű hipoelasztikus anyagmodell 
C -------------------------------------------------------------- 
C 
      DIMENSION DFGRD0INV(3,3), F(3,3), F1(3,3), FT(3,3), DELTF(3,3),
      1 GRADU(3,3),G(3,3),D(3,3),W(3,3),B(3,3),BE(3),EGYS(3,3), 
      2 OJAU(3,3),ARGN1(3,3),ARGNA(3,3),ARGN1EXP(3,3),ARGNAEXP(3,3), 
      3 QN(3,3),QNA(3,3),QN1(3,3),SIGMNR(3,3),SIGMN(3,3),SIGMN1(3,3), 
      4 TRATE(3,3),TRATEQ(3,3),TN(3,3),TNQ(3,3),TN1(3,3),TN1Q(3,3) 
       DATA Y0,Y0E5,Y1,Y2,Y3/0.D0,0.5D0,1.D0,2.D0,3.D0/ 
C 
C Jacobi-determinánsok számítása 
C 
       CALL XDET(DFGRD0,DETF0) 
       CALL XDET(DFGRD1,DETF1) 
C 
C Anyagjellemzők megadása 
\cap RUG=PROPS(1) 
       PO=PROPS(2) 
       XLAM1=RUG*PO/(Y1+PO)/(Y1-Y2*PO) 
       XLAM2=RUG/Y2/(Y1+PO) 
       CSUSZ=RUG/Y2/(Y1+PO) 
       P1=RUG*(PO-Y1)/(Y2*PO-Y1)/(PO+Y1) 
       P2=-RUG*PO/(Y2*PO-Y1)/(PO+Y1) 
\capC A konzisztens érintő tenzor megadása 
\capDO I=1, 6DO J=1,6DDSDDE(I, J) = Y0 END DO 
       END DO 
      DDSDDE(1, 1) = P1DDSDDE(1, 2) = P2DDSDDE(1, 3) = P2DDSDDE(2, 1)=P2
      DDSDDE(2, 2) = P1
```
110

```
DDSDDE(2,3)=P2DDSDDE(3, 1) = P2DDSDDE(3, 2) = P2DDSDDE(3, 3) = P1DO I=4,6 DDSDDE(I,I)=CSUSZ 
       ENDDO 
C 
C STATEV megadása t=0 időpontban 
C 
       IF (KINC.EQ.1) THEN 
              STATEV(1)=Y1 
             STATEV(2)=Y1STATEV(3)=Y1STATEV(4)=Y0STATEV(5)=Y0 STATEV(6)=Y0 
             STATEV(7)=Y0STATEV(8)=Y0STATEV(9)=Y0
       END IF 
C 
C Az alakváltozási gradiens növekmény 
C 
       CALL XINV(DFGRD0,DFGRD0INV) 
      CALL XDOT(DFGRD1, DFGRD0INV, DELTF)
\overline{C}C Az elmozdulás gradiense 
C 
      DO I=1, 3DO J=1, 3 GRADU(I,J)=DFGRD1(I,J)-DFGRD0(I,J) 
              END DO 
       END DO 
\overline{C}C Alakváltozási gradiens a lépés közepén 
C 
      DO I=1, 3DO J=1, 3F(I,J)=Y0E5*(DFGRD1(I,J)+DFGRD0(I,J))
              END DO 
       END DO 
C 
C Alakváltozási gradiens inverze a lépés közepén 
C 
       CALL XINV(F,FI) 
C 
C A baloldali Cauchy-Green deformációs tenzor 
C a lépés közepén 
C 
      DO I=1,3DO J=1, 3FT(I,J)=F(J,I) END DO 
       END DO 
       CALL XDOT(F,FT,B) 
C 
C A baloldali Cauchy-Green deformációs tenzor 
C sajátértékei 
C 
       CALL XEIGEN(B,BE)
```

```
\overline{C}C Az elmozdulás növekmény gradiens 
C 
       CALL XDOT(GRADU,FI,G) 
\capC Az alakvaltozasi sebessegtenzor a lépés közepén 
\capDO I=1, 3 DO J=1,3 
                   D(I,J) = (Y0E5/DTIME) * (G(I,J) + G(J,I)) END DO 
       END DO 
C 
C Az örvénytenzor a lépés közepén 
C 
      DO I=1, 3DO J=1, 3W(I,J)=G(I,J)/DTIME-D(I,J) END DO 
       END DO 
C 
C Egységmátrix definiálása 
C 
      DO I=1, 3DO J=1, 3 IF(I.EQ.J) THEN 
                          EGYS(I, J)=Y1
                     ELSE 
                          EGYS(I,J)=Y0 END IF 
              END DO 
       END DO 
C 
C Spintenzor megadása 
C 
       DO I=1, 3DO J=1, 3OJAU(I,J)=W(I,J) END DO 
       END DO 
C 
C Az ortogonális forgatótenzorok számítása 
C 
       QN(1, 1) = STATEV(1)QN(2, 2) = STATEV(2)QN(3,3)=STATEV(3)QN(1, 2) = STATEV(4)QN(1, 3) = STATEV(5)QN(2, 3) = STATEV(6)QN(2,1)=STATEV(7)QN(3, 1) = STATEV(8)QN(3, 2) = STATEV(9)DO I=1,3DO J=1, 3ARGN1(I,J)=DTIME*OJAU(I,J)
              END DO 
       END DO 
       DO I=1, 3DO J=1, 3ARGNA(I, J)=Y0E5*DTIME*OJAU(I, J) END DO 
       END DO
```

```
 CALL XEXP(ARGN1,ARGN1EXP) 
       CALL XEXP(ARGNA,ARGNAEXP) 
       CALL XDOT(ARGN1EXP,QN,QN1) 
       CALL XDOT(ARGNAEXP,QN,QNA) 
\capC STATEV Update 
\overline{C}STATEV(1) = QN1(1,1)STATEV(2) = QN1(2, 2)STATEV(3) = QN1(3,3)STATEV(4) = QN1(1,2)STATEV(5) = QN1(1,3)STATEV(6) = QN1(2,3)STATEV(7)=QN1(2,1)STATEV(8) = QN1(3,1)STATEV(9) = QN1(3, 2)C 
C A Kirchhoff feszültség objektív deriváltjának 
C számítása a lépés közepén 
C 
      TRD=D(1,1)+D(2,2)+D(3,3)DO I=1, 3DO J=1, 3TRATE(I,J)=XLAM1*TRD*EGYS(I,J)+Y2*XLAM2*D(I,J) END DO 
       END DO 
\overline{C}C A Kirchhoff feszültség objektív deriváltja 
C az együttforgó konfigurációban a lépés közepén 
C 
       CALL XFORG(TRATE,QNA,1,TRATEQ) 
\capC (n)-be visszaforgatott Cauchy feszültség 
\overline{C}SIGMNR(1,1)=STRESS(1)SIGMNR(2,2)=STRESS(2)SIGMNR(3,3)=STRESS(3)SIGMNR(1,2)=STRESS(4)SIGMNR(1, 3) = STRESS(5)SIGMNR(2,3)=STRESS(6)SIGMNR(2, 1) = STRESS(4)SIGMNR(3,1)=STRESS(5)SIGMNR(3, 2)=STRESS(6)CALL XFORG(SIGMNR, DROT, 1, SIGMN)
C 
C Kirchhoff-feszültség (n)-ben 
C 
      DO I=1, 3DO J=1, 3TN(I,J)=DETF0*SIGMN(I,J) END DO 
       END DO 
C 
C Az (n) állapotban érvényes Kirchhoff feszültség az 
C együttforgó konfigurációban 
C 
       CALL XFORG(TN,QN,1,TNQ) 
\capC Az (n+1) állapotban érvényes Kirchhoff feszültség az
```

```
C együttforgó konfigurációban 
C 
      DO I=1, 3DO J=1, 3TN1Q(I,J)=TNQ(I,J)+DTIME*TRATEQ(I,J)
             END DO 
       END DO 
C 
C Az (n+1) állapotban érvényes Kirchhoff feszültség 
C 
       CALL XFORG(TN1Q,QN1,2,TN1) 
\mathsf CC Az (n+1) állapotban érvényes Cauchy feszültség 
C 
      DO I=1, 3DO J=1, 3SIGMN1(I,J)=TN1(I,J)/DETF1
             END DO 
       END DO 
      STRESS(1)=SIGMN1(1, 1)STRESS(2)=SIGMN1(2, 2)STRESS(3)=SIGMN1(3,3)STRESS(4)=SIGMN1(1, 2)STRESS(5)=SIGMN1(1, 3)STRESS(6)=SIGMN1(2,3) RETURN 
       END
```
## **7.5.2. GREEN-MCINNIS-NAGHDI-FÉLE FESZÜLTSÉG-SEBESSÉGRE ÉPÜLŐ SZUBRUTIN**

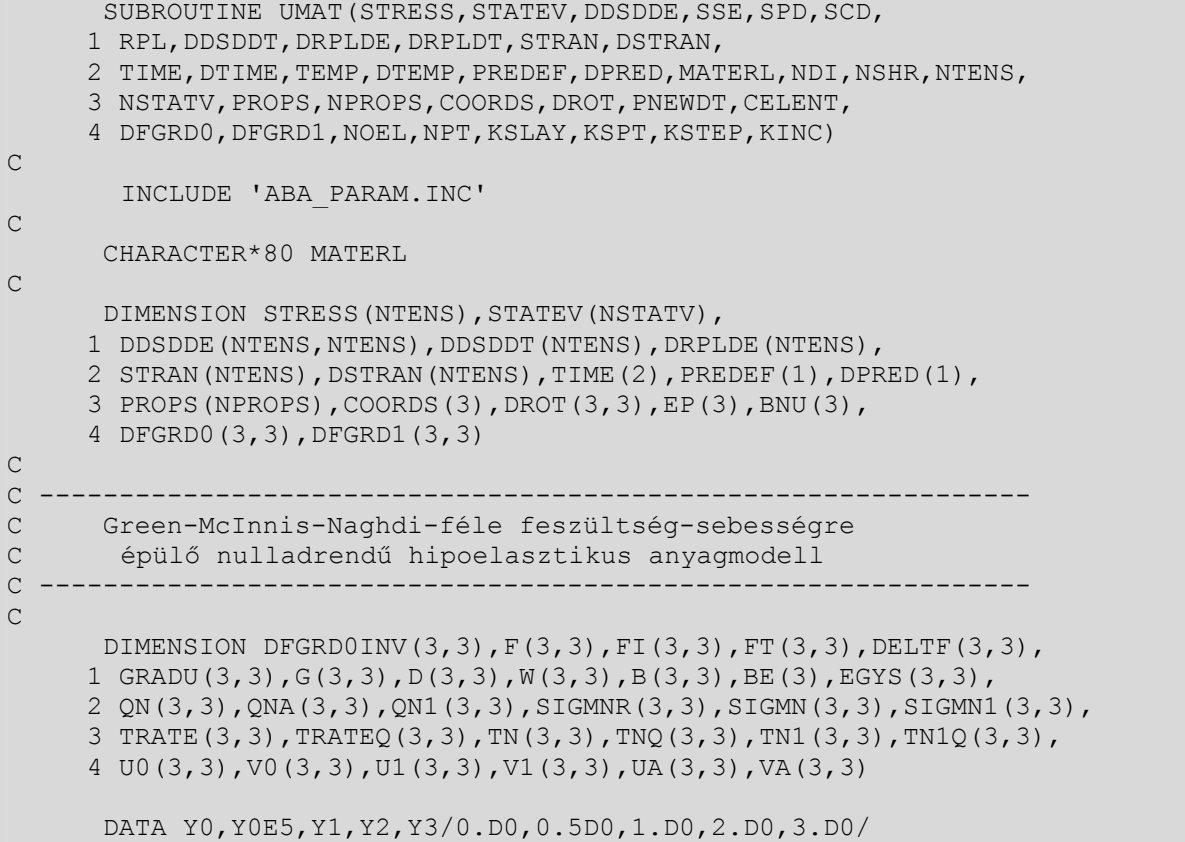

 $\overline{C}$ 

```
C Jacobi-determinánsok számítása 
C 
       CALL XDET(DFGRD0,DETF0) 
       CALL XDET(DFGRD1,DETF1) 
\overline{C}C Anyagjellemzők megadása 
C 
       RUG=PROPS(1) 
       PO=PROPS(2) 
       XLAM1=RUG*PO/(Y1+PO)/(Y1-Y2*PO) 
       XLAM2=RUG/Y2/(Y1+PO) 
       CSUSZ=RUG/Y2/(Y1+PO) 
       P1=RUG*(PO-Y1)/(Y2*PO-Y1)/(PO+Y1) 
       P2=-RUG*PO/(Y2*PO-Y1)/(PO+Y1) 
C 
C A konzisztens érintő tenzor megadása 
C 
       DO I=1,6 
            DO J=1,6DDSDDE(I, J) = Y0 END DO 
       END DO 
      DDSDDE(1,1)=P1DDSDDE(1,2)=P2DDSDDE(1, 3) = P2DDSDDE(2, 1)=P2
      DDSDDE(2, 2) = P1DDSDDE(2, 3) = P2DDSDDE(3, 1)=P2
      DDSDDE(3, 2) = P2DDSDDE(3, 3) = P1DO I=4,6 DDSDDE(I,I)=CSUSZ 
       ENDDO 
C 
C STATEV megadása t=0 időpontban 
C 
       IF (KINC.EQ.1) THEN 
             STATEV(1)=Y1STATEV(2)=Y1STATEV(3)=Y1STATEV(4)=Y0STATEV(5)=Y0STATEV(6) = Y0STATEV(7)=Y0STATEV(8)=Y0STATEV(9)=Y0 END IF 
C 
C Az alakváltozási gradiens növekmény 
\overline{C} CALL XINV(DFGRD0,DFGRD0INV) 
      CALL XDOT(DFGRD1, DFGRD0INV, DELTF)
C 
C Az elmozdulás gradiense 
C 
      DO I=1, 3DO J=1, 3
```

```
GRADU(I,J)=DFGRD1(I,J)-DFGRD0(I,J) END DO 
       END DO 
\mathcal{C}C Alakváltozási gradiens a lépés közepén 
\capDO I=1, 3DO J=1, 3F(I,J)=Y0E5*(DFGRD1(I,J)+DFGRD0(I,J))
              END DO 
       END DO 
C 
C Alakváltozási gradiens inverze a lépés közepén 
C 
       CALL XINV(F,FI) 
C 
C A baloldali Cauchy-Green deformációs tenzor 
C a lépés közepén 
C 
      DO I=1, 3DO J=1, 3FT(I,J)=F(J,I) END DO 
       END DO 
       CALL XDOT(F,FT,B) 
C 
C A baloldali Cauchy-Green deformációs tenzor 
C sajátértékei 
C 
       CALL XEIGEN(B,BE) 
C 
C Az elmozdulás növekmény gradiens 
C 
       CALL XDOT(GRADU,FI,G) 
\capC Az alakvaltozasi sebessegtenzor a lépés közepén 
\overline{C}DO I=1, 3DO J=1, 3D(I,J) = (Y0E5/DTIME) * (G(I,J) + G(J,I)) END DO 
       END DO 
C 
C Az örvénytenzor a lépés közepén 
C 
      DO I=1, 3DO J=1, 3W(I,J)=G(I,J)/DTIME-D(I,J) END DO 
       END DO 
C 
C Egységmátrix definiálása 
C 
      DO I=1,3DO J=1, 3 IF(I.EQ.J) THEN 
                          EGYS(I, J)=Y1
                     ELSE 
                           EGYS(I,J)=Y0 END IF 
              END DO 
       END DO 
C
```

```
116
```

```
C Az ortogonális forgatótenzorok számítása 
C (Polár felbontások) 
\cap CALL XPOL(DFGRD0,QN,U0,V0) 
       CALL XPOL(DFGRD1,QN1,U1,V1) 
       CALL XPOL(F,QNA,UA,VA) 
C 
C STATEV Update 
C 
      STATEV(1) = QN1(1,1)STATEV(2) = QN1(2, 2)STATEV(3) = QN1(3,3)STATEV(4) = QN1(1,2)STATEV(5) = QN1(1,3)STATEV(6) = QN1(2,3)STATEV(7)=QN1(2,1)STATEV(8) = QN1(3,1)STATEV(9) = QN1(3, 2)C 
C A Kirchhoff feszültség objektív deriváltjának 
C számítása a lépés közepén 
C 
      TRD=D(1,1)+D(2,2)+D(3,3)DO I=1, 3DO J=1, 3TRATE(I,J)=XLAM1*TRD*EGYS(I,J)+Y2*XLAM2*D(I,J) END DO 
       END DO 
\overline{C}C A Kirchhoff feszültség objektív deriváltja 
C az együttforgó konfigurációban a lépés közepén 
C 
       CALL XFORG(TRATE,QNA,1,TRATEQ) 
\capC (n)-be visszaforgatott Cauchy feszültség 
\overline{C}SIGMNR(1,1)=STRESS(1)SIGMNR(2,2)=STRESS(2)SIGMNR(3,3)=STRESS(3)SIGMNR(1,2)=STRESS(4)SIGMNR(1, 3) = STRESS(5)SIGMNR(2,3)=STRESS(6)SIGMNR(2, 1) = STRESS(4)SIGMNR(3,1)=STRESS(5)SIGMNR(3, 2)=STRESS(6)CALL XFORG(SIGMNR, DROT, 1, SIGMN)
C 
C Kirchhoff-feszültség (n)-ben 
C 
      DO I=1, 3DO J=1, 3TN(I,J)=DETF0*SIGMN(I,J) END DO 
       END DO 
C 
C Az (n) állapotban érvényes Kirchhoff feszültség az 
C együttforgó konfigurációban 
C 
       CALL XFORG(TN,QN,1,TNQ) 
\capC Az (n+1) állapotban érvényes Kirchhoff feszültség az
```

```
C együttforgó konfigurációban 
\overline{C}DO I=1, 3DO J=1, 3TN1Q(I,J)=TNQ(I,J)+DTIME*TRATEQ(I,J) END DO 
       END DO 
\capC Az (n+1) állapotban érvényes Kirchhoff feszültség 
\cap CALL XFORG(TN1Q,QN1,2,TN1) 
C 
C Az (n+1) állapotban érvényes Cauchy feszültség 
\capDO I=1, 3DO J=1, 3SIGMN1(I,J)=TN1(I,J)/DETF1
              END DO 
       END DO 
      STRESS(1)=SIGMN1(1, 1)STRESS(2)=SIGMN1(2,2)STRESS(3)=SIGMN1(3,3)STRESS(4)=SIGMN1(1, 2)STRESS(5)=SIGMN1(1,3)STRESS(6)=SIGMN1(2,3) RETURN 
       END
```
## **7.5.3. EULER-FÉLE TRIÁD SPINTENZORÁN ALAPULÓ FESZÜLTSÉG-SEBESSÉGRE ÉPÜLŐ SZUBRUTIN**

```
SUBROUTINE UMAT (STRESS, STATEV, DDSDDE, SSE, SPD, SCD,
     1 RPL, DDSDDT, DRPLDE, DRPLDT, STRAN, DSTRAN,
     2 TIME, DTIME, TEMP, DTEMP, PREDEF, DPRED, MATERL, NDI, NSHR, NTENS,
     3 NSTATV, PROPS, NPROPS, COORDS, DROT, PNEWDT, CELENT,
      4 DFGRD0,DFGRD1,NOEL,NPT,KSLAY,KSPT,KSTEP,KINC) 
C 
        INCLUDE 'ABA_PARAM.INC' 
C 
       CHARACTER*80 MATERL 
\capDIMENSION STRESS(NTENS), STATEV(NSTATV),
     1 DDSDDE(NTENS, NTENS), DDSDDT(NTENS), DRPLDE(NTENS),
      2 STRAN(NTENS),DSTRAN(NTENS),TIME(2),PREDEF(1),DPRED(1), 
      3 PROPS(NPROPS),COORDS(3),DROT(3,3),EP(3),BNU(3), 
      4 DFGRD0(3,3),DFGRD1(3,3) 
C 
C -------------------------------------------------------------- 
C Az Euler-féle triád spintenzorán alapuló feszültség-
C sebességre épülő nulladrendű hipoelasztikus anyagmodell 
C -----------------------------------
\capDIMENSION DFGRD0INV(3,3), F(3,3), F(3,3), F(3,3), F(T(3,3)), DELTF(3,3),
      1 GRADU(3,3),G(3,3),D(3,3),W(3,3),B(3,3),BE(3),EGYS(3,3),SN(3,3), 
      2 OEU(3,3),ARGN1(3,3),ARGNA(3,3),ARGN1EXP(3,3),ARGNAEXP(3,3), 
      3 QN(3,3),QNA(3,3),QN1(3,3),SIGMNR(3,3),SIGMN(3,3),SIGMN1(3,3), 
      4 TRATE(3,3),TRATEQ(3,3),TN(3,3),TNQ(3,3),TN1(3,3),TN1Q(3,3)
```

```
 DATA Y0,Y0E5,Y1,Y2,Y3/0.D0,0.5D0,1.D0,2.D0,3.D0/ 
\overline{C}C Jacobi-determinánsok számítása 
C 
       CALL XDET(DFGRD0,DETF0) 
       CALL XDET(DFGRD1,DETF1) 
C 
C Anyagjellemzők megadása 
C 
       RUG=PROPS(1) 
       PO=PROPS(2) 
       XLAM1=RUG*PO/(Y1+PO)/(Y1-Y2*PO) 
       XLAM2=RUG/Y2/(Y1+PO) 
       CSUSZ=RUG/Y2/(Y1+PO) 
       P1=RUG*(PO-Y1)/(Y2*PO-Y1)/(PO+Y1) 
       P2=-RUG*PO/(Y2*PO-Y1)/(PO+Y1) 
C 
C A konzisztens érintő tenzor megadása 
C 
      DO I=1, 6DO J=1,6DDSDDE(I,J)=Y0 END DO 
       END DO 
      DDSDDE(1,1)=P1DDSDDE(1, 2) = P2DDSDDE(1,3)=P2DDSDDE(2, 1) = P2DDSDDE(2, 2) = P1DDSDDE(2, 3) = P2DDSDDE(3, 1)=P2
      DDSDDE(3, 2) = P2DDSDDE(3, 3) = P1DO I=4,6 DDSDDE(I,I)=CSUSZ 
       ENDDO 
C 
C STATEV megadása t=0 időpontban 
C 
       IF (KINC.EQ.1) THEN 
             STATEV(1)=Y1STATEV(2)=Y1STATEV(3)=Y1STATEV(4)=Y0STATEV(5)=Y0STATEV(6)=Y0STATEV(7)=Y0STATEV(8)=Y0STATEV(9) = Y0 END IF 
C 
C Az alakváltozási gradiens növekmény 
\overline{C} CALL XINV(DFGRD0,DFGRD0INV) 
      CALL XDOT(DFGRD1, DFGRD0INV, DELTF)
C 
C Az elmozdulás gradiense 
C 
      DO I=1, 3
```

```
DO J=1, 3 GRADU(I,J)=DFGRD1(I,J)-DFGRD0(I,J) 
              END DO 
       END DO 
\overline{C}C Alakváltozási gradiens a lépés közepén 
\mathcal{C}DO I=1, 3 DO J=1,3 
                    F(I,J)=Y0E5*(DFGRD1(I,J)+DFGRD0(I,J)) END DO 
       END DO 
C 
C Alakváltozási gradiens inverze a lépés közepén 
C 
       CALL XINV(F,FI) 
C 
C A baloldali Cauchy-Green deformációs tenzor 
C a lépés közepén 
C 
      DO I=1, 3DO J=1, 3FT(I,J)=F(J,I) END DO 
       END DO 
       CALL XDOT(F,FT,B) 
\overline{C}C A baloldali Cauchy-Green deformációs tenzor 
C sajátértékei 
C 
      CALL XEIGEN(B, BE)
\overline{C}C Az elmozdulás növekmény gradiens 
C 
       CALL XDOT(GRADU,FI,G) 
\capC Az alakvaltozasi sebessegtenzor a lépés közepén 
C 
      DO I=1, 3DO J=1, 3D(I,J) = (Y0E5/DTIME) * (G(I,J) + G(J,I)) END DO 
       END DO 
C 
C Az örvénytenzor a lépés közepén 
C 
       DO I=1, 3DO J=1, 3W(I,J)=G(I,J)/DTIME-D(I,J) END DO 
       END DO 
C 
C Egységmátrix definiálása 
C 
       DO I=1,3DO J=1,3 IF(I.EQ.J) THEN 
                          EGYS(I, J)=Y1
                     ELSE 
                           EGYS(I,J)=Y0 END IF 
              END DO 
       END DO
```
 $\overline{C}$ 

```
C Spintenzor megadása 
C 
      IF (DABS((BE(1)-BE(2))/BE(1)).LT.1.D-10) THEN
             IF(DABS((BE(2) - BE(3))/BE(2)).LT.1.D-10) THEN
                   M=1 GOTO 100 
              ELSE 
                   BE(1) = BE(1)BE(2) = BE(3)M=2 GOTO 100 
              END IF 
      ELSEIF (DABS((BE(1)-BE(3))/BE(1)).LT.1.D-10) THEN
             M=2 GOTO 100 
      ELSEIF (DABS((BE(2) - BE(3))/BE(2)).LT.1.D-10) THEN
             M=2 GOTO 100 
       ELSE 
             M=3 END IF 
100 IF (M.EQ.1) THEN 
             DO I=1, 3DO J=1, 3SN(I,J)=Y0 END DO 
              END DO 
       ELSEIF (M.EQ.2) THEN 
             CALL OEUM2(BE,B,D,SN) 
       ELSEIF (M.EQ.3) THEN 
             CALL OEUM3(BE,B,D,SN) 
       END IF 
       DO I=1,3 
             DO J=1, 3OEU(I,J)=W(I,J)+SN(I,J)
              END DO 
       END DO 
C 
C Az ortogonális forgatótenzorok számítása 
C 
      QN(1, 1) = STATEV(1)QN(2, 2) = STATEV(2)QN(3, 3) = STATEV(3)QN(1, 2) = STATEV(4)QN(1, 3) = STATEV(5)QN(2, 3) = STATEV(6)QN(2, 1) = STATEV(7)QN(3, 1) = STATEV(8)QN(3, 2) = STATEV(9)DO I=1, 3DO J=1, 3ARGN1(I,J)=DTIME*OEU(I,J) END DO 
       END DO 
      DO I=1, 3DO J=1, 3 ARGNA(I,J)=Y0E5*DTIME*OEU(I,J) 
              END DO 
       END DO
```

```
 CALL XEXP(ARGN1,ARGN1EXP) 
       CALL XEXP(ARGNA,ARGNAEXP) 
       CALL XDOT(ARGN1EXP,QN,QN1) 
       CALL XDOT(ARGNAEXP,QN,QNA) 
\capC STATEV Update 
\overline{C}STATEV(1) = QN1(1,1)STATEV(2) = QN1(2,2)STATEV(3) = QN1(3,3)STATEV(4) = QN1(1,2)STATEV(5) = QN1(1,3)STATEV(6) = QN1(2,3)STATEV(7)=QN1(2,1)STATEV(8) = QN1(3,1)STATEV(9) = QN1(3, 2)C 
C A Kirchhoff feszültség objektív deriváltjának 
C számítása a lépés közepén 
C 
      TRD=D(1,1)+D(2,2)+D(3,3)DO I=1, 3DO J=1, 3TRATE(I,J)=XLAM1*TRD*EGYS(I,J)+Y2*XLAM2*D(I,J) END DO 
       END DO 
C 
C A Kirchhoff feszültség objektív deriváltja 
C az együttforgó konfigurációban a lépés közepén 
\overline{C} CALL XFORG(TRATE,QNA,1,TRATEQ) 
\capC (n)-be visszaforgatott Cauchy feszültség 
\capSIGMNR(1,1)=STRESS(1)SIGMNR(2,2)=STRESS(2)SIGMNR(3,3)=STRESS(3)SIGMNR(1, 2)=STRESS(4)SIGMNR(1, 3) = STRESS(5)SIGMNR(2,3)=STRESS(6)SIGMNR(2,1)=STRESS(4)SIGMNR(3,1)=STRESS(5)SIGMNR(3, 2)=STRESS(6)CALL XFORG(SIGMNR, DROT, 1, SIGMN)
C 
C Kirchhoff-feszültség (n)-ben 
C 
      DO I=1, 3DO J=1, 3TN(I, J)=DEF0*SIGMN(I, J) END DO 
       END DO 
\overline{C}C Az (n) állapotban érvényes Kirchhoff feszültség az 
C együttforgó konfigurációban 
C 
       CALL XFORG(TN,QN,1,TNQ) 
\capC Az (n+1) állapotban érvényes Kirchhoff feszültség az
```

```
C együttforgó konfigurációban 
\overline{C}DO I=1, 3DO J=1, 3TN1Q(I,J)=TNQ(I,J)+DTIME*TRATEQ(I,J) END DO 
       END DO 
\capC Az (n+1) állapotban érvényes Kirchhoff feszültség 
C 
       CALL XFORG(TN1Q,QN1,2,TN1) 
C 
C Az (n+1) állapotban érvényes Cauchy feszültség 
C 
      DO I=1, 3DO J=1, 3SIGMN1(I,J)=TN1(I,J)/DETF1 END DO 
       END DO 
      STRESS(1)=SIGMN1(1, 1)STRESS(2)=SIGMN1(2, 2)STRESS(3)=SIGMN1(3,3)STRESS(4)=SIGMN1(1, 2)STRESS(5)=SIGMN1(1, 3)STRESS(6)=SIGMN1(2,3) RETURN 
       END
```
### **7.5.4. LOGARITMIKUS FESZÜLTSÉG-SEBESSÉGRE ÉPÜLŐ SZUBRUTIN**

```
SUBROUTINE UMAT (STRESS, STATEV, DDSDDE, SSE, SPD, SCD,
     1 RPL, DDSDDT, DRPLDE, DRPLDT, STRAN, DSTRAN,
     2 TIME, DTIME, TEMP, DTEMP, PREDEF, DPRED, MATERL, NDI, NSHR, NTENS,
     3 NSTATV, PROPS, NPROPS, COORDS, DROT, PNEWDT, CELENT,
      4 DFGRD0,DFGRD1,NOEL,NPT,KSLAY,KSPT,KSTEP,KINC) 
C 
        INCLUDE 'ABA_PARAM.INC' 
\overline{C} CHARACTER*80 MATERL 
\overline{C}DIMENSION STRESS(NTENS), STATEV(NSTATV),
     1 DDSDDE(NTENS, NTENS), DDSDDT(NTENS), DRPLDE(NTENS),
      2 STRAN(NTENS),DSTRAN(NTENS),TIME(2),PREDEF(1),DPRED(1), 
      3 PROPS(NPROPS),COORDS(3),DROT(3,3),EP(3),BNU(3), 
      4 DFGRD0(3,3),DFGRD1(3,3) 
C 
C -------------------------------------------------------------- 
C Logaritmikus feszültség-sebességre 
C épülő nulladrendű hipoelasztikus anyagmodell 
C -------------------------------------------------------------- 
C 
      DIMENSION DFGRD0INV(3,3), F(3,3), F1(3,3), FT(3,3), DELTF(3,3),
      1 GRADU(3,3),G(3,3),D(3,3),W(3,3),B(3,3),BE(3),EGYS(3,3),SN(3,3), 
      2 OLOG(3,3),ARGN1(3,3),ARGNA(3,3),ARGN1EXP(3,3),ARGNAEXP(3,3), 
      3 QN(3,3),QNA(3,3),QN1(3,3),SIGMNR(3,3),SIGMN(3,3),SIGMN1(3,3), 
      4 TRATE(3,3),TRATEQ(3,3),TN(3,3),TNQ(3,3),TN1(3,3),TN1Q(3,3) 
       DATA Y0,Y0E5,Y1,Y2,Y3/0.D0,0.5D0,1.D0,2.D0,3.D0/ 
\mathbb{C}
```

```
C Jacobi-determinánsok számítása 
C 
       CALL XDET(DFGRD0, DETF0)
      CALL XDET(DFGRD1, DETF1)
\capC Anyagjellemzők megadása 
\mathcal{C} RUG=PROPS(1) 
       PO=PROPS(2) 
       XLAM1=RUG*PO/(Y1+PO)/(Y1-Y2*PO) 
       XLAM2=RUG/Y2/(Y1+PO) 
       CSUSZ=RUG/Y2/(Y1+PO) 
       P1=RUG*(PO-Y1)/(Y2*PO-Y1)/(PO+Y1) 
       P2=-RUG*PO/(Y2*PO-Y1)/(PO+Y1) 
C 
C A konzisztens érintő tenzor megadása 
C 
      DO I=1, 6 DO J=1,6 
                    DDSDDE(I,J)=Y0 
              END DO 
       END DO 
      DDSDDE(1, 1) = P1DDSDDE(1, 2)=P2
      DDSDDE(1,3)=P2DDSDDE(2, 1)=P2
      DDSDDE(2, 2) = P1DDSDDE(2, 3) = P2DDSDDE(3, 1) = P2DDSDDE(3, 2) = P2DDSDDE(3, 3) = P1DO I=4,6 DDSDDE(I,I)=CSUSZ 
       ENDDO 
C 
C STATEV megadása t=0 időpontban 
C 
        IF (KINC.EQ.1) THEN 
             STATEV(1)=Y1STATEV(2) = Y1STATEV(3)=Y1STATEV(4)=Y0STATEV(5)=Y0STATEV(6) = Y0STATEV(7)=Y0STATEV(8)=Y0 STATEV(9)=Y0 
       END IF 
C 
C Az alakváltozási gradiens növekmény 
C 
       CALL XINV(DFGRD0,DFGRD0INV) 
      CALL XDOT(DFGRD1, DFGRD0INV, DELTF)
\overline{C}C Az elmozdulás gradiense 
C 
      DO I=1, 3DO J=1, 3GRADU(I, J)=DFGRD1(I, J)-DFGRD0(I, J)
```
124

```
 END DO 
       END DO 
C 
C Alakváltozási gradiens a lépés közepén 
\mathcal{C}DO I=1, 3DO J=1, 3F(I,J)=Y0E5*(DFGRD1(I,J)+DFGRD0(I,J))
              END DO 
       END DO 
C 
C Alakváltozási gradiens inverze a lépés közepén 
C 
       CALL XINV(F,FI) 
C 
C A baloldali Cauchy-Green deformációs tenzor 
C a lépés közepén 
C 
      DO I=1, 3DO J=1, 3FT(I,J)=F(J,I) END DO 
       END DO 
       CALL XDOT(F,FT,B) 
C 
C A baloldali Cauchy-Green deformációs tenzor 
C sajátértékei 
\overline{C} CALL XEIGEN(B,BE) 
C 
C Az elmozdulás növekmény gradiens 
C 
       CALL XDOT(GRADU,FI,G) 
C 
C Az alakvaltozasi sebessegtenzor a lépés közepén 
C 
      DO I=1, 3DO J=1, 3D(I,J) = (Y0E5/DTIME) * (G(I,J) + G(J,I)) END DO 
       END DO 
C 
C Az örvénytenzor a lépés közepén 
C 
       DO I=1, 3DO J=1, 3W(I,J)=G(I,J)/DTIME-D(I,J) END DO 
       END DO 
C 
C Egységmátrix definiálása 
C 
      DO I=1,3DO J=1, 3 IF(I.EQ.J) THEN 
                          EGYS(I,J)=Y1 ELSE 
                          EGYS(I, J)=Y0
                     END IF 
              END DO 
       END DO 
\overline{C}C Spintenzor megadása
```

```
\overline{C}IF (DABS((BE(1)-BE(2))/BE(1)).LT.1.D-10) THEN
             IF(DABS((BE(2) - BE(3)))/BE(2)).LT.1.D-10) THEN
                    M=1 GOTO 100 
              ELSE 
                    BE(1) = BE(1)BE(2)=BE(3)M=2 GOTO 100 
              END IF 
      ELSEIF (DABS((BE(1)-BE(3))/BE(1)).LT.1.D-10) THEN
             M=2 GOTO 100 
      ELSEIF (DABS((BE(2) - BE(3))/BE(2)).LT.1.D-10) THEN
             M=2 GOTO 100 
       ELSE 
             M=3 END IF 
100 IF (M.EQ.1) THEN 
             DO I=1, 3DO J=1, 3SN(I,J)=Y0 END DO 
              END DO 
       ELSEIF (M.EQ.2) THEN 
              CALL OLOGM2(BE,B,D,SN) 
       ELSEIF (M.EQ.3) THEN 
              CALL OLOGM3(BE,B,D,SN) 
       END IF 
      DO I=1, 3 DO J=1,3 
                   OLOG(I,J)=W(I,J)+SN(I,J) END DO 
       END DO 
C 
C Az ortogonális forgatótenzorok számítása 
C 
      QN(1, 1) = STATEV(1)QN(2, 2) = STATEV(2)QN(3, 3) = STATEV(3)QN(1, 2) = STATEV(4)QN(1, 3) = STATEV(5)QN(2,3)=STATEV(6)QN(2, 1) = STATEV(7)QN(3, 1) = STATEV(8)QN(3,2)=STATEV(9)DO I=1, 3DO J=1, 3ARGN1(I,J)=DTIME*OLOG(I,J) END DO 
       END DO 
      DO I=1, 3DO J=1, 3ARGNA(I,J)=Y0E5*DTIME*OLOG(I,J) END DO 
       END DO 
       CALL XEXP(ARGN1,ARGN1EXP)
```

```
 CALL XEXP(ARGNA,ARGNAEXP) 
       CALL XDOT(ARGN1EXP,QN,QN1) 
       CALL XDOT(ARGNAEXP,QN,QNA) 
\capC STATEV Update 
\mathcal{C}STATEV(1)=QN1(1,1)STATEV(2) = QN1(2, 2)STATEV(3) = QN1(3,3)STATEV(4) = QN1(1, 2)
      STATEV(5) = QN1(1,3)STATEV(6) = QN1(2,3)STATEV(7)=QN1(2,1)STATEV(8) = QN1(3,1)STATEV(9) = QN1(3,2)C 
C A Kirchhoff feszültség objektív deriváltjának 
C számítása a lépés közepén 
C 
      TRD=D(1, 1) + D(2, 2) + D(3, 3)DO I=1, 3DO J=1, 3TRATE(I, J)=XLAM1*TRD*EGYS(I, J)+Y2*XLAM2*D(I, J) END DO 
       END DO 
\overline{C}C A Kirchhoff feszültség objektív deriváltja 
C az együttforgó konfigurációban a lépés közepén 
C 
       CALL XFORG(TRATE,QNA,1,TRATEQ) 
\capC (n)-be visszaforgatott Cauchy feszültség 
\overline{C}SIGMNR(1,1)=STRESS(1)SIGMNR(2,2)=STRESS(2)SIGMNR(3,3)=STRESS(3)SIGMNR(1,2)=STRESS(4)SIGMNR(1, 3) = STRESS(5)SIGMNR(2, 3) = STRESS(6)SIGMNR(2, 1) = STRESS(4)SIGMNR(3,1)=STRESS(5)SIGMNR(3,2)=STRESS(6)CALL XFORG(SIGMNR, DROT, 1, SIGMN)
C 
C Kirchhoff-feszültség (n)-ben 
C 
      DO I=1, 3DO J=1, 3TN(I, J)=DEF0*SGMN(I,J) END DO 
       END DO 
\overline{C}C Az (n) állapotban érvényes Kirchhoff feszültség az 
C együttforgó konfigurációban 
C 
       CALL XFORG(TN,QN,1,TNQ) 
\capC Az (n+1) állapotban érvényes Kirchhoff feszültség az 
C együttforgó konfigurációban 
C
```

```
DO I=1, 3 DO J=1,3 
                   TN1Q(I,J)=TNQ(I,J)+DTIME*TRATEQ(I,J)
             END DO 
       END DO 
C 
C Az (n+1) állapotban érvényes Kirchhoff feszültség 
C 
      CALL XFORG(TN1Q, QN1, 2, TN1)
C 
C Az (n+1) állapotban érvényes Cauchy feszültség 
C 
      DO I=1, 3DO J=1, 3SIGMN1(I,J)=TN1(I,J)/DETF1
             END DO 
       END DO 
      STRESS(1)=SIGMN1(1,1)STRESS(2)=SIGMN1(2,2)STRESS(3)=SIGMN1(3,3)STRESS(4)=SIGMN1(1, 2)STRESS(5)=SIGMN1(1,3)STRESS(6)=SIGMN1(2,3) RETURN 
       END
```
# **7.6. EGYSZERŰ NYÍRÁS MODELLJE ABAQUS-BAN**

Ahhoz, hogy az egyszerű nyírás esetére meghatározott analitikus megoldásokkal az UMAT szubrutinokkal számított eredményeket összehasonlíthassuk szükséges, hogy az ABAQUS-ban használt modell illeszkedjen az analitikus számításoknál használt modellhez. Ennek fő meghatározója a kényszerek, illetve terhelések megfelelő megválasztása.

A vizsgált geometriát és az alkalmazott kényszereket mutatja a 78. ábra.

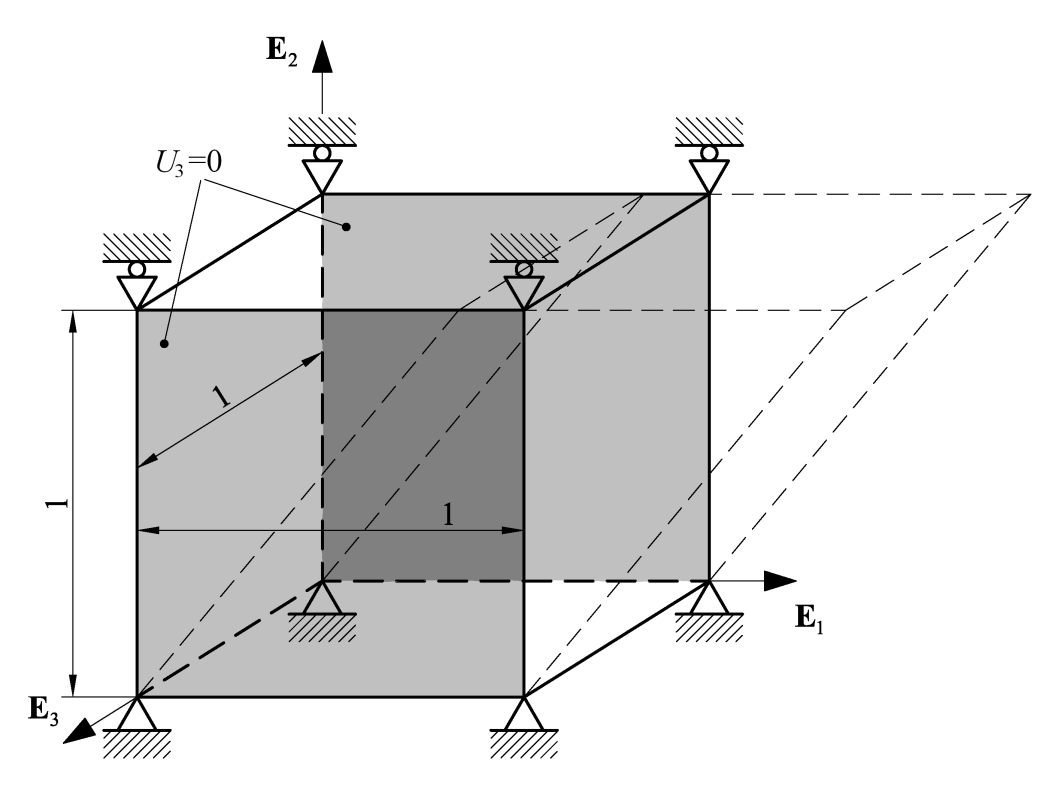

**78. ábra: Kényszerek az egyszerű nyírás esetén.** 

Az alkalmazott elemtípus: C3D8, 8 csomópontos hexagonális, lineáris elem. A modell felosztása egy elemre történik. Az ABAQUS lehetőséget kínál elmozdulás terhelés megadására is, így a felső lapra az 1-es irányban az előírt elmozdulás értéke 10.

A geometriai nemlinearitást figyelembevevő nemlineáris analízis során a számítás pontossága főként a terhelési folyamat felosztásának finomságán múlik. Lehetőség van automatikus felosztás választására, amikor a program próbálja minél kevesebb lépés alatt elvégezni a számítást. Ilyenkor ha a választott lépésköz esetén az iteráció túl lassan konvergál, akkor kisebb növekmény választása következik.

A dolgozatban végzett számítások során a terhelési szakasz 10 egyenlő részre történő felosztása történik.

A számításhoz tartozó ABAQUS input file:

\*Heading \*\* Job name: Munka01 Model name: Model-1 \*Preprint, echo=NO, model=NO, history=NO, contact=NO \*\* \*\* PARTS \*\* \*Part, name="Kocka (Part)" \*End Part \*\* \*\* ASSEMBLY \*\* \*Assembly, name=Assembly \*\* \*Instance, name="Kocka (Part)-1", part="Kocka (Part)" \*Node 1, 0.5, 0.5, 1. 2, 0.5, -0.5, 1.<br>3. 0.5, 0.5, 0.  $0.5, 0.5, 0.5$  4, 0.5, -0.5, 0. 5, -0.5, 0.5, 1.  $6, -0.5, -0.5,$  7, -0.5, 0.5, 0. 8, -0.5, -0.5, 0. \*Element, type=C3D8 1, 5, 6, 8, 7, 1, 2, 4, 3 \*\* Region: (Section01:Picked) \*Elset, elset=\_PickedSet2, internal 1, \*\* Section: Section01 \*Solid Section, elset=\_PickedSet2, material=Anyagmodell 1., \*End Instance \*Nset, nset=\_PickedSet6, internal, instance="Kocka (Part)-1", generate 2, 8, 2 \*Elset, elset=\_PickedSet6, internal, instance="Kocka (Part)-1" 1, \*Nset, nset=\_PickedSet7, internal, instance="Kocka (Part)-1" 1, 2, 5, 6 \*Elset, elset=\_PickedSet7, internal, instance="Kocka (Part)-1" 1, \*Nset, nset=\_PickedSet8, internal, instance="Kocka (Part)-1" 3, 4, 7, 8 \*Elset, elset=\_PickedSet8, internal, instance="Kocka (Part)-1" 1, \*Nset, nset=\_PickedSet9, internal, instance="Kocka (Part)-1", generate 1, 7, 2 \*Elset, elset=\_PickedSet9, internal, instance="Kocka (Part)-1" 1, \*End Assembly \*\* \*\* MATERIALS \*\* \*Material, name=Anyagmodell \*Depvar 9, \*User Material, constants=2 2500, 0.35 \*\* \*\* BOUNDARY CONDITIONS \*\* \*\* Name: Also lap megfogas Type: Symmetry/Antisymmetry/Encastre

\*Boundary \_PickedSet6, PINNED \*\* Name: Oldallap1 Type: Displacement/Rotation \*Boundary PickedSet7, 3, 3 \*\* Name: Oldallap2 Type: Displacement/Rotation \*Boundary \_PickedSet8, 3, 3 \*\* Name: Teto Type: Displacement/Rotation \*Boundary  $-$ PickedSet9, 2, 2 \*\* ---------------------------------------------------------------- \*\* \*\* STEP: Terheles \*\* \*Step, name=Terheles, nlgeom=YES \*Static, direct 0.1, 1., \*\* \*\* BOUNDARY CONDITIONS \*\* \*\* Name: Teto Type: Displacement/Rotation \*Boundary \_PickedSet9, 1, 1, 10. \*\* \*\* OUTPUT REQUESTS \*\* \*Restart, write, frequency=1 \*\* \*\* FIELD OUTPUT: F-Output-1 \*\* \*Output, field, variable=PRESELECT \*\* \*\* HISTORY OUTPUT: H-Output-1 \*\* \*Output, history, variable=PRESELECT \*El Print, freq=999999 \*Node Print, freq=999999 \*End Step

(Az input file futtatása előtt szükséges megadni a FORTRAN szubrutin elérési útját).

# **7.7. ZÁRT TERHELÉSI CIKLUSÚ PÉLDA MODELLJE ABAQUS-BAN**

Az 6.2 pontban közölt zárt terhelési ciklusú példára vonatkozó kényszereket szemléltetik 79.-82. ábrák. Az egymás után következő terhelési szakaszok során a geometriára előírt kényszerek és terhelések változnak.

A számításra vonatkozó további paraméterek (elemtípus, felosztás, nemlineáris analízis paraméterei) azonosak az egyszerű nyírás során bemutatott ABAQUS modellnél alkalmazottakkal. Minden egyes terhelési szakasznál a számítás a terhelési folyamat 10 egyenlő részre történő felosztásával történik.

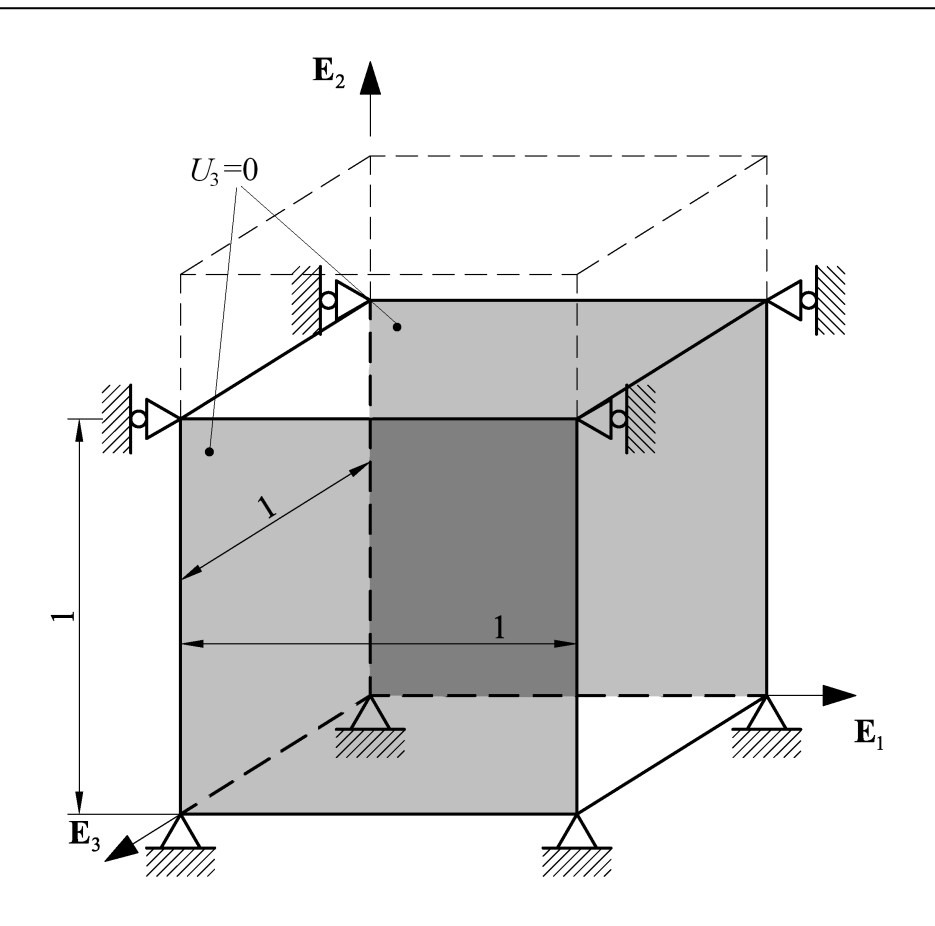

**79. ábra: 1. terhelési szakasz esetén érvényes kényszerek.** 

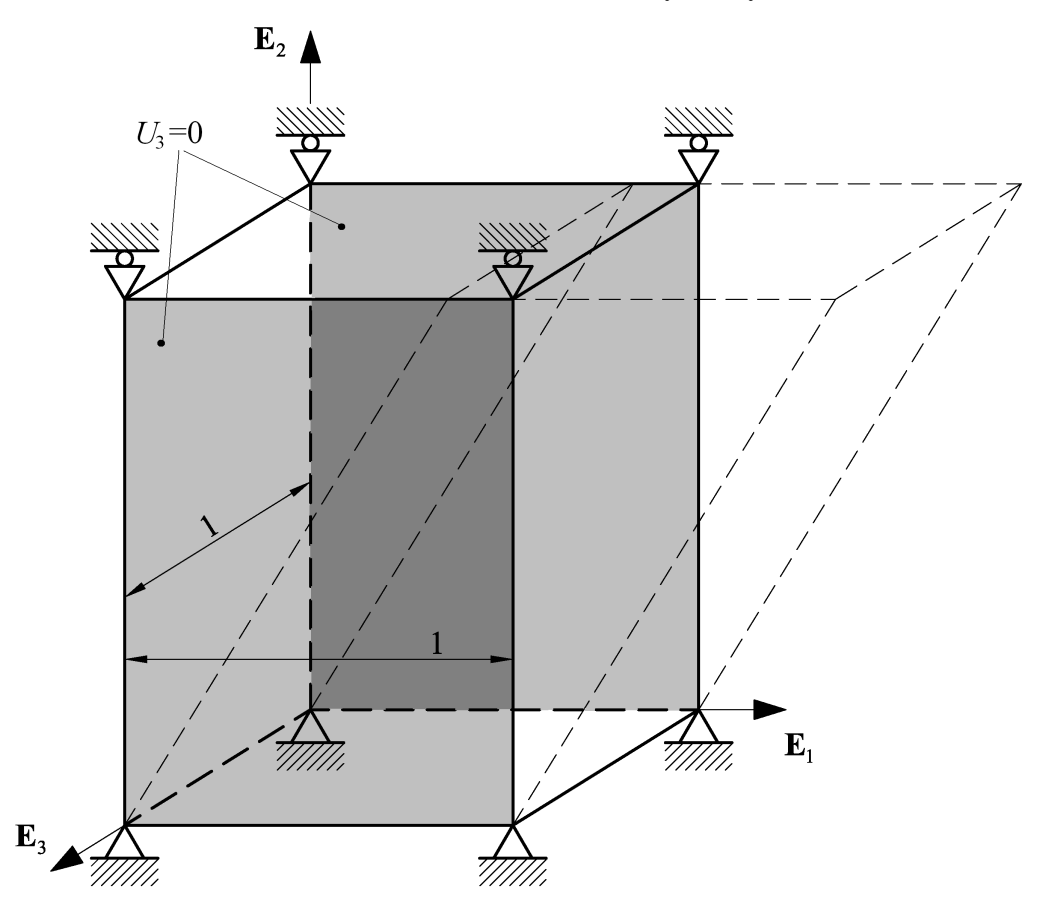

**80. ábra: 2. terhelési szakasz esetén érvényes kényszerek.** 

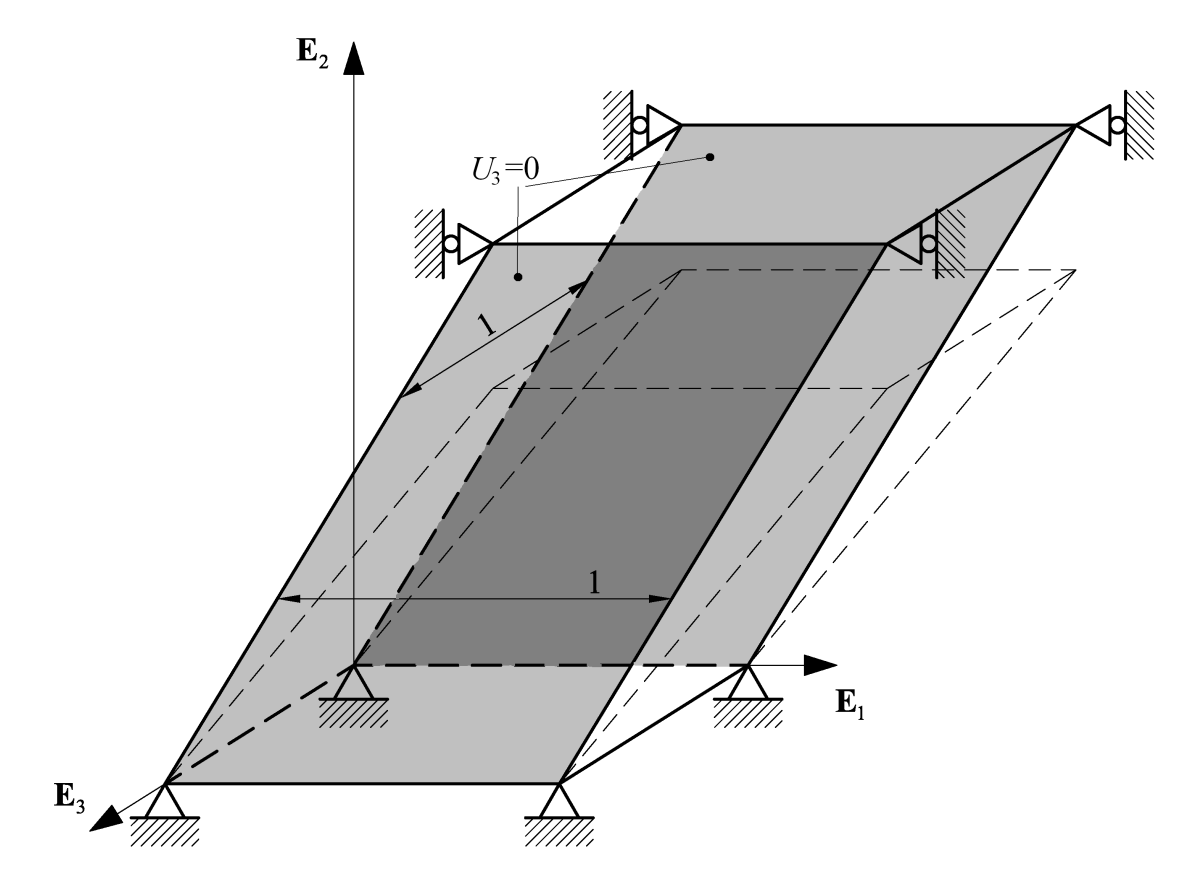

**81. ábra: 3. terhelési szakasz esetén érvényes kényszerek.** 

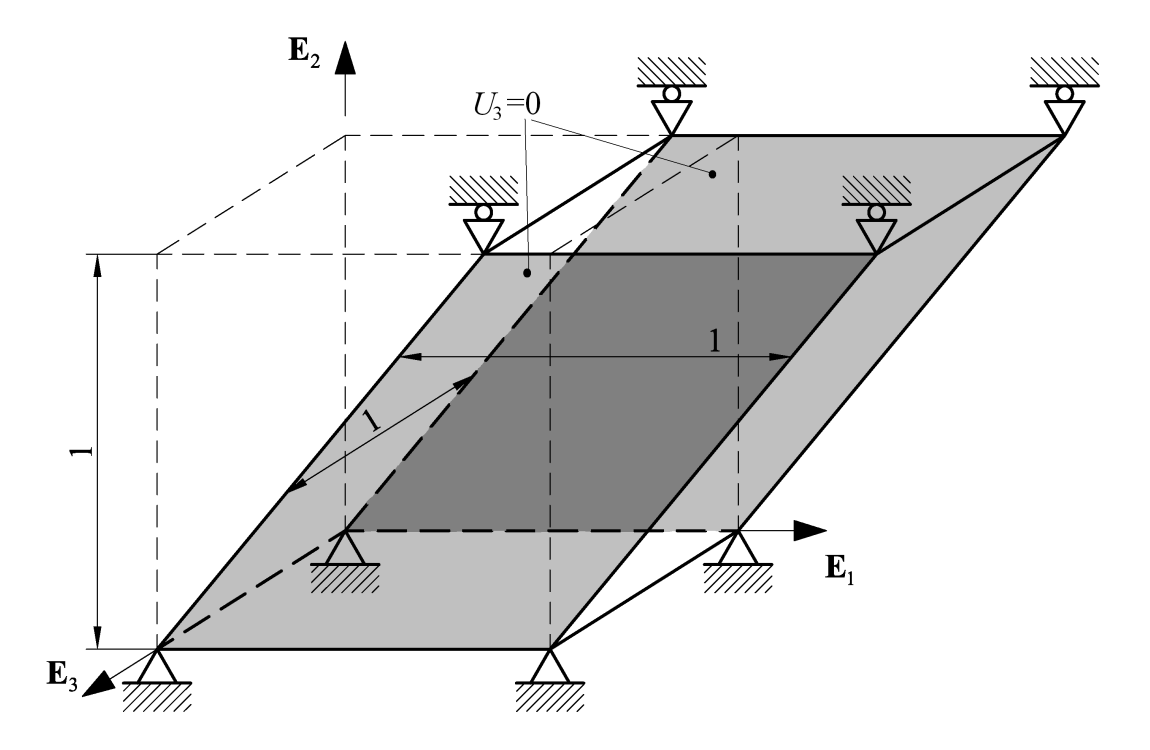

**82. ábra: 4. terhelési szakasz esetén érvényes kényszerek.** 

A számításhoz tartozó ABAQUS input file:

\*Heading \*\* Job name: Munka01 Model name: Model-1 \*Preprint, echo=NO, model=NO, history=NO, contact=NO \*\* \*\* PARTS \*\* \*Part, name="Kocka (Part)" \*End Part \*\* \*\* ASSEMBLY \*\* \*Assembly, name=Assembly \*\* \*Instance, name="Kocka (Part)-1", part="Kocka (Part)" \*Node 1, 0.5, 0.5, 1. 2, 0.5, -0.5, 1.<br>3. 0.5, 0.5, 0.  $0.5, 0.5, 0.5$  4, 0.5, -0.5, 0. 5, -0.5, 0.5, 1. 6, -0.5, -0.5, 1. 7, -0.5, 0.5, 0. 8, -0.5, -0.5, 0. \*Element, type=C3D8 1, 5, 6, 8, 7, 1, 2, 4, 3 \*\* Region: (Section01:Picked) \*Elset, elset=\_PickedSet2, internal 1, \*\* Section: Section01 \*Solid Section, elset=\_PickedSet2, material=Anyagmodell 1., \*End Instance \*Nset, nset=\_PickedSet12, internal, instance="Kocka (Part)-1", generate 2, 8, 2 \*Elset, elset=\_PickedSet12, internal, instance="Kocka (Part)-1" 1, \*Nset, nset=\_PickedSet14, internal, instance="Kocka (Part)-1" 3, 4, 7, 8 \*Elset, elset=\_PickedSet14, internal, instance="Kocka (Part)-1" 1, \*Nset, nset=\_PickedSet15, internal, instance="Kocka (Part)-1" 1, 2, 5, 6 \*Elset, elset=\_PickedSet15, internal, instance="Kocka (Part)-1" 1, \*Nset, nset=\_PickedSet16, internal, instance="Kocka (Part)-1", generate 1, 7, 2 \*Elset, elset=\_PickedSet16, internal, instance="Kocka (Part)-1" 1, \*Nset, nset=\_PickedSet17, internal, instance="Kocka (Part)-1", generate 1, 4, 1 \*Elset, elset=\_PickedSet17, internal, instance="Kocka (Part)-1" 1, \*Nset, nset=\_PickedSet18, internal, instance="Kocka (Part)-1", generate 5, 8, 1 \*Elset, elset=\_PickedSet18, internal, instance="Kocka (Part)-1" 1, \*End Assembly \*\* \*\* MATERIALS \*\* \*Material, name=Anyagmodell

```
*Depvar 
    9, 
*User Material, constants=2 
2500., 0.35 
** 
** BOUNDARY CONDITIONS 
** 
** Name: Elulso lap Type: Displacement/Rotation 
*Boundary 
_PickedSet17, 1, 1 
** Name: Felso lap Type: Displacement/Rotation 
*Boundary 
PickedSet16, 2, 2
** Name: Hatso lap Type: Displacement/Rotation 
*Boundary 
_PickedSet18, 1, 1 
** Name: also lap Type: Symmetry/Antisymmetry/Encastre 
*Boundary 
_PickedSet12, ENCASTRE 
** Name: oldallap2 Type: Displacement/Rotation 
*Boundary 
_PickedSet15, 3, 3 
** Name: oldallapok Type: Displacement/Rotation 
*Boundary 
 PickedSet14, 3, 3
** ---------------------------------------------------------------- 
** 
** STEP: Terheles 1
** 
*Step, name="Terheles 1", nlgeom=YES 
*Static, direct 
0.1, 1., 
** 
** BOUNDARY CONDITIONS 
** 
** Name: Felso lap Type: Displacement/Rotation 
*Boundary 
_PickedSet16, 2, 2, 1. 
** 
** OUTPUT REQUESTS 
** 
*Restart, write, frequency=1 
** 
** FIELD OUTPUT: F-Output-1 
** 
*Output, field, variable=PRESELECT 
** 
** HISTORY OUTPUT: H-Output-1 
** 
*Output, history, variable=PRESELECT 
*El Print, freq=999999 
*Node Print, freq=999999 
*End Step<br>**-----------
** ---------------------------------------------------------------- 
** 
** STEP: Terheles 2
** 
*Step, name="Terheles 2", nlgeom=YES 
*Static, direct 
0.1, 1., 
** 
** BOUNDARY CONDITIONS 
**
```
\*\* Name: Elulso lap Type: Displacement/Rotation \*Boundary, op=NEW \_PickedSet17, 5, 5 \*\* Name: Felso lap Type: Displacement/Rotation \*Boundary, op=NEW \_PickedSet16, 1, 1, 2. \_PickedSet16, 2, 2, 1. \*\* Name: Hatso lap Type: Displacement/Rotation \*Boundary, op=NEW PickedSet18, 5, 5 \*\* Name: also lap Type: Symmetry/Antisymmetry/Encastre \*Boundary, op=NEW \_PickedSet12, ENCASTRE \*\* Name: oldallap2 Type: Displacement/Rotation \*Boundary, op=NEW PickedSet15, 3, 3 \*\* Name: oldallapok Type: Displacement/Rotation \*Boundary, op=NEW \_PickedSet14, 3, 3 \*\* \*\* OUTPUT REQUESTS \*\* \*Restart, write, frequency=1 \*\* \*\* FIELD OUTPUT: F-Output-1 \*\* \*Output, field, variable=PRESELECT \*\* \*\* HISTORY OUTPUT: H-Output-1 \*\* \*Output, history, variable=PRESELECT \*End Step<br>\*\* -----------\*\* ---------------------------------------------------------------- \*\* \*\* STEP: Terheles 3 \*\* \*Step, name="Terheles 3", nlgeom=YES \*Static, direct 0.1, 1., \*\* \*\* BOUNDARY CONDITIONS \*\* \*\* Name: Felso lap Type: Displacement/Rotation \*Boundary \_PickedSet16, 2, 2<br>\*\* \*\* \*\* OUTPUT REQUESTS \*\* \*Restart, write, frequency=1 \*\* \*\* FIELD OUTPUT: F-Output-1 \*\* \*Output, field, variable=PRESELECT \*\* \*\* HISTORY OUTPUT: H-Output-1 \*\* \*Output, history, variable=PRESELECT \*End Step \*\* ---------------------------------------------------------------- \*\* \*\* STEP: Terheles 4 \*\* \*Step, name="Terheles 4", nlgeom=YES

```
*Static, direct 
0.1, 1., 
** 
** BOUNDARY CONDITIONS 
** 
** Name: Elulso lap Type: Displacement/Rotation 
*Boundary, op=NEW 
_PickedSet17, 5, 5 
** Name: Felso lap Type: Displacement/Rotation 
*Boundary, op=NEW 
_PickedSet16, 1, 1 
_PickedSet16, 2, 2 
** Name: Hatso lap Type: Displacement/Rotation 
*Boundary, op=NEW 
_PickedSet18, 5, 5 
** Name: also lap Type: Symmetry/Antisymmetry/Encastre 
*Boundary, op=NEW 
_PickedSet12, ENCASTRE 
** Name: oldallap2 Type: Displacement/Rotation 
*Boundary, op=NEW 
_PickedSet15, 3, 3 
** Name: oldallapok Type: Displacement/Rotation 
*Boundary, op=NEW 
_PickedSet14, 3, 3 
** 
** OUTPUT REQUESTS 
** 
*Restart, write, frequency=1 
** 
** FIELD OUTPUT: F-Output-1 
** 
*Output, field, variable=PRESELECT 
** 
** HISTORY OUTPUT: H-Output-1 
** 
*Output, history, variable=PRESELECT 
*End Step
```
## **7.8. A NUMERIKUS ÉS ANALITIKUS EREDMÉNYEK ÖSSZEHASONLÍTÁSA**

A következőkben a 7.6. és 7.7. alfejezetben bemutatott ABAQUS modelleken végzett számítások eredménye kerül közlésre a különböző feszültség-sebességre érvényes UMAT szubrutinok alkalmazása esetén. Elsőként az egyszerű nyírás példáján végzett számítások, majd a zárt terhelési ciklusú példa során nyert értékek összehasonlítása történik.

## **7.8.1. EGYSZERŰ NYÍRÁS**

Az egyszerű nyírás során az együttforgó feszültség-sebességek esetén az analitikus számítások szerint minden esetben fennáll a  $\sigma_{11} = -\sigma_{22}$ , illetve  $\sigma_{33} = 0$  egyenlőség, emiatt az ABAQUS által számított értékek közül csak a  $\sigma_{11}$  és  $\sigma_{12}$  komponensek összehasonlítása történik az analitikus eredményekkel. A 6.-7. Táblázatok tartalmazzák a  $\sigma_{11}$  és  $\sigma_{12}$  feszültségkomponensre analitikus és numerikus úton számított eredményeket. A %-ban kifejezett eltérés a numerikus és analitikus értékek közti különbséget viszonyítja a terhelési szakaszban jelentkező maximális és minimális analitikus érték közti különbséghez.

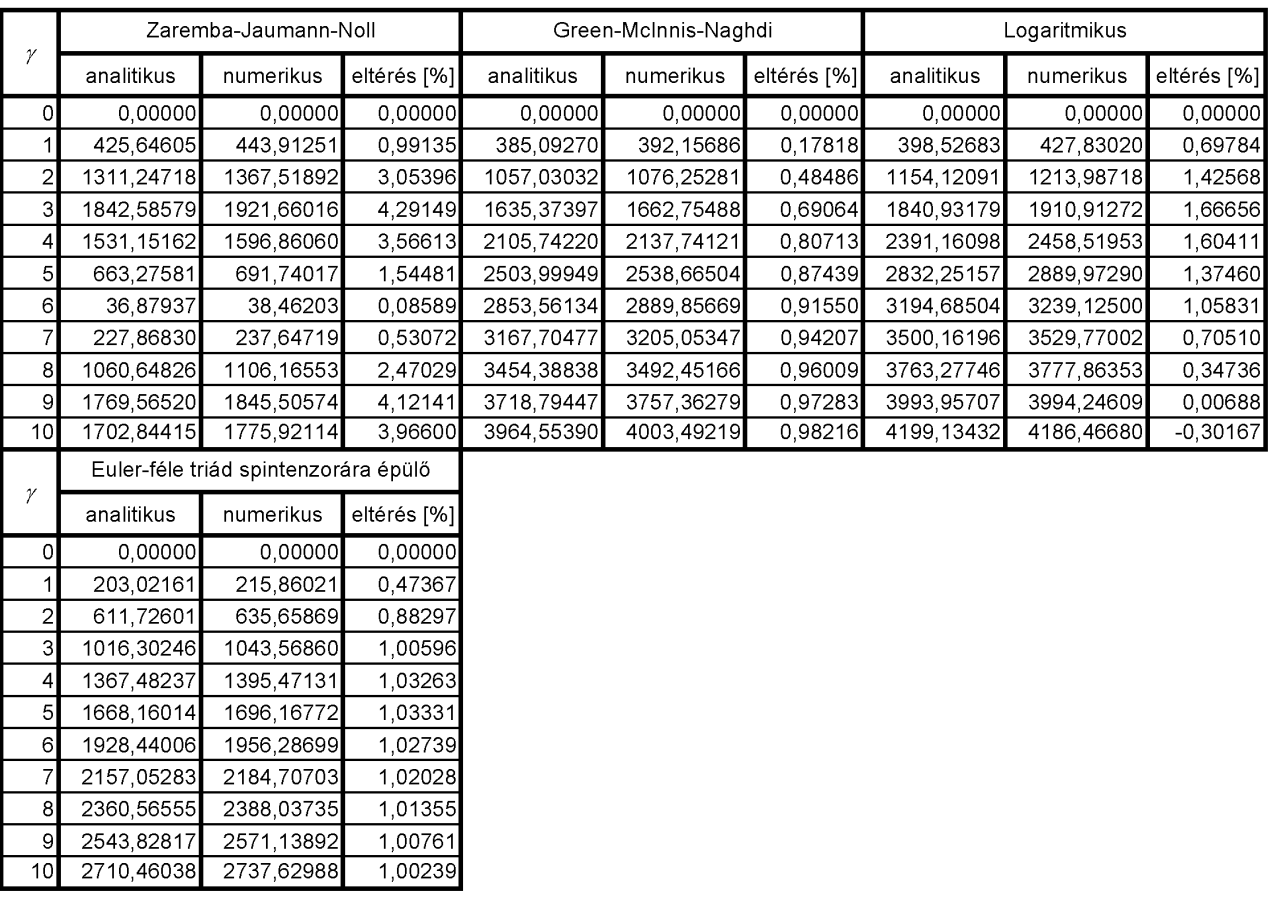

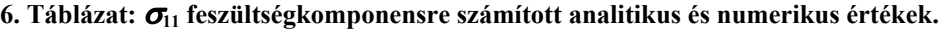

|                 |              | Zaremba-Jaumann-Noll                 |             |            | Green-McInnis-Naghdi |             | Logaritmikus |            |             |  |
|-----------------|--------------|--------------------------------------|-------------|------------|----------------------|-------------|--------------|------------|-------------|--|
| γ               | analitikus   | numerikus                            | eltérés [%] | analitikus | numerikus            | eltérés [%] | analitikus   | numerikus  | eltérés [%] |  |
| $\Omega$        | 0,00000      | 0,00000                              | 0.00000     | 0,00000    | 0,00000              | 0.00000     | 0,00000      | 0,00000    | 0,00000     |  |
|                 | 779,13986    | 812,57636                            | 1,85350     | 805,35557  | 838,78003            | 0,54153     | 797,05366    | 821,15784  | 1,96402     |  |
| $\overline{2}$  | 841,94213    | 878,07391                            | 2,00291     | 1283.60599 | 1324,61877           | 0.66448     | 1154.12091   | 1167,85803 | 1,11931     |  |
| 3               | 130,66668    | 136,27420                            | 0,31084     | 1683,18001 | 1720,81006           | 0,60967     | 1227,28786   | 1220,57678 | $-0,54682$  |  |
| 4               | $-700,74311$ | $-730,81537$                         | $-1,66701$  | 2146,24437 | 2178,79639           | 0,52740     | 1195,58049   | 1169,30737 | $-2,14075$  |  |
| 5 <sup>1</sup>  | $-887,89292$ | $-925,99652$                         | $-2,11221$  | 2690,15676 | 2718,20361           | 0.45441     | 1132,90063   | 1091,03088 | $-3,41157$  |  |
| 61              | $-258,71807$ | $-269.82089$                         | $-0.61547$  | 3301,99623 | 3326,39453           | 0,39529     | 1064,89501   | 1012,10889 | $-4,30104$  |  |
| 7               | 608,32097    | 634,42688                            | 1,44714     | 3966,71001 | 3988, 19531          | 0,34810     | 1000,04628   | 940,88556  | $-4,82044$  |  |
| 8               | 916,07252    | 955,38556                            | 2,17926     | 4672,24186 | 4691,38330           | 0.31012     | 940.81937    | 879,36804  | $-5,00708$  |  |
| $\overline{9}$  | 381,59122    | 397,96713                            | 0.90777     | 5409.61332 | 5426,84424           | 0,27917     | 887.54602    | 827,31940  | $-4,90729$  |  |
| 10 <sup>1</sup> | $-503,72329$ | $-525,34052$                         | $-1,19832$  | 6172,20338 | 6187,85400           | 0,25357     | 839,82686    | 783,74561  | $-4,56953$  |  |
|                 |              | Euler-féle triád spintenzorára épülő |             |            |                      |             |              |            |             |  |
| γ               | analitikus   | numerikus                            | eltérés [%] |            |                      |             |              |            |             |  |
| Οl              | 0.00000      | 0.00000                              | 0.00000     |            |                      |             |              |            |             |  |
| 1               | 894,80627    | 900,41272                            | 0,06768     |            |                      |             |              |            |             |  |
| 2               | 1696,51580   | 1700,90039                           | 0,05293     |            |                      |             |              |            |             |  |
| 3               | 2464,23186   | 2466,90186                           | 0,03223     |            |                      |             |              |            |             |  |
| 4               | 3242,93770   | 3244,29907                           | 0,01644     |            |                      |             |              |            |             |  |
| 5               | 4043,12921   | 4043,45093                           | 0,00388     |            |                      |             |              |            |             |  |
| 6               | 4863,62995   | 4863,09912                           | $-0,00641$  |            |                      |             |              |            |             |  |
| 7               | 5700,92823   | 5699,69336                           | $-0.01491$  |            |                      |             |              |            |             |  |
| 8               | 6551,66704   | 6549,84375                           | $-0,02201$  |            |                      |             |              |            |             |  |
| $\overline{9}$  | 7413.12606   | 7410.80615                           | $-0.02801$  |            |                      |             |              |            |             |  |

**7. Táblázat:** σ**12 feszültségkomponensre számított analitikus és numerikus értékek.** 

A 83.-90. ábrák az ABAQUS szubrutinnal számított numerikus értékeket ábrázolják, feltűntetve az analitikus úton előállított megoldást.

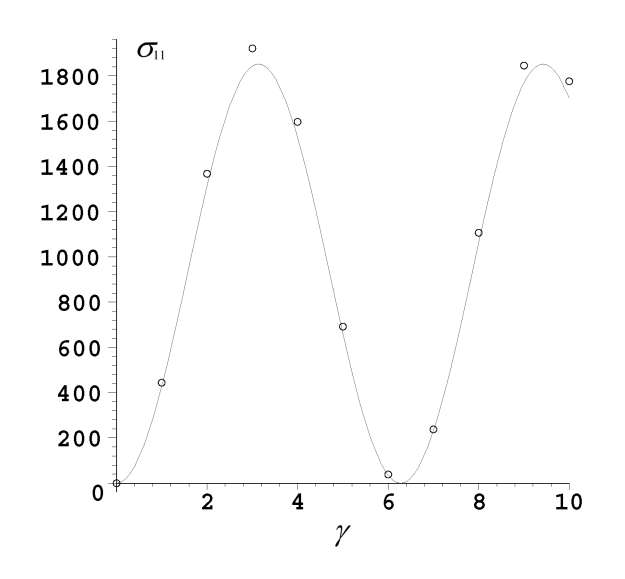

8283,19658

 $10$ 

8280,45605

 $-0,03309$ 

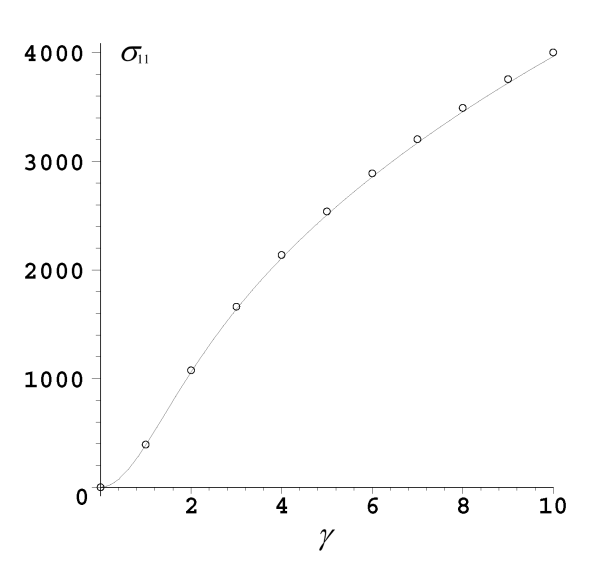

83. ábra:  $\sigma$ <sub>11</sub> feszültségkomponensre számított **analitikus és numerikus eredmények a Zaremba-Jaumann-Noll-féle feszültség-sebesség esetén.** 

84. ábra:  $\sigma$ <sub>11</sub> feszültségkomponensre számított **analitikus és numerikus eredmények a Green-McInnis-Naghdi-féle feszültség-sebesség esetén.** 

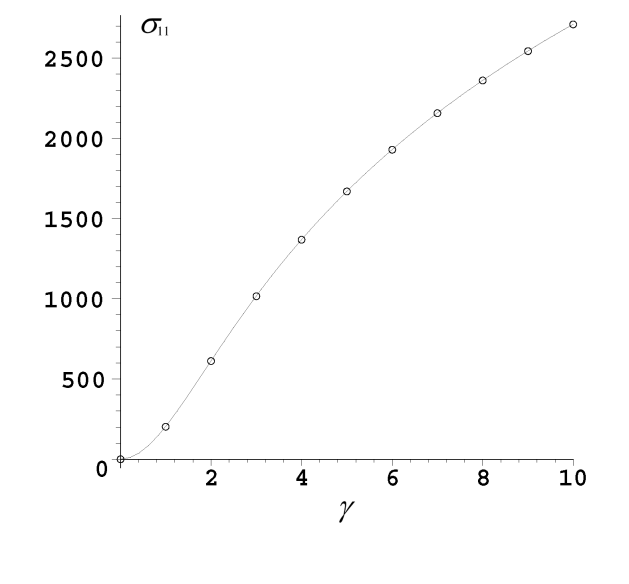

**85. ábra:** σ**11 feszültségkomponensre számított analitikus és numerikus eredmények az Euler-féle triád spintenzorára épülő feszültség-sebesség esetén.** 

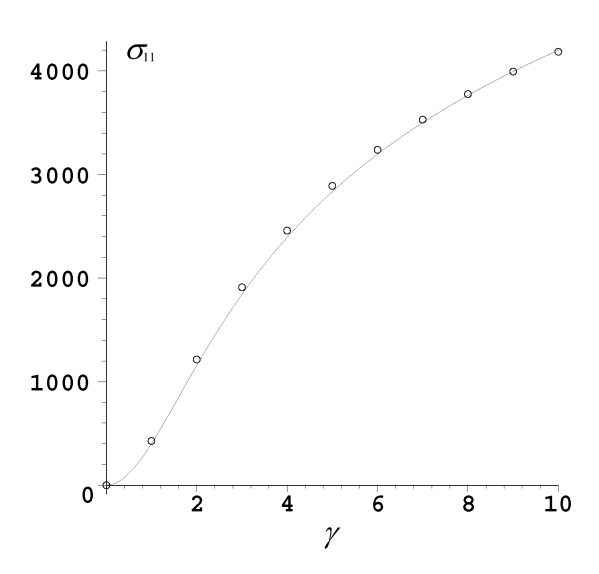

**86. ábra:** σ**11 feszültségkomponensre számított analitikus és numerikus eredmények a logaritmikus feszültség-sebesség esetén.** 

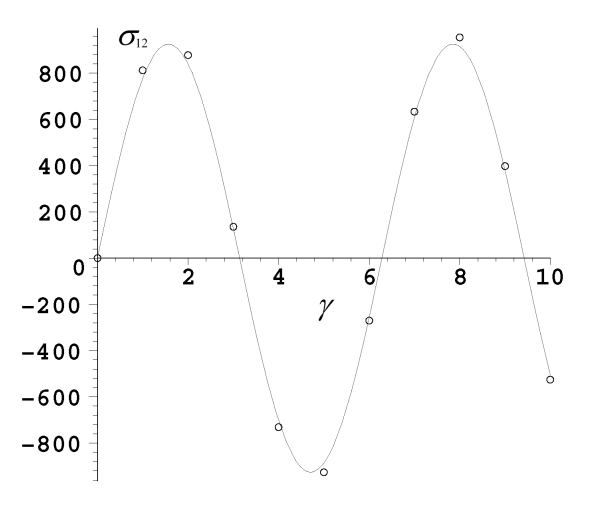

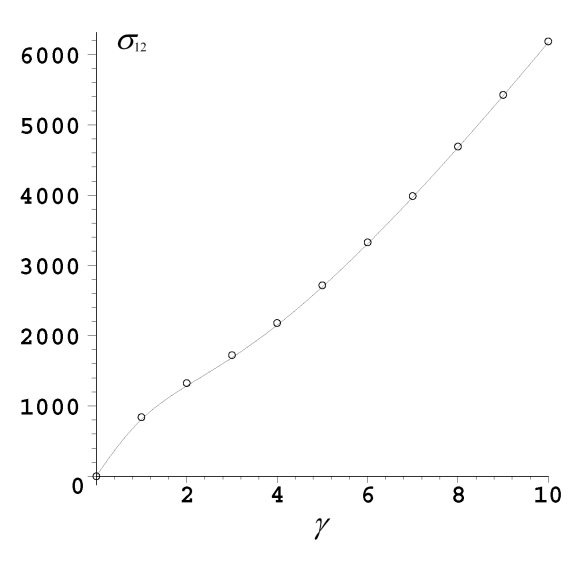

**87. ábra:** σ**12 feszültségkomponensre számított analitikus és numerikus eredmények a Zaremba-Jaumann-Noll-féle feszültség-sebesség esetén.** 

**88. ábra:** σ**12 feszültségkomponensre számított analitikus és numerikus eredmények a Green-McInnis-Naghdi-féle feszültség-sebesség esetén.** 

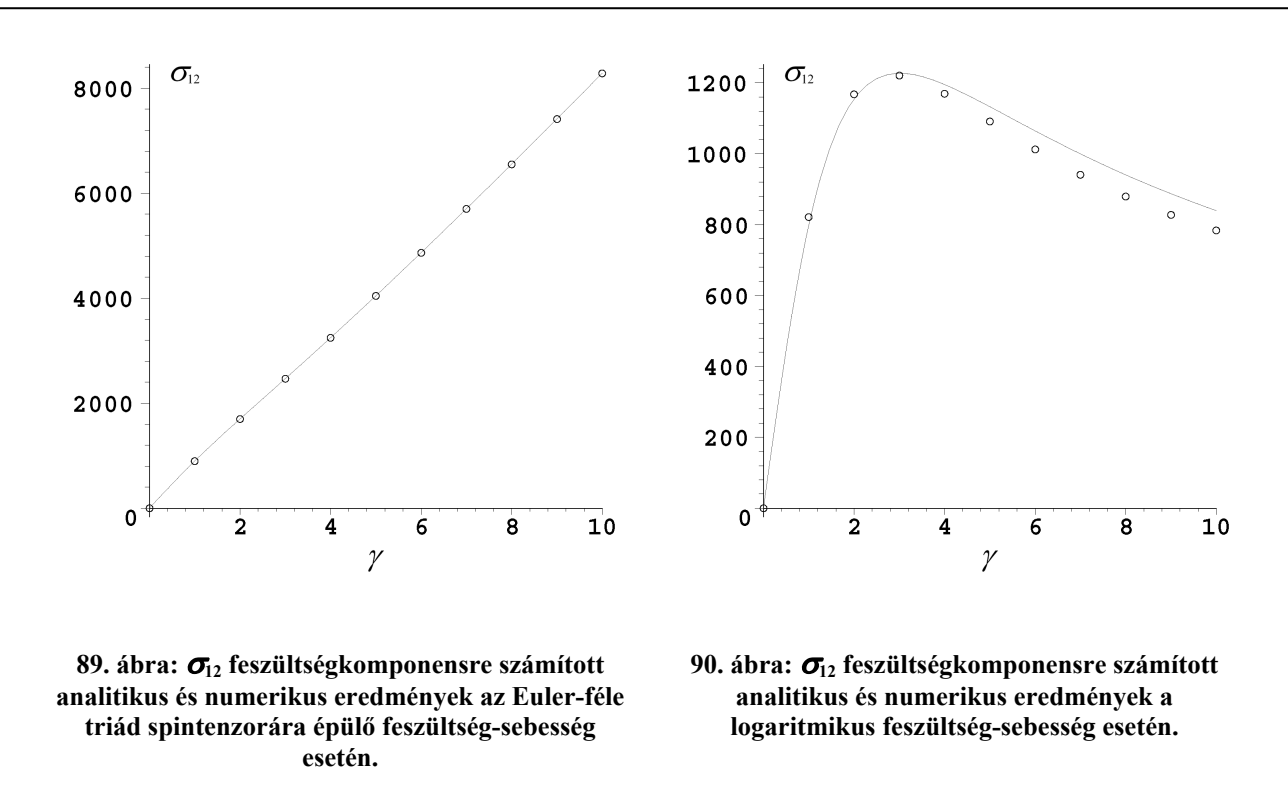

Az összehasonlításból jól látható, hogy a szubrutinok segítségével számított eredmények jól illeszkednek az analitikus megoldásokhoz. A numerikus eredmények pontossága legjobban attól függ, hogy a terhelési szakaszt hány részre osztjuk fel a nemlineáris számítás során. Sűrű felosztással pontosabb eredményeket érhetünk el, de ez a számítási idő rovására megy.

A *Zaremba-Jaumann-Noll*-féle feszültség-sebességnél a maximális eltérések (két tizedesjegyre kerekítve): *σ*<sub>11</sub> komponens esetén 4,29%, *σ*<sub>12</sub> komponens esetén 2,18%. Az eltérések átlaga: *σ*<sub>11</sub> komponens esetén 2,46%,  $\sigma_{12}$  komponens esetén 0,31%.

A *Green-McInnis-Naghdi*-féle feszültség-sebességnél a maximális eltérések (két tizedesjegyre kerekítve): *σ*<sub>11</sub> komponens esetén 0,98%, *σ*<sub>12</sub> komponens esetén 0,66%. Az eltérések átlaga: *σ*<sub>11</sub> komponens esetén 0,78%,  $\sigma_{12}$  komponens esetén 0,44%.

Az *Euler*-féle triád spintenzorára épülő feszültség-sebességnél a maximális eltérések (két tizedesjegyre kerekítve):  $\sigma_{11}$  komponens esetén 1,03%,  $\sigma_{12}$  komponens esetén 0,07%. Az eltérések átlaga:  $\sigma_{11}$  komponens esetén 0,95%,  $\sigma_{12}$  komponens esetén 0,01%.

A logaritmikus feszültség-sebességnél a maximális eltérések (két tizedesjegyre kerekítve):  $\sigma_{11}$ komponens esetén 1,67%,  $\sigma_{12}$  komponens esetén -5,01%. Az eltérések átlaga:  $\sigma_{11}$  komponens esetén 0,86%,  $\sigma_{12}$  komponens esetén -2,66%.

A legnagyobb eltérés a logaritmikus feszültség-sebesség a  $\sigma_{12}$  feszültségkomponensben mutatkozik. A felosztás sűrítésével ez csökkenthető. Példaként a terhelési út 25 részre történő felosztása esetén a terhelés végén az eltérés -0,73%-ra csökken a 10 részre történő felosztásnál adódó 4,57% ról.

### **7.8.2. ZÁRT TERHELÉSI CIKLUSÚ PÉLDA**

A zárt terhelési ciklusú példa esetén analitikus eredmények együttforgó feszültség-sebességek közül a *Zaremba-Jaumann-Noll*-féle, *Green-McInnis-Naghdi*-féle és logaritmikus feszültség-sebességek esetén lettek előállítva. Az összehasonlítások a  $\sigma_{11}$ ,  $\sigma_{12}$ ,  $\sigma_{22}$  és  $\sigma_{33}$  feszültségkomponensekre történnek. A  $\sigma_{33}$  esetén mind az analitikus, mind a numerikus úton számított eredmények az alkalmazott feszültség-sebességtől függetlenül azonosak (ez a spintenzorok Ω<sub>33</sub> elemének azonosságából következik). A 8.-11. Táblázatok az analitikus és numerikus úton előállított értékeket tartalmazzák a különböző feszültség-sebességek esetén.

| terhelési | t              |                          | Zaremba-Jaumann-Noll     |                          |                          | Green-McInnis-Naghdi     |                          | Logaritmikus             |                          |                    |
|-----------|----------------|--------------------------|--------------------------|--------------------------|--------------------------|--------------------------|--------------------------|--------------------------|--------------------------|--------------------|
| szakasz   |                | analitikus               | numerikus                | eltérés [%]              | analitikus               | numerikus                | eltérés [%]              | analitikus               | numerikus                | eltérés [%]        |
|           | 0              | 0,00000                  | 0,00000                  | 0,00000                  | 0,00000                  | 0,00000                  | 0,00000                  | 0,00000                  | 0,00000                  | 0,00000            |
|           | 0,1            | 187,19734                | 187,05573                | $-0,00933$               | 187,19734                | 187,05573                | $-0,01047$               | 187,19734                | 187,05573                | $-0,01148$         |
|           | 0.2            | 328,25386                | 328,02531                | $-0,01506$               | 328,25386                | 328,02531                | $-0,01690$               | 328,25386                | 328,02531                | $-0,01852$         |
|           | 0,3            | 436,02801                | 435,74605                | $-0,01858$               | 436,02801                | 435,74605                | $-0,02085$               | 436,02801                | 435,74605                | $-0,02285$         |
|           | 0.4            | 519,24732                | 518,93309                | $-0,02070$               | 519,24732                | 518,93309                | $-0,02323$               | 519,24732                | 518,93309                | $-0,02547$         |
| 1         | 0,5            | 584,00329                | 583,67072                | $-0,02191$               | 584,00329                | 583,67072                | $-0,02459$               | 584,00329                | 583,67072                | $-0,02695$         |
|           | 0.6            | 634,65001                | 634,30797                | $-0,02253$               | 634,65001                | 634,30797                | $-0,02529$               | 634,65001                | 634,30797                | $-0,02772$         |
|           | 0.7            | 674,36421                | 674,01869                | $-0,02276$               | 674,36421                | 674,01869                | $-0,02554$               | 674,36421                | 674,01869                | $-0,02800$         |
|           | 0,8            | 705,50531                | 705,16026                | $-0,02273$               | 705,50531                | 705,16026                | $-0,02551$               | 705,50531                | 705,16026                | $-0,02796$         |
|           | 0,9            | 729,85341                | 729,51149                | $-0,02253$               | 729,85341                | 729,51149                | $-0,02528$               | 729,85341                | 729,51149                | $-0,02771$         |
|           | 1              | 748,77016                | 748,43322                | $-0,02220$               | 748,77016                | 748,43322                | $-0,02491$               | 748,77016                | 748,43322                | $-0,02731$         |
|           | $\mathbf{1}$   | 748,77016                | 748,43322                | $-0,02220$               | 748,77016                | 748,43322                | $-0.02491$               | 748,77016                | 748,43322                | $-0,02731$         |
|           | 1,1            | 752,68495                | 752,34963                | $-0,02209$               | 754,68312                | 754,34790                | $-0,02478$               | 753,98932                | 753,65824                | $-0,02683$         |
|           | 1,2            | 764,39020                | 764,05926                | $-0,02180$               | 772,13897                | 771,80909                | $-0,02439$               | 769,45598                | 769,14214                | $-0,02543$         |
|           | 1,3            | 783,76896                | 783,44557                | $-0,02131$               | 800,32425                | 800,00282                | $-0,02376$               | 794,61764                | 794,33075                | $-0,02325$         |
|           | 1,4            | 810,62760                | 810,31456                | $-0,02062$               | 837,99361                | 837,68352                | $-0,02292$               | 828,61615                | 828,36403                | $-0,02043$         |
| 2         | 1,5            | 844,69776                | 844,39789                | $-0,01976$               | 883,60972                | 883,31328                | $-0,02192$               | 870,36884                | 870,15674                | $-0,01719$         |
|           | 1,6            | 885,63901                | 885,35488                | $-0,01872$               | 935,49653                | 935,21568                | $-0,02076$               | 918,66044                | 918,49120                | $-0,01371$         |
|           | 1,7            | 933,04230                | 932,77651                | $-0.01751$               | 991,98045                | 991.71654                | $-0,01951$               | 972,23215                | 972,10675                | $-0,01016$         |
|           | 1,8            | 986,43398                | 986,18874                | $-0,01616$               | 1051,50162               | 1051,25574               | $-0,01818$               | 1029,85715               | 1029,77459               | $-0,00669$         |
|           | 1,9            | 1045,28057               | 1045,05811               | $-0,01466$               | 1112,68780               | 1112,46042               | $-0,01681$               | 1090,39699               | 1090.35533               | $-0,00338$         |
|           | $\overline{c}$ | 1108,99411               | 1108,79616               | $-0,01304$               | 1174,39205               | 1174,18330               | $-0,01543$               | 1152,83776               | 1152,83443               | $-0,00027$         |
|           | $\overline{2}$ | 1108,99411               | 1108,79616               | $-0,01304$               | 1174,39205               | 1174,18330               | $-0,01543$               | 1152,83776               | 1152,83443               | $-0,00027$         |
|           | 2,1            | 1109,03651               | 1108,84096               | $-0,01288$               | 1199,95095               | 1199,75565               | $-0,01444$               | 1170,36888               | 1170,38221               | 0,00108            |
|           | 2,2<br>2,3     | 1105,75415               | 1105,56365               | $-0,01255$               | 1225,95747               | 1225,77958               | $-0,01315$               | 1187,22319               | 1187,25747               | 0,00278            |
|           | 2,4            | 1098,15709<br>1084,92995 | 1097,97504<br>1084,76160 | $-0,01199$<br>$-0.01109$ | 1252,06683<br>1277,74986 | 1251,91168<br>1277,62445 | $-0,01147$<br>$-0,00927$ | 1202,89386<br>1216,66319 | 1202,95450<br>1216,75776 | 0,00491<br>0,00766 |
| 3         | 2,5            | 1064,30189               | 1064,15469               | $-0,00970$               | 1302,20440               | 1302,11866               | $-0,00634$               | 1227,50851               | 1227,64698               | 0,01122            |
|           | 2,6            | 1033,85297               | 1033,73741               | $-0,00761$               | 1324,21952               | 1324,18701               | $-0,00240$               | 1233,95930               | 1234,15565               | 0,01591            |
|           | 2,7            | 990,21871                | 990,15059                | $-0,00449$               | 1341,96304               | 1342,00256               | 0,00292                  | 1233,87507               | 1234,14886               | 0,02219            |
|           | 2,8            | 928,62711                | 928,63040                | 0,00022                  | 1352,64099               | 1352,78042               | 0,01031                  | 1224,09126               | 1224,47168               | 0,03083            |
|           | 2,9            | 842,14998                | 842,26125                | 0,00733                  | 1351,93552               | 1352,21645               | 0,02077                  | 1199,83740               | 1200,36736               | 0,04295            |
|           | 3              | 720,44790                | 720,72602                | 0,01832                  | 1333,04521               | 1333,53254               | 0,03603                  | 1153,74697               | 1154,49370               | 0,06051            |
|           | 3              | 720,44790                | 720,72602                | 0,01832                  | 1333,04521               | 1333,53254               | 0,03603                  | 1153,74697               | 1154,49370               | 0,06051            |
|           | 3,1            | 462,53845                | 462,74666                | 0,01372                  | 1227,29635               | 1227,84371               | 0,04047                  | 1001,71885               | 1002,34778               | 0.05097            |
|           | 3,2            | 223,09083                | 223,29437                | 0,01341                  | 1116,27052               | 1116,89370               | 0,04607                  | 847,30736                | 847,82419                | 0,04188            |
|           | 3,3            | 11,65107                 | 11,91540                 | 0,01741                  | 1000,18464               | 1000,90131               | 0,05298                  | 692,88604                | 693,30074                | 0,03361            |
|           | 3,4            | $-163,35140$             | -162,96326               | 0,02557                  | 879,87884                | 880,70797                | 0,06130                  | 541,78370                | 542,11251                | 0,02665            |
| 4         | 3,5            | -294,93977               | -294,36973               | 0,03756                  | 757,11288                | 758,07264                | 0,07095                  | 398,39771                | 398,66646                | 0,02178            |
|           | 3,6            | $-377,86803$             | $-377,06534$             | 0,05288                  | 634,85195                | 635,95795                | 0,08177                  | 268,16400                | 268,41274                | 0,02016            |
|           | 3,7            | $-408,83010$             | -407,75312               | 0,07095                  | 517,42103                | 518,68416                | 0,09338                  | 157,28427                | 157,57186                | 0,02331            |
|           | 3,8            | -386,59162               | -385,20979               | 0,09104                  | 410,36278                | 411,78611                | 0,10523                  | 72,13651                 | 72,54330                 | 0,03297            |
|           | 3,9            | -312,03916               | -310,33402               | 0,11234                  | 319,86359                | 321,44048                | 0,11658                  | 18,39008                 | 19,01489                 | 0,05063            |
|           | 4              | $-188, 14490$            | $-186, 11086$            | 0,13401                  | 251,76509                | 253,47886                | 0,12670                  | 0,00000                  | 0,94909                  | 0,07691            |

8. Táblázat:  $\sigma$ <sub>11</sub> feszültségkomponensre számított analitikus és numerikus értékek.

| terhelési      |                         |                       | Zaremba-Jaumann-Noll     |                          |                        | Green-McInnis-Naghdi   |                          | Logaritmikus           |                        |                          |
|----------------|-------------------------|-----------------------|--------------------------|--------------------------|------------------------|------------------------|--------------------------|------------------------|------------------------|--------------------------|
| szakasz        | t                       | analitikus            | numerikus                | eltérés [%]              | analitikus             | numerikus              | eltérés [%]              | analitikus             | numerikus              | eltérés [%]              |
|                | 0                       | 0,00000               | 0,00000                  | 0,00000                  | 0,00000                | 0,00000                | 0.00000                  | 0,00000                | 0,00000                | 0,00000                  |
|                | 0,1                     | 0,00000               | 0,00000                  | 0,00000                  | 0,00000                | 0,00000                | 0.00000                  | 0,00000                | 0,00000                | 0,00000                  |
|                | 0,2                     | 0,00000               | 0,00000                  | 0,00000                  | 0,00000                | 0,00000                | 0,00000                  | 0,00000                | 0,00000                | 0,00000                  |
|                | 0,3                     | 0,00000               | 0,00000                  | 0,00000                  | 0,00000                | 0,00000                | 0,00000                  | 0,00000                | 0,00000                | 0,00000                  |
|                | 0,4                     | 0,00000               | 0,00000                  | 0,00000                  | 0,00000                | 0,00000                | 0,00000                  | 0,00000                | 0,00000                | 0,00000                  |
| 1              | 0,5                     | 0,00000               | 0,00000                  | 0,00000                  | 0,00000                | 0,00000                | 0,00000                  | 0,00000                | 0,00000                | 0,00000                  |
|                | 0,6                     | 0,00000               | 0.00000                  | 0,00000                  | 0,00000                | 0,00000                | 0,00000                  | 0,00000                | 0.00000                | 0,00000                  |
|                | 0,7                     | 0,00000               | 0,00000                  | 0,00000                  | 0,00000                | 0,00000                | 0,00000                  | 0,00000                | 0,00000                | 0,00000                  |
|                | 0,8                     | 0,00000               | 0,00000                  | 0.00000                  | 0,00000                | 0,00000                | 0,00000                  | 0.00000                | 0.00000                | 0,00000                  |
|                | 0,9                     | 0,00000               | 0,00000                  | 0,00000                  | 0,00000                | 0,00000                | 0,00000                  | 0,00000                | 0,00000                | 0,00000                  |
|                | 1                       | 0,00000               | 0,00000                  | 0,00000                  | 0,00000                | 0,00000                | 0,00000                  | 0,00000                | 0,00000                | 0,00000                  |
|                | 1                       | 0,00000               | 0,00000                  | 0,00000                  | 0,00000                | 0,00000                | 0,00000                  | 0,00000                | 0,00000                | 0,00000                  |
|                | 1,1                     | 78,23052              | 78,26072                 | 0,00147                  | 88,72858               | 88,77236               | 0,00424                  | 85,29145               | 85,34043               | 0,00425                  |
|                | 1,2                     | 155,67938             | 155,73946                | 0,00292                  | 175,53838              | 175,62491              | 0,00839                  | 169,07702              | 169,17245              | 0,00827                  |
|                | 1,3                     | 231,57274             | 231,66214                | 0,00435                  | 258,68154              | 258,80891              | 0,01235                  | 249,95459              | 250,09166              | 0,01188                  |
|                | 1,4                     | 305,15231             | 305,27008                | 0,00573                  | 336,72188              | 336,88730              | 0,01604                  | 326,71394              | 326,88637              | 0,01494                  |
| $\overline{2}$ | 1,5                     | 375,68290             | 375,82797                | 0,00706                  | 408,62412              | 408,82445              | 0,01942                  | 398,39771              | 398,59824              | 0,01738                  |
|                | 1,6                     | 442,45979             | 442,63059                | 0,00832                  | 473,78399              | 474,01555              | 0,02245                  | 464,33000              | 464,55133              | 0.01918                  |
|                | 1,7                     | 504,81576             | 505,01062                | 0,00949                  | 532,00485              | 532,26390              | 0,02512                  | 524,11444              | 524,34963              | 0,02039                  |
|                | 1,8                     | 562,12778             | 562,34470                | 0,01056                  | 583,43612              | 583,71917              | 0.02744                  | 577,60791              | 577,85107              | 0,02108                  |
|                | 1,9                     | 613,82321             | 614,06016                | 0,01154                  | 628,49138              | 628,79494              | 0,02943                  | 624,87912              | 625,12518              | 0,02133                  |
|                | $\overline{\mathbf{c}}$ | 659,38552             | 659,64013                | 0,01239                  | 667,76266              | 668,08346              | 0,03110                  | 666,16054              | 666,40531              | 0,02122                  |
|                | $\overline{c}$          | 659,38552             | 659,64013                | 0,01239                  | 667,76266              | 668,08346              | 0,03110                  | 666,16054              | 666,40531              | 0,02122                  |
|                | 2,1                     | 694,09002             | 694,35795                | 0,01304                  | 698,69191              | 699,01888              | 0,03170                  | 698,88560              | 699,13478              | 0,02160                  |
|                | 2,2                     | 732,65058             | 732,93344                | 0,01377                  | 731,16642              | 731,49882              | 0,03223                  | 734,13989              | 734,39322              | 0,02196                  |
|                | 2,3                     | 775,74767             | 776,04717                | 0,01458                  | 765,18385              | 765,52026              | 0,03262                  | 772,20304              | 772,46054              | 0,02232                  |
|                | 2,4                     | 824,23190             | 824,55002                | 0,01549                  | 800,70378              | 801,04250              | 0,03284                  | 813,39918              | 813,66048              | 0,02265                  |
| 3              | 2,5                     | 879,18069             | 879,51994                | 0,01652                  | 837,63011              | 837,96870              | 0,03283                  | 858,10732              | 858,37222              | 0,02296                  |
|                | 2,6                     | 941,97932             | 942,34298                | 0,01770                  | 875,78522              | 876,12038              | 0,03250                  | 906,77542              | 907,04294              | 0,02319                  |
|                | 2,7                     | 1014,43926            | 1014,83078               | 0,01906                  | 914,87123              | 915,19802              | 0,03168                  | 959,93956              | 960,20915              | 0,02337                  |
|                | 2,8                     | 1098,97587            | 1099,40006               | 0,02065                  | 954,41087              | 954,72275              | 0.03024                  | 1018,25091             | 1018,52109             | 0,02342                  |
|                | 2,9                     | 1198,88277            | 1199,34541               | 0,02252                  | 993,65399              | 993,94099              | 0,02783                  | 1082,51450             | 1082,78336             | 0,02330                  |
|                | 3                       | 1318,77104            | 1319,28026               | 0,02479                  | 1031,42501             | 1031,67360             | 0,02410                  | 1153,74697             | 1154,01139             | 0,02292                  |
|                | 3                       | 1318.77104            | 1319,28026               | 0,02479                  | 1031,42501             | 1031,67360             | 0,02410                  | 1153,74697             | 1154,01139             | 0,02292                  |
|                | 3,1                     | 1251,72083            | 1251,90835               | 0,00913                  | 980,88388              | 981,04166              | 0,01530                  | 1113,02094             | 1113,15200             | 0,01136                  |
|                | 3,2                     | 1134,76845            | 1134,62720               | $-0,00688$               | 931,80424              | 931,86573              | 0,00596                  | 1059,13420             | 1059,11072             | $-0,00204$               |
|                | 3,3                     | 972,57644             | 972,11194                | $-0,02261$               | 882,09605              | 882,05670              | $-0,00381$               | 989,83720              | 989,63642              | $-0,01740$               |
| 4              | 3,4                     | 771,61088             | 770,84160                | $-0,03745$               | 829,06417              | 828,92083              | $-0,01390$               | 902,97283              | 902,57101              | $-0,03483$               |
|                | 3,5                     | 539,88362             | 538,84026                | $-0,05079$               | 769,49698              | 769,24902              | $-0,02404$               | 796,79541              | 796,16877              | $-0,05431$               |
|                | 3,6                     | 286,63291<br>21,95505 | 285,35709                | $-0,06211$               | 699,94127              | 699,59136              | $-0,03392$               | 670,41000              | 669,53549              | $-0,07580$               |
|                | 3,7<br>3,8              | -243,59809            | 20,49756                 | $-0,07095$               | 617,20687<br>519,06073 | 616,76269              | $-0,04306$<br>$-0,05091$ | 524,28089<br>360,68254 | 523,14099              | $-0,09880$               |
|                | 3,9                     | -499,43975            | -245,17909<br>-501,08125 | $-0,07697$<br>$-0,07991$ | 404,93494              | 518,53562<br>404,34758 | $-0,05695$               | 183,90082              | 359,27184<br>182,23469 | $-0,12227$<br>$-0,14441$ |
|                | 4                       | -735,37031            | -737,00685               | $-0,07967$               | 276,35737              | 275,73072              | $-0,06076$               | 0,00000                | $-1,87747$             | $-0,16273$               |

**9. Táblázat:** σ**12 feszültségkomponensre számított analitikus és numerikus értékek.** 

| terhelési      | t                       | Zaremba-Jaumann-Noll   |                        |                          | Green-McInnis-Naghdi        |                          |                          | Logaritmikus             |                            |                          |
|----------------|-------------------------|------------------------|------------------------|--------------------------|-----------------------------|--------------------------|--------------------------|--------------------------|----------------------------|--------------------------|
| szakasz        |                         | analitikus             | numerikus              | eltérés [%]              | analitikus                  | numerikus                | eltérés [%]              | analitikus               | numerikus                  | eltérés [%]              |
|                | $\overline{0}$          | 0,00000                | 0,00000                | 0,00000                  | 0,00000                     | 0,00000                  | 0,00000                  | 0,00000                  | 0,00000                    | 0,00000                  |
|                | 0,1                     | 347,60021              | 347,38925              | $-0,00999$               | 347,60021                   | 347,38925                | $-0,00775$               | 347,60021                | 347,38925                  | $-0,00829$               |
|                | 0,2                     | 609,52315              | 609,18982              | $-0,01579$               | 609,52315                   | 609,18982                | $-0,01224$               | 609,52315                | 609,18982                  | $-0,01310$               |
|                | 0,3                     | 809,64522              | 809,24262              | $-0,01907$               | 809,64522                   | 809,24262                | $-0,01478$               | 809,64522                | 809,24262                  | $-0,01582$               |
|                | 0,4                     | 964,17225              | 963,73280              | $-0,02082$               | 964,17225                   | 963,73280                | $-0,01614$               | 964,17225                | 963,73280                  | $-0,01727$               |
| 1              | 0,5                     | 1084,41535             | 1083,95981             | $-0,02158$               | 1084,41535                  | 1083,95981               | $-0,01673$               | 1084,41535               | 1083,95981                 | $-0,01791$               |
|                | 0.6                     | 1178,45949             | 1178,00051             | $-0,02174$               | 1178,45949                  | 1178,00051               | $-0,01685$               | 1178,45949               | 1178,00051                 | $-0,01804$               |
|                | 0,7                     | 1252,20339             | 1251,74886             | $-0,02153$               | 1252,20339                  | 1251,74886               | $-0,01669$               | 1252,20339               | 1251,74886                 | $-0,01787$               |
|                | 0,8                     | 1310,02822             | 1309,58349             | $-0,02107$               | 1310,02822                  | 1309,58349               | $-0,01633$               | 1310,02822               | 1309,58349                 | $-0,01748$               |
|                | 0.9                     | 1355,23935             | 1354,80717             | $-0,02047$               | 1355,23935                  | 1354,80717               | $-0,01587$               | 1355,23935               | 1354,80717                 | $-0.01699$               |
|                | $\mathbf 1$             | 1390,36522             | 1389,94739             | $-0,01979$               | 1390,36522                  | 1389,94739               | $-0,01534$               | 1390,36522               | 1389,94739                 | $-0,01642$               |
|                | $\mathbf{1}$            | 1390,36522             | 1389,94739             | $-0,01979$               | 1390,36521                  | 1389,94739               | $-0,01534$               | 1390,36521               | 1389,94739                 | $-0,01642$               |
|                | 1,1                     | 1386,45043             | 1386,03123             | $-0.01986$               | 1384,45226                  | 1384,03277               | $-0,01540$               | 1385,14605               | 1384,72243                 | $-0,01665$               |
|                | 1,2                     | 1374,74518             | 1374,32115             | $-0,02009$               | 1366,99641                  | 1366,57152               | $-0,01560$               | 1369,67940               | 1369,23866                 | $-0,01732$               |
|                | 1,3                     | 1355,36642             | 1354,93504             | $-0,02044$               | 1338,81113                  | 1338,37811               | $-0,01590$               | 1344,51774               | 1344,04979                 | $-0,01839$               |
|                | 1,4                     | 1328,50778             | 1328,06618             | $-0,02092$               | 1301,14177                  | 1300,69722               | $-0,01632$               | 1310,51922               | 1310,01664                 | $-0,01975$               |
| $\overline{2}$ | 1,5                     | 1294,43762             | 1293,98285             | $-0,02154$               | 1255,52566                  | 1255,06752               | $-0,01682$               | 1268,76654               | 1268,22400                 | $-0,02133$               |
|                | 1,6                     | 1253,49636             | 1253,02579             | $-0,02229$               | 1203,63884                  | 1203,16506               | $-0,01740$               | 1220,47494               | 1219,88941                 | $-0,02302$               |
|                | 1,7                     | 1206,09308             | 1205,60422             | $-0,02316$               | 1147,15492                  | 1146,66406               | $-0,01802$               | 1166,90323               | 1166,27418                 | $-0,02473$               |
|                | 1.8                     | 1152,70140             | 1152,19174             | $-0,02415$               | 1087,63376                  | 1087,12512               | $-0,01868$               | 1109,27823               | 1108,60634                 | $-0,02641$               |
|                | 1,9                     | 1093,85480             | 1093,32250             | $-0,02522$               | 1026,44757                  | 1025,92019               | $-0,01936$               | 1048,73838               | 1048,02515                 | $-0,02803$               |
|                | $\overline{c}$          | 1030,14126             | 1029,58445             | $-0,02638$               | 964,74332                   | 964,19744                | $-0,02004$               | 986,29762                | 985,54637                  | $-0,02953$               |
|                | $\overline{\mathbf{c}}$ | 1030,14126             | 1029,58445             | $-0,02638$               | 964,74332                   | 964,19744                | $-0.02004$               | 986,29762                | 985,54637                  | $-0,02953$               |
|                | 2,1                     | 976,05624              | 975,47763              | $-0,02741$               | 885,14180                   | 884,56314                | $-0,02125$               | 914,72388                | 913,93651                  | $-0,03095$               |
|                | 2,2                     | 909,77939              | 909,18010              | $-0,02839$               | 789,57607                   | 788,96429                | $-0,02246$               | 828,31035                | 827,48608                  | $-0,03240$               |
|                | 2,3                     | 828,41051              | 827,79245              | $-0,02928$               | 674,50077                   | 673,85606                | $-0,02367$               | 723,67374                | 722,81293                  | $-0,03384$               |
|                | 2,4                     | 728,17955              | 727,54669              | $-0,02998$               | 535,35964                   | 534,68390                | $-0,02481$               | 596,44631                | 595,55053                  | $-0,03521$               |
| 3              | 2,5                     | 604,11675              | 603,47578              | $-0.03037$               | 366,21424                   | 365,51174                | $-0.02579$               | 440,91013                | 439,98342                  | $-0,03643$               |
|                | 2,6                     | 449,56660              | 448,92870              | $-0,03022$               | 159,20005                   | 158,47926                | $-0,02647$               | 249,46027                | 248,51059                  | $-0,03733$               |
|                | 2,7                     | 255,45453              | 254,83802              | $-0,02921$               | -96,28980                   | -97,01390                | $-0,02659$               | 11,79817                 | 10,83971                   | $-0,03767$               |
|                | 2,8                     | 9,14989                | 8,58480                | $-0,02677$               | -414,86398                  | -415,56534               | $-0,02575$               | -286,31425               | -287,25645                 | $-0,03703$               |
|                | 2,9                     | -307,35243             | -307,81622             | $-0,02197$               | $-817,13798$                | -817,77158               | $-0,02327$               | -665,03985               | -665,92230                 | $-0,03469$               |
|                | 3                       | -720,44790             | -720,72602             | $-0,01318$               | -1333,04521                 | -1333,53254              | $-0,01789$               | -1153,74697              | -1154,49370                | $-0,02935$               |
|                | 3                       | -720,44790             | -720,72602             | $-0,01318$               | -1333,04521                 | -1333,53254              | $-0,01789$               | -1153,74697              | -1154,49370                | $-0,02935$               |
|                | 3,1                     | -462,53845             | -462,74666             | $-0,00986$               | -1227,29635                 | -1227,84371              | $-0,02010$               | -1001,71885              | -1002,34778                | $-0,02472$               |
|                | 3,2                     | -223,09083             | -223,29437             | $-0,00964$               | -1116,27052                 | -1116,89370              | $-0,02288$               | -847,30736               | -847,82419                 | $-0,02031$               |
|                | 3,3                     | $-11,65107$            | $-11,91540$            | $-0,01252$               | -1000,18464                 | -1000,90131              | $-0,02632$               | -692,88604               | -693,30074                 | $-0,01630$               |
| 4              | 3,4<br>3,5              | 163,35140<br>294,93977 | 162,96326<br>294,36973 | $-0,01839$<br>$-0,02701$ | -879,87884<br>$-757, 11288$ | -880,70797<br>-758,07264 | $-0,03044$<br>$-0,03524$ | -541,78370<br>-398,39771 | $-542,11251$<br>-398,66646 | $-0,01292$<br>$-0,01056$ |
|                | 3,6                     | 377,86803              | 377,06534              | $-0,03803$               | -634,85195                  | -635,95795               | $-0,04061$               | -268,16400               | $-268,41274$               | $-0,00978$               |
|                | 3,7                     | 408,83010              | 407,75312              | $-0,05102$               | -517,42103                  | -518,68416               | $-0,04638$               | -157,28427               | -157,57186                 | $-0,01130$               |
|                | 3.8                     | 386,59162              | 385,20979              | $-0,06546$               | -410,36278                  | -411,78611               | $-0,05226$               | $-72, 13651$             | -72,54330                  | $-0,01599$               |
|                | 3,9                     | 312,03916              | 310,33402              | $-0,08078$               | -319,86359                  | -321,44048               | $-0,05790$               | $-18,39008$              | $-19,01489$                | $-0,02456$               |
|                | 4                       | 188,14490              | 186,11086              | $-0,09636$               | $-251,76509$                | -253,47882               | $-0,06293$               | 0,00000                  | $-0,94909$                 | $-0,03731$               |
|                |                         |                        |                        |                          |                             |                          |                          |                          |                            |                          |

**10. Táblázat:** σ**22 feszültségkomponensre számított analitikus és numerikus értékek.** 

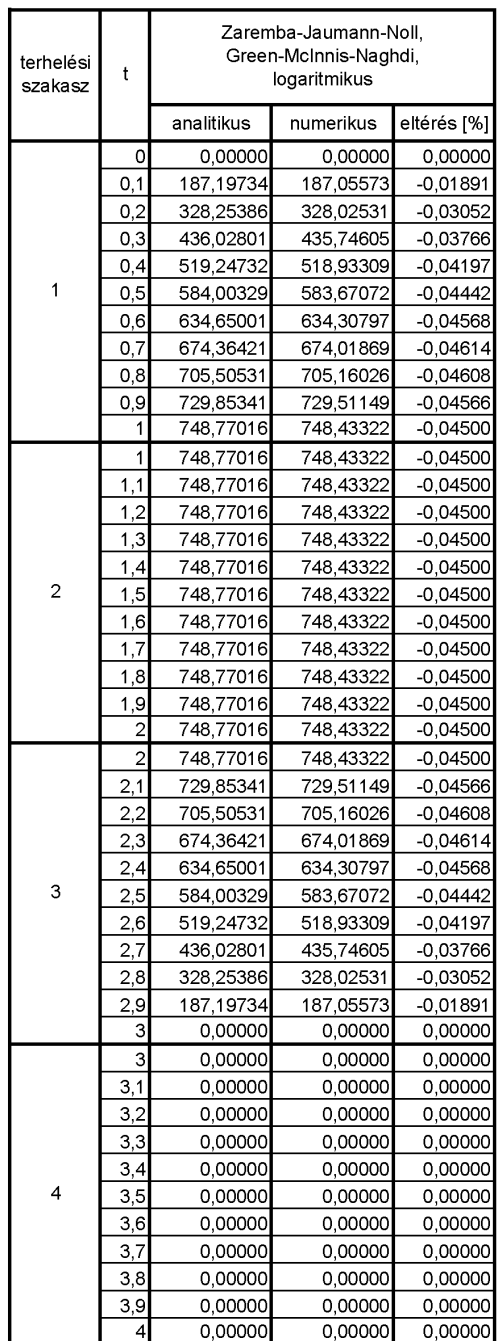

#### **11. Táblázat:** σ**33 feszültségkomponensre számított analitikus és numerikus értékek.**

A táblázatban foglalt értékek grafikus ábrázolása a 91.-100. ábrákon található, ahol a folytonos vonal jelöli az analitikus megoldást, és a kis körök mutatják a numerikus úton kapott értékeket.

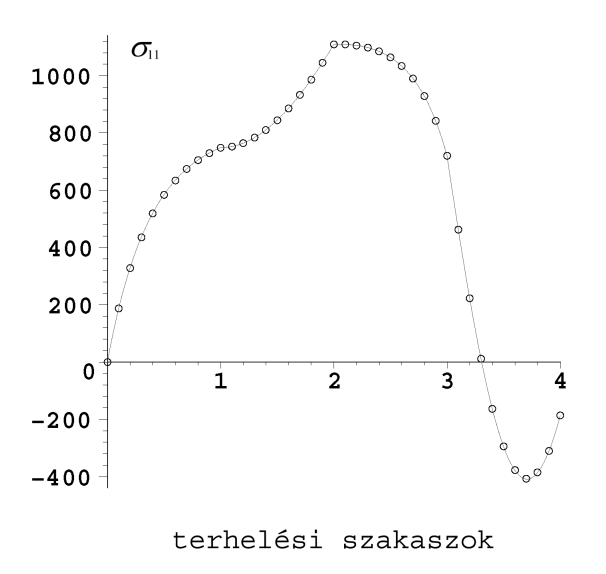

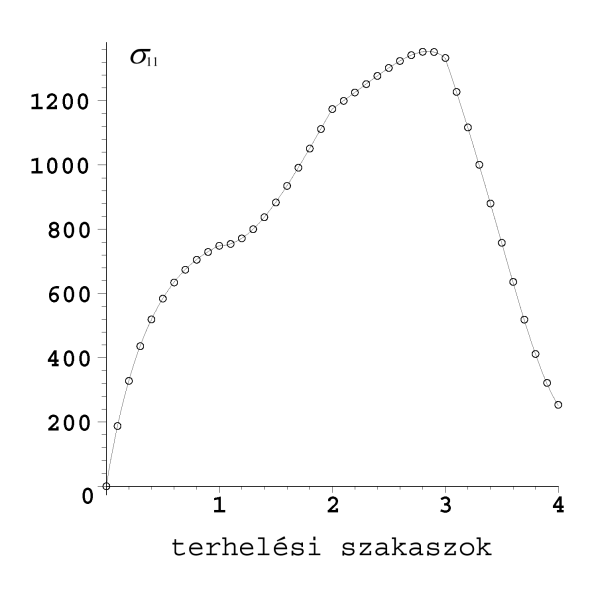

91. ábra: **σ**<sub>11</sub> feszültségkomponensre számított **analitikus és numerikus eredmények a Zaremba-Jaumann-Noll-féle feszültség-sebesség esetén.** 

92. ábra: **σ**<sub>11</sub> feszültségkomponensre számított **analitikus és numerikus eredmények a Green-McInnis-Naghdi-féle feszültség-sebesség esetén.** 

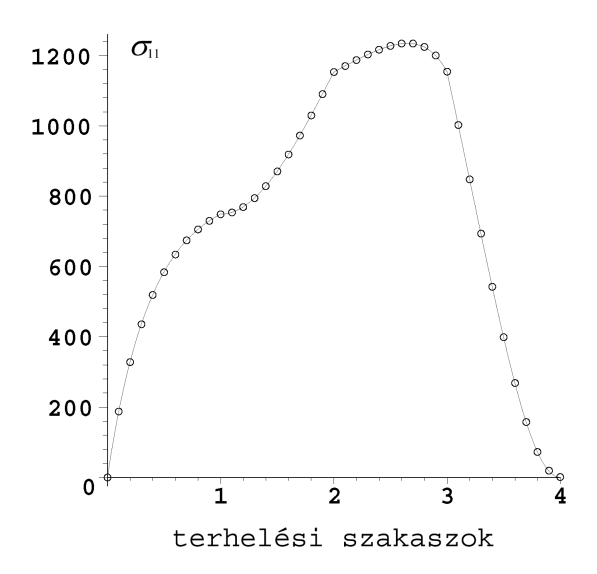

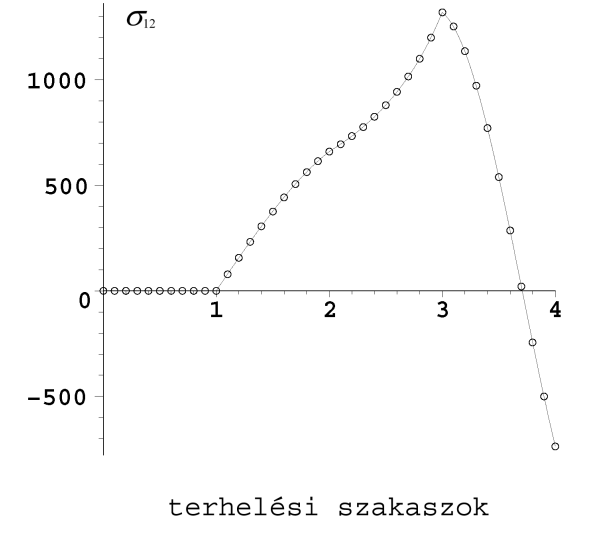

93. ábra:  $\sigma$ <sub>11</sub> feszültségkomponensre számított **analitikus és numerikus eredmények a logaritmikus feszültség-sebesség esetén.** 

94. ábra:  $\sigma$ <sub>12</sub> feszültségkomponensre számított **analitikus és numerikus eredmények a Zaremba-Jaumann-Noll-féle feszültség-sebesség esetén.** 

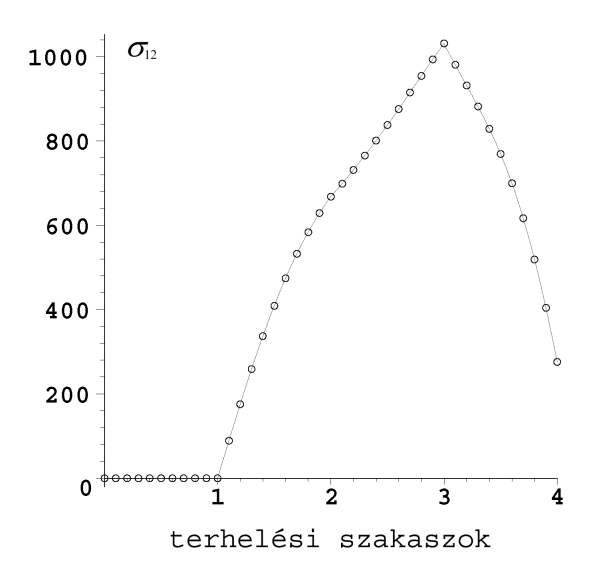

95. ábra: **σ**<sub>12</sub> feszültségkomponensre számított **analitikus és numerikus eredmények a Green-McInnis-Naghdi-féle feszültség-sebesség esetén.** 

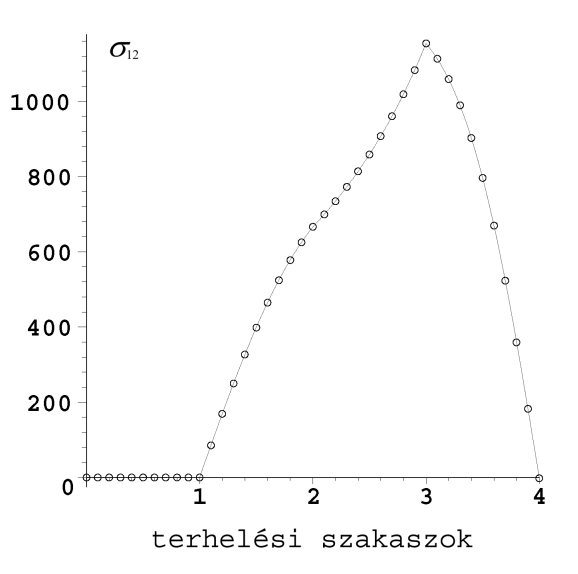

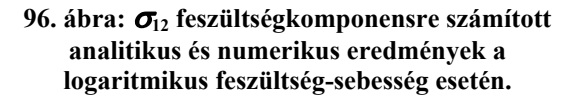

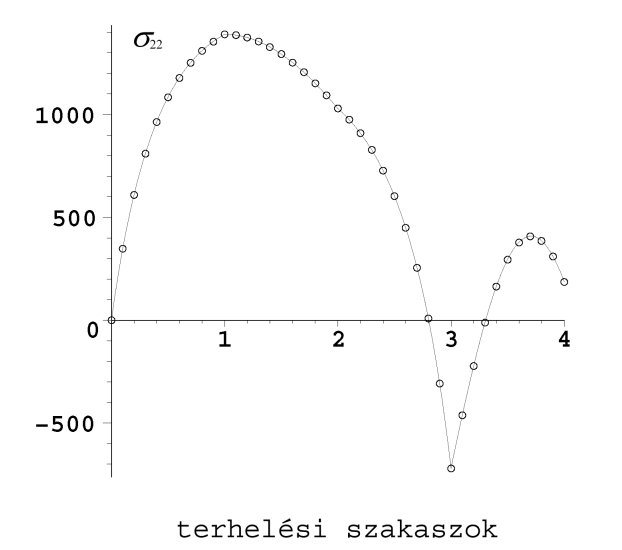

97. ábra:  $\sigma_{22}$  feszültségkomponensre számított **analitikus és numerikus eredmények a Zaremba-Jaumann-Noll-féle feszültség-sebesség esetén.** 

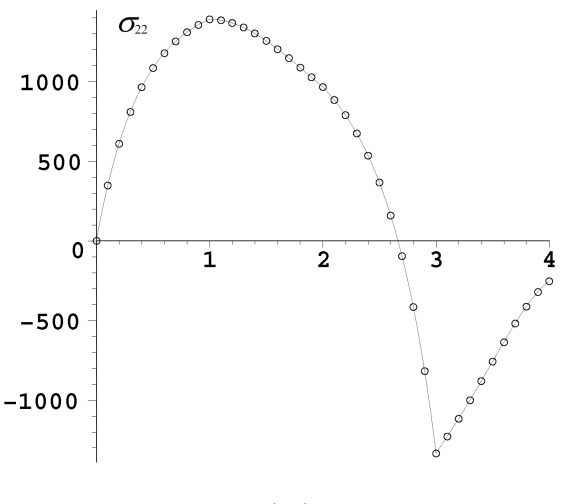

terhelési szakaszok

98. ábra:  $\sigma_{22}$  feszültségkomponensre számított **analitikus és numerikus eredmények a Green-McInnis-Naghdi-féle feszültség-sebesség esetén.** 

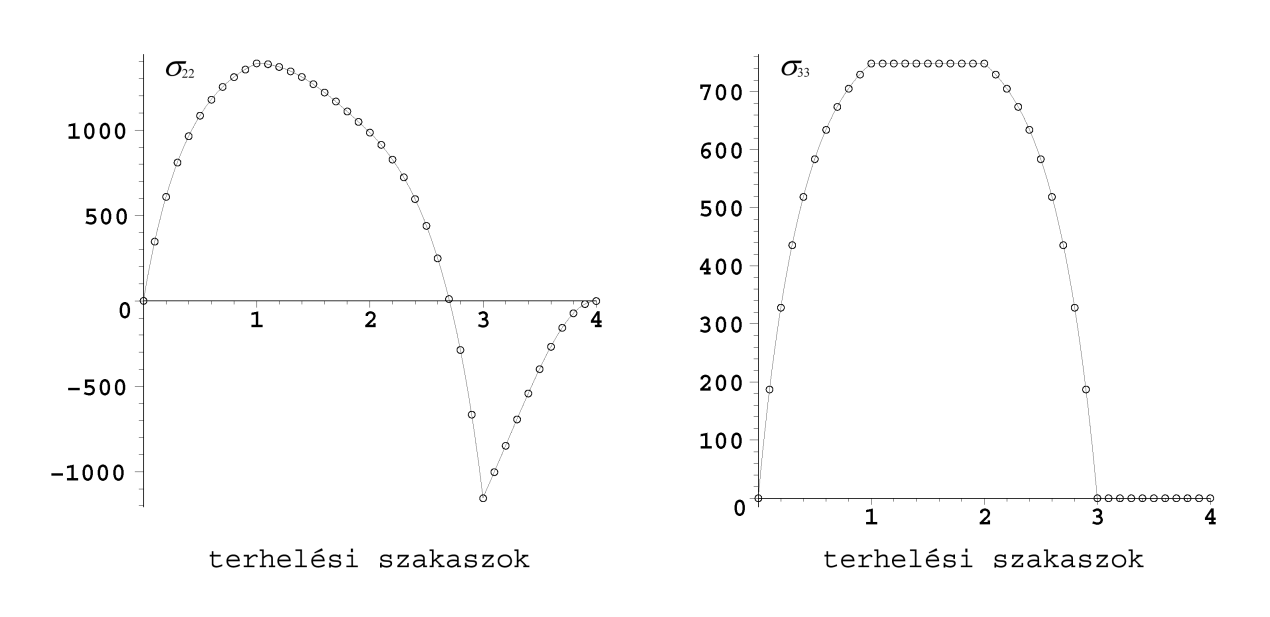

99. ábra: **σ**<sub>22</sub> feszültségkomponensre számított **analitikus és numerikus eredmények a logaritmikus feszültség-sebesség esetén.** 

100. ábra: **σ**<sub>33</sub> feszültségkomponensre számított **analitikus és numerikus eredmények.** 

Az ABAQUS UMAT szubrutinnal számított numerikus eredmények és az analitikus megoldás közötti különbség szinte elhanyagolható. A 91.-100. ábrák szerint az eltérés gyakorlatilag a megjelenítési pontosságon belül van.

A *Zaremba-Jaumann-Noll*-féle feszültség-sebességnél a maximális eltérések (két tizedesjegyre kerekítve):  $\sigma_{11}$  komponens esetén 0,13%,  $\sigma_{12}$  komponens esetén -0,08%,  $\sigma_{22}$  komponens esetén -0,10%. Az eltérések átlaga:  $\sigma_{11}$  komponens esetén ~0,00%,  $\sigma_{12}$  komponens esetén ~0,00%,  $\sigma_{22}$ komponens esetén -0,03%.

A *Green-McInnis-Naghdi*-féle feszültség-sebességnél a maximális eltérések (két tizedesjegyre kerekítve):  $\sigma_{11}$  komponens esetén 0,13%,  $\sigma_{12}$  komponens esetén -0,06%,  $\sigma_{22}$  komponens esetén  $-0.06\%$ . Az eltérések átlaga:  $\sigma_{11}$  komponens esetén 0,01%,  $\sigma_{12}$  komponens esetén -0,01%,  $\sigma_{22}$ komponens esetén -0,02%.

A logaritmikus feszültség-sebességnél a maximális eltérések (két tizedesjegyre kerekítve): σ<sub>11</sub> komponens esetén 0,08%,  $\sigma_{12}$  komponens esetén -0,16%,  $\sigma_{22}$  komponens esetén -0,04%. Az eltérések átlaga:  $\sigma_{11}$  komponens esetén 0,01%,  $\sigma_{12}$  komponens esetén -0,01%,  $\sigma_{22}$  komponens esetén -0,02%.

A  $\sigma_{33}$  feszültségkomponens esetén a maximális eltérés -0,05%. Az eltérések átlaga -0,03%.

# **8. ÖSSZEFOGLALÁS**

A dolgozatban a fő célkitűzés (logaritmikus deriváltra épülő ABAQUS UMAT szubrutin) megvalósításra került. Ezen túlmenően további három objektív feszültség-sebesség esetén (*Zaremba-Jaumann-Noll*-féle, *Green-McInnis-Naghdi*-féle, *Euler*-féle triád spintenzorán alapuló) érvényes nulladrendű hipoelasztikus anyagmodell UMAT szubrutinjának elkészítése is megtörtént. További célkitűzés volt analitikus számítások elvégzése olyan tesztpéldákon, amelyek az ABAQUS végeselemes szoftverben előállíthatók, és rajtuk a megírt szubrutinok tesztelése (analitikus és numerikus eredmények összehasonlítása) megtörténhet.

Az ismertebb objektív feszültség-sebességek összefoglalása után a nulladrendű hipoelasztikus konstitutív egyenleten végzett analitikus számítások képet adnak a különböző objektív feszültségsebességek esetén érvényes anyagegyenlet jellegéről. Az egyszerű nyírás példáján viszonylag nagynak mondható deformáció ( $γ_{max}$  = 10) vizsgálata történt. Az eredményekből jól látható, hogy növekvő *γ* értékek esetén a különböző objektív feszültség-sebesség alkalmazása esetén kapott feszültségkomponensekben jelentkező eltérések egyre számottevőbbek. A deformáció kezdeti szakaszában (*γ* <1) a nyírófeszültségek közel egyezőek. A *Zaremba-Jaumann-Noll-féle feszültség*sebesség sajátossága, hogy az egyszerű nyírás példáján a feszültségkomponensekben oszcilláló jelleg mutatkozik. A nyírófeszültség a logaritmikus feszültség-sebesség esetén kezdetben nő, majd egy *γ* érték elérése után ( $\gamma$ <sub>m</sub> = 3,0177) fokozatosan csökken a deformáció előrehaladtával.

Az egyszerű nyírás mellett egy zárt ciklusú terhelés vizsgálata is történt. Ennek a példának a segítségével a deformáció végén maradó feszültségek jellegéről kapunk képet. Mivel a vizsgált konstitutív egyenlet tisztán rugalmas, emiatt elvárás lenne, hogy az alkalmazott feszültségsebességtől függetlenül a zárt terhelési ciklus végén ne keletkezzenek maradó feszültségek. Ennek ellenére a logaritmikus feszültség-sebesség kivételével minden esetben maradnak feszültségek, így ennél a példánál mutatkozik meg a logaritmikus feszültség-sebesség alkalmazásának egy előnyös tulajdonsága. Az eredményekből megállapítható, hogy az együttforgó feszültség-sebességek esetén kisebb maradó feszültségek keletkeznek.

A dolgozat következő része *Simo* és *Hughes* által közölt [51], együttforgó deriváltakra alkalmazható numerikus integrálási algoritmus bemutatásával foglalkozott. Az algoritmus felhasználja a ferdén szimmetrikus másodrendű tenzorok exponenciális leképzésének zárt alakban történő előállítására szolgáló összefüggést, aminek segítségével az eljárás pontossága növekszik. Az algoritmus tesztelése a szubrutinok megírása előtt MAPLESOFT MAPLE 9.01 szimbolikus matematikai szoftver segítségével történt.

Az ABAQUS végeselemes szoftver nyújtotta lehetőségek közül a UMAT szubrutinok alkalmazásával a felhasználóknak módjuk nyílik olyan egyéni anyagtörvények definiálására, melyeket a program nem tartalmaz. Erre példa a különböző objektív feszültség-sebességek érvényes nulladrendű hipoelasztikus anyagmodell. Bemutatásra került az ABAQUS által véges alakváltozások esetére alkalmazott rugalmas anyagmodell, és az általa használt számítási algoritmus is. Mivel a program a *Zaremba-Jaumann-Noll*-féle feszültség-sebességnél is alkalmazott **w** örvénytenzort használja fel, emiatt az egyszerű nyírás példáján itt is oszcilláló jelleg mutatkozik [22].

Az UMAT szubrutinokkal elsőként az egyszerű nyírás példáján végzett számítások eredményei lettek összehasonlítva az analitikus megoldásokkal. A számításhoz minden esetben a terhelési szakasz 10 részre történő felosztása történt. Az így kapott eredmények igen jól illeszkednek az analitikus úton kapott értékekhez. A legnagyobb eltérés a logaritmikus feszültség-sebesség esetén a σ<sub>12</sub> feszültségkomponensben mutatkozott. A terhelés végén az eltérés a 10 részre történő felosztás során 4,57%, ami a felosztás 25 részre történő felosztásával 0,73%-ra csökken.

Az UMAT szubrutinokkal a zárt terhelési ciklusú példán végzett numerikus számítások az egyes terhelési szakaszok 10 részre történő felosztásával történtek. A numerikus értékek analitikus megoldásokkal való összehasonlítása során az eltérések gyakorlatilag a grafikus megjelenítési pontosságon belül vannak. A legnagyobb átlagos eltérés a  $\sigma_{33}$  feszültségkomponensben (melynek mind az analitikus megoldása, mind a numerikus számítása a négy feszültség-sebességnél megegyező) mutatkozott: -0,03%.

A logaritmikus feszültség-sebességre épülő szubrutint elő lehetett volna állítani a (4.6) szerinti egyenértékű hiperelasztikus konstitutív egyenlet felhasználásával is. Ehhez a pillanatnyi konfiguráción értelmezett *Hencky*-féle alakváltozási tenzor numerikus előállítása szükséges. Érdemes lenne megvizsgálni az így kapott eredmények pontosságát, illetve a számítási időigényét.

Az UMAT szubrutinokat célszerű lenne további tesztpéldákon is ellenőrizni. Vizsgálni olyan összetettebb példákon, melyeknek analitikus megoldása ismert. Ilyen például *Bruhns*, *Xiao* és *Meyers* által [15] négyzet keresztmetszetű rúd hajlítására levezetett analitikus megoldás a logaritmikus feszültség-sebességen alapuló nulladrendű hipoelasztikus anyagegyenletből képzett hiperelasztikus konstitutív egyenletre. Ezenkívül vizsgálni lehetne több elemre felosztott bonyolultabb modellek esetén a számítás időigényét, illetve összehasonlítani a programba épített − véges alakváltozásokra érvényes − anyagmodell alkalmazása során kapott számítási idővel.

Az UMAT szubrutinok által felhasznált további szubrutinok (például: inverz számítás, sajátértékek számítása) optimalizálásával a számítási idő csökkenthető, ez pedig a végeselemes szoftverek esetén döntő jelentőségű, ahol a nemlineáris számítás során az elemek számának növelésével a számítási idő rohamosan nő.

A dolgozatban a nulladrendű hipoelasztikus anyagmodell vizsgálata történt, ahol a hipoelasztikus érintő tenzor elemei konstansok, nem függnek a feszültségi állapottól. Érdemes lenne vizsgálni bonyolultabb hipoelasztikus anyagmodellek esetén a különböző objektív feszültség-sebességek esetén érvényes konstitutív egyenletet az ismert tesztpéldákon, illetve az anyagegyenletek ABAQUS UMAT szubrutinként történő implementálásának lehetőségét. Felmerül a kérdés, hogy vajon a magasabbrendű rugalmas hipoelasztikus modellek esetén sem keletkezik maradó feszültség a logaritmikus feszültség-sebesség alkalmazása esetén zárt terhelési ciklusú példán?

Az objektív deriváltak vizsgálata még további lehetőségeket nyújt magában. Az ismert objektív deriváltakon kívül elképzelhető, hogy található olyan, amelyik a többi előnyös tulajdonságait nagy részben magában foglalja.

## **IRODALOMJEGYZÉK**

- [1] **ABAQUS** Online Documentation: Version 6.4-1, [2003].
- [2] **Backus**, G., [1997], "Continuum Mechanics", *Samizdat Press*, (http://www.landau.mines.edu/~samizdat).
- [3] **Barta**, R. C., [2000], "Introduction to Continuum Mechanics", (http://dionysos.univ-lyon2.fr/~dsarrut/bib/phys/www.jwave.vt.edu/crcd/ batra/lectures/esmmse5984/).
- [4] **Basar**, Y. & **Weichert**, D., [2000], "Nonlinear Continuum Mechanics of Solids", *Springer-Verlag*, Berlin.
- [5] **Bertram**, A., [2005], "Elasticity and Pasticity of Large Deformations", *Springer-Verlag*, Berlin.
- [6] **Bonet**, J. & Wood, R. D., [1997], "Nonlinear continuum mechanics for finite element analysis", *Cambridge University Press*, New York, USA.
- [7] **Brannon**, R. M., [1998], "Continuum Mechanics Nomenclature Sheet", (http://www.me.unm.edu/~rmbrann/gobag.html).
- [8] **Brannon**, R. M., [2002], "Geometric Insight into Return Mapping Plasticity Algorithms", (http://www.me.unm.edu/~rmbrann/gobag.html).
- [9] **Brannon**, R. M., [2002], "Rotation: A review of useful theorems involving proper orthogonal matrices referenced to three-dimensional physical space", (http://www.me.unm.edu/~rmbrann/gobag.html).
- [10] **Brannon**, R. M., [2003], "Kinematics: The mathematics of deformation", (http://www.me.unm.edu/~rmbrann/gobag.html).
- [11] **Brannon**, R. M., [2004], "Curvilinear Analysis in a Euclidean Space", (http://www.me.unm.edu/~rmbrann/gobag.html).
- [12] **Brannon**, R. M., [2004], "Functional and Structured Tensor Analysis for Engineers", (http://www.me.unm.edu/~rmbrann/gobag.html).
- [13] **Bruhns**, O. T. & **Xiao**, H. & **Meyers**, A., [2001], "A self-consistent Eulerian rate type model for finite deformation elastoplasticity with isotropic damage", *International Journal of Solids and Structures*, 38, 657-683.
- [14] **Bruhns**, O. T. & **Xiao**, H. & **Meyers**, A., [2001], "Large simple shear and torsion problems in kinematic hardening elasto-plasticity with logarithmic rate", *International Journal of Solids and Structures*, 38, 8701-8722.
- [15] **Bruhns**, O. T. & **Xiao**, H. & **Meyers**, A., [2002], "Finite Bending of a Rectangular Block of an Elastic Hencky Material", *Journal of Elasticity*, 66, 237-256.
- [16] **Bruhns**, O. T. & **Xiao**, H. & **Meyers**, A., [2002], "New results for the spin of Eulerian triad and the logarithmic spin and rate", *Acta Mechanica*, 155, 95-109.
- [17] **Desai**, C. S., [2001], "Mechanics of Materials and Interfaces", *CRC Press LLC*.
- [18] **Farahani**, K. & Bahai, H., [2004], "Hyper-elastic constitutive equations of conjugate stresses and strain tensors for the Seth-Hill strain measures", *International Journal of Engineering Science*, 42, 29-41.
- [19] **Fish**, J. & **Shek**, K., [1999], "Computational aspects of incrementally objective algorithms for large deformation plasticity", *International Journal for Numerical Methods in Engineering*, 44, 839-851.
- [20] **Flanagan**, D. P. & Taylor, L. M., [1987], "An accurate numerical algorithm for stress integration with finite rotations", *Computer Methods in Apllied Mechanics and Engineering*, 62, 305-320.
- [21] **Gadala**, M. S. & **Wang**, J., [2000], ., Computational implementation of stress integration in FE analysis of elasto-plastic large deformation problems", *Finite Elements in Analysis and Design*, 35, 379-396.
- [22] **Gilormini**, P. & **Roudier** Ph., [1993], "ABAQUS and finite strain", *Rapport Interne LMT n°140*, Paris.
- [23] **Gisbert**, S. & **Takó** G., [2002], "Numerikus módszerek I.", *Typotex Kiadó*, Budapest.
- [24] **Govindjee**, S., [1997], "Accuracy and stability for integration of Jaumann stress rate equations in spinning bodies", *Engineering Computations*, 14, 14-30.
- [25] **Hughes**, T. J. R & **Winget**, J., [1980], "Finite rotation effects in numerical integration of rate constitutive equations arising in large-deformation analysis", *International Journal for Numerical Methods in Engineering*, 15, 1862-1867.
- [26] **Hughes**, T. J. R., [1984], "Numerical Implementation of Constitutive Models: Rate Independent Deviatoric Plasticity", In: Theoretical Foundation for Large-Scale Computations for Nonlinear Material Behavior (S. Nemat-Nasser, R. J. Asaro and G. A. Hegemier), Chapter II, 29-57, *Martinus Nijhoff Publishers,* Dordrecht, The Netherlands.
- [27] **Jávor** A., & **Benkő** Tiborné, [1989], "Számítástechnika alkalmazóknak (Személyi számítógépek programozása BASIC, valamint IBM PC AT/XT FORTRAN '77 nyelven)", Kézirat, *Budapest Műszaki Egyetem Mérnöktovábbképző Intézete*.
- [28] **Khoei**, A. R. & **Bakhshiani**, A. & **Mofid**, M., [2003], "An implicit algorithm for hypoelastoplastic and hypoelasto-viscoplastic endochronic theory in finite strain isotropic-kinematichardening model", *International Journal of Solids and Structures*, 40, 3393-3423.
- [29] **Kozák** I., [1995], Kontinuummechanika", *Miskolci Egyetemi Kiadó*.
- [30] **Li**, Y. F. & **Nemat-Nasser**, S. [1993], "An explicit integration scheme for finite-eformation plasticity in finite-element methods", *Finite Elements in Analysis and Design*, 15, 93-102.
- [31] **Lin**, R. C. & **Schomburg**, U. & **Kletschkowski**, T., [2003], "Analytical stress solutions of a closed deformation path with stretching and shearing using the hypoelastic formulations", *European Journal of Mechanics A/Solids*, 22, 443-461.
- [32] Lin, R. C., [2002], "Viscoelastic and Elastic-viscoelastic-elastoplastic Constitutive Characterizations of Polymers at Finite Strains: Theoretical and Numerical Aspects", *PhD Thesis, University of the Federal Armed Forces Hamburg*, Germany.
- [33] **Lubarda**, V. A., [2002], "Elastoplasticity Theory", *CRC Press LLC*.
- [34] **Marcon**, A. F. & **Bittencourt**, E. & **Creus**, G. J., [1999], "On the integration of stresses in large deformations plasticity", *Engineering Computations*, 16, 49-69.
- [35] **Mase**, G. T. & **Mase**, G. E., [1999], "Continuum Mechanics for Engineers", *CRC Press LLC*.
- [36] **Meyers**, A. & **Xiao**, H. & **Bruhns**, O., [2003], "Elastic Stress Ratchetting and Corotational Stress Rates", *Technische Mechanik*, 23, 92-102.
- [37] **Meyers**, A. & **Xiao**, H. & **Bruhns**, O., [2004], "Choice of objective rate in single parameter hypoelastic strain cycles", *The 7th International Conference on Engineering Computational Structures Technology*, Lisbon, Portugal, 7-9 September 2004.
- [38] **Naghdabadi**, R. & **Yeganeh**, M. & **Saidi**, A. R., [2005], "Application of corotational rates of the logarithmic strain in constitutive modeling of hardening materials at finite deformations", *International Journal of Plasticity*, 21, 1546-4567.
- [39] **Nefussi**, G. & **Dahan**, N., [1996], "An algorithm for integrating the spin on convected bases", *International Journal for Numerical Methods in Engineering*, 39, 2973-2985.
- [40] **Noels**, L. & **Stainier**, L. & **Ponthot**, J., [2004], "An energy-momentum conserving algorithm for non-linear hypoelastic constitutive models", *International Journal for Numerical Methods in Engineering*, 59, 83-114.
- [41] **Rashid** Kamel Abu Al-Rub, [2004], "Material Length Scales in Gradient-Dependent Plasticity/Damage and Size Effects: Theory and Computation", *Dissertation, Louisiana State University*.
- [42] **Rashid**, M. M. [1993], "Incremental kinematics for finite element applications", *International Journal for Numerical Methods in Engineering*, 36, 3937-3956.
- [43] **Rashid**, M. M., [1996], "Incremental objectivity in cyclic shearing deformations", *Communications in Numerical Methods in Engineering*, 12, 863-871.
- [44] **Reinhardt**, W. D. & Dubey, R. N., [1995], "Eulerian strain-rate as a rate of logarithmic strain", *Mechanics Research Communications*, 22, 165-170.
- [45] **Reinhardt**, W. D. & Dubey, R. N., [1996], "Application of Objective Rates in Mechanical Modelling of Solids", *ASME J. Appl. Mech*., 63, 692-698.
- [46] **Reinhardt**, W. D. & Dubey, R. N., [1996], "Coordinate-Independent Representation of Spin sin Continuum Mechanics", *Journal of Elasticity*, 42, 133-144.
- [47] **Rodríguez-Ferra**n, A. & **Huerta**, A., [1998], "Comparing Two Algorithms to Add Large Strains to Small-Strain FE Code", *Journal of Engineering Mechanics*, September 1998, 939- 948.
- [48] **Rodríguez-Ferran**, A. & **Pegon**, P. & **Huerta**, A., [1997], "Two stress update algorithms for large strains: accuracy analysis and numerical implementation", *International Journal for Numerical Methods in Engineering*, 40, 4363-4404.
- [49] **Rubin**, M. B., [2004], "Introduction to Continuum Mechanics", *University of California*, Berkeley, USA.
- [50] **Shieck**, B. & **Stumpf**, H., [1995], "The appropriate corotational rate, exact formula for the plastic spin and constitutive model for finite elastoplasticity", *Int. J. Solids Structures*, 32, 3643-3667.
- [51] **Simo**, J. C., & **Hughes**, T. J. R., [1998], "Computational Inelasticity", *Springer-Verlag*, New York.
- [52] **Szabó** L. & **Balla** M., [1988], "Comparison of some stress rates", *Int. J. Solids Structures*, 25, 279-297.
- [53] **Szabó** L., [2004], "Kontinuummechanikai segédletek", *Budapesti Műszaki és Gazdaságtudományi Egyetem*, (http://www.mm.bme.hu/~szabol).
- [54] **Truesdell**, C. & **Noll**, W., [1965, 1992], "The Non-Linear Field Theories of Mechanics", Second Edition, *Springer-Verlag*, Berlin.
- [55] **Xiao**, H. & **Bruhns**, O. T. & **Meyers**, A., [1997], "Logarithmic strain, logarithmic spin and logarithmic rate", *Acta Mechanica*, 124, 89-105.
- [56] **Xiao**, H. & **Bruhns**, O. T. & **Meyers**, A., [1997], "Hypo-Elasticity Model Based upon the Logarithmic Stress Rate", *Journal of Elasticity*, 47, 51-68.
- [57] **Xiao**, H. & **Bruhns**, O. T. & **Meyers**, A., [1998], "Objective corotational rates and unified work-conjugacy relation between Eulerian and Lagrangean strain and stress measures", *Arch. Mech*., 50, 1015-1045.
- [58] **Xiao**, H. & **Bruhns**, O. T. & **Meyers**, A., [1998], "On objective corotational rates and their defining spin tensors", *Int. J. Solids Structures*, 35, 4001-4014.
- [59] **Xiao**, H. & **Bruhns**, O. T. & **Meyers**, A., [1998], "Strain Rates and Material Spins", *Journal of Elasticity*, 52, 1-41.
- [60] **Xiao**, H. & **Bruhns**, O. T. & **Meyers**, A., [1999], "A Natural Generalization of Hypoelasticity and Eulerian Rate Type Formulation of Hyperelasticity", *Journal of Elasticity*, 56, 59-93.
- [61] **Xiao**, H. & **Bruhns**, O. T. & **Meyers**, A., [1999], "Existence and uniqueness of the integrable-exactly hypoelastic equation  $\mathbf{r}^* = \lambda (\text{tr} \mathbf{D}) \mathbf{I} + 2\mu \mathbf{D}$  and its significance to finite inelasticity theories", *Acta Mechanica*, 138, 31-50.
- [62] **Xiao**, H. & **Bruhns**, O. T. & **Meyers**, A., [2000], "A consistent finite elastoplasticity theory combining additive and multiplicative decomposition of the stretching and the deformation gradient", *International Journal of Plasticity*, 16, 143-177.
- [63] **Xiao**, H. & **Bruhns**, O. T. & **Meyers**, A., [2000], "The choice of objective rates in finite elastoplasticity: general results on the uniqueness of the logarithmic rate", *Proc. R. Soc. Lond. A*, 456, 1865-1882.
- [64] **Xiao**, H. & **Bruhns**, O. T. & **Meyers**, A., [2004], "Explicit dual stress-strain and strain-stress relations of incompressible isotropic hyperelastic solids via deviatoric Hencky strain and Cauchy stress", *Acta Mechanica*, 168, 21-33.
- [65] **Xiao**, H. & **Bruhns**, O. T. & **Meyers**, A., [2005], "Objective stress rates, path-dependence properties and non-integrability problems", *Acta Mechanica*, Megjelenés alatt.
- [66] **Zhou**, X. & **Tamma**, K. K., [2003], "Ont he applicability and stress update formulations for corotational stress rate hypoelasticity constitutive models", *Finite Elements in Analysis and Design*, 39, 783-816.